~ 1 ~ Ministère de l'enseignement supérieur et de la recherche scientifique UNIVERSITE MOULOUD MAMMERI de TIZI-OUZOU

**FACULTE DU GENIE DE LA CONSTRUCTION** 

Département de Génie civil

## Mémoire de fin d'étude

**INDIVERS** 

En vue d'obtention du diplôme Master en Génie Civil.

**Option: Construction Civiles et Industrielles.** 

# Théme

Etude d'un bâtiment (RDC+6Etages+charpente en bois)

à usage d'habitation, bureaux et commercial -sous le logiciel ETABS-

Mr. KACI.S Dirigé par

**6.950** 

 $\omega$ .

Mr. IKOUIRENE LOTFI MOHAMRD

 $\overline{\phantom{a}}$ 

**Mr. IRBOUN AGHILES Promotion: 2018/2019** 

Présenté par :

## Remerciements

 $\sim$  2  $\sim$ 

On tient tout d'abord à remercier ALLAH le tout puissant de nous avoir donnés le courage, la patience et de nous avoir guidés tout au long de ce travail.

On présente nos remerciements les plus sincères à notre promoteur Mr

KACI pour ces orientations et ces précieux conseils durant l'élaboration de ce mémoire.

Il est agréable devoir d'exprimer nos sentiments de reconnaissance à monsieur BENYAHI et à l'ensemble des enseignants et du personnel du département du génie civil

Nous tenons à remercier également les membres de jury qui nous ferons l'honneur de juger notre travail.

Notre reconnaissance s'étend également à nos chers camarades MESSAS.A et ZIANI.L

 Que toute personne ayant contribué de prés ou de loin à la réalisation de ce mémoire retrouve ici l'expression de nos plus profonds Sentiments.

Merci à tous

2

## **Dédicace**

 $~\sim$  3  $~\sim$ 

 Je dédie cet humble travail a ceux qui me pérenne la dignité, l'honneur et la joie de ma vie mes très chers parents et je les remercie pour leur soutien, amour et confiance

A mes très chers frères : Mohamed, Merzouk, Farid et Yacine A mes chères sœurs : (Meriem et son mari Rabah), Zina et Thilelli A mes chers neveux : Lina, Cerine et Aghiles A tous mes amis (es) Karima, Amel, Melissa, Linda, Lysa et Lisa, Saïd et Kamel, Djamel, Hamza et Ahmed A mon binôme et sa famille A toutes les personnes qui nous ont aidés de prés ou de loin A toute la promotion 2018 /2019

Ce modeste travail est a vous, j'en serais pas là sans vous. MERCI

### Aghiles

## **Dédicace**

 $\sim$  4  $\sim$ 

 Je dédie cet humble travail a ceux qui me pérenne la dignité, l'honneur et la joie de ma vie mes très chers parents et je les remercie pour leur soutien, amour et confiance

A mes chères sœurs : Sourour et Hanane A tous mes amis (es) Karima, Amel, Melissa, Linda, Lysa et Lisa, Saïd et Kamel, Djamel, Hamza et Ahmed A mon binôme et sa famille A toutes les personnes qui nous ont aidés de prés ou de loin A toute la promotion 2018 /2019

Ce modeste travail est a vous, j'en serais pas là sans vous. MERCI

Lotfi

### **TABLE DES MATIERES**

 $\sim$  5  $\sim$ 

#### **Introduction Générale**

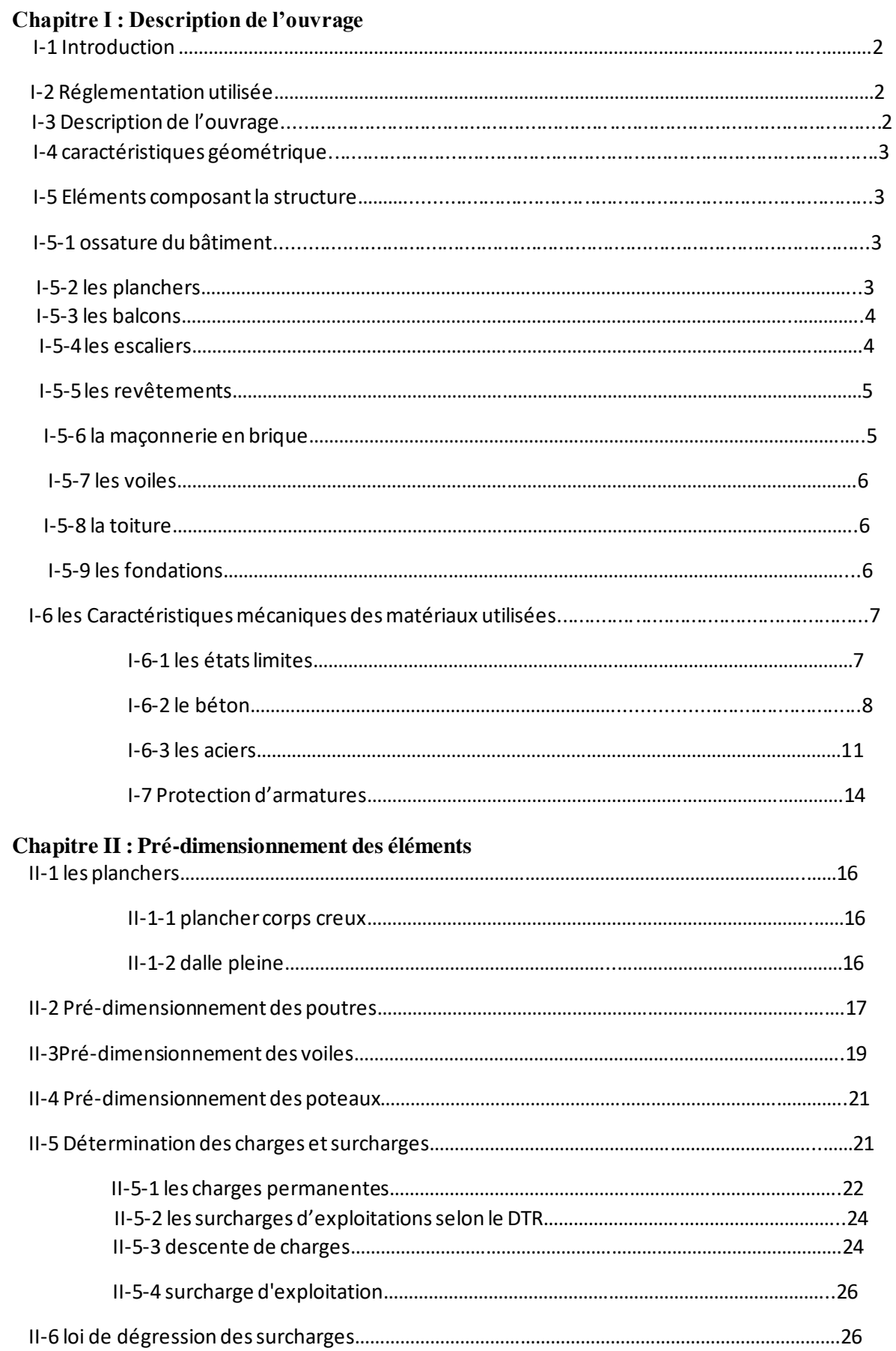

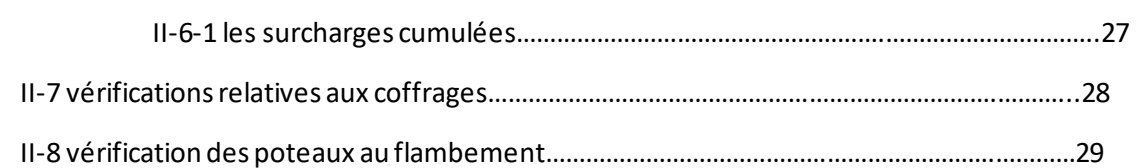

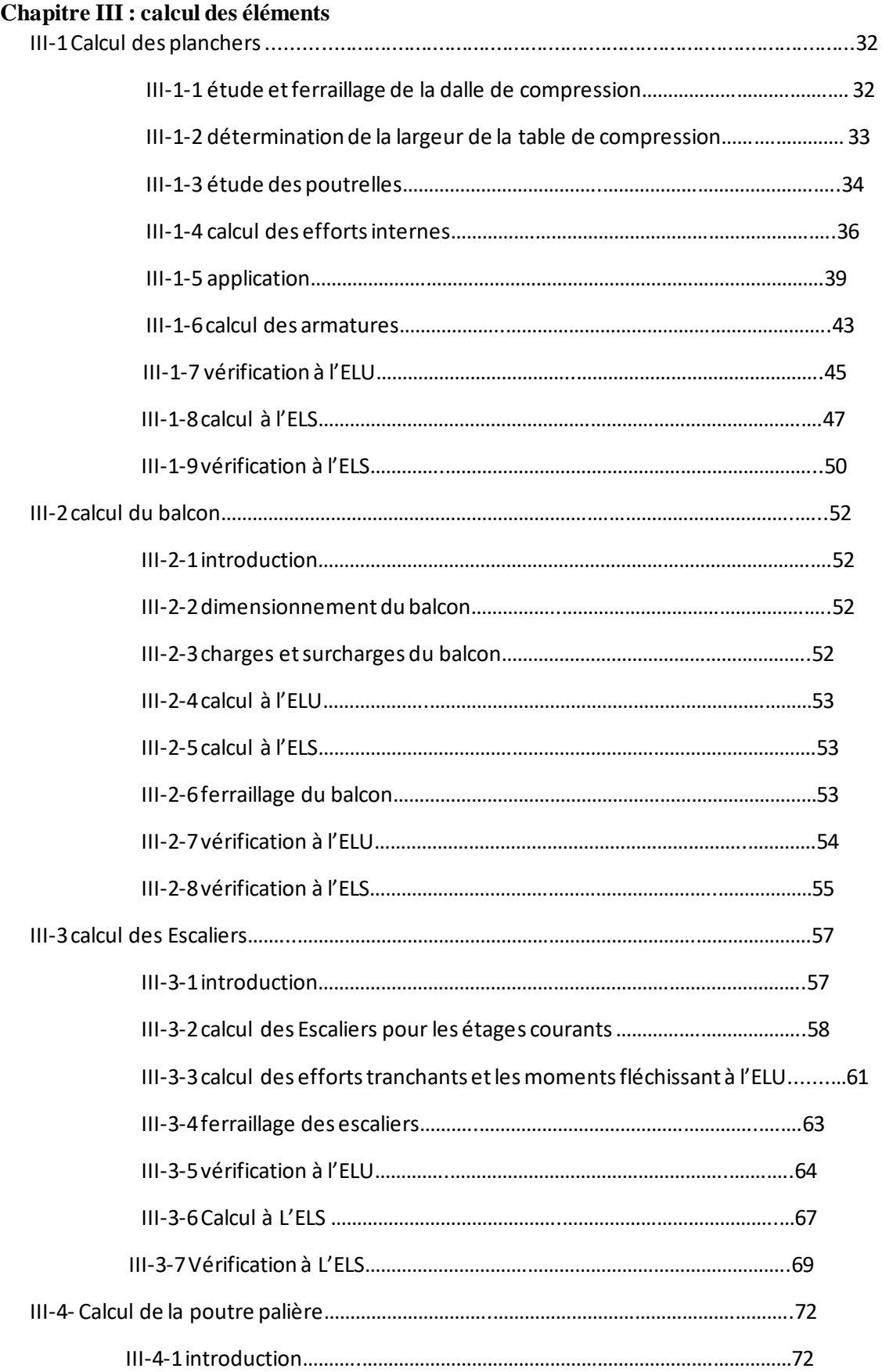

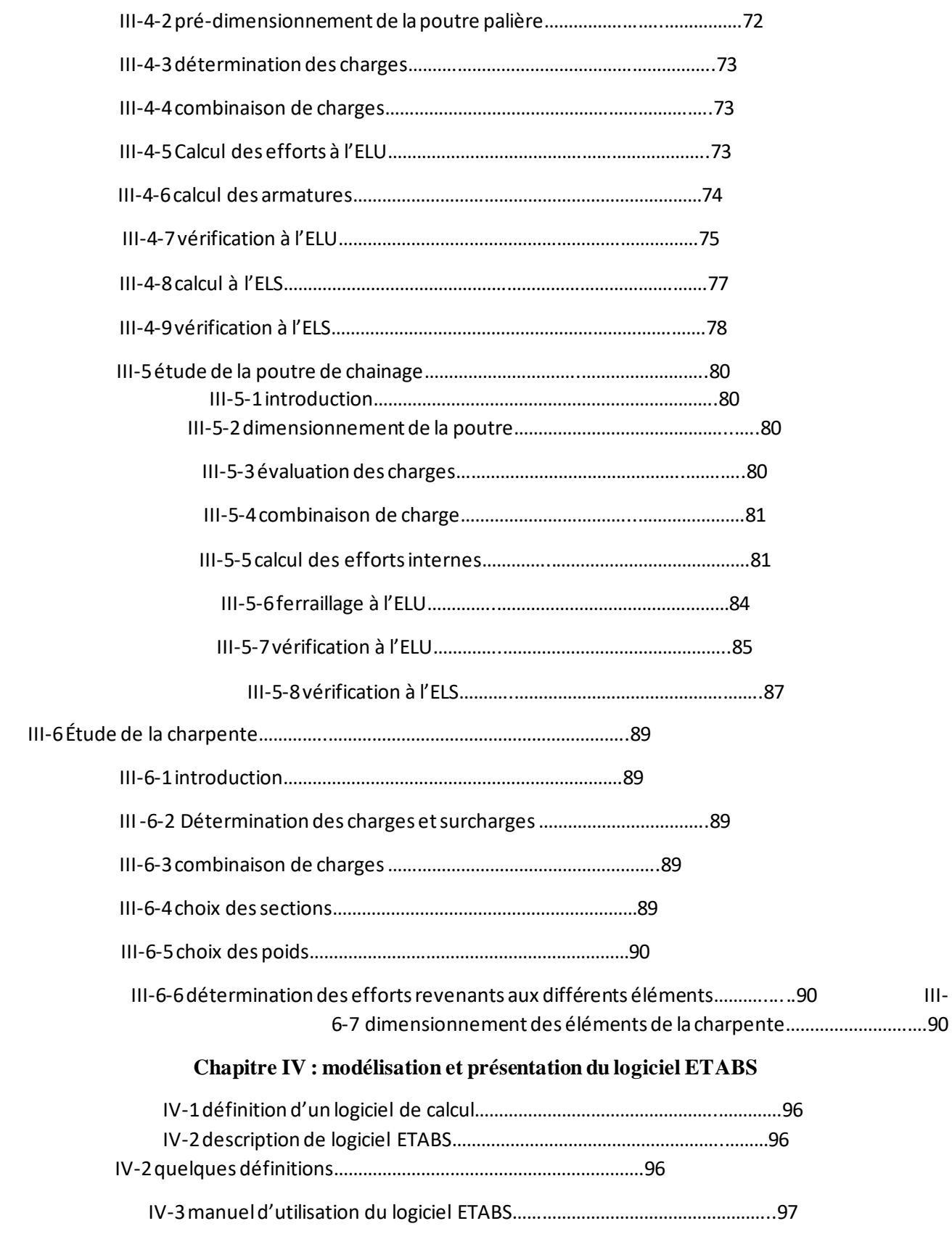

### **Chapitre V : vérification des exigences du RPA 99 version 2003**

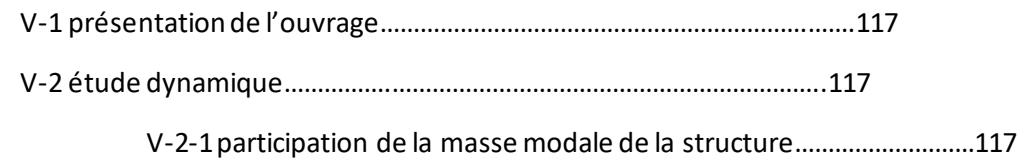

 $\sim$  8  $\sim$ 

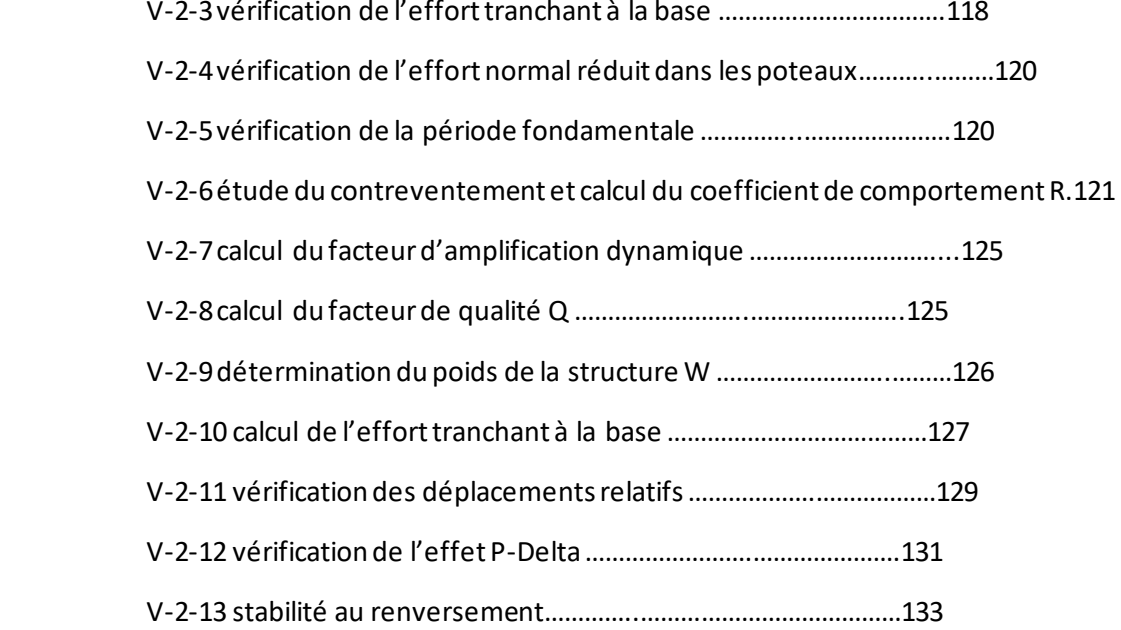

#### **Chapitre VI : ferraillage des éléments structuraux**

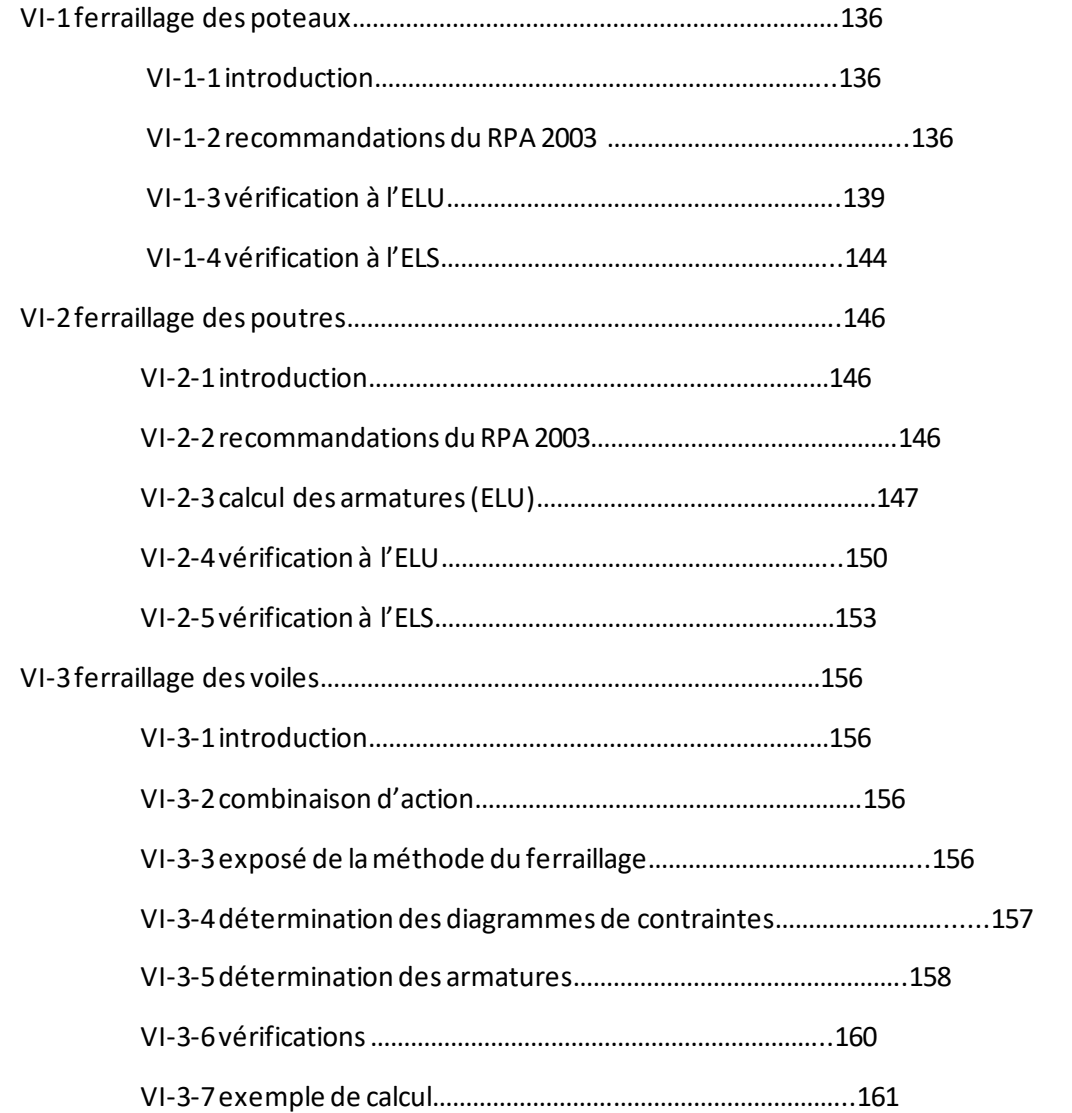

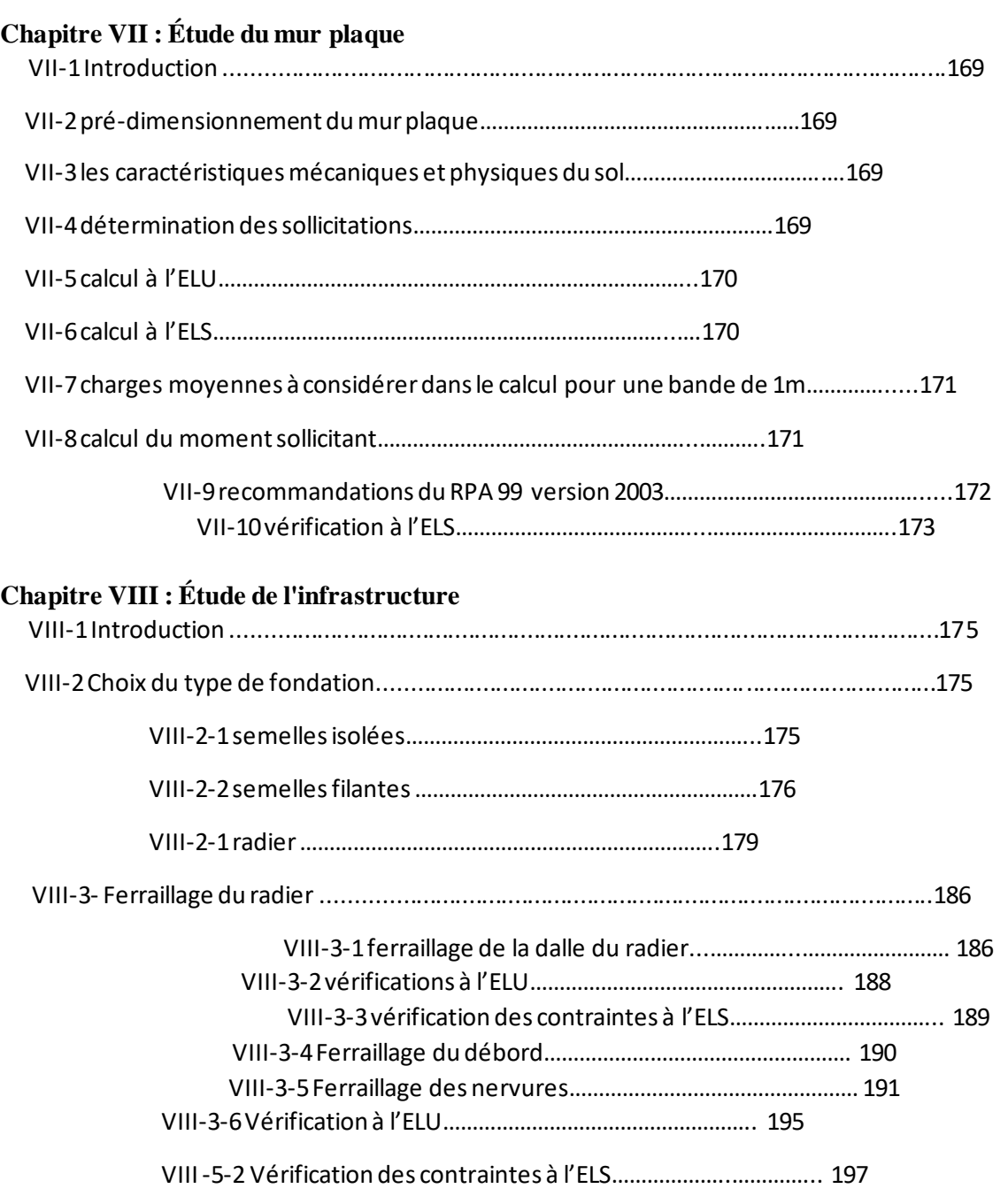

#### **Liste des figures**

 $~\sim$  10  $~\sim$ 

#### **Chapitre I : Présentation et caractéristiques de l'ouvrage**

 Figure I.1 : Les éléments constituants un plancher Figure I.2 : Dalle pleine Figure I.3 : Composants d'un escalier Figure I.4 : Mur extérieur Figure I.5 : Schémas descriptifs de la toiture Figure I.6 : Treillis soudés Figure I.7 : Diagramme contraintes – déformations

#### **Chapitre II : Pré-dimensionnement des éléments**

.

- Figure II.1 : Coupe d'un plancher à corps creux
- Figure II.2 : Sections adoptées des poutres
- Figure II.3 : Coupe de voile en élévation
- Figure II.4 : Coupe des voiles en plan
- Figure II.5 : Coupe transversale du plancher d'étage courant
- Figure II.6 : Coupe transversale du mur double cloison
- Figure II.7 : Coupe transversale du mur en simple cloison
- Figure II.8 : Surface d'influence du poteau le plus sollicité
- Figure II.9 : Schéma de calcul d'un versant de la toiture

#### **Chapitre III : calcul des éléments**

- Figure III.1.1 : Ferraillage de la dalle de compression
- Figure III.1.8 : Schéma de la table de compression
- Figure III.1.9 : Schéma de calcul de la poutrelle
- Figure III.1.10 : Section de la poutrelle après coulage de la dalle de compression.
- Figure III.1.11 : Méthode des trois moments
- Figure III.1.12 : Schéma statique n°1 de la poutrelle

#### $\sim$  11  $\sim$

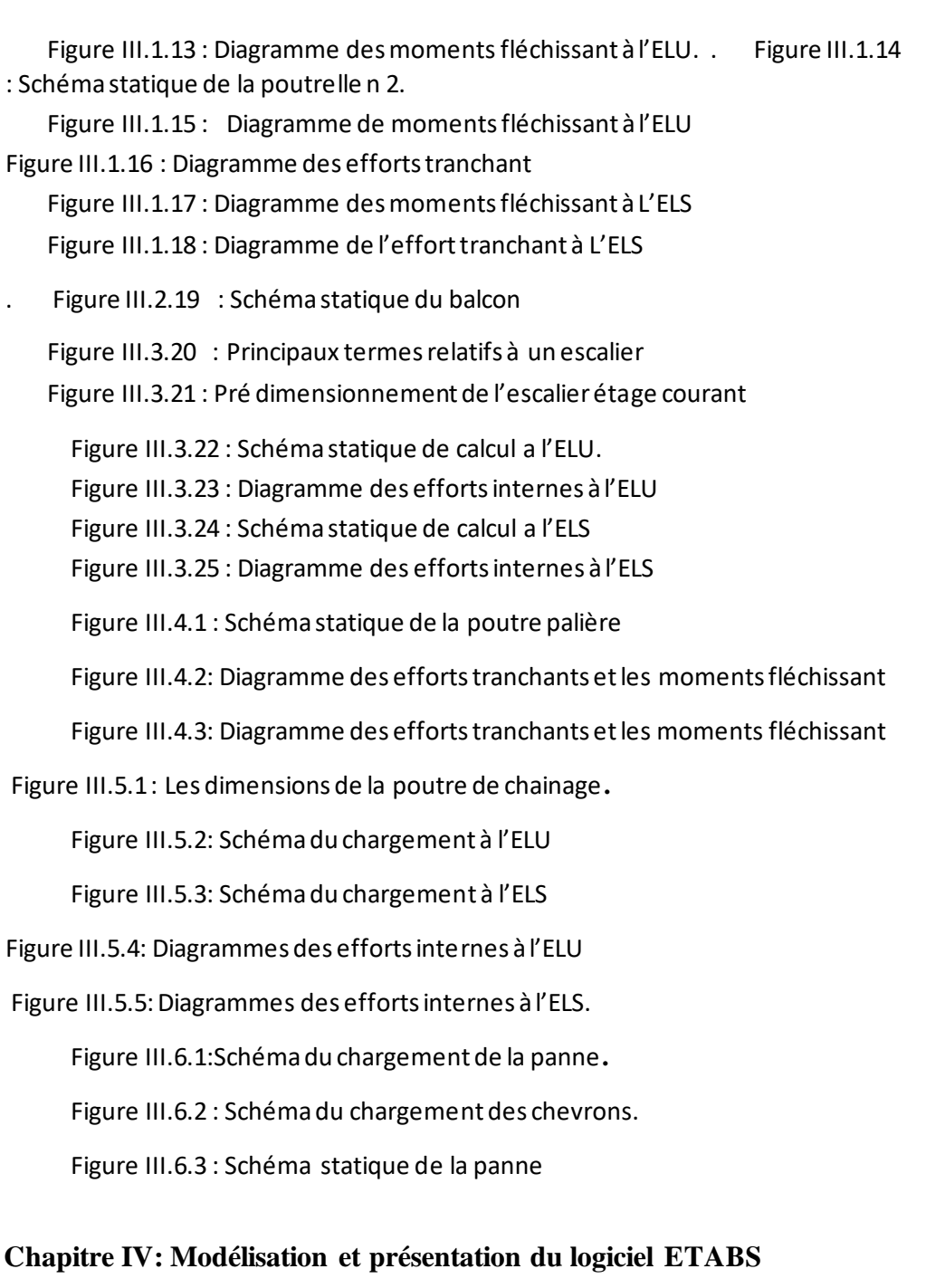

- Figure IV.26 : Version du logiciel ETABS utilisée
- Figure IV.2 : Choix des unités
- Figure IV.3 : Démarrer un nouveau model
- Figure IV.27 : La géométrie de base
- Figure IV.28 : Les lignes de construction
- Figure IV.29 : Définition des étages
- Figure IV.30 : Définition des matériaux
- Figure IV.31 : Les matériaux béton et bardage
- Figure IV.32 : Vérification des dimensions
- Figure IV.33 : Définition des éléments lignes
- Figure IV.34 : Spécification de l'enrobage
- Figure IV.35 : Définition des poutres de chainage
- Figure IV.36 : Définition des poutres principales
- Figure IV.37 : Définition des éléments surfaciques
- Figure IV.38 : Définition des appuis
- Figure IV.39 : Vue en 3 D de la structure
- Figure IV.40 : Définition de la masse sismique
- Figure IV.41 : Définition des diaphragmes
- Figure IV.42 : Vue en plan après l'assignement des diaphragmes
- Figure IV.43 : Définition des cas de charges
- Figure IV.44 : Introduction des charges pour les dalles pleines
- Figure IV.45 : Introduction des charges pour les planchers des étages courants
- Figure IV.46 : Introduction des charges \_ plancher étage de service
- Figure IV.47 : Introduction des charges \_ plancher RDC
- Figure IV.48 : Introduction des charges pour la poutre palière
- Figure IV.49 : Introduction des charges pour la toiture
- Figure IV.50 : Définition du spectre du calcul
- Figure IV.51 : Introduction du spectre dans ETABS
- Figure IV.52 : Définition de la réponse sismique dans les deux directions
- Figure IV.53 : Les combinaisons de charges
- Figure IV.54 : Définition des options d'analyse
- Figure IV.55 : Lancement de l'analyse

#### **Chapitre V: Vérification des exigences du RPA99 version 2003**

 Figure V.56 : Les options pour l'obtention du tableau des informations modales Figure V.57 : La période et les masses participante Figure V.58 : Déplacements absolu sous l'action Ex et Ey

#### **Chapitre VI: Ferraillage des éléments structuraux**

Figure VI.3.1 : Diagramme d'une section entièrement comprimé

Figure VI.3.2 : Diagramme d'une section partiellement comprimé

Figure VI.3.3 : Diagramme d'une section entièrement comprimé

Figure VI.3.4 : Disposition des armatures verticales

#### **Chapitre VII: Etude de mur plaque**

 Figure VII.1 : Schéma statique du mur plaque du RDC Figure VII.2 : Diagramme des contraintes horizontales à l'ELU Figure VII.3 : Diagramme des contraintes horizontales à l'ELS Figure VII.4 : plaque rectangulaire uniformément chargée, un coté encastré, les trois autres simplement appuyés

Figure VII.5 : Schéma de ferraillage du mur plaque

#### **Chapitre VIII: Etude de l'infrastructure**

 Figure VIII.1 : Schéma statique de calcul du débord du radier Figure VIII.2 : Diagramme des efforts internes à l'ELU (Sens des petites portées).

Figure VIII.3: Diagramme des efforts internes à l'ELU (Sens des grandes portées). Figure VIII.4 : Diagramme des moments fléchissant à l'ELS (Sens des petites portées).

Figure VIII.5 : Diagramme des moments fléchissant à l'ELS (Sens des grandes portées).

#### **Liste des tableaux**

 $\sim$  14  $\sim$ 

#### **Chapitre I : Présentation et caractéristiques de l'ouvrage**

Tableau I.1 : Caractéristiques des aciers utilisés

#### **Chapitre II : Pré-dimensionnement des éléments**

 Tableau II.1 : Charges revenant au plancher étage courant Tableau II.2 : Charges revenant au plancher sous toiture Tableau II.3 : Charges revenant aux murs extérieurs Tableau II.4 : Charges revenant aux murs intérieurs Tableau II.5 : Charges revenant à la toiture Tableau II.6 : Surcharges d'exploitation selon le DTR Tableau II.7 : Coefficients de dégression de surcharge Tableau II.8 : Récapitulatif de la descente de charge

#### **Chapitre III : Calcul des éléments**

- Tableau III.1.2 : Rapport des portées successives
- Tableau III.1.3 : Calcul des moments aux travées
- Tableau III.1.4 : Calcul des moments aux travées.
- .Tableau III.1.5 : Calcul des efforts tranchants à l'ELU.
- Tableau III.1.6 : Calcul des efforts tranchants à l'ELS
- Tableau III.2.7 : Charges permanentes du balcon
- Tableau III.2.8 : Charge concentrée sur le balcon dû au poids propre du garde-corps
- Tableau III.3.1 : Charge permanente de la volée
- Tableau III.3.2 : Charges permanentes du palier
- Tableau III.3.3 : Calcul de l'effort tranchant a L'ELS
- Tableau III.3.4 : Calcul du moment fléchissant a L'ELS
- Tableau III.6.9 : Charges permanentes de la toiture

#### **Chapitre V: Vérifications des exigences du RPA 99 version 2003**

- Tableau V.1 : Période choisie en fonction de la condition sur T
- Tableau V.2 : Valeurs du coefficient de comportement R

Tableau V.3 : Les pénalités à retenir selon le critère de qualité dans le sens X-X

Tableau V.4 : Les pénalités à retenir selon le critère de qualité dans le sens Y-Y

Tableau V.5 : Déplacements relatifs

Tableau V.6: L'effet P-Delta selon le sens X-X

Tableau V.7 : L'effet P-Delta selon le sens Y-Y

#### **Chapitre VI: Ferraillage des éléments structuraux**

 Tableau VI.1.10 : Caractéristiques de calcul en situation durable et accidentelle Tableau VI.1.11 : Récapitulatif des sections d'acier recommandées par RPA99 version 2003 Tableau VI.1.12 : Détermination des armatures longitudinales des poteaux Tableau VI.1.13 : Valeurs de « λg » et « ρa » pour les différentes sections des poteaux. Tableau VI.1.14 : Détermination des armatures transversales Tableau VI.1.15 : Vérification de la condition de non fragilité pour les poteaux Tableau VI.1.16 : Vérification de l'état limite de compression du béton dans les poteaux Tableau VI.2.1 : Pourcentage total des aciers longitudinaux des poutres Tableau VI.2.2 : Détermination des armatures longitudinales des poutres principales Tableau VI.2.3 : Détermination des armatures longitudinales des poutres secondaires Tableau 17 : Vérification de l'état limite de compression du béton pour les poutres principales Tableau VI.2.5 : Vérification de l'état limite de compression du béton pour les poutres secondaires Tableau VI.3.1 : Caractéristiques géométriques Tableau VI.3.2: Ferraillage adopté Tableau VI.3.3 : Ferraillage du voile longitudinal VL1 Tableau VI.3.4 : Ferraillage du voile longitudinal VL2 Tableau VI.3.5 : Ferraillage du voile transversal VT1

#### **Chapitre VII: Etude de mur plaque**

Tableau VII.1: Ferraillage du mur plaque

#### **Chapitre VIII: Etude de l'infrastructure**

Tableau VIII.1 : semelles filantes sous voiles (sens longitudinal)

Tableau VIII.2 : semelles filantes sous voiles (sens transversal)

Tableau VIII.3 : Résultante des charges pour les semelles sous poteaux

Tableau VIII.4 : Détermination du poids propre du radier

Tableau VIII.5 : Résultats du calcul des armatures du panneau de dalle du radier.

Tableau VIII.6 : Vérification des contraintes à l'ELS pour la dalle du radier.

Tableau VIII.7 : Détermination des charges uniformes (simplifiées) dans le sens des petites portées.

Tableau VIII.8 : Détermination des charges uniformes (simplifiées) dans le sens des grandes portées

Tableau VIII.9 : Résultats du calcul des armatures des nervures.

Tableau VIII.10 : Vérification des contraintes à l'ELS pour les nervures

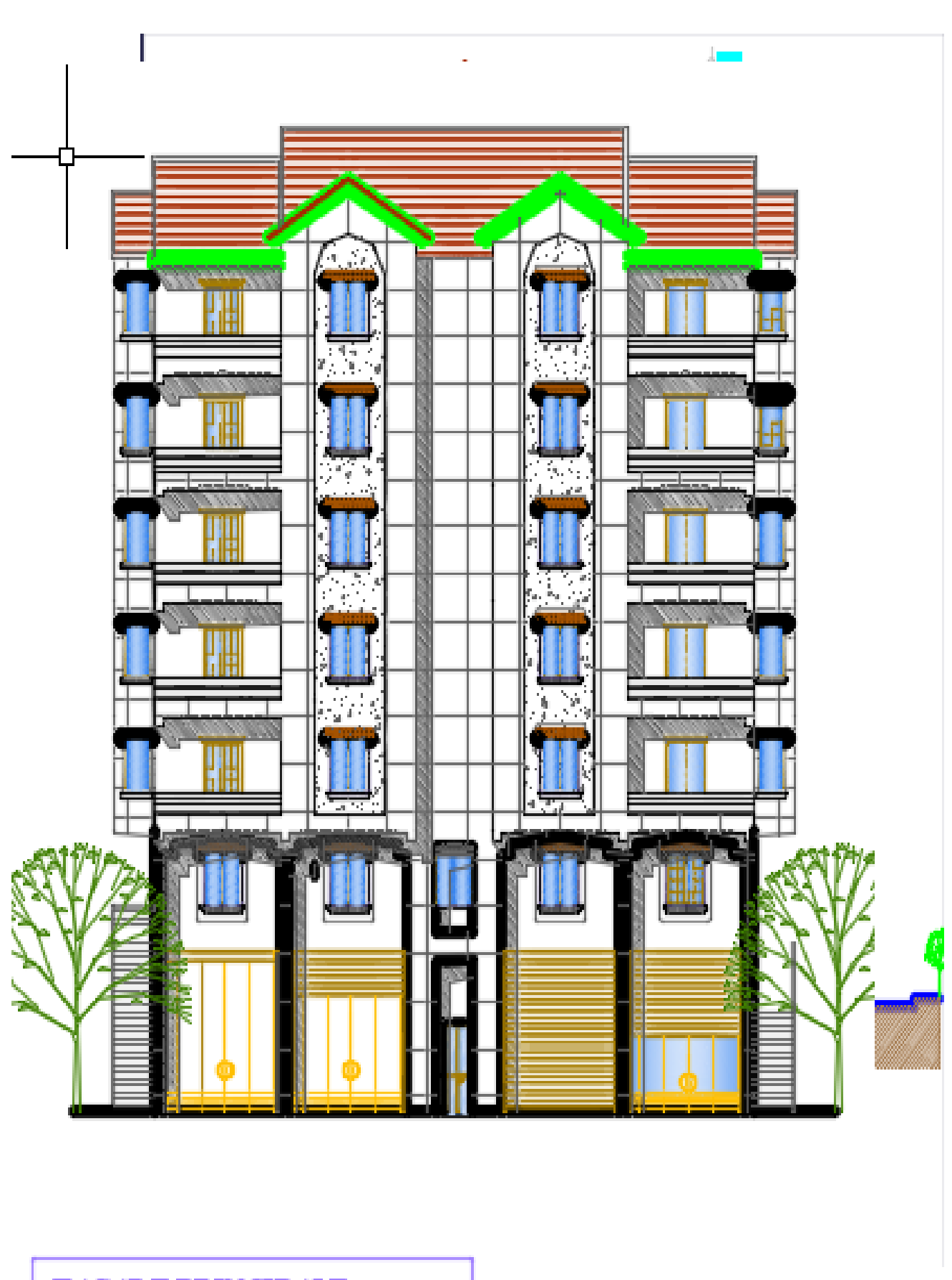

 $\sim$  17  $\sim$ 

FAÇADE PRINCIPALE 845,698

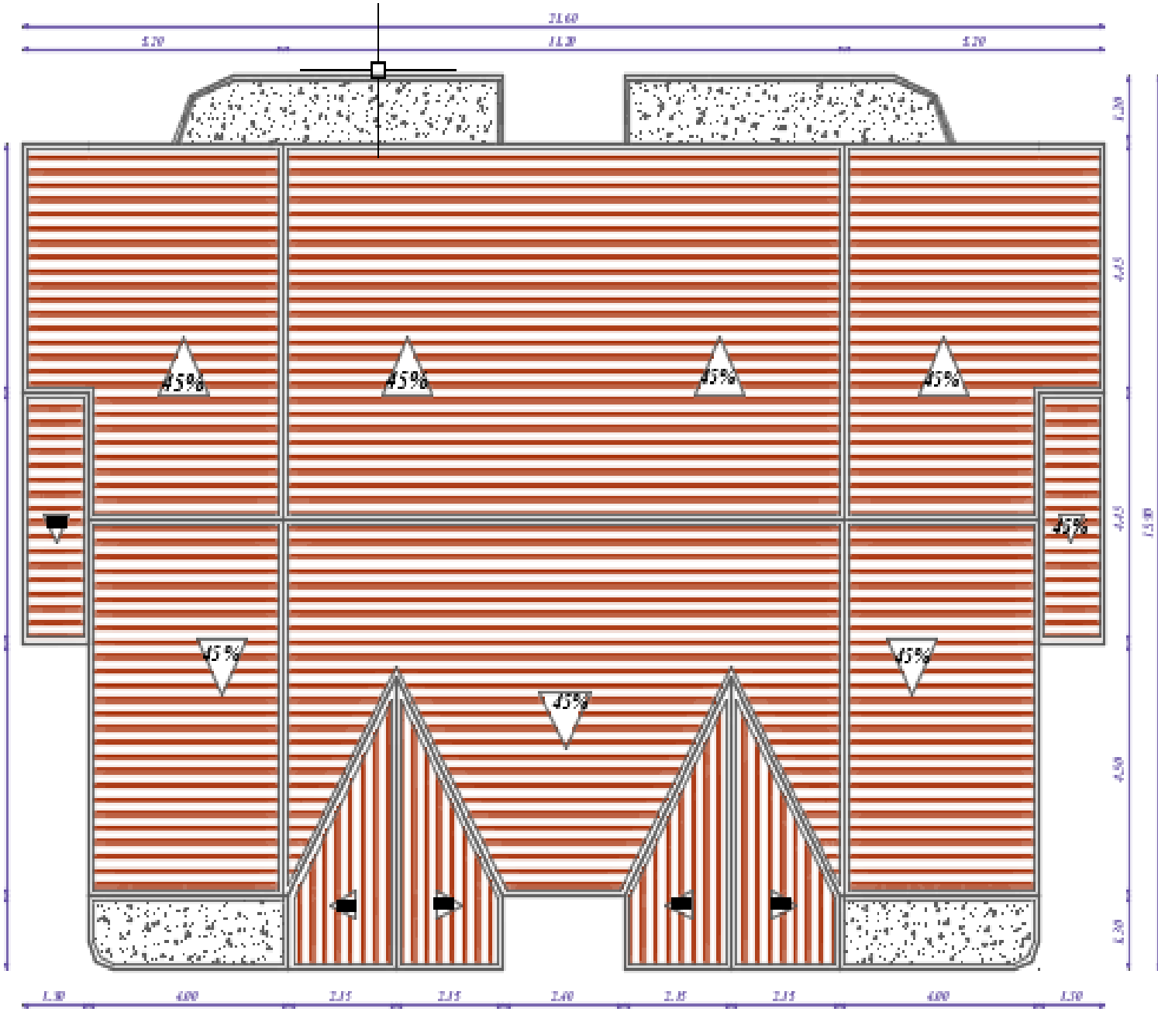

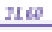

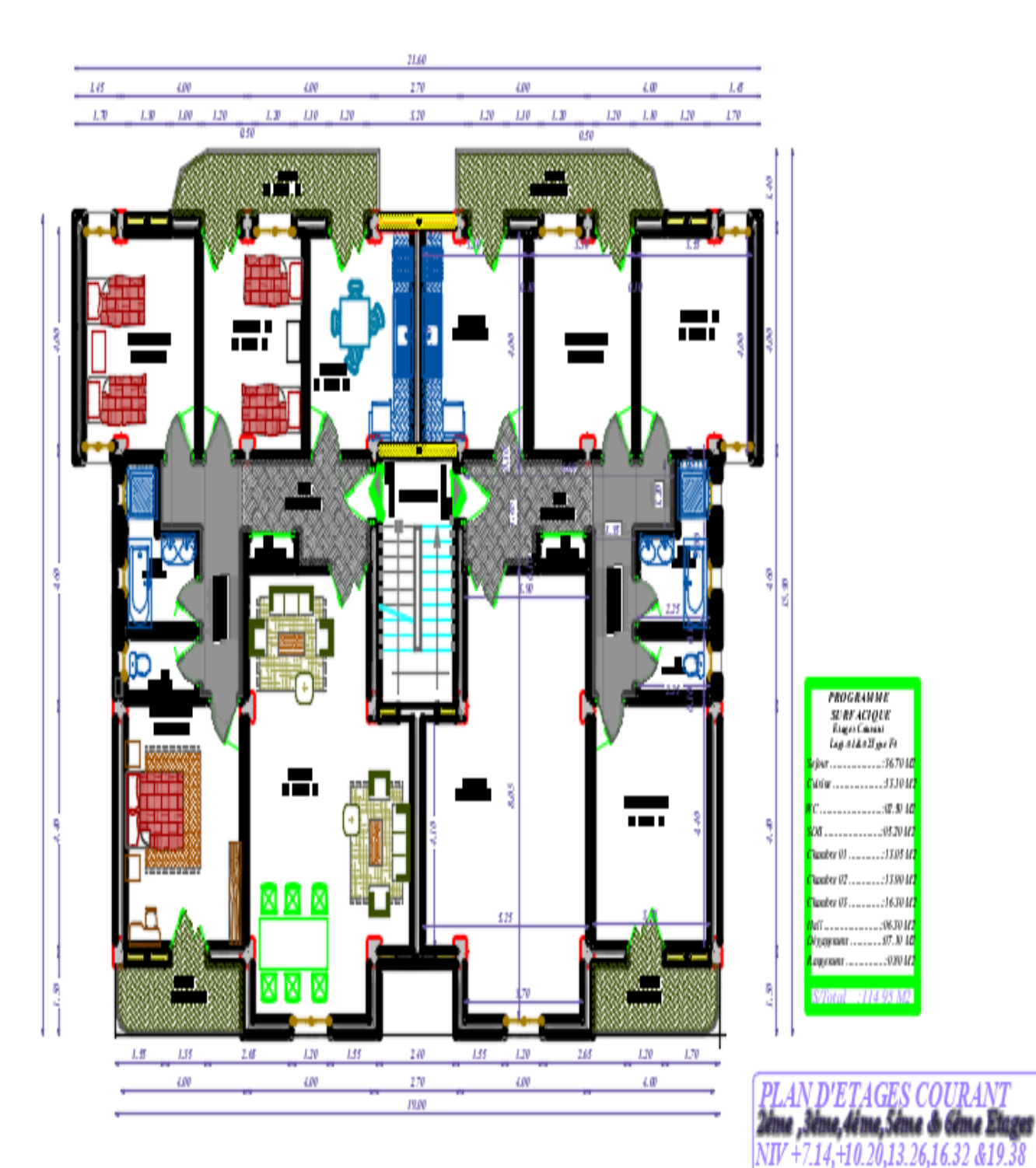

Ech: 1/50

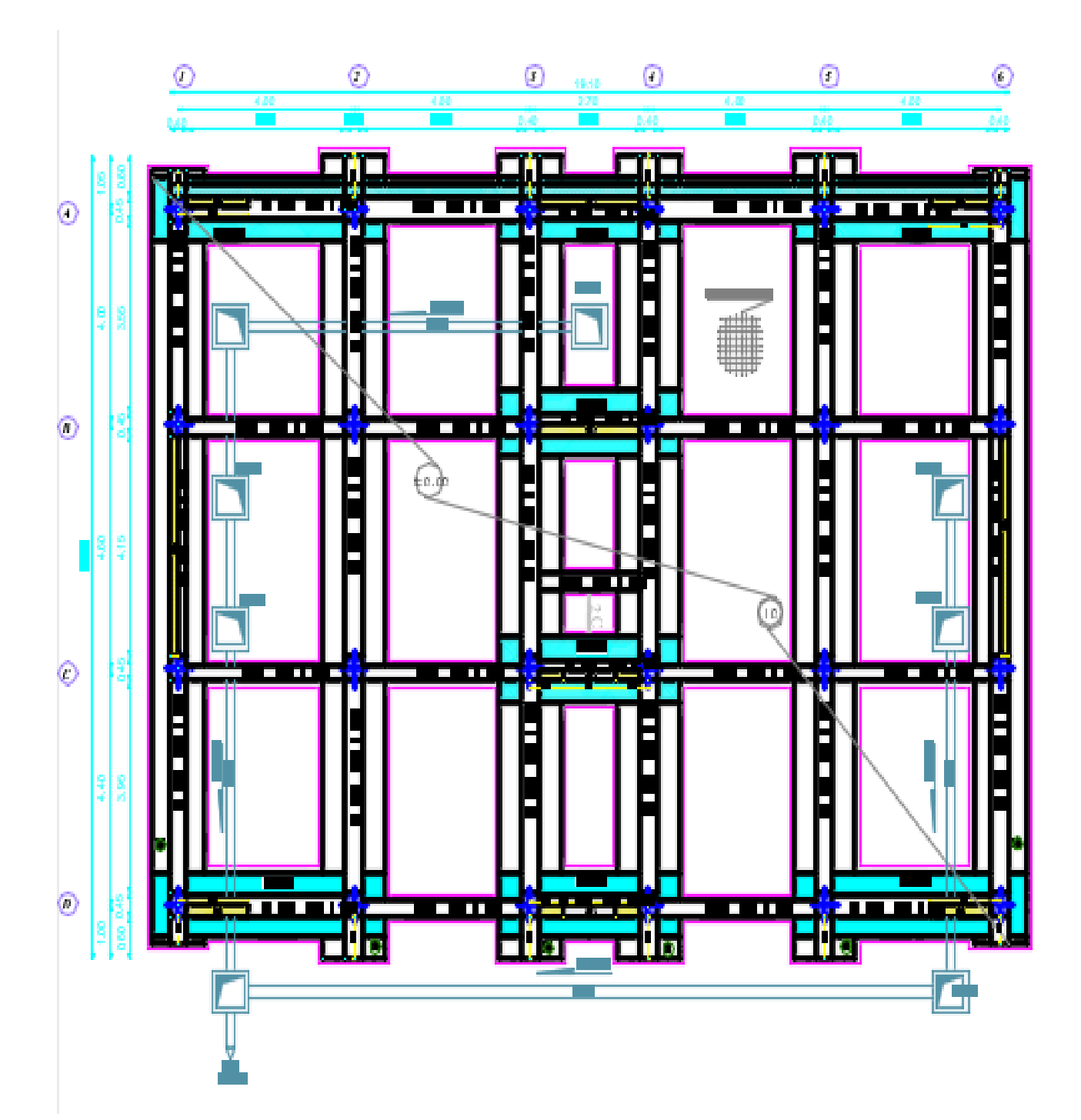

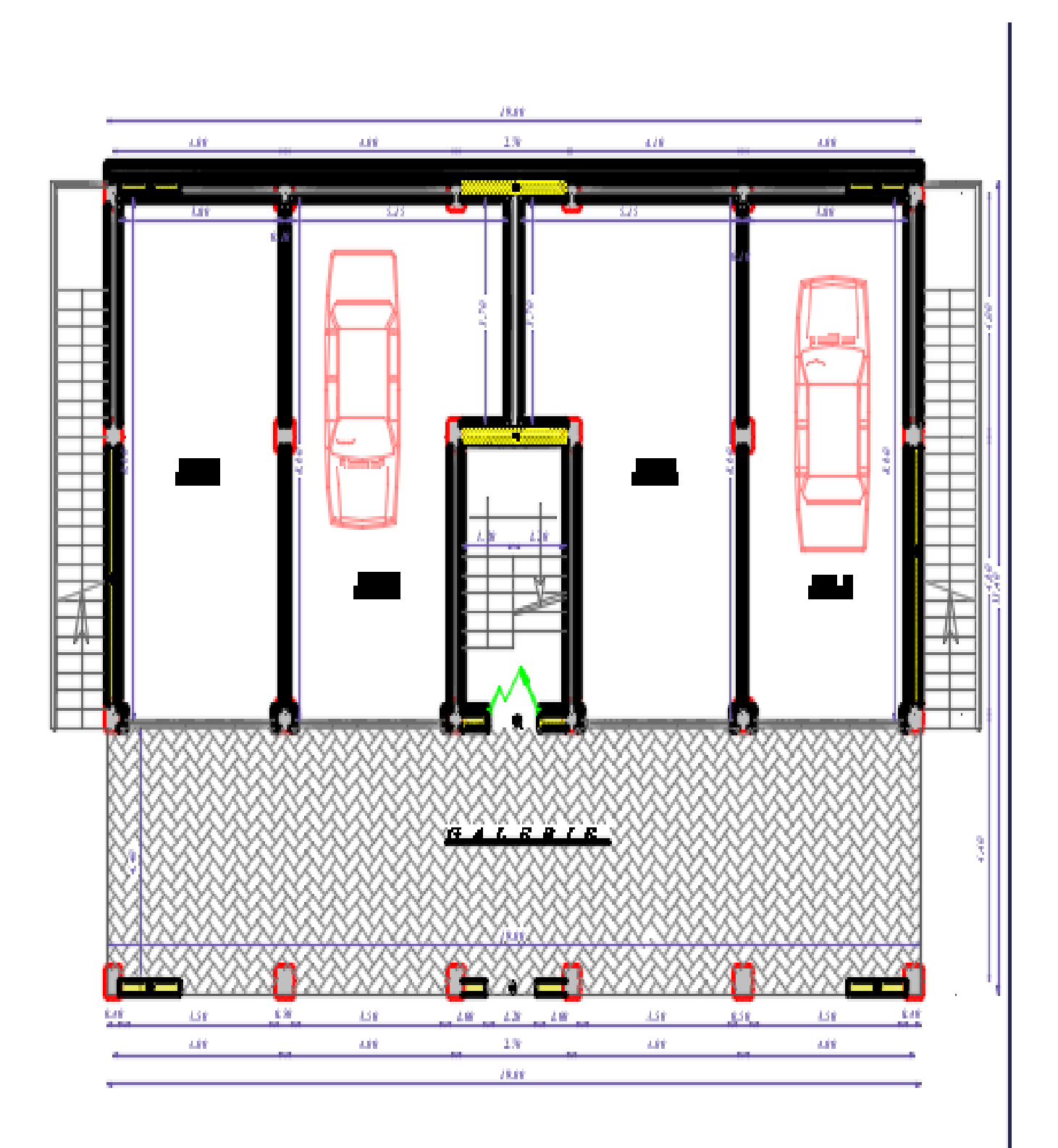

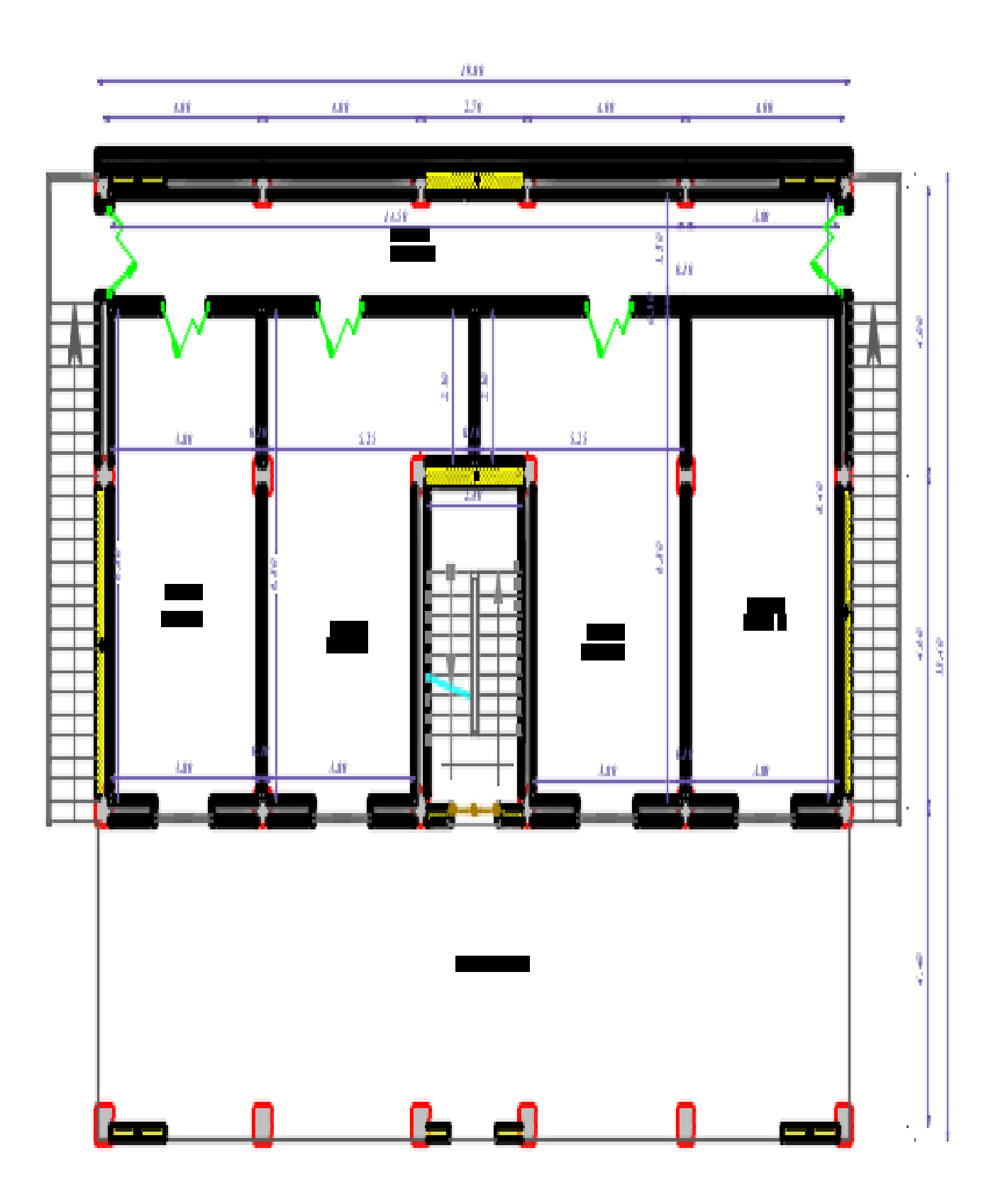

## **Introduction Générale**

L'histoire de l'humanité a été marqué par un grand nombre de catastrophes naturelles notamment les séismes causant parfois par leur importances des destructions massives

 En Algérie, les expériences vécus, durant lesderniers séismes( Boumerdes 2003), ont conduit les pouvoirs publics avec l'assistance des experts du domaine à revoir et à modifier le règlement parasismique Algérien en publiant le RPA99 version2003 dans lequel des règles de conception et de calculs sont spécifiés. Ce règlement vise à assurer un niveau de sécurité acceptable des vies humaines et des biens vis-à-vis des actions sismiques par une conception et un dimensionnement appropriés.

 Le rôle de L'ingénieur en génie civil est d'assurer la sécurité publique et la préservation du potentiel économique, il doit prendre conscience de l'importance des risques et mettre en application les dispositions que s'imposent afin d'éviter ou minimiser les dégâts.

Dans le cadre de ce projet, nous avons procédé au calcul d'un bâtiment en béton armé à usage d'habitation, service et commerce, implantée dans une zone de moyenne sismicité, comportant un RDC et 6 étages, en cours de réalisation à Tizi-Ouzou.

Pour cela nos calculs seront conformes aux règles parasismique Algériennes (RPA 99 modifié 2003) et les règles techniques de conception et du calcul des ouvrages et construction en béton armé suivant la méthode des états limites (BAEL 99).

# **Chapitre 1**

#### **I.1 Introduction**

Ce premier chapitre a pour but la présentation globale de notre ouvrage avec ses caractéristiques et ses éléments constitutifs ainsi que leurs caractéristiques mécaniques.

Notre projet consiste à étudier et calculer les éléments résistants d'un bâtiment (R+6+toiture charpente en bois) à usage d'habitation, bureaux et commercial à ossature mixte (portique « poteaupoutre » et voiles en béton armé).

Cet ouvrage sera implanté à TALA ATHMANE dans la wilaya de Tizi-Ouzou qui est classée comme zone de moyenne sismicité (zone IIa) (Annexe I du RPA 99 / version 2003).

#### **I.2 Réglementation utilisée**

Afin de garantir la stabilité de notre ouvrage, ainsi que la sécurité des usagers pendant et après la réalisation de l'ouvrage, nos calculs seront conformes aux règlements en vigueur à savoir :

- ❖ Règles Parasismiques Algériennes (RPA 99 / version 2003). Règles techniques de conception et de calcul des ouvrages et constructions en béton armé suivant la méthode des états limites (BAEL 91 révisé 99).
- ❖ Document Technique Réglementaire (DTR B.C. 2.2) : Charges permanentes et charges d'exploitation.

#### **I.3 Description de l'ouvrage**

Notre ouvrage appartient au groupe d'usage 2 : « Ouvrages courants ou d'importance moyenne » (Bâtiments d'habitation collective ou à usage de bureaux dont la hauteur ne dépasse pas 48 m.) (**Article 3.2 du RPA 99 / modifié 2003).** 

Ce bâtiment est composé de :

- Un RDC à usage commercial
- Un étage de service
- Cinq étages courant à usage d'habitation
- Une cage d'escalier
- Escaliers extérieurs qui ont accès au 1er étage (étage de service)
- Une charpente en bois

#### **I.4 Caractéristiques géométriques**

On est tenu de respecter au mieux la conception de l'Architecte, autrement dit, à ne pas modifier les caractéristiques géométriques de l'ouvrage qui sont les suivantes :

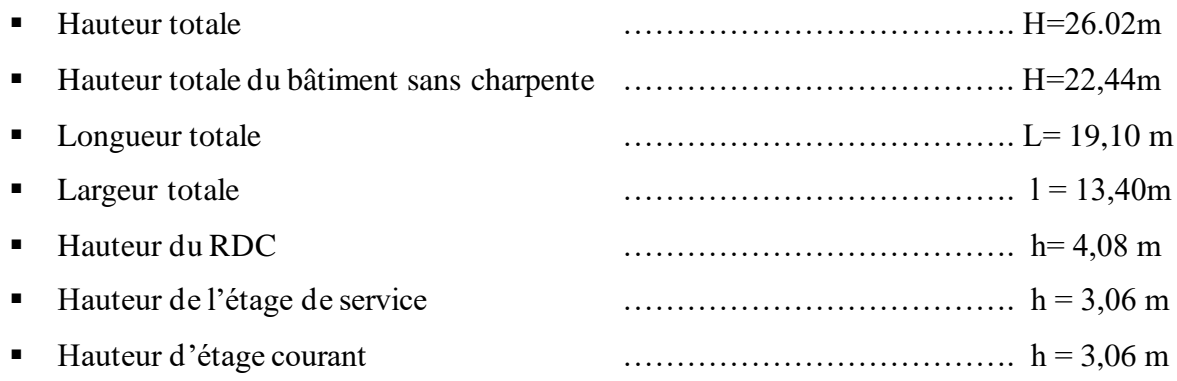

#### **I.5 Éléments composant la structure**

#### **I.5.1 Ossatures du bâtiment**

Les Règles Parasismiques Algériennes « RPA 99/Version2003 » préconisent, pour toute structure dépassant une hauteur de 14 mètres en zone IIa, une ossature mixte faite en voiles et portiques, son contreventement est assuré par deux types :

#### ➢ **Contreventement par portiques**

Ils sont en béton armé, constitués de poteaux et poutres, qui doivent être disposés d'une façon à :

- Reprendre les charges et surcharges verticales.
- Transmettre directement les efforts aux fondations.

#### ➢ **Contreventement par voiles**

Composé des éléments verticaux « voiles» en béton armé, disposés dans les deux sens transversal et longitudinal ; ils assurent :

- D'une part le transfert des charges verticales (fonction porteuse).
- Et d'autre part la stabilité sous l'action des charges horizontales (fonction de contreventement)

#### **I.5.2 Les planchers**

Les planchers sont des plans horizontaux séparant deux niveaux successifs d'un bâtiment et capables de supporter les charges et surcharges d'exploitation du bâtiment. Comme ils doivent répondre à l'exigence

de l'isolation thermique et acoustique de la structure en plus d'assurer le passage des déférents types de gaines et conduites (eau, chauffage, électricité,…).

Dans notre bâtiment nous distinguons deux types de planchers :

#### **A) Plancher en corps creux**

Porté par des poutrelles disposées parallèlement à la petite portée des travées (espacées de 65 cm) sur lesquelles on pose les corps creux (Hourdis).

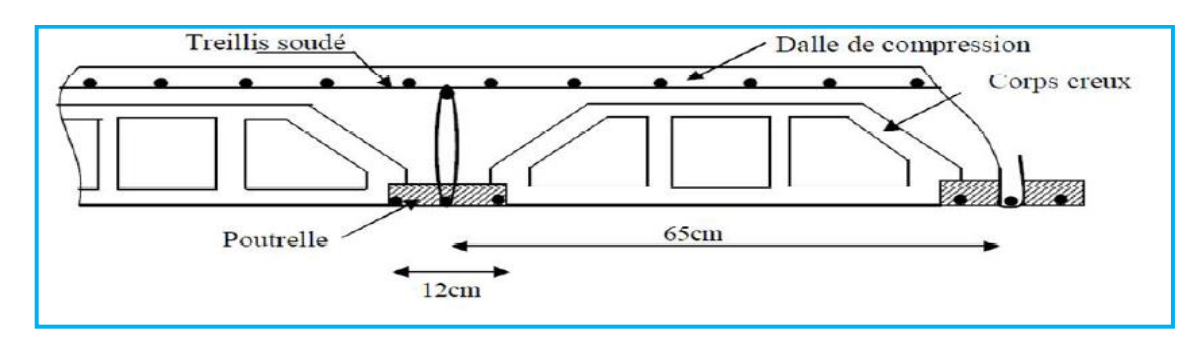

**Figure I.1 Les éléments constituants un plancher (étage courant)**

#### **B) Plancher en dalle pleine**

Réalisé en béton armé, ils sont généralement coulés sur place. Dans notre structure ils sont destinés pour les balcons.

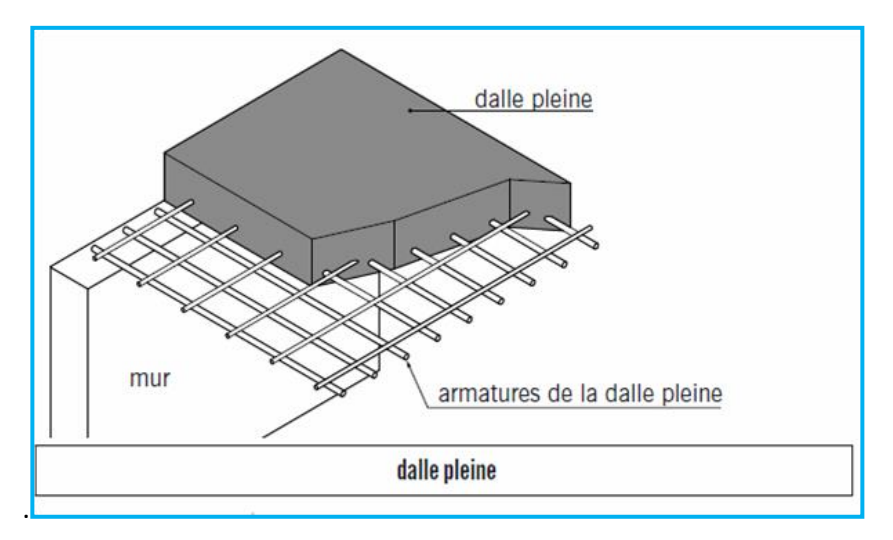

**Figure I.2 Dalle pleine**

#### **I.5.3 Balcons**

Ce sont des aires consolidées au niveau de chaque plancher, ils seront réalisés en dalle pleine.

#### **I.5.4 Les escaliers**

Ce sont les éléments qui assurent l'accès d'un niveau à un autre; le bâtiment est muni d'une cage d'escaliers réalisée en béton armé, coulé sur place. Notre bâtiment contient deux types d'escaliers

- Escalier RDC avec 3 volées
- Escalier d'étages courants avec 2 volées

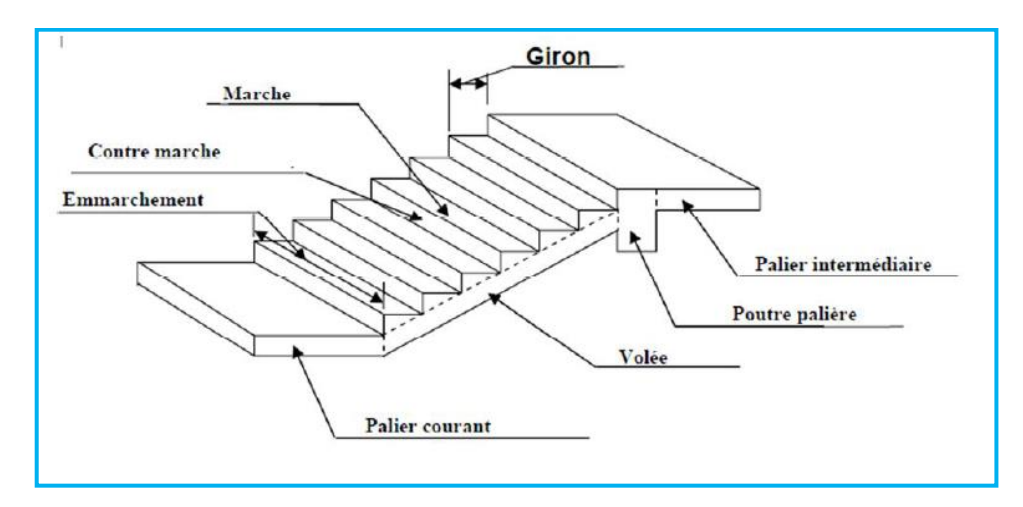

**Figure I.3 Composants d'un escalier**

#### **I.5.5 Les revêtements**

- Carrelage pour les planchers et les escaliers.
- Céramique pour les salles d'eau et les cuisines.
- Enduit en ciment pour les murs de façade et les cages d'escaliers.
- Plâtre pour les cloisons intérieurs et les plafonds.

#### **I.5.6 La maçonnerie**

#### **A) Murs extérieurs**

Les façades extérieures sont réalisées en double cloisons de deux briques creuses, 15cm d'épaisseur pour la cloison externe, et 10cm pour la cloison interne avec une lame d'aire de 5cm.

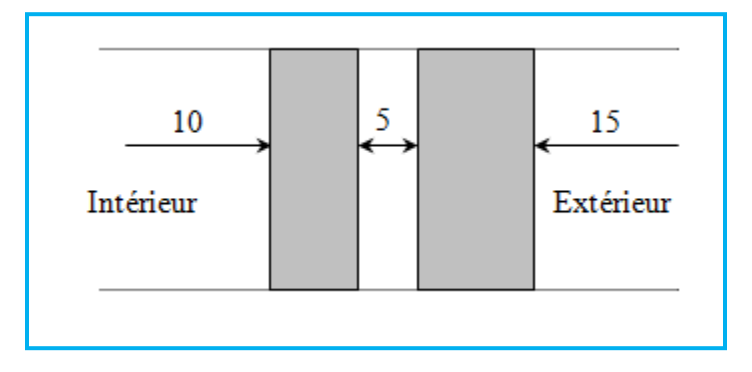

#### **B) Murs intérieurs**

Ils sont réalisés en simple cloison de briques creuses de 10 cm d'épaisseur.

#### **I.5.7 Les Voiles**

Sont des murs en béton armé, appelés couramment refends, entrant dans la composition de l'ouvrage. Leur rôle est de reprendre les efforts horizontaux dus à l'action du séisme. Ils sont caractérisés par une forme géométrique spécifique qui leur offre une importante inertie, grâce à laquelle ils soulagent considérablement les poteaux et les poutres dans une structure mixte (portiques - voiles).

#### **I.5.8 La toiture**

Elle est constituée de pannes, de chevrons, liteaux et de tuiles mécaniques à emboîtement.

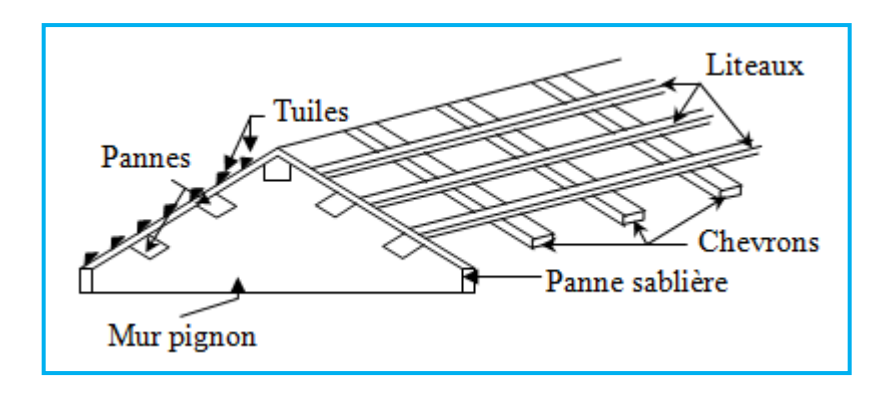

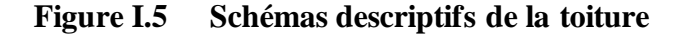

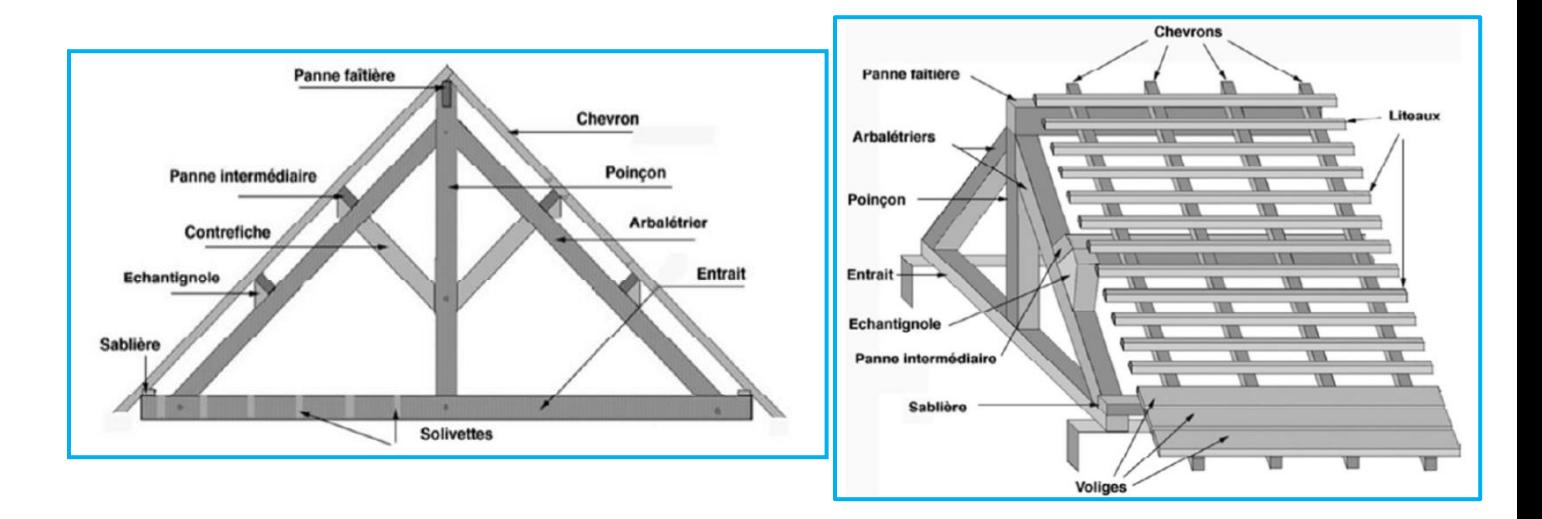

#### **I.5.9 Les fondations**

Ce sont des ouvrages en béton armé qui ont pour rôle de transmettre au sol les efforts apportés par les éléments de la structure (poteaux, murs, voiles….etc.). Ces éléments transmettent les charges au sol, soit directement : (cas des semelles filantes ou radier général), soit par l'intermédiaires d'organe : (cas des semelles reposant sur pieux).

Le choix du mode de fondation à adopter est en fonction des conditions de résistances et de tassement liées aux caractères physiques et mécaniques des sols. Il existe trois types de fondations :

- Les fondations superficielles.
- Les fondations profondes.
- Les fondations semi-profondes.

#### **I.6 Les caractéristiques mécaniques des matériaux utilisés**

Dans notre ouvrage nous allons utiliser deux matériaux essentiels : le béton et l'acier qui doivent satisfaire les règles parasismiques algériennes (RPA99/ version 2003) ainsi que les règles de béton armé aux états limite (BAEL 91/ modifié 99).

#### **I.6.1 Les états limites :**

On appelle un état limite, un état particulier au-delà duquel une structure cesse de remplir les fonctions pour lesquelles elle a été concue. Nous distinguons deux états limites :

#### ➢ **L'état limite ultime (ELU)**

Il s'agit de l'état pour lequel la valeur maximale de la capacité portante est atteinte, et son dépassement entraînait la ruine de l'ouvrage. Ils correspondent à la limite :

- de l'équilibre statique : non renversement de la construction.
- de résistance pour les matériaux constitutifs : le béton est défini par sa résistance caractéristique à la compression affectée d'un coefficient de sécurité "

A l'état limite ultime, la contrainte du béton σb s'écrit :

$$
\sigma_b = \frac{0.85~fc_{28}}{\theta\,\gamma_b}
$$

Avec :

γb : coefficient de sécurité du béton qui a pour valeurs :

γb : 1,5 pour les situations durables,

γb : 1,15 pour les situations accidentelles.

θ : coefficient fixé en fonction de la durée d'application et l'action considérée,

#### ➢ **L'état limite de service ELS**

Il correspond à des conditions normales d'exploitation et de durabilité. Il n'est pas suffisant qu'une construction soit stable et résistante, il est aussi nécessaire qu'elle ne présente pas une

fissuration ou des déformations excessives. Cela peut entraîner des désordres dans les revêtements et les cloisons et donc une gêne sérieuse à l'exploitation.

Il est donc nécessaire d'effectuer des vérifications portant sur :

- la limite d'ouverture : cela évite la corrosion rapide des aciers et donc augmente la durabilité et la sécurité des ouvrages.
- la limitation de compression du béton.
- la limite de déformation : les déformations (flèches par exemple) doivent rester dans les limites admissibles c'est-à-dire compatibles avec l'utilisation de l'élément.

À l'état limite de service, la contrainte de compression du béton est limitée à :

σb = 0,6  $f_{ci}$  (Article 4.5,2 du BAEL91 / modifié 99)

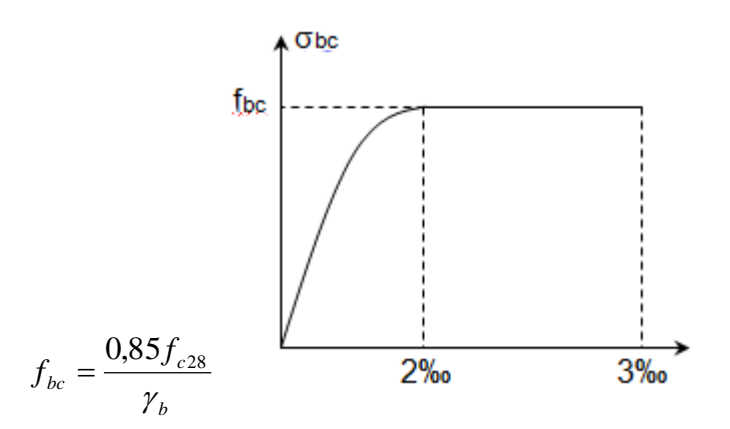

#### **I.6.2 Le béton**

Le béton est un mélange qualitatif et quantitatif constitué d'un mélange de ciment, de granulats (sable et gravier), auquel on ajoute de l'eau dite eau de gâchage, un matériau de type fragile, qui a une résistance à la traction faible par rapport à la résistance à la compression.

La masse volumique du béton est  $\rho = 25$  KN/m<sup>3</sup>.

Pour sa mise en œuvre, le béton doit être maniable et il doit présenter certains critères à savoir :

- une résistance mécanique élevée.
- un retrait minimum.
- une bonne tenue dans le temps.

Pour notre projet on utilise un béton courant doser à 350 kg/m3 de ciment.

#### **I.6.2.1 Composition du béton**

#### ➢ **Ciment**

C'est un liant hydraulique qui provient de la cuisson d'un mélange de calcaire (80%) et d'argile (20%).

#### ➢ **Granulats**

Leur taille est comprise entre 0 et 125 mm, leur nature et leur forme varient en fonction des gisements et des techniques de production. Dans un béton, les granulats apportent la consistance, le volume et la résistance, ils représentent le squelette du béton. Deux types de granulats participent dans la constitution du béton :

- Sable de dimension ( $0 <$  Ds  $<$ 8) mm
- Graviers de dimension  $(8 < Dg < 25)$  mm

#### ➢ **Eau de gâchage**

L'eau employée pour le béton, et qui met en réaction le ciment en provoquant son hydratation, doit être de l'eau potable ; car tout usage d'autres eaux peut nuire au béton. Donc, elle doit être propre et dépourvue de tous produits pouvant nuire aux caractéristiques mécaniques du béton, et tout excès se traduit par une augmentation du retrait, une augmentation de porosité et une chute de résistance.

#### **I.6.2.2 Dosage du béton**

Pour confectionner un béton selon la demande, on doit déterminer les proportions de chacun des constituants (ciment, graviers et dosage en eau …etc.) de ce dernier, afin d'obtenir les caractéristique mécaniques et les conditions de mise en œuvre souhaitées.

Pour ce fait, plusieurs méthodes de formulations sont proposées comme la méthode des abaques de Dreux, de Faury ou d'Abrams ou bien d'autres encore.

#### **I.6.2.3 Caractéristiques physiques et mécaniques du béton**

#### ➢ **Résistance du béton à la compression fcj**

La résistance à la compression d'un béton à un âge de «j» jours, est mesurée par compression axiale, sur des éprouvettes normalisées de forme cylindrique, de diamètre 16 cm et une hauteur  $h = 32$ cm. (essais d'écrasement d'éprouvettes normalisées).

Du point de vue mécanique, le béton est défini par sa résistance caractéristique à la compression à 28 jours de durcissement notée  $f_{c28}$ .

Lorsque la sollicitation s'exerce sur un béton à l'âge j<28 jour, sa résistance à la compression est calculée selon les formules ci-dessous **(Art A2.1, 11 BAEL 91 modifié99).**

$$
f c j = \frac{j}{4,76+0.83j} f_{c28}
$$
 Pour  $f_{c28} \le 40$  MPA  

$$
f c j = \frac{j}{1,40+0.95j} f_{c28}
$$
 Pour  $f_{c28} > 40$  MPA  

$$
f c j = 1,10 f c28
$$
 Pour  $j > 28$  jours (Art A.2.1, 11 BAEL91 modifié 99)

#### ➢ **Résistance à la traction ftj**

La résistance à la traction du béton à «j» jour est conventionnellement définie en fonction de la résistance à la compression comme suit : **(Art .A.2 .1.12 BAEL 99)**

 $f_{ti} = 0.6 + 0.06f_{ci}$  en MPA d'où  $f_{ti} = 0.6 + 0.06(25) = 2.1$  MPA.

Dans notre cas on a  $f_{c28} = 25MPA$  donc  $f_{t28} = 2,1 MPA$ 

#### ➢ **Contrainte limite de cisaillement (Art.5.1.1 BAEL91/modifié 99)**

Elle est donnée par la formule suivante :  $v_u$  $b_0$  d

Avec :

 $v<sub>u</sub>$  = l'effort tranchant ultime agissant sur la section cisaillée.

b<sup>0</sup> =largeur de l'âme.

 $d$  = hauteur utile de la poutre (d=h-c).

d=0,9 h : position des aciers tendus.

Cette contrainte ne doit pas dépasser les valeurs suivantes :

la fissuration est non préjudiciable (peu nuisible) :  $fc28$  $\frac{120}{\gamma b}$ ; 5MPa) Si la fissuration est préjudiciable ou très préjudiciable :  $\frac{1}{\gamma b}$ ; 4MPa)

#### ➢ **Module d'élasticité du béton E**

On définit le module d'élasticité comme étant le rapport de la contrainte normale et la déformation engendrée. Selon la durée de l'application de la contrainte, on distingue deux modules de déformation longitudinale :

➢ **Module de déformation longitudinale instantané (Art A-2.1, 21 BAEL99)**

.

Sous les contraintes normales d'une durée d'application inférieure à 24 heures, on admet à défaut de mesures, qu'à l'âge « j » jours, le module de déformation longitudinale instantanée du béton E<sub>ij</sub> est égal à :

 $E_{ij}$ =11000  $\sqrt[3]{f c j}$  (MPA)

Cette formule n'est valable que pour les bétons habituels durcissant naturelement sur le chantier

Dans notre cas  $f_{c28} = 25MPA \rightarrow E_{ii}32164$ , 20MPA

#### ➢ **Module de déformation longitudinale différée (Art A-2.1, 22 BAEL99)**

Le module de déformation longitudinale différée, qui dépend de la résistance caractéristique à la compression du béton, permet de calculer la déformation finale du béton. E<sub>vi</sub> =3700  $\sqrt[3]{f c j}$  (MPA)

 $F_{ci}$ : la résistance du béton à la compression à (j) jours

$$
\begin{cases}\nE_{vj} = 3700 \left( f_{cj}^{\frac{1}{3}} \right) si f_{c28} \le 60 MPa. \\
E_{vj} = 4400 \left( f_{cj}^{\frac{1}{3}} \right) si f_{c28} > 60 MPa, sans fumée de silice. \\
E_{vj} = 6100 \left( f_{cj} \right) si f_{c28} > 60 MPa, avec fumée de silice.\n\end{cases}
$$

Dans notre cas pour j = 28 jours donc  $f c j = 25 \text{ MPA}$   $\rightarrow E_{\text{vi}} = 10818,86 \text{ MPA}$ .

#### **Module de déformation transversale (Art. A.2.1.3 BAEL91 modifié 99)**

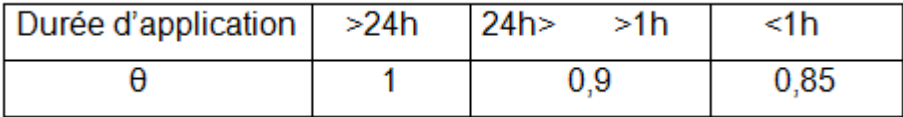

Le module de déformation transversale G caractérise la déformation du matériau sous l'effort tranchant.

Sa valeur est donnée par la formule suivante : 
$$
G = \frac{E}{2(1+v)}
$$

Avec :

- E : module de Young.
- ʋ : Coefficient de poisson

#### ➢ **Coefficients de poisson (Art A.2.1, 3 .BAEL91 modifié99)**

Le coefficient de poisson(v) est le rapport entre la déformation transversale relative et la déformation longitudinale relative ; il est donné par :  $v = \frac{\Delta d}{d}$  $rac{\Delta d}{d}$  /  $rac{\Delta l}{l}$  $\iota$ 

Il sera pris égal à:

- $v = 0$  pour un calcul des sollicitations à l'Etat Limite Ultime (ELU).
- $v = 0.2$  pour un calcul de déformations à l'Etat Limite Service (ELS)

#### **I.6.3 L'acier**

L'acier est un alliage de fer et de carbone en faible pourcentage, il est utilisé pour reprendre les efforts de tractions, de cisaillement et de torsion qui ne peuvent pas être repris par le béton. Ils sont caractérisés par leurs limites élastiques et se distinguent par leurs nuances et leurs états de surface. En général, les aciers utilisés sont de trois types :

- **Les ronds lisses (RL)** : feE215 et fe E 235 correspondent à des limites d'élasticité garanties de 215MPA et 235 MPA respectivement.
- **Les aciers à hautes adhérences (HA) :** fe E400 et fe E 500 correspondent à des limites garanties d'élasticité de 400 MPA et 500MPA respectivement.
- **Treillis soudés** : Ce sont des grillages en fils écrouis se croisant perpendiculairement et soudés électriquement en leurs points de croisement. Les espacements entre axes sont égaux.

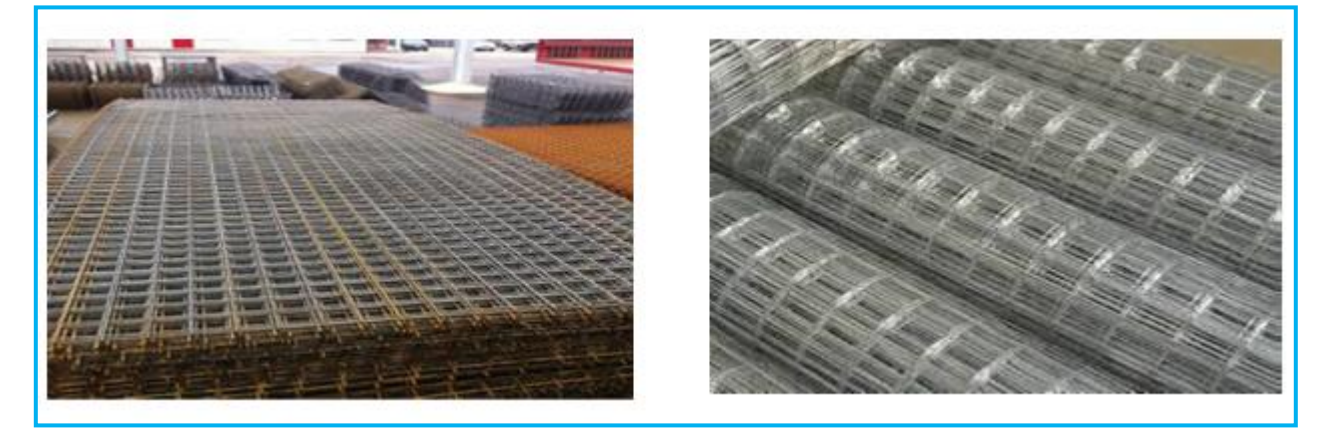

#### **Figure I.6 Treillis soudés**

#### **I.6.3.1 Caractéristiques physiques et mécaniques de l'acier**

#### **Tableau I.1 Caractéristiques des aciers utilisés**

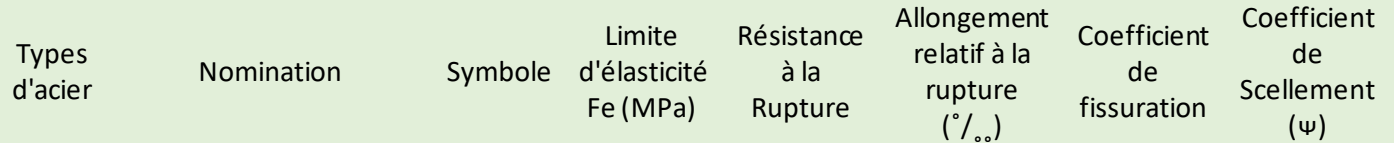

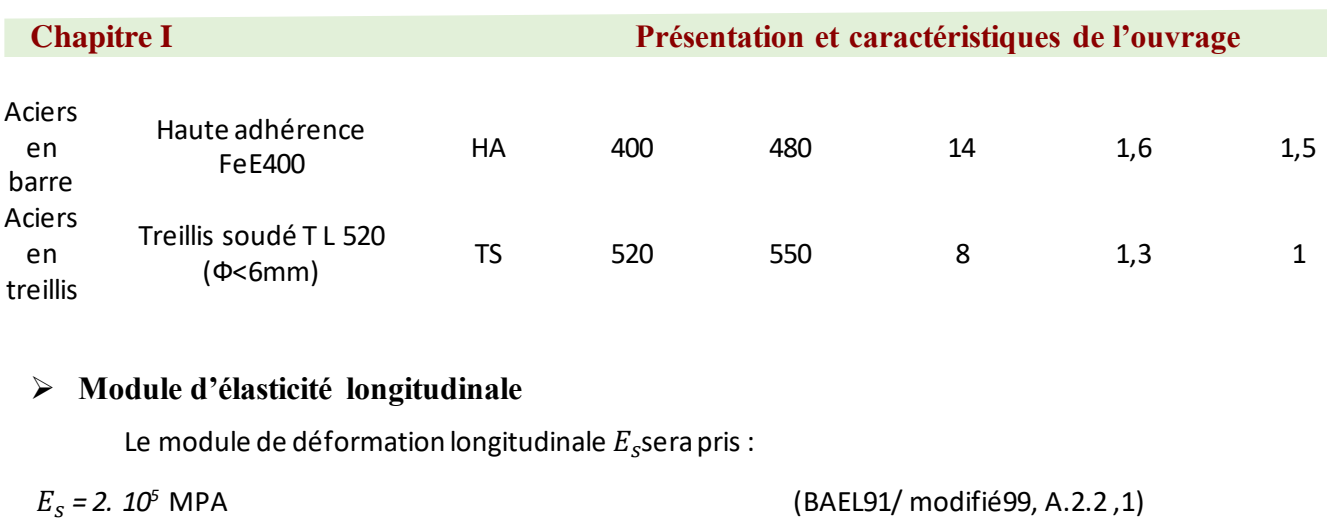

### ➢ **Contrainte limite dans les aciers** (BAEL91/ modifié99, Art A.4.3.1) **État limite ultime**

Les armatures sont destinées à équilibrer et à reprendre les efforts de traction, et elles sont utilisées jusqu'à leurs limites élastiques avec une nuance de sécurité.

La contrainte limite de l'acier est donnée par la formule suivante :

 $\sigma_{st} = \frac{F_e}{v}$  $\gamma_{s}$ (BAEL91/modifié99 Art A.2.1.2)

Avec :

 $\sigma_{st}$ : La contrainte d'acier a l'ELU.

Fe: Contrainte d'élasticité de l'acier.

**:** Coefficient de sécurité

 $\gamma_s$  = 1,15 Situation courante. (BAEL91/modifié99 Art A.4.3.2)

 $\gamma_s$  =1,00 Situation accidentelle.

#### ➢ **Diagramme contraintes-déformations**

Pour les états limites ultimes les contraintes de calcul ( $\sigma_{\rm s}$ ) dans les armatures longitudinales sont données en fonction de déformation (  $\varepsilon_{\scriptscriptstyle S}$ ) de l'acier définie par le diagramme suivant :
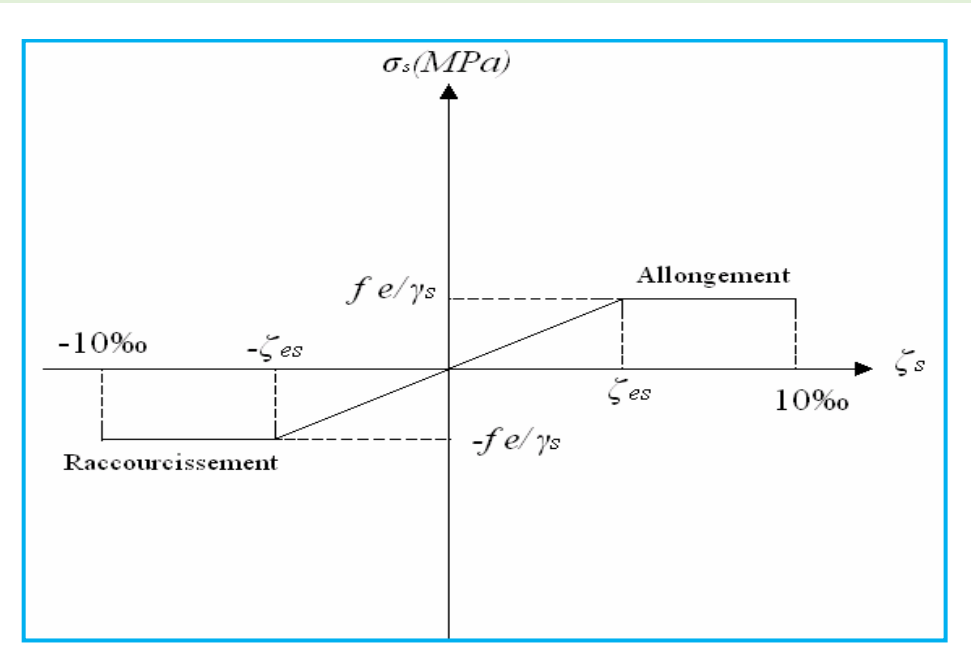

**Figure I.7 Diagramme contraintes – déformations**

# ➢ **État limite de service**

Pour limiter les fissurations et l'importance des ouvertures dans le béton, on doit limiter la contrainte dans l'acier en fonction de la fissuration :

# $\sigma_{st} \leq \bar{\sigma}_{st}$

# ➢ **Fissuration peu préjudiciable :** (BAEL91/modifié99 Art A 4.5.3.2)

Aucune vérification n'est à effectuer.

➢ **Fissuration préjudiciable :** (BAEL91/modifié99 Art A.4.5.3.3)

Lorsque les éléments en cause sont exposés aux intempéries ou à des condensations ils peuvent être alternativement noyés et émergés en eau douce, Il faut vérifier que :

$$
\bar{\sigma}_{st} = \min\left(\frac{2}{3}f_e; 110\sqrt{\eta f_{tj}}\right)
$$
MPA

Avec:

 $f_e$ : désigne la limite d'élasticité des aciers utilises.

ft28 : résistance caractéristique a la traction du béton (MPA).

ɳ : coefficient de fissuration.

ɳ=1 pour les aciers ronds lisses et treillis soudes.

 $\eta$ = 1,3 pour les aciers de haute adhérence ( $\phi$  <6mm).

 $\eta$ = 1,6 pour les aciers de moyenne adhérence ( $\phi$  >6mm).

➢ **Fissuration très préjudiciable :** (BAEL91/modifié99 Art A.4.5.3.4)

Lorsque les éléments en œuvre sont exposés à un milieu agressif (eau de mer, l'atmosphère marine ou aux gaz) ou bien doivent assurer une étanchéité. Il faut vérifier que :

 $\bar{\sigma}_{st}$ = min (0,5 $f_e$  ; 90 $\sqrt{\mathsf{n}(\mathsf{f}_{tj})}$  MPA

# **I.7 Protection d'armatures: (Art A. 7.1 BAEL91/ modifié 99)**

Dans le but d'avoir un bétonnage correct et de prémunir les armatures des effets d'intempéries et d'agents agressifs, on doit veiller à ce que l'enrobage (C) des armatures soit conforme aux prescriptions suivantes :

- $C \ge 5$ cm : Pour les éléments exposés à la mer, aux embruns ou aux brouillards salins ainsi que pour ceux exposés aux atmosphères très agressives.
- $C \geq 3$ cm : Pour les éléments en contact d'un liquide (réservoirs, tuyaux, canalisations).
- $C \ge 1$ cm : pour les parois situées dans les locaux non exposés aux condensations.

# Chapitre II

# **II Pré dimensionnement des éléments**

# **II.1 Les planchers**

Le plancher est une partie d'une construction qui constitue une plate-forme horizontale au rez-dechaussée, ou une séparation entre deux étages capable de supporter les charges et de les transmettre aux éléments porteurs horizontaux et verticaux. Le plancher se compose :

- de **[poutrelle](https://www.pointp.fr/glossaire-plancher-XA564#poutrelle)**
- d'**[entrevous](https://www.pointp.fr/glossaire-plancher-XA564#entrevous)**, aussi appelés "**[hourdis](https://www.pointp.fr/glossaire-plancher-XA564#hourdis)**", (en béton, polystyrène, bois moulé ou matériau de synthèse),
- d'une **dalle de compression** et de produits complémentaires indispensables (chaînage, équerre, chevêtre, treillis soudé, chapeau...)
- Le type de plancher le plus courant est le **plancher béton**. Il est constitué d'éléments préfabriqués :
- de **poutrelle en béton armé** (ou âme treillis). Il s'agit de béton incorporant une armature en acier lui conférant sa résistance ou en **béton précontraint**. Il s'agit de béton comprimé de manière permanente par des armatures tendues sous forme de câbles ou d'armatures adhérentes, qui sont noyées dans le béton au moment de la fabrication en usine.
- d'**entrevous** qui peuvent être en béton, en polystyrène expansé, en matériaux de synthèse, en bois, en terre cuite
- d'une **dalle de compression en béton** (dalle de plancher). Elle sert à solidariser les poutrelles et contribue aux portées maximum moyennes totales du plancher. Son épaisseur résulte d'un calcul. Cette dalle est armée d'un treillis soudé.

## **II.1.1 plancher corps creux**

Le plancher doit être conçu de telle sorte à supporter sont poids propre et les surcharges d'exploitations, son épaisseur est donné par la formule suivante :

**h**<sub>tn</sub> ≥ **I** /22,5 (Article B.6.8, 424 du BAEL 91/ modifié 99).

Avec

h<sub>tp</sub>: hauteur totale du plancher

I **:** portée libre maximale de la plus grande travée dans le sens des poutrelles, dans notre cas la portée libre maximale ; **I =L –b**

L : Distance entre axes des poteaux.

b : Largeur du poteau, elle est prise égale à 25 cm d'après les exigences de l'article 7.4.1 du RPA 99/version 2003.

Ce qui nous donne :  $1 = 400 - 25 = 375$  cm

 $h_{\text{to}}$  ≥ 375/22,5 = 16,66(cm)

**Chapitre II** Prédimensionnement des éléments

On opte pour un plancher de (16+4) c'est-à-dire **htp =20 cm**

Avec: 16 cm pour l'épaisseur du corps creux.

4 cm pour l'épaisseur de la dalle de compression.

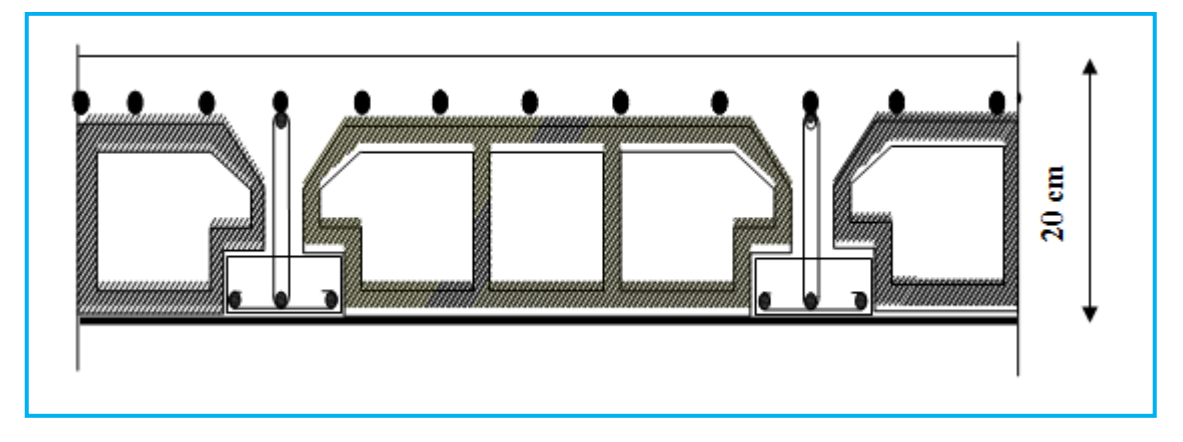

**Figure II.1 Coupe d'un plancher à corps creux**

# **II.1.2 Plancher dalle pleine**

Ce sont les dalles des balcons (en consoles) qui sont des planchers minces, leur épaisseur est déterminée selon leurs portés ainsi que les conditions suivantes :

- ❖ La résistance à la flexion.
- ❖ L'isolation acoustique.
- ❖ La résistance au feu.

# **a) Résistance à la flexion**

L'épaisseur de la dalle pleine est donnée par la formule suivante e  $\geq L_0/10$ 

Avec L<sup>0</sup> : portée libre.

On a deux cas :

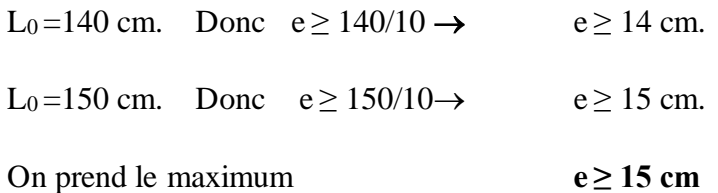

# **b) Résistance au feu**

- $\bullet$  e = 07cm : pour une (01) heure de coup de feu.
- $e = 11$ cm : pour deux (02) heures de coup de feu.
- e = 15 cm : pour quatre (03) heures de coup de feu**.**
- $e = 17.5$  cm pour un coupe de feu de quatre heures.

D'après l'article G.R.8 du règlement de la protection civile, il faut que la résistance au feu des éléments porteurs de la structure (poteaux, poutres…) soit au moins deux heures, alors on opte pour un plancher qui devrait largement résister à deux heures donc on a : e = 15cm

#### **c) Isolation phonique**

Solon les règles technique (CBA93) en vigueur en Algérie l'épaisseur du plancher doit être supérieure ou égale à 13 cm pour obtenir une bonne isolation acoustique (aérien).

On adopte donc une épaisseur : **e =15 cm** 

#### **II.2 Les poutres**

Les poutres sont en béton armé de section rectangulaire, elles sont destinées à supporter les charges d'une partie de la construction, leurs dimensions sont données par les relations suivantes : (Le pré dimensionnement se fera selon le BAEL91 modifié 99 et les vérifications selon RPA99/V2003)

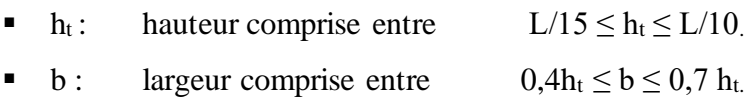

Lmax : portée libre entre nus d'appuis.

Les dimensions choisis (b et h) doivent satisfaire les exigences de l'article 7.5.1 du RPA99/version 2003, qui sont les suivantes :

4 *ht b* / *ht* ≥30cm  $b \geq 20$ *cm* 

On distingue les poutres principales qui servent comme appuis aux poutrelles et les poutres secondaires qui assurent le chaînage.

#### ➢ **Poutres principales**

Hauteur : L  $_{\text{max}} = 4,60 - 0,25 = 4,35$ m

 $435/15≤ h<sub>t</sub> ≤ 435/10$   $\Rightarrow$  29 cm ≤ h<sub>t</sub> ≤ 43,5 cm soit **h<sub>t</sub> = 40 cm** 

- Largeur :  $0.4 (35) \le b \le 0.7 (35) \implies 14 \text{ cm} \le b \le 24,5 \text{ cm} \text{ so it } b = 30 \text{ cm}.$
- ❖ **Vérifications relatives aux exigences du RPA :** (Art 7.5 .1du RPA99/version 2003)

#### **Chapitre II Prédimensionnement des éléments**

- $b \ge 20$  cm ………...30  $\ge 20$  cm  $\rightarrow$  condition vérifiée.
- $h_t \geq 30$ cm…………....40  $\geq 30$ cm  $\rightarrow$  condition vérifiée.
- $h_t / b \leq 4$ ………………… 40/30=1,33  $\leq 4$   $\rightarrow$  condition vérifiée.

# ➢ **Poutres secondaires**

- Hauteur : L  $_{\text{max}} = 4,00 0,25 = 3,75 \text{ m}$ 
	- $375/15 \le h_t \le 375/10 \implies 25 \le h_t \le 37,5 \text{ cm}$  soit  $h_t = 35 \text{ cm}$
- Largeur :  $0.4 (35) \le b \le 0.7 (35) \implies 14,00 \le b \le 24,50 \text{ cm}$  soit **b = 25 cm**
- ❖ **Vérifications relatives aux exigences du RPA ( Art 7.5 .1 du RPA99/version 2003)**
- $b > 20$  cm ................25 > 20 cm condition vérifiée.
- $h = 30$ cm………….... $35 > 30$ cm condition vérifiée.
- h<sup>t</sup> /b≤4……………. 35 /25 =1,4≤ 4 condition vérifiée.

On remarque que les dimensions trouvées vérifient les conditions du RPA 99 révise en 2003 Art 7.51.

Section des poutres adoptées:

- **•** Sens longitudinal :(poutres principales PP) :(30  $\times$  40) cm<sup>2</sup>
- Sens transversal: (poutre secondaires PS) :  $(25 \times 35)$  cm<sup>2</sup>

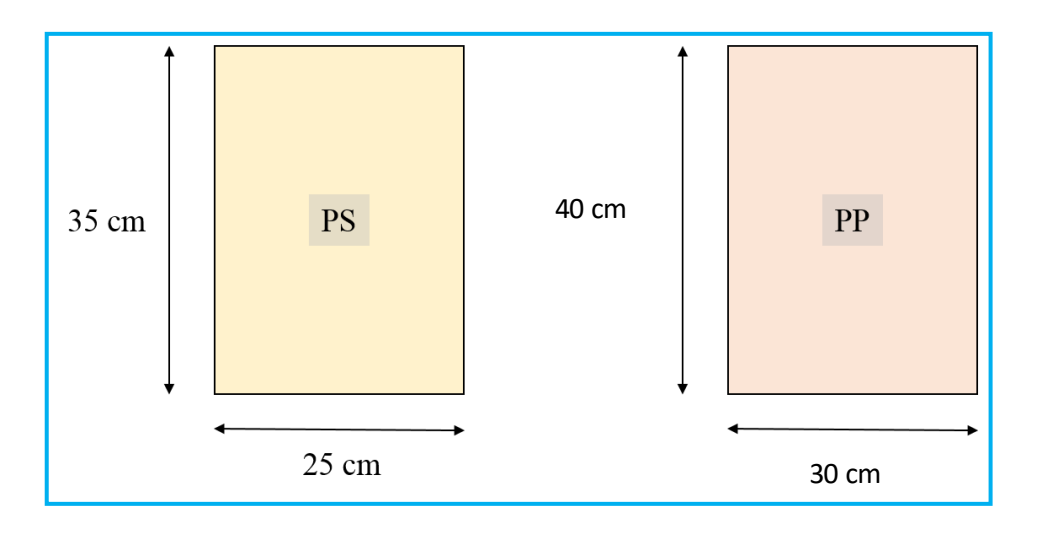

**Figure II.2 Sections adoptées des poutres**

# **II.3 Pré dimensionnement des voiles (Art 7. 7 .1 du RPA2003)**

Les voiles sont des éléments rigides en béton armé destinés d'une part à assurer la stabilité de l'ouvrage sous l'effet des charges horizontales et reprendre une partie des charges verticales.

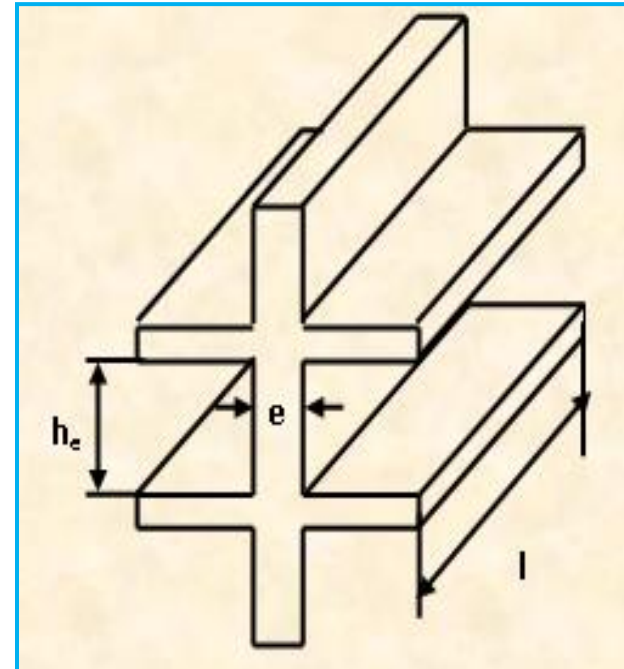

D'après le RPA99 version 2003 article 7.7.1⇒ ; on considère comme voiles les éléments **Figure II.3** Coupe de voile en élévation satisfaisant la condition:

Avec L: Longueur du voile.

a : épaisseur du voile.

## ➢ **L'épaisseur du voile**

Il est déterminé en fonction de la hauteur libre de l'étage « h<sub>e</sub> » et des conditions de rigidité aux extrémités, de plus l'épaisseur minimale est de 15 cm.

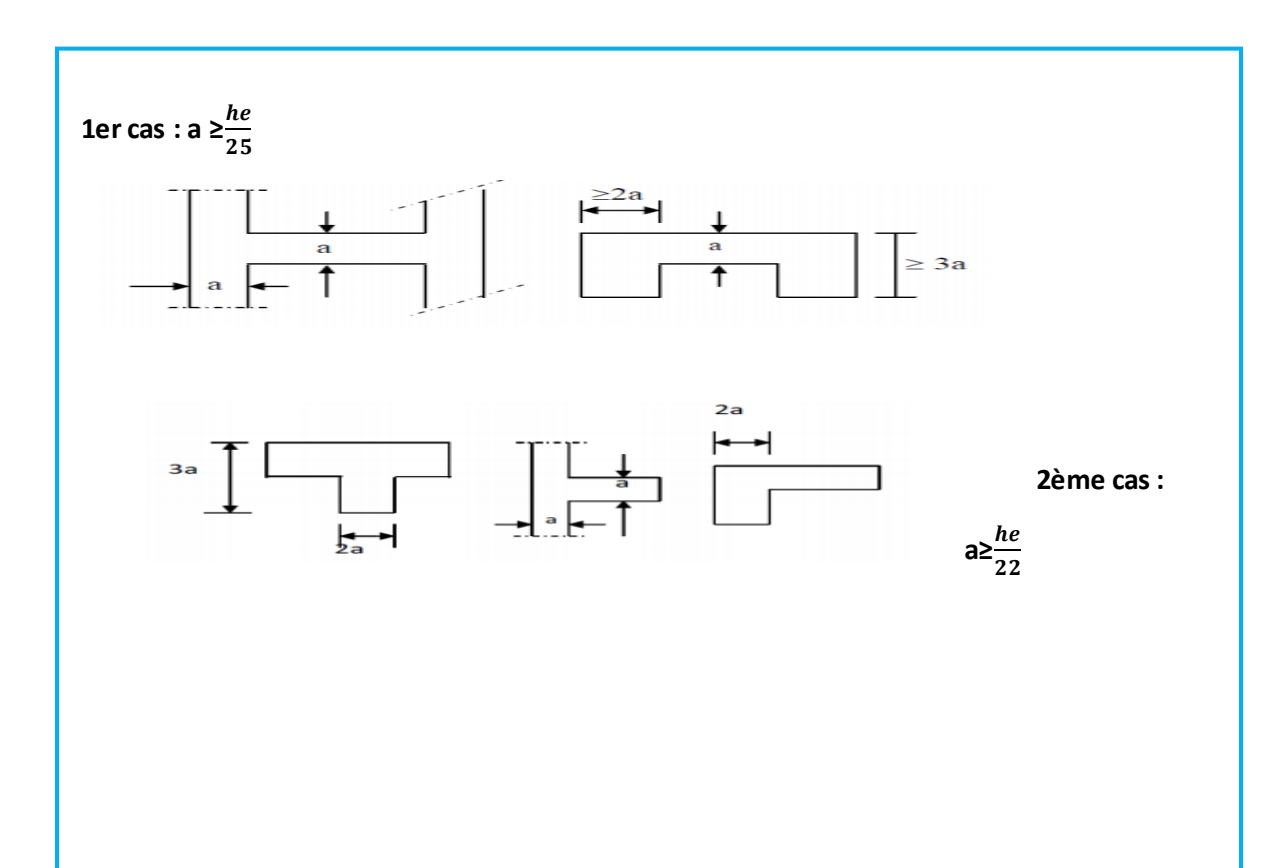

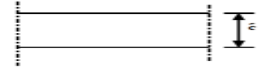

**3ème cas :** 

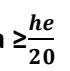

#### **Figure II.4 Coupe des voiles en plan**

#### **Remarque**

Notre cas est le 3eme cas (Voiles linéaire).

#### **RDC**

 $h_e = 4$ , 08-0, 20 = 3, 88 m

20  $a \ge \frac{388}{30} = 19, 4 \text{ cm}$ 

#### **L'étage de service et les étages courants**

$$
h_e = 3,06-0,2 = 2,86
$$
 m

$$
a \ge \frac{286}{20} = 14,3 \text{ cm}
$$

Donc on choisira entre :

$$
a \ge \frac{h_e}{20} = \max(19, 4 \ ; 14, 3) \ \text{cm} = 19, 4 \ \text{cm}
$$

On prend :  $a = 20$  cm

Pour qu'un voile puisse assurer un contreventement, sa longueur (L) doit être au moins égale à 4 fois sont épaisseur :  $L_{min} = 4 \times a = 4 \times 20 = 80$  cm

#### **II.4 Les poteaux**

Un poteau est un organe de [structure](https://fr.wikipedia.org/wiki/Ossature_(construction)) d'un ouvrage (dont la forme est généralement carrée, rectangulaire ou circulaire.) sur lequel se concentrent de façon [ponctuelle](https://fr.wikipedia.org/wiki/Point_(g%C3%A9om%C3%A9trie)) les charges de la [superstructure](https://fr.wikipedia.org/wiki/Superstructure_(construction)) (par exemple via un réseau de [poutres](https://fr.wikipedia.org/wiki/Poutre_(construction)) ou de [dalles](https://fr.wikipedia.org/wiki/Dalle_(architecture)) d'un niveau supérieur) et par lequel ces charges se répartissent vers les [infrastructures](https://fr.wikipedia.org/wiki/Infrastructure) de cet ouvrage (par exemple les [fondations\)](https://fr.wikipedia.org/wiki/Fondation_(construction)).

Du point de vue de la [mécanique des structures,](https://fr.wikipedia.org/wiki/M%C3%A9canique_des_structures) les poteaux sont des éléments verticaux soumis principalement à de la [compression.](https://fr.wikipedia.org/wiki/Contrainte_(m%C3%A9canique)) Leur résistance est notamment limitée par le risque de [flambage.](https://fr.wikipedia.org/wiki/Flambage)

Les poteaux seront pré-dimensionnés à L' ELS en considérant un effort de compression axial N, qui sera repris uniquement par la section du béton.

La section du poteau à déterminée est celle du poteau le plus sollicité, qui est donnée par la relation suivante  $S \ge N/\sigma_{bc}$ 

L'effort normal « N » sera déterminé à partir de la descente de charge.

On aura donc à déterminer d'abord les charges et surcharges de différents niveaux du bâtiment.

Avec :

 $N_1$ : effort de compression revenant au poteau qui est considéré égal à  $(G+Q)$ 

 $\sigma_{bc}$ : contrainte admissible du béton à la compression simple

 $\sigma_{bc} = 0.6 f_{c28} = 15 \text{ MPA}$ 

# **II.5 Détermination des charges et surcharges**

Pour déterminer les charges permanentes G et les surcharges d'exploitations Q nous allons utiliser le DTR B.C.22

## **II.5.1 Les charges permanentes**

#### ➢ **Plancher d'étage courant**

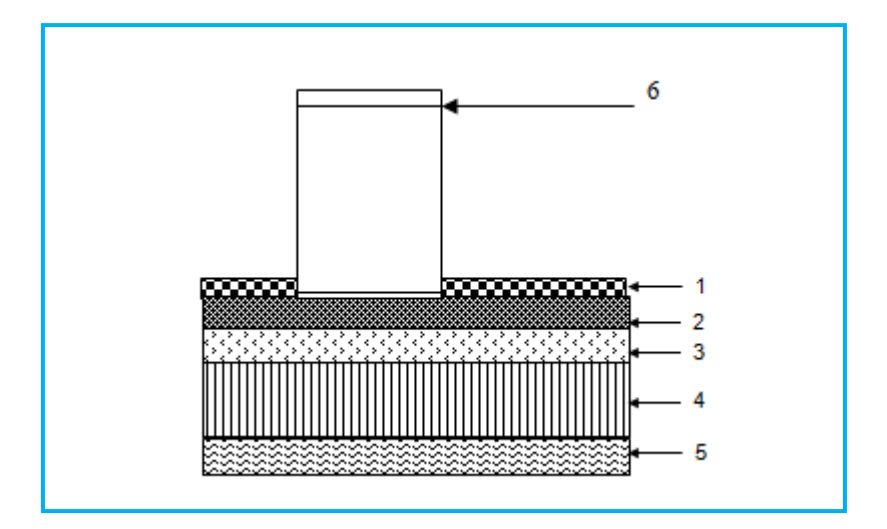

 **Figure II.5 Coupe transversale du plancher d'étage courant**

#### **Tableau II.1 charges revenant au plancher étage courant**

# **Chapitre II Prédimensionnement des éléments**

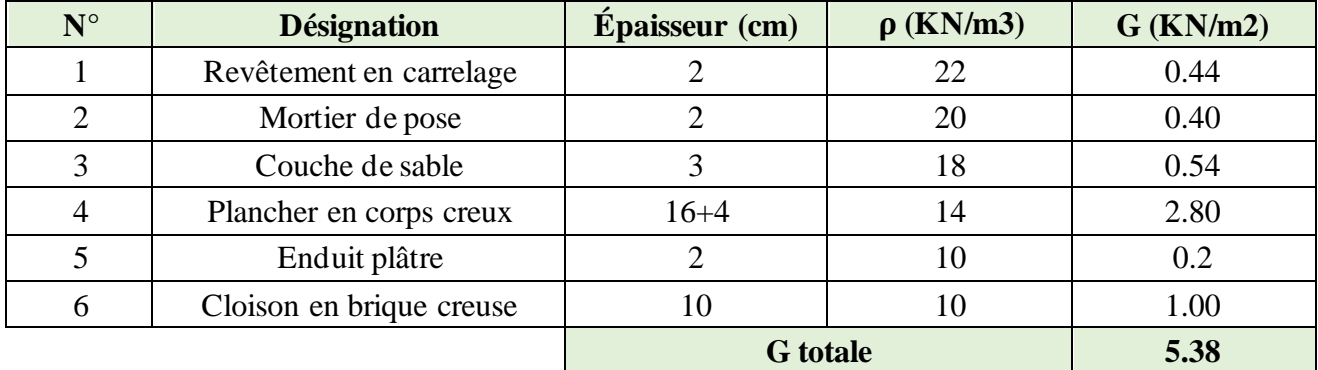

# ➢ **Plancher sous toiture**

# **Tableau II.2 Charges revenant au plancher sous toiture**

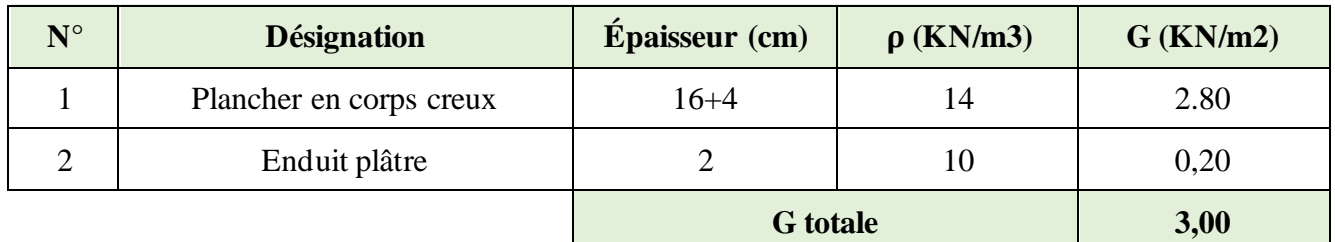

# ➢ **La Maçonnerie en brique**

**a) Murs extérieurs**

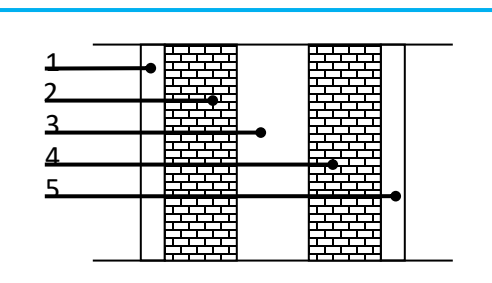

**Figure II.6 Coupe transversale du mur double cloison**

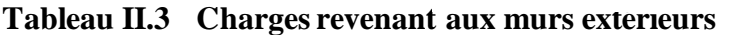

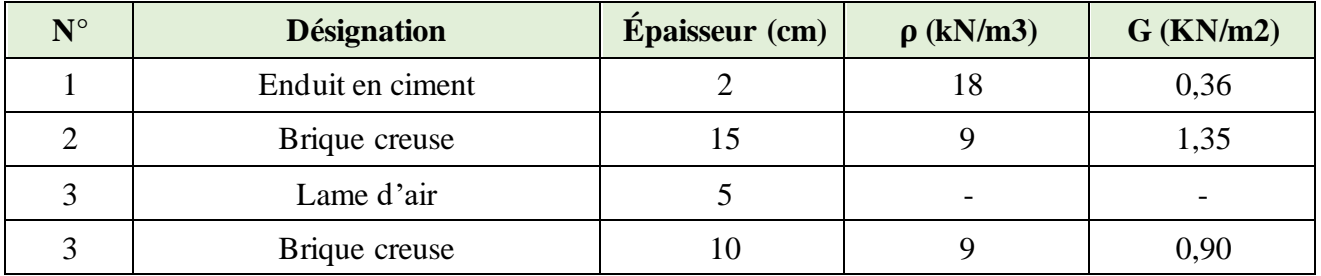

# **Chapitre II Prédimensionnement des éléments**

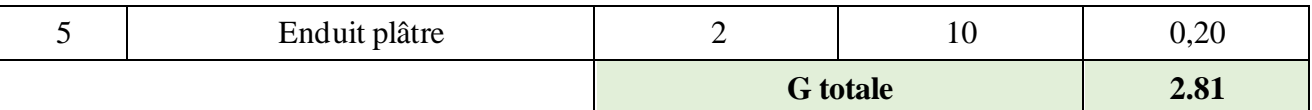

# **b) Murs intérieurs**

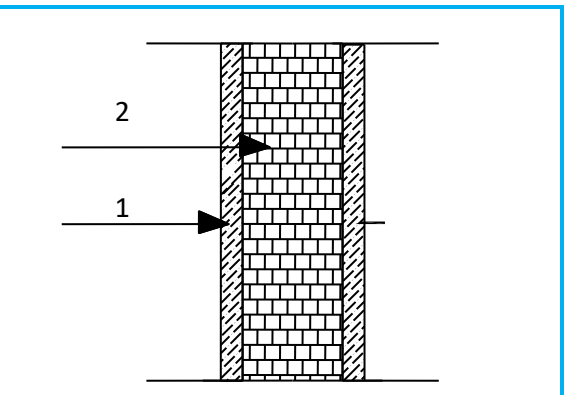

Tableau 1 Figure II.7 Coupe transversale du mur en simple cloison

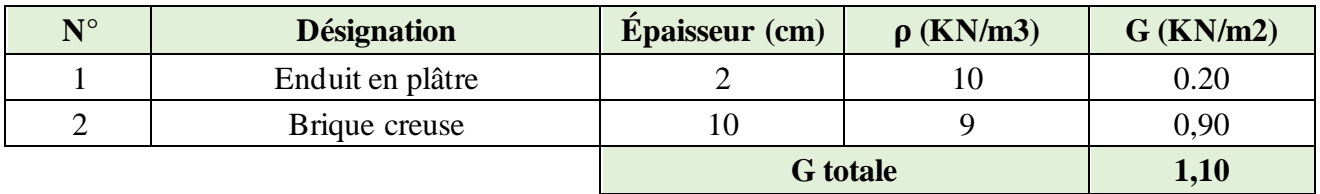

# ➢ **La toiture**

# **Tableau II.5 Charges revenant à la toiture**

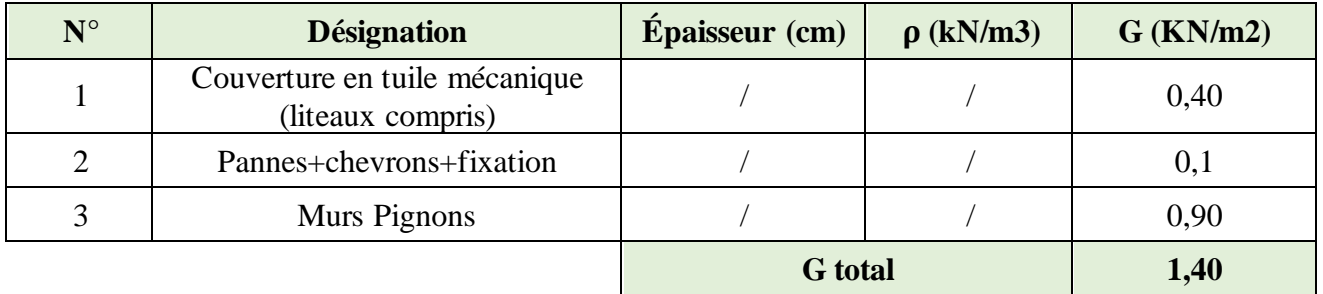

# **II.5.2 Les surcharges d'exploitation**

Les surcharges d'exploitation sont données par le DTR comme suit :

# **Tableau II.6 Surcharges d'exploitation selon le DTR**

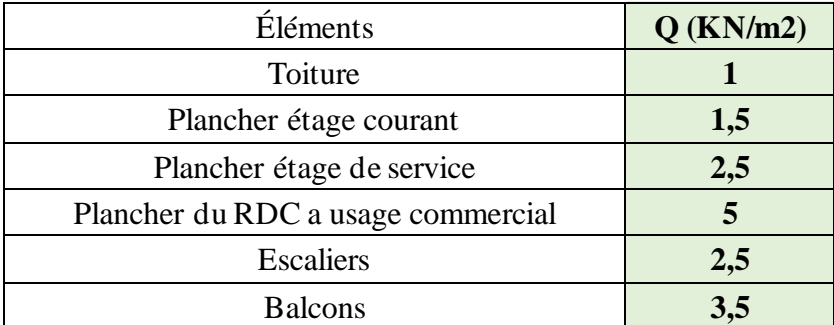

# **II.5.3 Descente de charge**

Détermination de l'effort « N » revenant au poteau le plus sollicité

# **a) Surface d'influence du poteau le plus sollicité**

St = S1+S2+S3+S4

St =  $(2,075x1, 80)$  x2+  $(1,975x1, 80)$  x2=14, 58 m<sup>2</sup>

St =14,579 m²

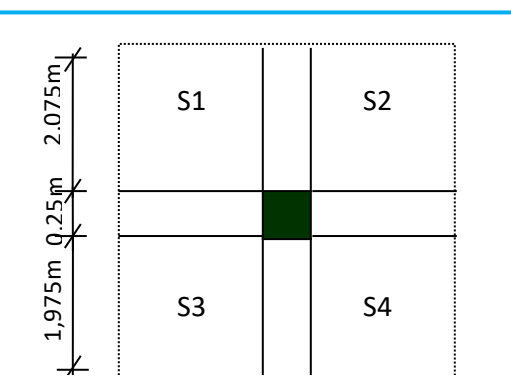

1,80m 0,25m 1,80m **Figure II.8 Surface d'influence du poteau le plus sollicité**

## **b) Poids propre des éléments**

# ➢ **Les planchers**

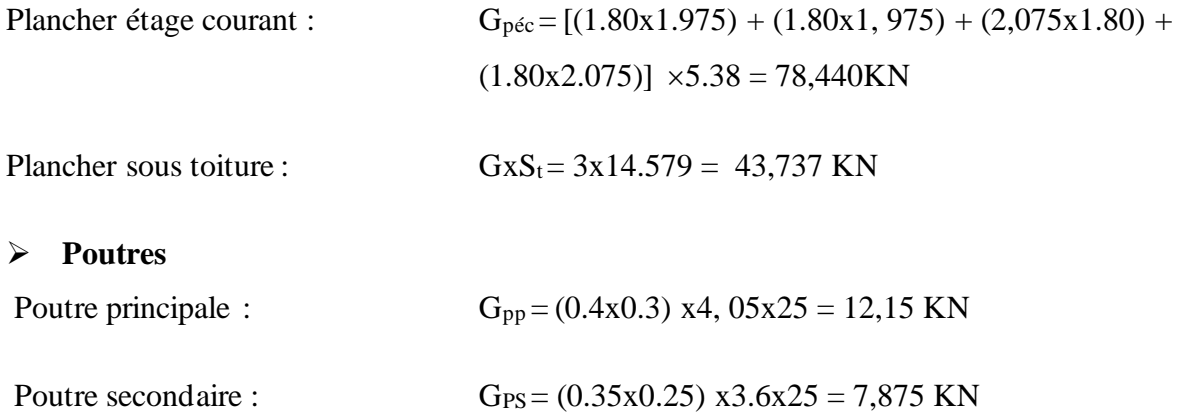

**Donc** : le poids propre des poutres est Gp= 8,859+7,785 = 20,025KN

# ➢ **Poteaux**

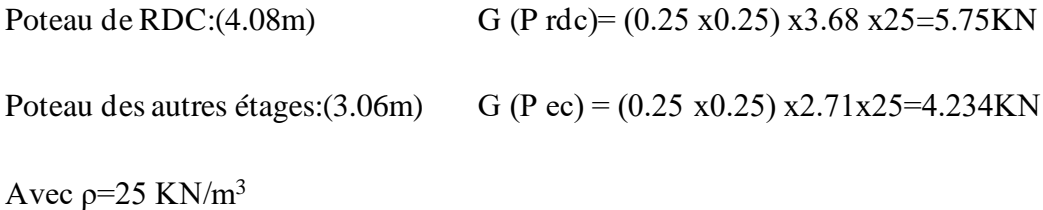

Poteau de toiture: G= =25x (0.25x0.25) x1,78=2,78 KN

# ➢ **Toiture**

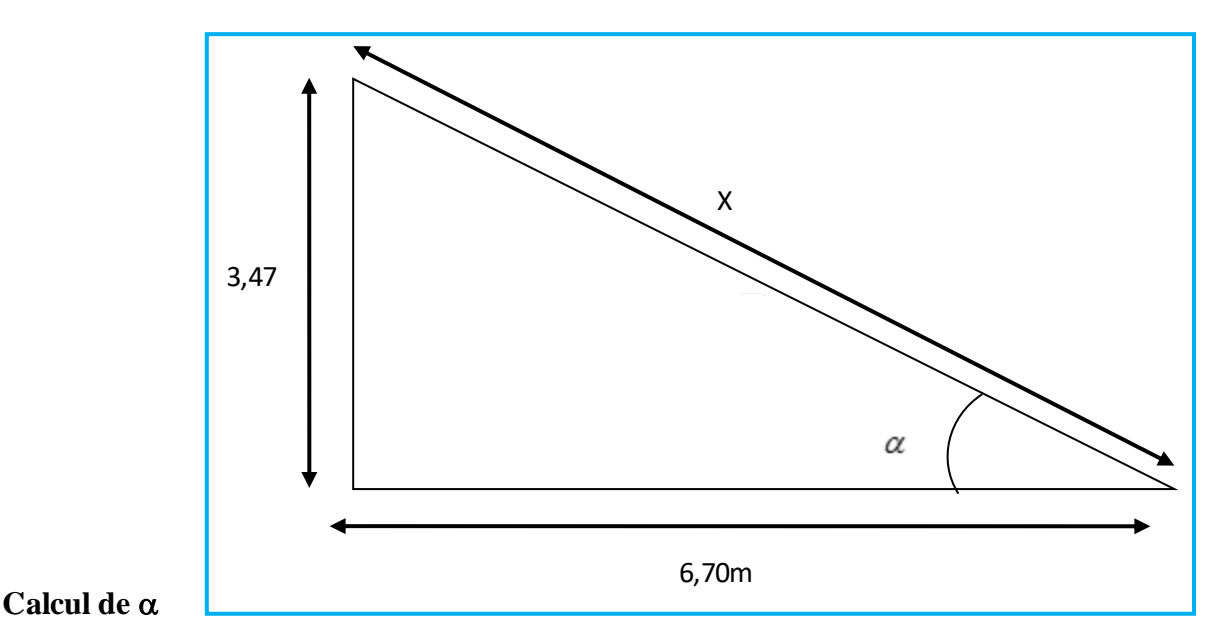

**Figure II.9 Schéma de calcul d'un versant de la toiture**

#### $tg α = 3,47/6,70$

# **Calcul de x**

$$
x = \frac{6,70}{\cos \alpha} = \frac{6,70}{\cos 28} = 7,58m
$$

## **Calcul de la surface de la toiture inclinée St**

 $St = 7,58(1,80+1,80) \times 2 = 54,576$  m<sup>2</sup>

Donc : le poids propre des toitures est  $G_{(p \text{ toture})} = St \times G = 54,576 \times 1, 4 = 76,406 \text{ KN}$ 

#### **II.5.4 Surcharge d'exploitation**

- Toiture **:**  $Qt \times S_t = 1 \times 54,576 = 54,576$  KN
- **•** Étage courant **:**  $Q_{EC} X S_T = 1.5 X 14.58 = 21.87 KN$
- **•** Étage de service **:**  $Q_{ES} x \text{ St} = 2.5 x 14.58 = 36.45 \text{ KN}$
- **•** RDC **:**  $Q \times S_t = 5 \times 14,58 = 72,9 \text{ KN}$

# **II.6 Loi de dégression des surcharges**

On appelle descente de charges, le principe de distribuer les charges sur les différents éléments que compose la structure d'un bâtiment.

On commence par le niveau le plus haut (charpente ou toiture terrasse) et on descend au niveau Inférieur et cela jusqu'au niveau le plus bas (les fondations). Les règles du BAEL nous imposent une dégression des surcharges d'exploitation et ceci pour tenir compte de la non-simultanéité de chargement surtout les planchers. La loi de dégression des surcharges s'applique essentiellement pour des immeubles dont le nombre d'étage est supérieur ou égal à 5. Elle est donnée par la formule suivante :

$$
Q = Q_0 + \left(\frac{3+n}{2n}\right) \sum_{i=1}^{i=n} Q_i
$$
................. pour n ≥ 5.

 $Q<sub>0</sub>$ : surcharges d'exploitation de la toiture

Q<sub>i</sub>: surcharges d'exploitation de l'étage i.

n : nombre d'étage du haut ver le bas, pour n ≥ 5.

$$
\Sigma_0 = Q_0
$$
  
\n
$$
\Sigma_1 = Q_0 + Q_1
$$
  
\n
$$
\Sigma_2 = Q_0 + 0.9 (Q_1 + S_2)
$$
  
\n
$$
\Sigma_3 = Q_0 + 0.85 (Q_1 + Q_2 + Q_3)
$$
  
\n
$$
\vdots
$$

 $\Sigma_n = Q_0 + [(3+n)/2n] . \Sigma^n$ Pour  $n \geq 5$ 

| $Q_0$                                  |  |
|----------------------------------------|--|
| $\frac{Q_1}{Q_2}$<br>$\frac{Q_3}{Q_4}$ |  |
|                                        |  |
|                                        |  |
|                                        |  |
| $\vdots$<br>$\dot{Q}_n$                |  |
|                                        |  |
|                                        |  |

**Tableau II.7 Coefficients de dégression de surcharge**

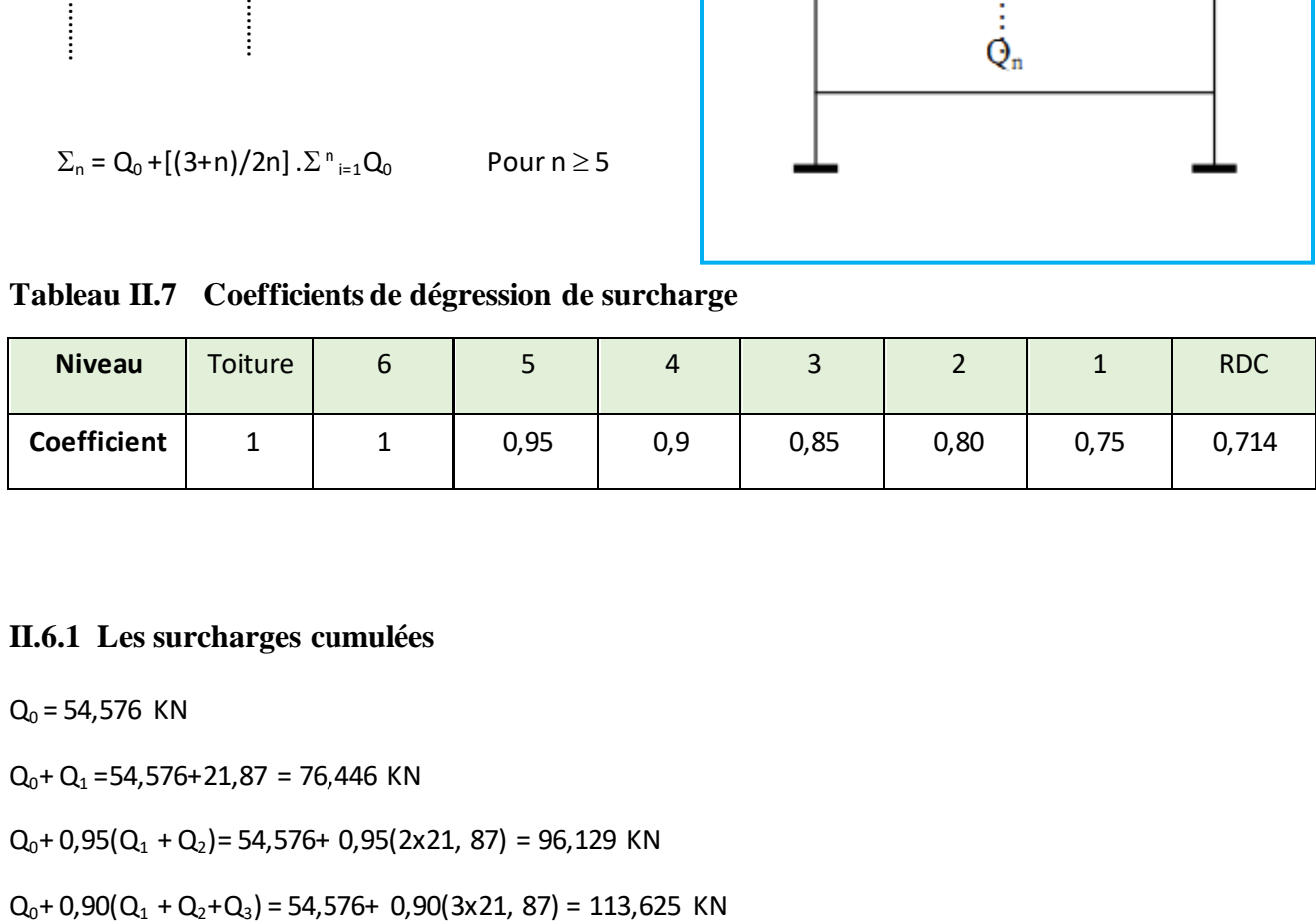

# **II.6.1 Les surcharges cumulées**

 $Q_0 = 54,576$  KN

$$
Q_0 + Q_1 = 54,576 + 21,87 = 76,446 \text{ KN}
$$

 $Q_0$ + 0,95( $Q_1$  +  $Q_2$ )= 54,576+ 0,95(2x21, 87) = 96,129 KN

 $Q_0 + 0.85(Q_1 + Q_2 + Q_3 + Q_4) = 54.576 + 0.85(4x21, 87) = 128.934$  KN

 $Q_0 + 0.80(Q_1 + Q_2 + Q_3 + Q_4 + Q_5) = 54,576 + 0.80(5x21, 87) = 142,056$  KN

 $Q_0 + 0.75(Q_1 + Q_2 + Q_3 + Q_4 + Q_5 + Q_6) = 54.576 + 0.75(5x21, 87 + 36.45) = 163.926$  KN

 $Q_0 + 0.714(Q_1 + Q_2 + Q_3 + Q_4 + Q_5 + Q_6 + Q_{7}) = 27,288 + 0.714(5x21, 87 + 36,45 + 72,9) = 210,727$  KN

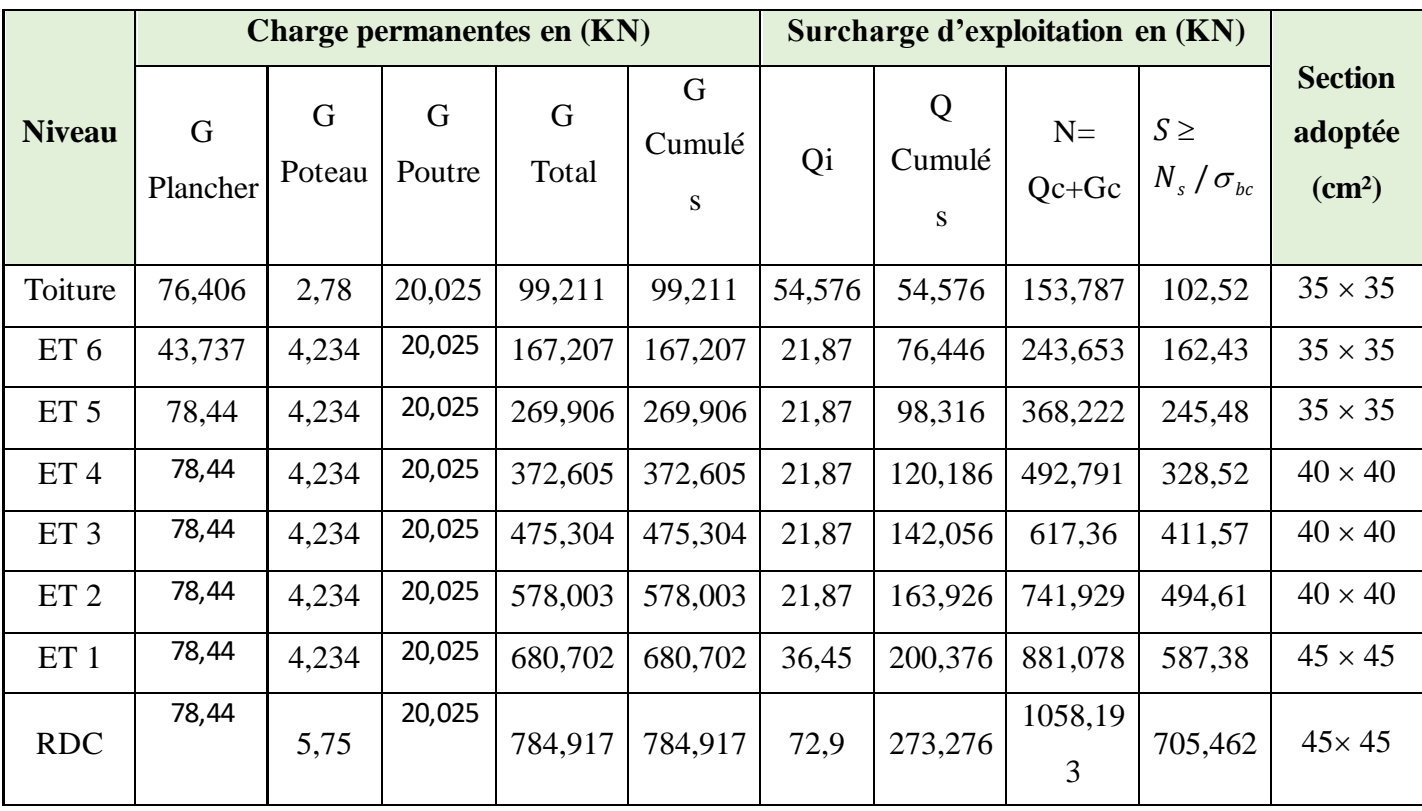

#### **Tableau II.8 Récapitulatif de la descente de charge**

#### **II.7 Vérifications relatives aux coffrages (Art7. 4 .1du RPA2003)**

D'après l'article 7.4.1 du RPA 99 version 2003on doit vérifier les conditions suivantes:

 $\min(b, h) \geq 25 \, \text{cm}$  $\min (b, h) \geq he/20$  En zone II<sub>a</sub>  $0,25 \le b/h \le 4$ } En zone II a (Art 7.4.1.RPA99/2003).

Avec: b et h : dimensions des poteaux

.

#### **a) Poteaux du RDC : (4545)**

La hauteur libre du poteau: he = 408 cm => he/20 = 20,4cm.  $=\text{Min}$  (b,h) =45 cm > 20,4cm.  $0,25 \leq (b/h)=45/45 = 1 \leq 4$ .

**b) Poteaux d'étage de service (ET1): (4545)**

La hauteur libre du poteau: he = 306 cm =  $>$  he/20 = 15, 3 cm.  $=\text{Min } (b, h) = 45 \text{ cm} > 15, 3 \text{ cm}.$  $0,25 \leq (b/h) = 1 \leq 4.$ 

#### **c**) **Poteaux du 2<sup>***eme***</sup> <b>au 4**<sup>*eme*</sup>: (40×40)

La hauteur libre du poteau: he = 306 cm =  $>$  he/20 = 15, 3 cm.  $=\text{Min}$  (b, h) = 40 cm > 15, 3 cm.  $0,25 \leq (b/h) = 1 \leq 4.$ 

#### **d) Poteaux du 5 eme et 6eme:(3535)**

La hauteur libre du poteau: he = 306 cm =  $>$  he/20 = 15, 3 cm.  $=\text{Min}$  (b, h) = 35cm > 15, 3 cm.  $0.25 \leq (b/h) = 1 \leq 4.$ 

# **Conclusion :**

Les dimensions des poteaux sont conformes aux exigences du **RPA 99 version 2003.** 

#### **II.8 Vérification des poteaux au flambement**

Le flambement est une déformation latérale d'une pièce travaillant en compression. Ce phénomène fait partie des instabilités de forme.

La vérification des poteaux au flambement doit satisfaire la condition suivante :

$$
\lambda = \frac{L_f}{i} \le 50
$$

Avec λ : élancement du poteau.

L  $f: 0, 7$  lo.

i : rayon de giration i =  $\int_{\frac{1}{x}}^{1}$ B

I : moment d'inertie du poteau,  $I = \frac{bh^3}{12}$  $\frac{3n}{12}$  (section rectangulaire),

$$
I = \frac{b^3}{12}
$$
 (Section carrée).

A: Section transversale du Poteau ( $B = b \times h$ ; pour une section carrée :  $S = b^2$ ).

## **D'où :**

$$
\lambda = \frac{L_f}{i} = \frac{0.7l_0}{\sqrt{\frac{b^4}{b^2}}} \Rightarrow \lambda = \sqrt{12.0,7} \cdot \frac{lo}{b} = 2.425 \cdot \frac{l_0}{b}
$$

■ **Poteaux du RDC :**  $l_0 = 408$  cm,  $b = 45$ cm  $\Rightarrow$   $\lambda = 21,98$ cm  $\leq 50$  cm **Poteaux d'étage de service (ET1) <b>:**  $l_0 = 306 \text{cm}, b = 45 \text{ cm} \Rightarrow \lambda = 16,49 \text{ cm} \le 50 \text{ cm}$ ▪ **Poteaux du 2er et 3eme :**  $l_0 = 306$  cm,  $b = 40$  cm  $\Rightarrow \lambda = 18,55$ cm  $\le 50$  cm ▪ **Poteaux du 4eme au 6eme :**  $l_0 = 306$  cm,  $b = 35$ cm  $\Rightarrow \lambda = 21,20$ cm  $\leq 50$  cm

#### **Conclusion :**

La condition étant vérifiée, donc il n'a pas de risque de flambement.

# Chapitre III

#### **III.1 Calcul du plancher**

Le bâtiment dispose de deux types de planchers ; à savoir les planchers en corps creux avec une dalle de compression (16+4) reposant sur des poutrelles préfabriquées et disposées suivant la petite portée et des dalles pleines qui seront prévues pour les balcons

Les poutrelles sont de section en Té, distantes de 65cm entres axes. Le remplissage en corps creux est utilisé comme coffrage perdu ayant un rôle d'isolation phonique et d'avoir un plus de rigidité pour le plancher, sa dimension est de 16cm.

## **III.1.1 Étude et ferraillage de la dalle de compression**

La dalle de compression est coulée sur place, elle est de 4 cm d'épaisseur armée d'un treillis soudé de nuance (TLE 520) dont les dimensions des mailles ne doivent pas dépasser les valeurs indiquées par **BAEL 99 (Art B.6.8, 423)**

- 20 cm pour les armatures perpendiculaires aux nervures
- 30 cm pour les armatures parallèles aux nervures

#### **e) Armatures** ⊥ **aux poutrelles**

$$
A^{\perp} = \frac{4 \times L}{f_e} = \frac{4 \times 65}{520} = 0,50 \text{cm}^2
$$

Soit  $5T5 = 0.98 \text{ cm}^2$  avec un espacement  $e = 20 \text{ cm}$ 

#### **f) Armatures parallèles aux poutrelles**

$$
A/\!\!\!\!\!/\,=\frac{A_{\perp}}{2}=\frac{0.98}{2}=0.49\ \text{cm2}
$$

Soit  $A/\!\!/ = 5T5 = 0.98 \text{ cm}^2$  avec  $e = 20 \text{ cm}$ 

#### **Conclusion**

Nous optons, pour le ferraillage de la dalle de compression, pour un treillis soudé (TLE 520) de dimension (5 x 5 x 200 x200)

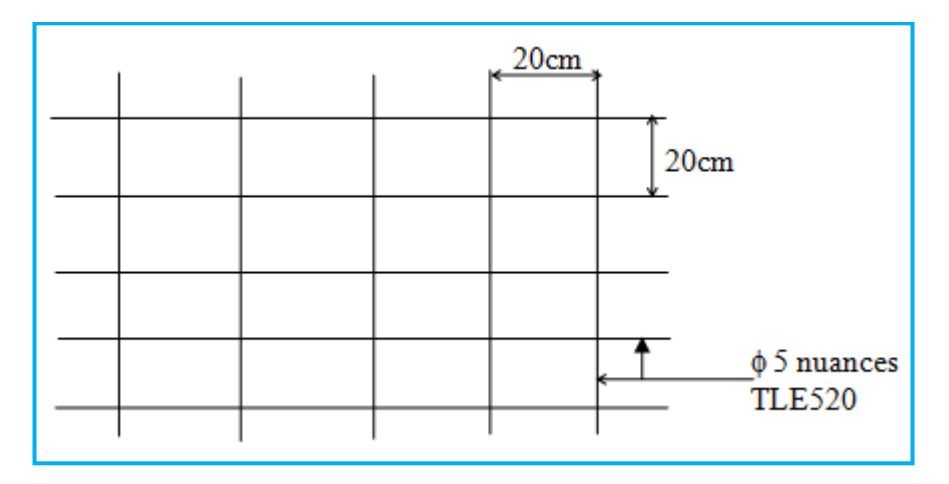

**Figure III.1.1 Ferraillage de la dalle de compression**

## **III.1.2 Détermination de largeur de la table de compression**

**(Art A.4.1.3 / BAEL 99)**

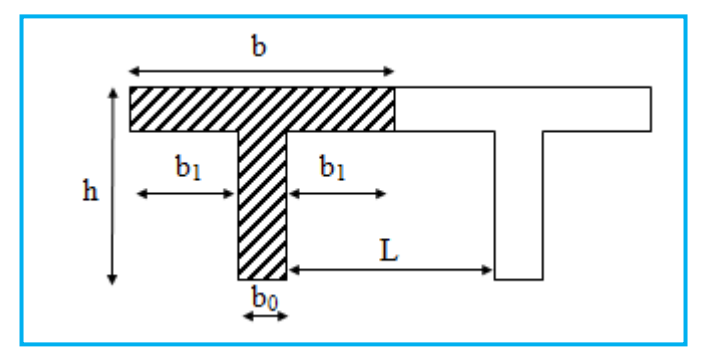

**Figure III.1.8 Schéma de la table de compression**

Avec

 $h = (16+4) = 20$ cm; hauteur du plancher

 $h_0 = 4$  cm ; épaisseur de la dalle de compression

 $C = 2$  cm; enrobage

- $b_0 = 12$  cm; largeur de la poutrelle
- b<sup>1</sup> : largeur de l'hourdis à prendre en compte de chaque côté de la nervure

$$
b_1 \le \min(\frac{L_0}{2}, \frac{L}{10}, 6 \ln(5) \le b_1 \le 8 \ln(5))
$$

Avec L : la portée libre de la plus grande travée (dans le sens des poutrelles)

L0: distance entre deux parements voisins de deux poutrelles.

$$
L0 = 65 - 12 \text{ cm} = 53 \text{ cm}
$$

 $L = 400$  cm

 $\min(\frac{55}{2}, \frac{100}{18})$ 10 400  $b_1 \le \min\left(\frac{53}{2}, \frac{400}{10}, 24 \le b_1 \le 32\right)$ 

 $b_1 \le \min(26,5cm;40cm, 32cm)$ 

On prend  $b1 = 26.5$  cm

b : largeur de la dalle de compression.

 $b = 2b1 + b0 = 2(26.5) + 12 = 65$  cm

# **III.1.3 Étude des poutrelles**

#### **A) Dimensionnement de la poutrelle :**  $h_t = 16+4$  **cm**

Les poutrelles sont préfabriquées, elles sont sollicitées par une charge uniformément repartie et seront calculées en deux étapes, avant et après le coulage de la dalle de compression.

## ➢ **1 ère étape : Avant coulage de la dalle de compression**

 Avant le coulage de la dalle de compression, la poutrelle est considérée comme simplement appuyée à ses deux extrémités. Elle travaille en flexion simple et doit supporter son poids propre, le poids du corps creux et la surcharge de l'ouvrier.

#### **Charge permanente G**

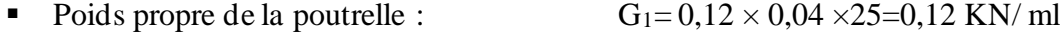

- Poids du corps creux :  $G_2 = 0.95 \times 0.65 = 0.62$  KN/ ml
- Poids total :  $G = G_1 + G_2 = 0.74$  KN/ml

# Poids de la main d'œuvre  $Q = 1$  KN/ml

#### **Combinaison de charges**

- $q_u = 1,35 \text{ G} + 1,5 \text{ Q}$
- $q_u = 1,35x (0,74) +1,5 x 1 = 2,49$  KN/ml

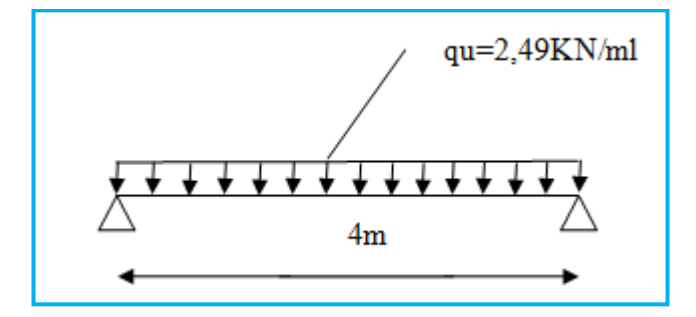

**Figure III.1.9 Schéma de calcul de la poutrelle**

#### **Le moment maximal en travée**

$$
M_t = \frac{q_u l^2}{8} = \frac{2.49 \times 4^2}{8} = 4,98
$$
KN.ml

# **L'effort tranchant**

$$
T = \frac{q_u I}{2} = \frac{2.49X4}{2} = 4.98 \text{ KN}
$$

#### **Calcul des armatures**

Soit l'enrobage  $c = 2$  cm

Hauteur utile :  $d = h - c = 4 - 2 = 2$  cm.

$$
\mu_b = \frac{M_t}{b \cdot d^2 \cdot f_{bc}} = \frac{4,98 \times 10^6}{12 \times 20^2 \times 14,2} = 7,30
$$

 $\mu_b = 7,30 > \mu_l = 0,392$  (SDA)

#### **Conclusion**

Donc les armatures comprimées sont nécessaires, et comme la section de la poutrelle est très réduite il est impossible de les placer, alors on est obligé de prévoir des étais intermédiaires pour l'aider à supporter les charges avant le coulage de la dalle de compression (espacement entre étais : 80 à 120 cm).

## ➢ **2 ème étape : après coulage de la dalle de compression**

 Après le coulage de la dalle de compression, la poutrelle est considérée continue sur plusieurs appuis, de section en T

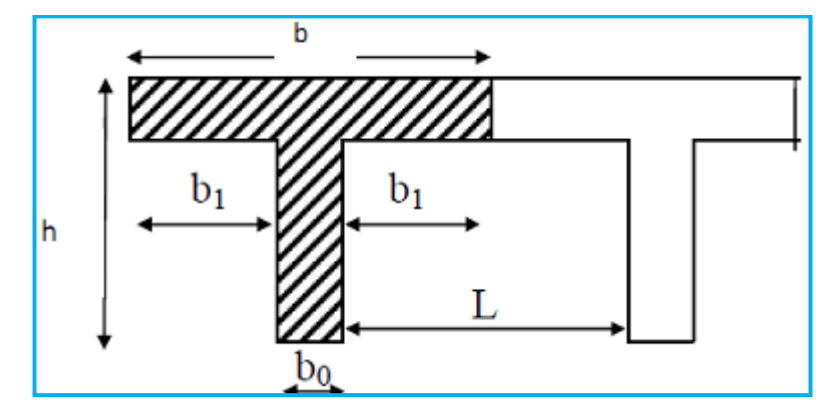

**Figure III.1.10 Section de la poutrelle après coulage de la dalle de compression**

**Poids du plancher repris par la poutrelle**

#### **g) Plancher étage courant**

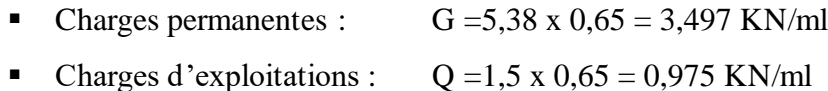

#### **h) Plancher RDC (commerce)**

- Charges permanentes :  $G = 5,38 \times 0,65 = 3,497$  KN/ml
- Chagres d'exploitations : Q=5×0,65=3.25KN/ml

#### **i) Plancher étage de service**

- Charges permanentes :  $G = 5,38 \times 0.65 = 3,497 \text{ KN/ml}$
- Charges d'exploitations :  $Q = 2.5 \times 0.65 = 1.625$  KN/ml

#### **j) Plancher sous toiture**

- Charges permanentes :  $G = 3,00 \times 0,65 = 1,95$  KN/ml
- Charges d'exploitations :  $Q = 1 \times 0.65 = 0.65$  KN/ml

## **Combinaison de charges**

## **k) Plancher étage courant**

- $\blacksquare$  ELU : qu= 1,35G +1,5Q=1,35x3, 497+1,5x0, 975= 6,183 KN/ml
- $\blacksquare$  ELS : qs=G+Q=3,497+0,975=4,472 KN/ml

# **l) Plancher RDC (commerce)**

- ELU : qu=  $1,35G + 1,5Q = 1,35x3,497 + 1,5x3.25 = 9.595$  KN/ml
- $\blacksquare$  ELS : qs=G+Q=3,497+3.25= 6.747 KN/ml

#### **m) Plancher étage de service**

- ELU : qu= 1,35G +1,5Q=1,35x3, 497+2,5x1, 625 =7,158 KN/ml
- $\blacksquare$  ELS : qs=G+Q=3,497+1,625 = 5,122 KN/ml

#### **n) Plancher sous toiture**

- $\blacksquare$  ELU : qu= 1,35G +1,5Q=1,35x1, 95+1,5x0, 65=3,6075 KN/ml
- $\blacksquare$  ELS : qs=G+Q=1,95+0,65=2,6 KN/ml

On constate que le chargement pour le plancher RDC (commerce) est le plus défavorable. Donc on l'utilisera pour le calcul du ferraillage.

#### **III.1.4 Calcul des efforts internes**

Le calcul des efforts internes se fera à l'aide de l'une de ces trois méthodes :

- ❖ Méthode forfaitaire.
- ❖ Méthode des trois moments.
- ❖ Méthode de Caquot.

## **A) Vérification des conditions d'application de la méthode forfaitaire**

## **[Art B.6.2.,210/BAEL 91 modifie 99]**

Elle consiste à évaluer les moments en travées et en appuis à partir de fraction fixée forfaitairement de la valeur maximale des moments fléchissant «M<sup>0</sup> » dans la travée, celle-ci étant supposée isostatique de même portée libre et soumise aux mêmes charges que la travée considérée.

#### ➢ **Conditions d'applications de la méthode forfaitaire**

#### **Condition 1**

La charge d'exploitation doit être inférieure ou égale au maximum de deux fois plus grande que la charge permanente ou 5KN/m<sup>2</sup>.

$$
Q \leq (2G; 5KN/m^2)
$$

$$
2G = 2 \times 5.38 = 10.76
$$
 KN/m<sup>2</sup>

$$
Q = 5 \leq (10.76 \text{KN/m}^2; 5 \text{KN/m}^2) \qquad \rightarrow \qquad \text{Condition } \text{veirifie}
$$

## **Condition 2**

Le moment d'inertie des sections transversales est le même dans les différentes travées (même section transversale dans toutes les travées) → **Condition vérifiée**

#### **Condition 3**

Le rapport des portées successives des différentes travées est entre 0,80 et 1,25.

Application numérique :  $0.8 \leq \frac{L_i}{L_{i+1}} \leq 1.2$ 

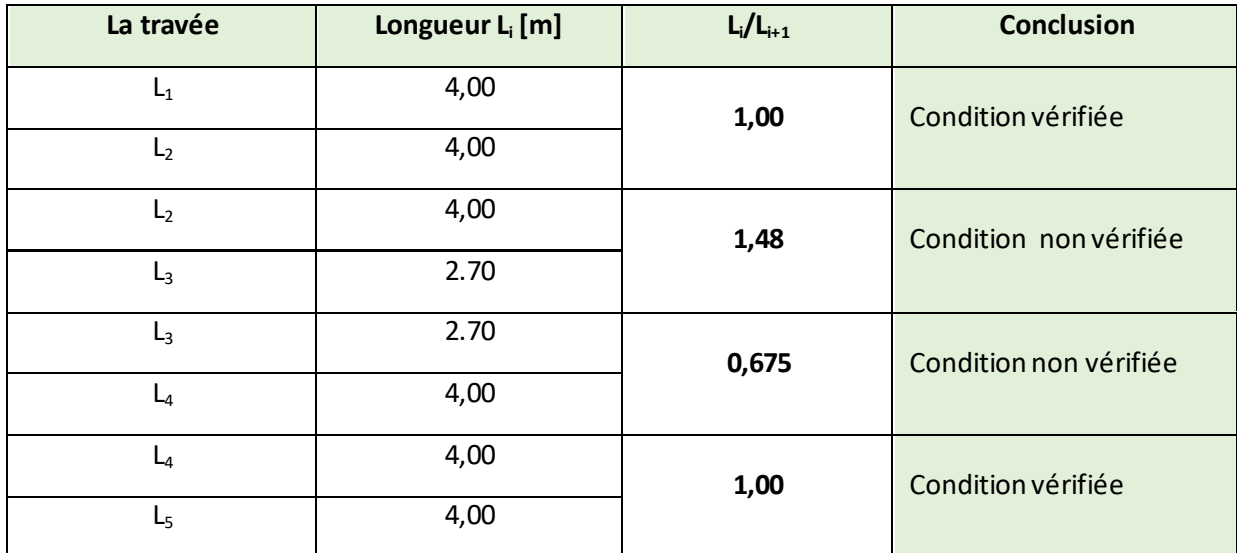

#### **Tableau III.1.2 Rapport des portées successives**

#### **Condition 4**

La fissuration est considérée comme non préjudiciable. → **Condition vérifiée**

#### **Conclusion**

La 3ème condition n'est pas vérifiée, donc la méthode forfaitaire n'est pas applicable. Donc le calcul se fera par la méthode des trois moments.

# **B) Principe de la méthode des trois moments**

Les équations des trois moments sont données par les expressions suivantes :

$$
M_{i-1} \cdot \frac{l_i}{l_{i-1}} + 2M_i \left( \frac{l_i}{l_i} + \frac{l_{i+1}}{l_{i+1}} \right) + M_{i+1} \frac{l_{i+1}}{l_{i+1}} = -6E(W_i^g + W_i^d)
$$

Avec :  $W_i^d = Q_i \cdot \frac{l_i^3}{24 E}$  $\frac{l_i^3}{24 E I_i}$  ;  $W_i^g = Q_{i+1} \cdot \frac{l_{i+1}^3}{24 E I_i}$  $\frac{v_{i+1}}{24 E I_{i+1}}$ 

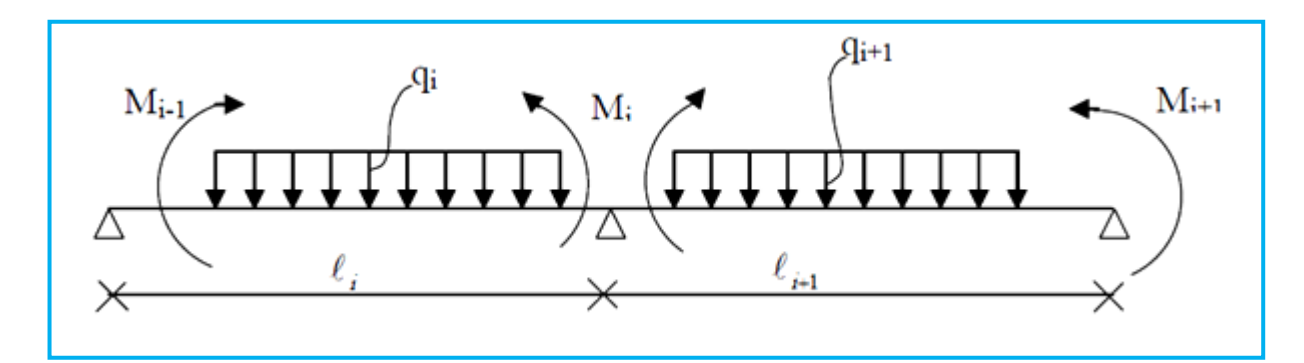

**Figure III.1.11 Méthode des trois moments**

## ➢ **Aux appuis**

 $M_{i-1}.l_i + 2M_i(l_i + l_{i+1}) + M_{i+1}.l_{i+1} = \frac{-q_i.l_i^3}{4}$  $\frac{q_i l_i^3}{4} - \frac{q_{i+1} l_{i+1}^3}{4}$ 4

# ➢ **En travée**

M(x) =() + (1 − ) + +1 ....................................(1)

 $\mu(x) = \frac{ql}{2}$  $rac{q}{2}x-\frac{q}{2}$ 2 2 ...................................................................(2)

Avec  $M_{i-1}$ ,  $M_i$  et  $M_{i+1}$ : sont respectivement les moments sur les appuis « i-1 », « i », «i+1».

L<sup>i</sup> : Portée de la travée à gauche de l'appui « i ».

Li+1 : Portée de la travée à droite de l'appui « i ».

q<sup>i</sup> : Charge répartie à gauche de l'appui « i ».

qi+1 : Charge répartie à droite de l'appui « i ».

# **III.1.5 Application**

# **A) 1 er schéma statique de calcul**

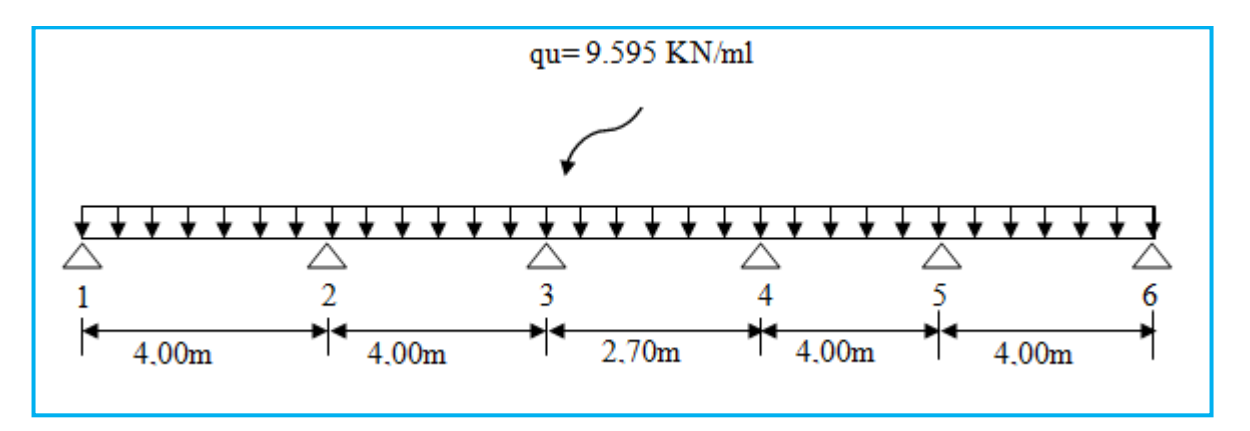

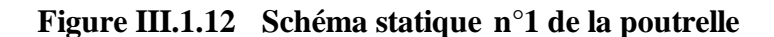

## ➢ **Calcul de moments aux appuis**

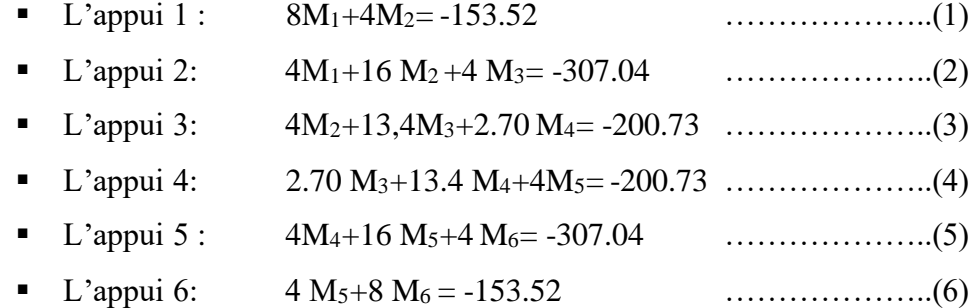

La résolution de ce système nous donne les résultats suivants :

- $M_1 = M6 = -12.25$  KN.m
- $M_2 = M_5 = -13.87$  KN.m
- $M_3 = M_4 = -9.02$  KN.m

## ➢ **Calcul des moments en travées**

Le moment en travée à distance x de l'appui "i" est donné par la relation suivante :

 $M(x) = \frac{ql}{2}x - \frac{q}{2}$  $\frac{q}{2}x^2 + M_i \left(1 - \frac{x}{l_i}\right)$  $\left(\frac{x}{l_i}\right) + M_{i+1} \frac{x}{l_i}$  $l_i$  $dM(x)$  $\frac{M(x)}{dx} = 0 \qquad x = \frac{l}{2}$  $\frac{l}{2} + \frac{M_{i+1} - M_i}{q.l_i}$  $q.l_i$ 

## **Tableau III.1.3 Calcul des moments aux travées**

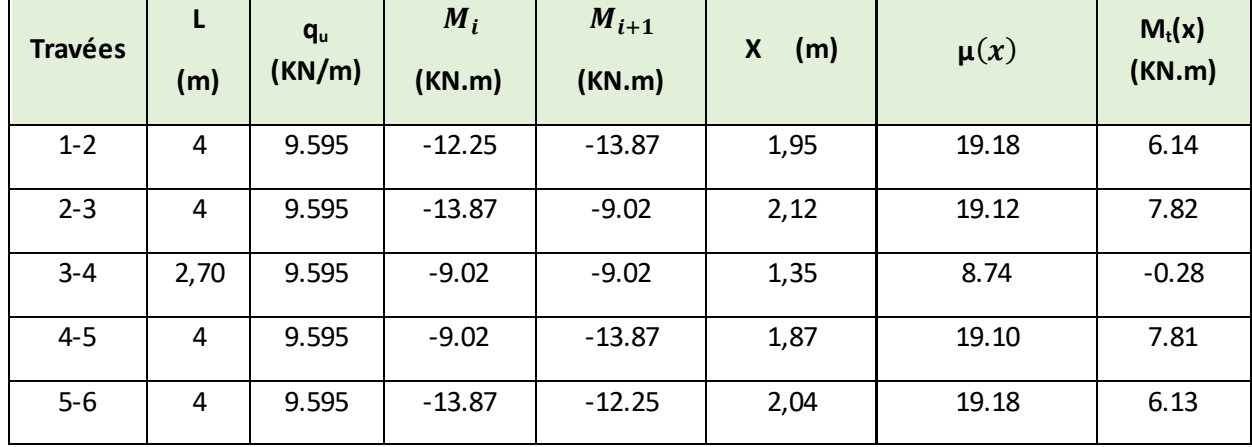

#### **Remarque**

Vu que la méthode des trois moments surestime les moments aux appuis au détriment des moments en travées (l'inconvénient de la méthode des 3 moments), on diminue ces derniers de 1/3 et on augmente les moments en travées de 1/3

#### ➢ **Moments en travées**

- $\blacksquare$  M<sub>(1-2)</sub> = 6.14 + 0.33 (6.14) = 8.16 [KN.m]
- $\blacksquare$  M(2-3) = 7.82 + 0.33 (7.82) = 10.40 [KN.m]
- $\blacksquare$  M<sub>(3-4)</sub> = -0.28+ 0.33 (-0.28) = -0.37 [KN.m]
- $\blacksquare$  M(4-5) = 7.81 + 0.33 (7.81) = 10.38 [KN.m]
- $\blacksquare$  M<sub>(5-6)</sub> = 6.13 + 0.33 (6.13) = 8.15 [KN.m]

#### ➢ **Moments aux appuis**

- $\blacksquare$  M<sub>1</sub> = -12.25+ 0.33 (12.25) = -8.2 [KN.m]
- $M_2 = -13.87 + 0.33$  (13.87) = -9.28 [KN.m]
- $\blacksquare$  M<sub>3</sub> = -9.02+ 0.33 (9.02) = -6.04 [KN.m]
- $\blacksquare$  M<sub>4</sub> = -9.02 + 0.33 (9.02) = -6.04 [KN.m]
- $\blacksquare$  M<sub>5</sub>= -13.87+ 0.33 (13.87) = -9.25 [KN.m]
- $\blacksquare$  M<sub>6</sub> = -12.25+ 0.33 (12.25) = -6,12[KN.m]

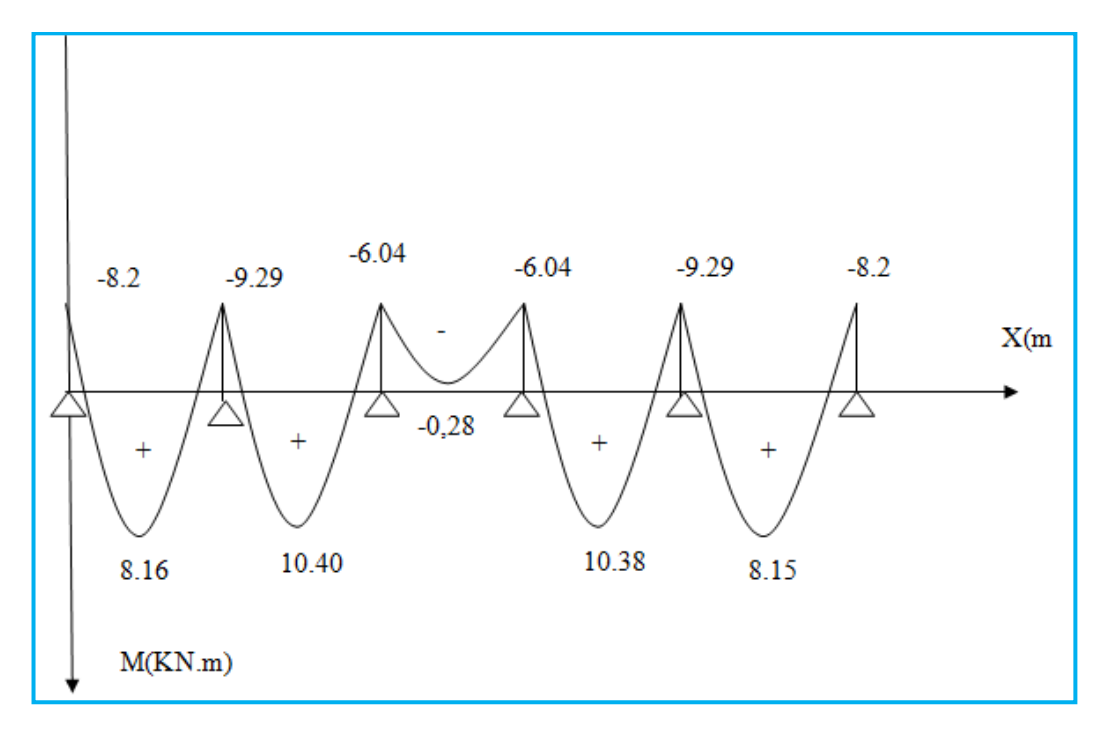

**Figure III.1.13 Diagramme des moments fléchissant à l'ELU.**

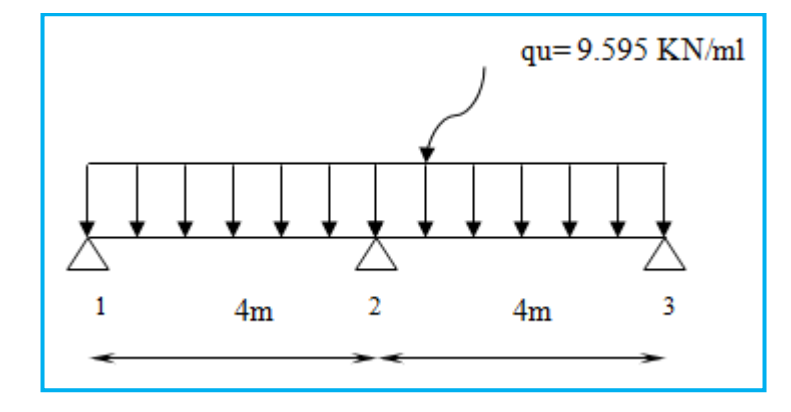

**Figure III.1.14 Schéma statique de la poutrelle n 2.**

## ➢ **Calcul de moments aux appuis**

- L'appui 1 : 8M1+4M2= -153.52 ………………..(1)
- L'appui 2: 4M1+16 M2 +4 M3= -307.04………………..(2)
- L'appui 3: 4M2+8M<sup>3</sup> = -153.52 ………………..(3)

La résolution de ce système nous donne les résultats suivants :

- $\blacksquare$  M<sub>1</sub> = -12.79 KN.m
- $M_2 = -12.79$  KN.m
- $\blacksquare$  M<sub>3</sub> = -12.79 KN.m

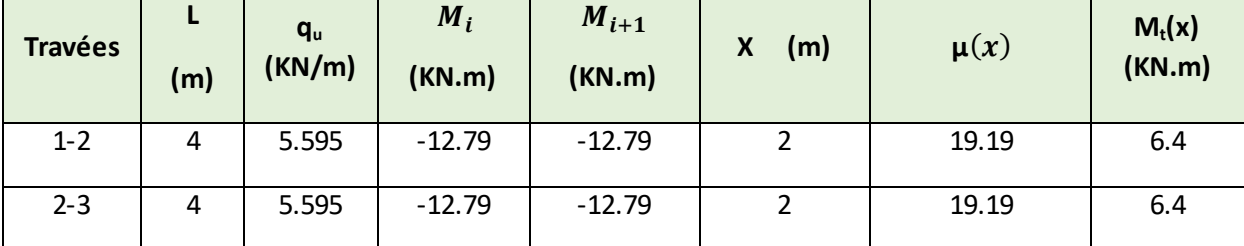

# **Tableau III.1.4 Calcul des moments aux travées.**

#### **Les moments corrigés**

# ➢ **Moments en travées**

- $M_{(1-2)} = 6.4 + 0.33$  (6.4) = 8.512 [KN.m]
- $M_{(2-3)} = 6.4 + 0.33$  (6.4) = 8.512 [KN.m]

# ➢ **Moments aux appuis**

- $M_1 = -12.79 + 0.33$  (12.79) = -8.56 [KN.m]
- $M_2 = -12.79 + 0.33$  (12.79) = -8.56 [KN.m]
- M<sub>3</sub> = -12.79+ 0.33 (12.79) = -8.56 [KN.m]
- ➢ **Diagramme du moment fléchissant**

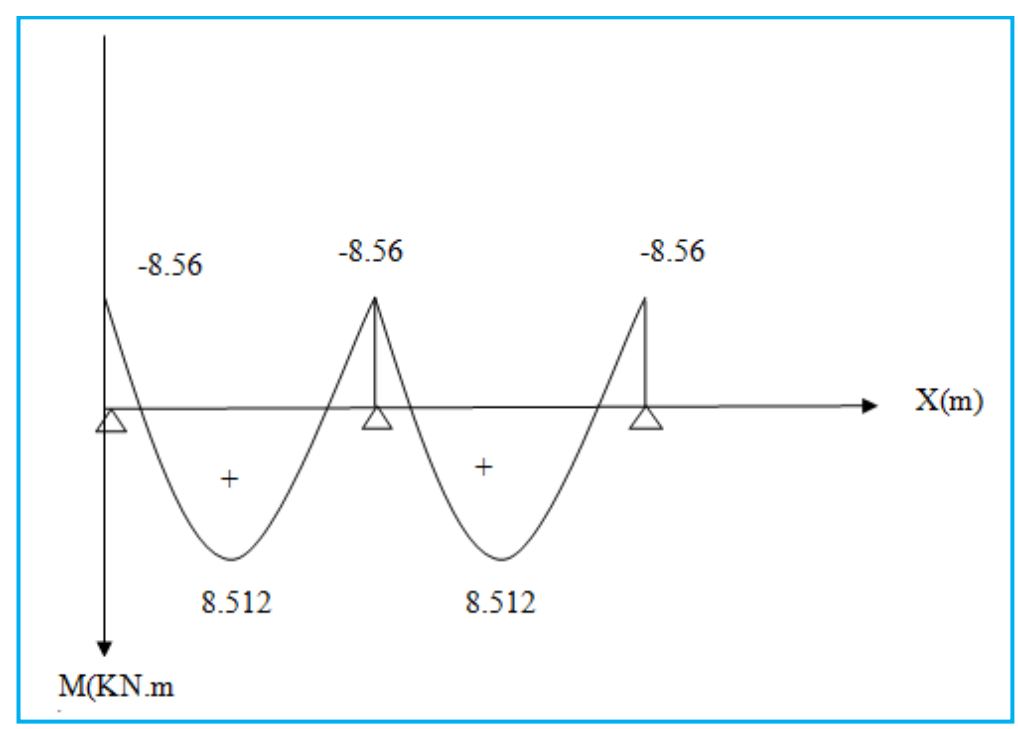

**Figure III.1.15 Diagramme de moments fléchissant à l'ELU.**

# ➢ **Calcul des efforts tranchants**

$$
V(x) = -qx + q \cdot \frac{l}{2} + \left(\frac{M_{i+1} - M_i}{l}\right)
$$

# **Tableau III.1.5 Calcul des efforts tranchants à l'ELU.**

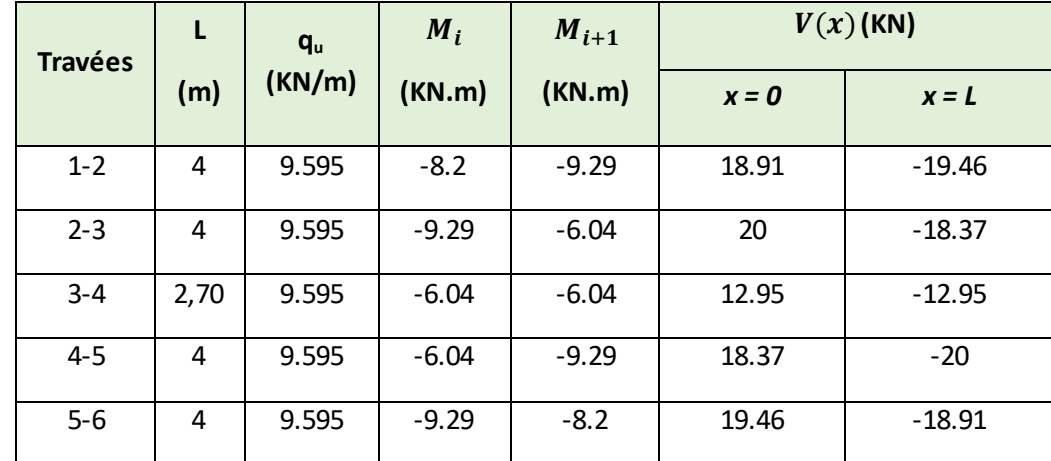

➢ **Diagramme des efforts tranchants** 

#### **Chapitre III Calcul des éléments**

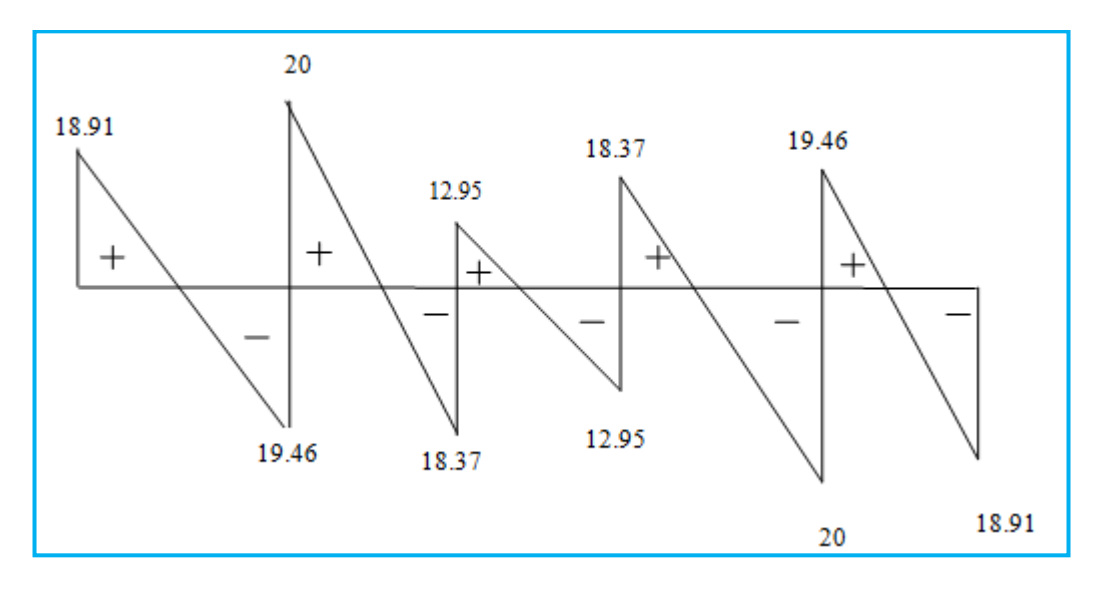

**Figure III.1.16 Diagramme des efforts tranchant.**

# **III.1.6 Calcul des armatures**

Les moments maximum aux appuis et en travées sont :

$$
M_{ut}^{max} = 10.40
$$
 KN.m  

$$
M_{ua}^{max} = 9.29
$$
KN.m  

$$
V_{u}^{max} = 20
$$
KN

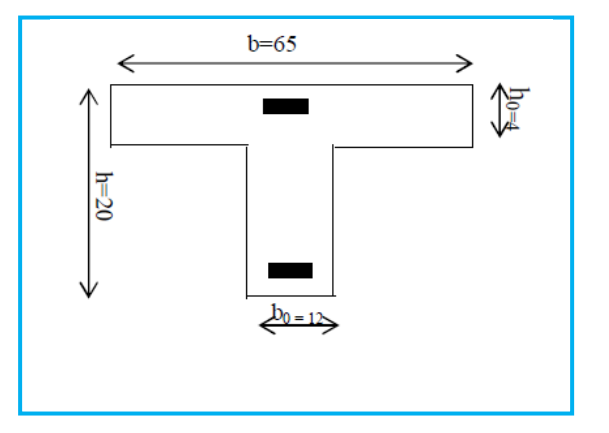

## **A) Caractéristiques géométriques de la section de calcul**

- $\bullet$  b = 65cm (largeur de la table de compression)
- $h = 20$ cm (hauteur total de plancher)
- $\bullet$  b<sub>0</sub> = 12cm (largeur de la nervure)
- $h_0 = 4$ cm (épaisseur de la table de compression)
- $\text{c} = 2 \text{cm}$  (enrobage des armatures inférieures)
- $\bullet$  d = 18cm (distance du centre de gravité des armatures inférieurs jusqu'à la fibre la plus comprimée).

# **B) Moment résistant**

M<sup>0</sup> : Moment qui peut être repris par la table de compression est donné par la formule suivante :

$$
M_0\!=b.h_0.f_{bu}(d\!-\!\frac{h_0}{2})
$$

$$
M_0 = 0.65 \times 0.04 \times 14.2 \times 10^3 (0.18 - \frac{0.04}{2}) = 59.07 \text{ KN.m}
$$

 $M_f$ = 10.40 <  $M_0$ = 59,07  $\rightarrow$  Donc l'axe neutre se situe dans la table de compression, le béton tendu est négligé,

La section en T se calcule exactement comme une poutre rectangulaire de largeur "b" et de hauteur "h".

# **C) Calcul des armatures longitudinales**

➢ **En travée**

$$
\mu = \frac{M_t}{bd^2.f_{bu}} = \frac{10.40.10^2}{65 \times (18)^2 \times 14,2 \times 10^{-1}} = 0,034 < 0,392
$$
............SSA $\rightarrow$  (Asc = 0).  
\n
$$
\mu = 0,034 \Rightarrow \beta = 0,983
$$

#### **Les armatures nécessaires (traction)**

$$
Ast = \frac{M_t}{\beta. d.f_{su}} = \frac{10.40 \times 10^2}{0.983 \times 18 \times 348 \times 10^{-1}} = 1.68 \text{ cm}^2
$$

On adopte Ast =  $3H A 10 = 3,39$  cm<sup>2</sup>

## ➢ **Aux appuis**

La table est entièrement tendue donc Le calcul se fait pour une section rectangulaire de dimension b0 x h

 $b0 = 12cm$ ,  $c = 2cm$ ,  $h = 20cm$ ,  $d = 18cm$ 

#### **Moment réduit :**

$$
\mu = \frac{M_a^{\text{max}}}{b_0 d^2 f_{\text{bu}}} = \frac{9.29.10^2}{12 \times (18)^2 \times 14.2 \times 10^{-1}} = 0.168
$$

$$
\mu = 0.168 < 0.392 \rightarrow \text{SSA} \rightarrow \text{Asc} = 0 \text{cm}^2
$$

Les armatures nécessaires sont les armatures de traction

$$
\mu = 0.168 \rightarrow \beta = 0.907
$$

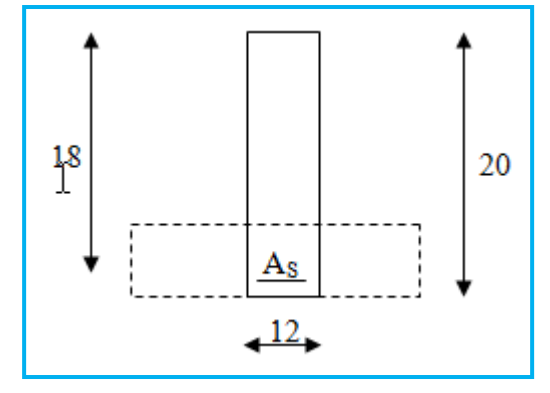

$$
Ast = \frac{M_a^{\text{max}}}{\beta \cdot d \cdot f_{\text{su}}} = \frac{9.29 \times 10^2}{0.907 \times 18 \times 348 \times 10^{-1}} = 1.63 \text{cm}^2
$$

Soit Ast =  $2HA12 = 2.26$  cm<sup>2</sup>

# **III.1.7 Vérifications à L'ELU**

# **A) Vérification à la condition de non fragilité (BAEL99 Art A.4.2.1)**

$$
A_{\min} = 0.23 \times b_0 \times d \times \frac{ft_{28}}{fe} = 0.23 \times 12 \times 18 \times \frac{2.1}{400} = 0.26 \text{ cm}^2
$$

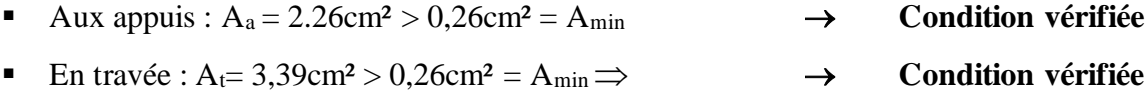

La section d'armature choisie est supérieure à Amin, donc la condition est vérifiée.

#### **B) Vérification au cisaillement (BAEL99 Art A.5.1.211)**

Pour justifier les armatures transversales droites, le règlement impose la vérification suivante :

$$
\tau_u = \frac{V_u}{b_0.d} \le \overline{\tau}_u \text{ Avec} : V_u = 20 \text{ KN}
$$

Pour les fissurations peu préjudiciables :

$$
\overline{\tau}_u = \min\left\{0, 2\frac{fc_{28}}{ \gamma_B} \quad ; \quad 5MPa\right\} = 3,33 \text{MPA}
$$

$$
\tau_u = \frac{V_u}{b_0.d} = \frac{20 \times 10^3}{120 \times 180} = 0,925 \text{MPA}
$$

$$
\tau_u = 0.925 \text{MPA} < 3.33 \text{ MPA} = \tau_u \rightarrow \text{Condition } \text{verifie}
$$

# **C) Influence de l'effort tranchant (BAEL99 Art A.5.1.313 )**

# ➢ **Au niveau des appuis de rive**

On doit vérifier : 
$$
\tau_u = \frac{2V_u}{b_0 \times 0.9 \times d} \le \frac{0.8fc_{28}}{\gamma_b} = 13,33MPA
$$

$$
\tau_u = \frac{2 \times 20 \times 10^3}{120 \times 162} = 2.05 \text{ MPA} < 13,33 \text{ MPA} \rightarrow \text{Condition } \text{veffi\'ee}
$$

**Chapitre III Calcul des éléments**

```
➢ Au niveau des Appuis intermédiaires (BAEL 99 Art A.5.1.321)
```
 $0.9 \times d \times Vu = 0.9 \times 0.180 \times 20 = 3.24$  KN.m

 $M_u$ =10.40 KN.m > 3.24 KN.m

 $\rightarrow$  Les armatures calculées sont suffisantes.

**Sur le béton (BAEL 99 Art A.5.1. 313)**

2Vu  $\frac{2 \text{Vu}}{\text{b}_0 \text{x0.9d}} \leq \frac{0.8 f c_{28}}{\gamma_b}$  $\mathbf{v}_{\boldsymbol{b}}$  $2x20x10^3$  $\frac{2 \times 20 \times 10}{120 \times 0.9 \times 180} = 2.05 \text{MPA}$ 

 $0.8x25$  $\frac{6423}{1.5}$ =13.33MPA

2.05 MPA < 13.33 MPA → **Condition vérifiée**

➢ **Section minimale d'armatures inferieures sur appui :(BAEL 99 Art A.5.1.313)**

$$
\mathbf{A}_s \!\geq\! \tfrac{\gamma_s}{f_e} \times V_u
$$

1.15  $\frac{1.15}{400}$  × 20 = 0.0575cm<sup>2</sup>

 $A_s = 3.08 \text{ cm}^2 > 0.0575 \text{ cm}^2 \rightarrow$  **Condition vérifiée** 

➢ **Contrainte minimale de compression sur appui : (BAEL99 Art A.5.1.322)**

$$
\sigma_{mb} = \frac{V_u}{v_{b} \times 0.9 \times d} \le \frac{1.3f_{c28}}{\gamma_b}
$$
  

$$
\frac{20 \times 10^3}{120 \times 0.9 \times 180} = 1.028 \text{MPA}
$$
  

$$
\frac{1.3 \times 25}{1.5} = 21.67 \text{MPA}
$$
  
1.028 MPA < 21.67 MPA  $\rightarrow$  Condition vérifiée
# **D) Vérification de l'adhérence et de l'entraînement des barres au niveau des appuis (BAEL 99 Art A.6.1)**

La valeur limite de la contrainte d'adhérence pour l'ancrage des armatures est :

$$
\bar{\tau}_u = \Psi f t_{28} = 3.15 \text{ MPA}
$$
; Avec:  $\Psi = 1.5$ 

La contrainte d'adhérence au niveau de l'appui le plus sollicité est :

$$
\tau_{u} = \frac{V_{u}}{0.9 \times d \times \sum U_{i}} = \frac{20 \times 10^{3}}{0.9 \times 180 \times 3.14 \times 2 \times 12} = 1.63 \text{MPA}
$$

 $\tau_u = 1.63 \text{ MPA} < 3.15 \text{ MPA} = \tau_u$ **Condition vérifiée** 

# **E) Ancrage des barres: (BAEL99/Art A.6.1,23)**

Ancrage des barres aux appuis :

$$
L_{s} = \frac{\varphi \cdot f \cdot e}{4\bar{\tau}_{s}} \qquad \text{Avec}: \quad \bar{\tau}_{s} = 0.6 \psi_{s}^{2} f t_{28} = \tau_{su} = 0.6 \times 1.5^{2} \times 2.1 = 2.835 \text{MPA}
$$

$$
L_s = \frac{1,4 \times 400}{4 \times 2,835} = 49,38 \text{cm}
$$

Soit :  $L_s = 50cm$ 

Pour les armatures comportant des crochets, on prend :  $L_a = 0.4L_s$ 

 $L_a = 0,4 \times 50 = 20$  cm  $\implies L_a = 20$ cm.

#### **F) Calcul des armatures transversales**

#### ➢ **Le diamètre minimal des armatures transversales**

Le diamètre minimal des armatures transversales est donné par **(BAEL 99 Art A.7.2.12)**

$$
\Phi_t \le \min\left\{\frac{b_0}{10}; \frac{h}{35}; \Phi_1\right\} = \min\{12/10; 20/35; 10\} = 0.56 \text{cm}
$$

On prend :  $\Phi_t = 6$ mm

 $At = 2 \phi 8 = 1 cm^2$ 

#### ➢ **La section des armatures transversales**

 $St_1 \leq min \{0, 9d ; 40cm\} = 16, 2cm$ 

 $Soit : S_t = 15cm$ 

**III.1.8 Calcul à l'ELS**

#### **A) Combinaison de charge à l'ELS**

 $q_s = G + Q = 6.747$  KN/ml.

#### $q_s = 5,154$ KN/ml

La charge étant la même sur toutes les travées des poutrelles, les grandeurs des moments et des efforts tranchants calculés à l'ELU sont proportionnelles à la charge  $\mathbf{q}_\mathrm{u}.$ Il suffit de multiplier les résultats de calcul à l'ELU par  $\frac{q_s}{q_u}$  pour obtenir les valeurs des moments à l'ELS.

 $\mathbf{q}_{s}$  $\frac{q_s}{q_u} = \frac{6.747}{9.595}$  $\frac{6.747}{9.595}$  = 0.703

#### **B) Calcul des moments fléchissant**

#### ➢ **Les moments aux appuis**

- $\blacksquare$  M<sub>1</sub> = -8.2 ×0.703 = 5.76 KN.m
- $M_2 = -9.29 \times 0.703 = -6.53 \text{ KN.m}$
- $\blacksquare$  M<sub>3</sub> = -6.04×0.703= -4.24 KN.m
- $\blacksquare$  M<sub>4</sub> = -6.04×0.703= -4.24 KN.m
- $M_5 = -9.29 \times 0.703 = -6.53$  KN.m
- $M_6 = -8.2 \times 0.703 = -5.76$  KN.m

#### ➢ **Les moments en travées**

- $\blacksquare$  M<sub>(1-2)</sub> = 8.16×0.703= 5.736 KN.m
- $\blacksquare$  M(2-3) = 10.40×0.703= 7.31 KN.m
- $M_{(3-4)} = -0.37 \times 0.703 = -0.26$  KN.m
- $M_{(4-5)} = 10.38 \times 0.703 = 7.29 \text{ KN.m}$
- $\blacksquare$  M(5-6) = 8.15×0.703= 5.72 KN.m

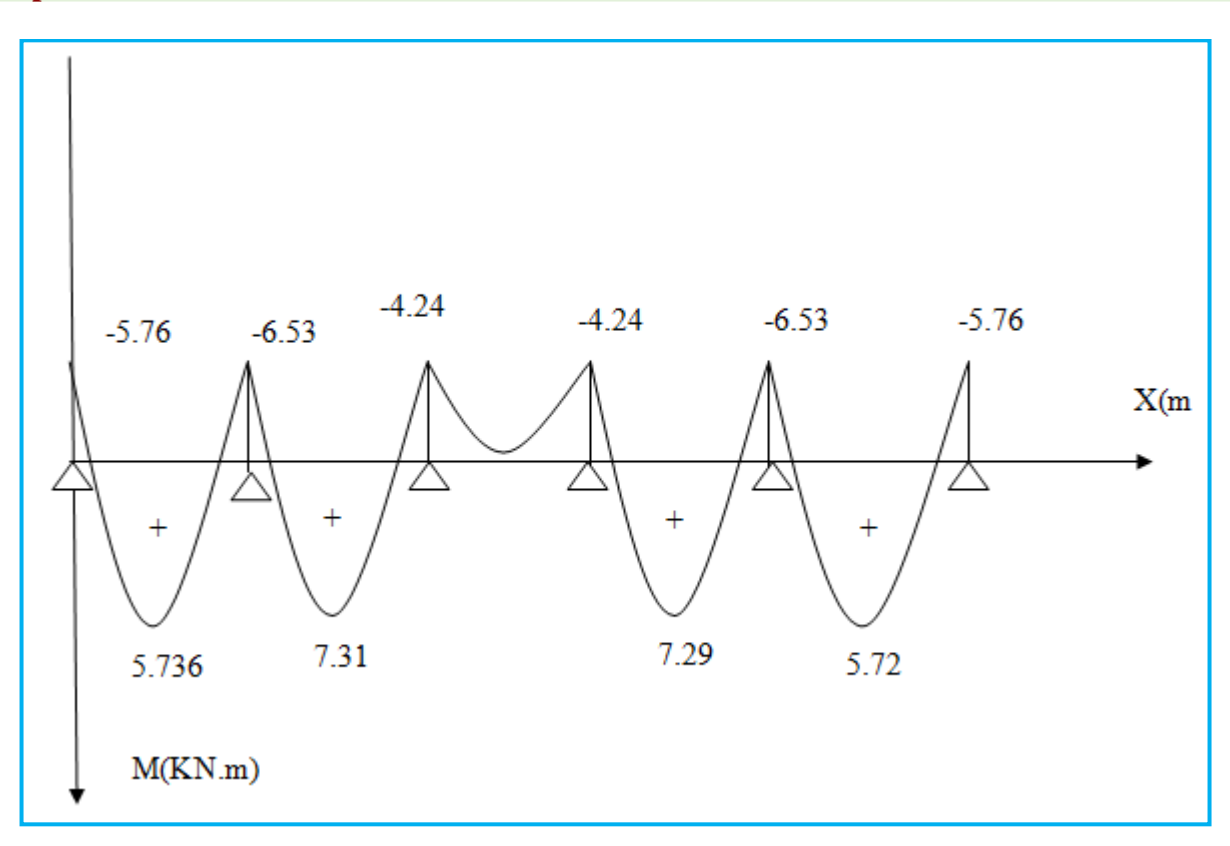

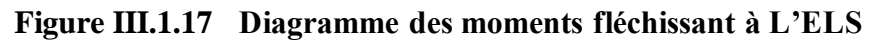

# **C) Calcul des efforts tranchants**

$$
V s = V u \ge 0.703
$$

| <b>Travées</b> |      | $q_u$<br>(KN/m) | <b>Coefficient</b> |         | $V(x)$ (KN) |  |
|----------------|------|-----------------|--------------------|---------|-------------|--|
|                | (m)  |                 | (qs/qu)            | $x = 0$ | $x = L$     |  |
| $1 - 2$        | 4    | 9.595           | 0.703              | 13.29   | $-13.68$    |  |
| $2 - 3$        | 4    | 9.595           | 0.703              | 14.06   | $-12.91$    |  |
| $3 - 4$        | 2,70 | 9.595           | 0.703              | 9.10    | $-9.10$     |  |
| 4-5            | 4    | 9.595           | 0.703              | 12.91   | $-14.06$    |  |
| $5-6$          | 4    | 9.595           | 0.703              | 13.68   | $-13.29$    |  |

**Tableau III.1.6 Calcul des efforts tranchants à l'ELS**

# ➢ **Diagramme de l'effort tranchant**

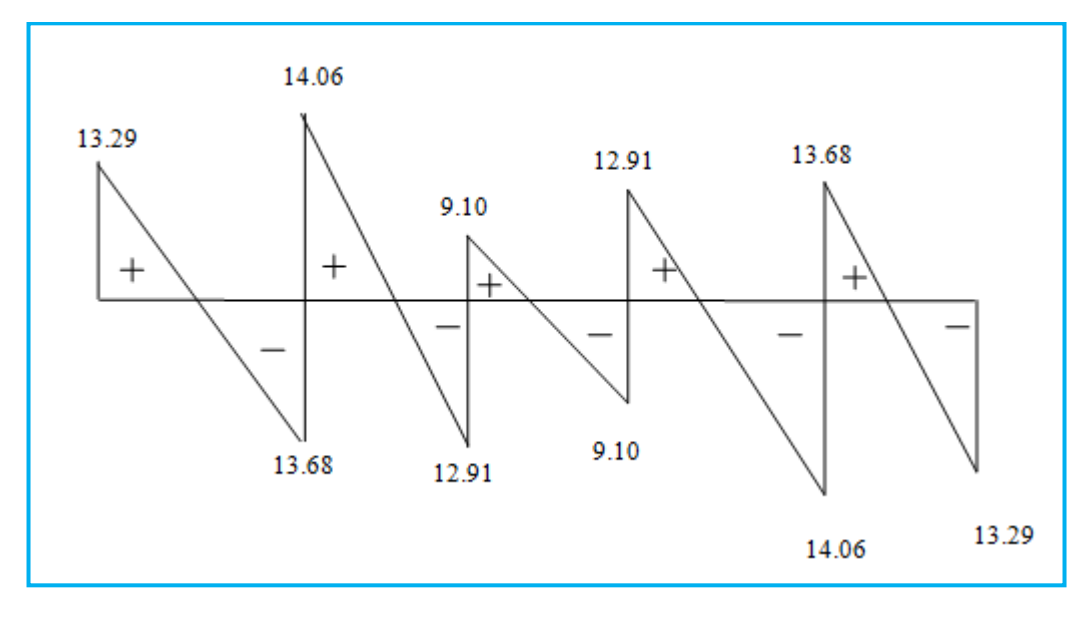

**Figure III.1.18 Diagramme de l'effort tranchant à L'ELS**

# **III.1.9 Vérifications à L'ELS**

Les états limites de service sont définis compte tenu des exploitations et de la durabilité de la construction. Les vérifications qui leurs sont relatives sont exposées dans ce qui suit.

### **A) État limite de résistance de béton en compression**

La contrainte de compression dans le béton :  $\frac{1}{\sigma_{bc}} = \frac{\sigma_s}{\sigma_{bc}}$ K1

### ➢ **En travée**

$$
\rho_1 = \frac{100.A_s}{b_0.d} = \frac{100 \times 3.39}{12 \times 18} = 1,56 \rightarrow \beta_1 = 0,837 \rightarrow K1 = 15,67
$$

La contrainte dans les aciers est :

$$
\sigma_s = \frac{M_t^{\text{ser}}}{\beta_1 d.A_s} = \frac{7.13 \times 10^6}{0.837 \times 180 \times 339} = 142.93 \text{ MPA} < 348 \text{ MPA} \longrightarrow \text{Condition } \text{veinfinite}
$$

$$
\sigma_{bc} = \frac{109,25142.93}{15,67} = 9.12 \text{ MPA} < \overline{\sigma_{bc}} = 15 \text{ MPA} \dots \dots \dots \dots \longrightarrow \text{Condition } \text{variation } \text{vein} \text{fife}
$$

### ➢ **Aux appuis**

La section d'armatures adoptée aux appuis

 $As = 2 \phi 14 = 3.08$  cm<sup>2</sup>

**Chapitre III Calcul des éléments**

$$
\rho_1 = \frac{100.A_s}{b_o.d} = \frac{100 \times 3.08}{12X18} = 1.42 \rightarrow \beta_1 = 16.65 \rightarrow K1 = 0.842
$$
\n
$$
\sigma_s = \frac{M_s^{ser}}{\beta_1 d.A_s} = \frac{6.53 \times 10^6}{0.842 \times 180 \times 308} = 139.88 \text{ MPA} < 348 \text{ MPA} \rightarrow \text{Condition verify the}
$$
\n
$$
\sigma_{bc} = \frac{139.88}{16.65} = 8.40 \text{ MPA} < \overline{\sigma_{bc}} = 15 \text{ MPA} \rightarrow \text{Condition verify the}
$$

Donc les armatures calculées à l'ELU sont suffisantes à l'ELS.

#### **B) État limite d'ouverture des fissures (BAEL99 Art A.4.5.3.2)**

La fissuration étant peu nuisible, aucune vérification n'est à effectuer.

# **C) État limite de déformation**

La flèche développée au niveau de la poutrelle doit rester suffisamment petite par rapport à la flèche admissible pour ne pas nuire à l'aspect et l'utilisation de la construction.

Les règles de BAEL99 (Art B.6.8.424) précisent qu'on peut admettre qu'il n'est pas indispensable de vérifier la flèche si les conditions suivantes seront vérifiées.

Avec :  $L = 400$ cm (longueur entre nus d'appuis)

h = 20cm (hauteur totale de la poutrelle).

0

1)  $\frac{\text{II}}{\text{L}} \ge \frac{1}{22,5}$ 1 L  $\frac{\text{h}}{\text{L}} \ge \frac{1}{22.5}$   $\Rightarrow \frac{0,20}{4,00} = 0,05$  $\frac{0,20}{4,00} = 0,05 > \frac{1}{22,5}$ , 1 , Condition vérifiée 2)  $\frac{\mu}{\tau} \ge \frac{1}{12} \cdot \frac{m_t}{12}$ . M  $\frac{M}{16}$ 15 1 L h 0  $\geq \frac{1}{16} \cdot \frac{m_t}{16}$ ,  $\Rightarrow \frac{0,20}{4} \geq \frac{1}{10} \cdot \frac{7.51}{12.40}$ . 13.49  $\frac{7.31}{10.15}$ 10 1 4  $\frac{0,20}{1} \ge \frac{1}{10} \cdot \frac{7.31}{100} \Rightarrow$ 0,06 ≥ 0,005 → **Condition vérifiée** 3)  $\frac{A}{b_0 \cdot d} \leq \frac{4.2}{f}$ . 4,2  $b_0.d$ A  $\leq \frac{4.2}{f}$ .  $\rightarrow \frac{A}{b_0.d} \leq \frac{4.2}{f}$ 4.2  $b_0$ .d A  $\leq \frac{4.2}{6} \rightarrow \frac{3,39}{12}$  $\frac{3,39}{12\times18}$  = 0,01  $\leq \frac{4,2}{400}$ 400 = 0,0105 → **Condition vérifiée**

Toutes les conditions sont vérifiées alors le calcul de la flèche n'est pas nécessaire.

#### **III.2 Calcul du balcon**

 $\mathbf{0}$ 

#### **III.2.1 Introduction**

Le balcon se calcule comme une console encastrée au niveau de la poutre de rive, il est constitué d'une dalle pleine, il est soumis à des charges permanentes dues à son poids propre. Le calcul du ferraillage se fera pour une bande de 1m.

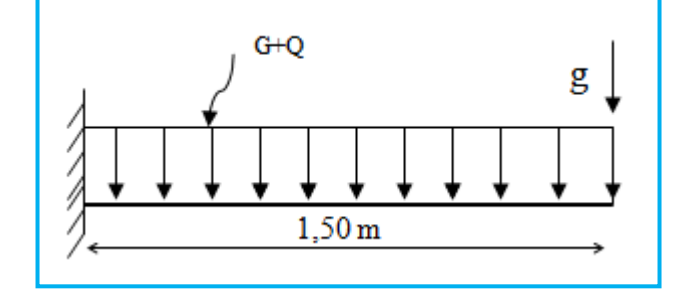

**Figure III.2.19 Schéma statique du balcon** 

### **III.2.2 Dimensionnement du balcon**

L'épaisseur du balcon est déterminée comme suit :

$$
e_p = \frac{L}{10} = \frac{150}{10} = 15 \text{cm}
$$
  $\rightarrow$  Soit  $e_p = 15 \text{cm}$ 

# **III.2.3 Charges et surcharges du balcon**

**A) Les charges permanentes**

**Tableau III.2.7 Charges permanentes du balcon**

| <b>Charges permanentes</b> | <b>Masse volumique</b><br>(KN/m <sup>3</sup> ) | Épaisseur (m)  | $G$ (KN/m <sup>2</sup> )     |
|----------------------------|------------------------------------------------|----------------|------------------------------|
| Revêtement en Carrelage    | 22                                             | 2              | 0,44                         |
| Mortier de pose            | 20                                             | $\overline{2}$ | 0,40                         |
| La dalle pleine            | 25                                             | 15             | 3,75                         |
| Couche de sable            | 18                                             | 3              | 0,54                         |
| Enduit de ciment           | 18                                             | $\overline{2}$ | 0,36                         |
|                            |                                                |                | $G = 5,49$ KN/m <sup>2</sup> |

# **B) Charges concentrées**

**Tableau III.2.8 Charge concentrée sur le balcon dû au poids propre du garde-corps**

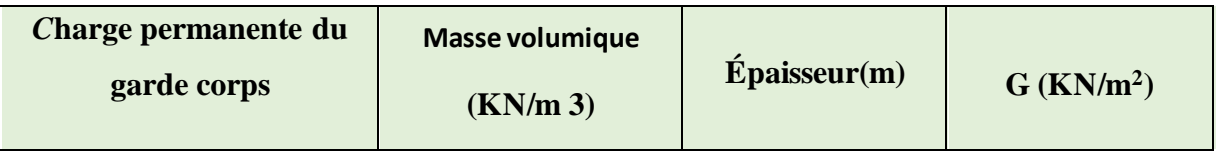

#### **Chapitre III Calcul des éléments**

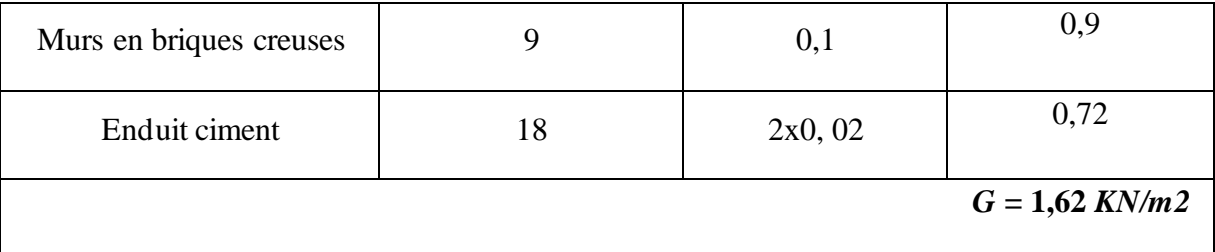

### **C) Surcharge d'exploitation**

 $Q = 3.5$  KN/ml

#### **III.2.4 Calcul à l'ELU**

### **D) Combinaisons de charges**

- ◆ La dalle  $q_{u1} = (1,35G+1,5Q) = 1,35\times5,49+1,5\times3,5= 12,661$  KN/ml
- ◆ Le garde-corps  $q_{u2} = 1,35g = 1,35 \times 1,62 = 2,187$  KN/ml

#### **E) Calcul du moment**

$$
M_{u} = \frac{q_{u1}l^{2}}{2} + q_{u2} \times l = \frac{12,661 \times 1,50^{2}}{2} + 2,187 \times 1,50 = 17,52 \text{KN}.\text{m}
$$

### **III.2.5 Calcul à l'ELS**

#### **A) Combinaisons de charges**

◆ La dalle  $q_{s1} = G + Q = 5,49 + 3,5 = 8,99$  KN/ml.  $\bullet$  Le garde-corps  $q_{s2} = g = 1{,}62$  KN/ml.

#### **B) Calcul du moment**

$$
M_s = \frac{q_{s1}l^2}{2} + q_{s2} \times l = \frac{8,99 \times 1,50^2}{2} + 1,62 \times 1,50 = 12,54 \text{KN}.\text{m}
$$

#### **III.2.6 Ferraillage**

Il consiste à étudier une section rectangulaire soumise à la flexion simple.

### **A) Les armatures principales**

$$
\mu = \frac{M_u}{b.d^2.f_{bc}} = \frac{17,52 \times 10^6}{1000 \times 130^2 \times 14,20} = 0,073 < \mu_1 = 0,392 \quad \longrightarrow \quad \text{S.S.A.}
$$

Donc : A'=0

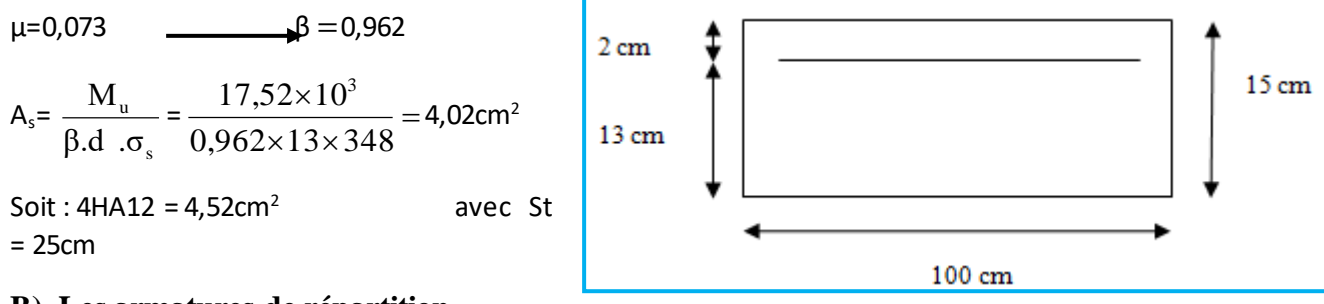

### **B) Les armatures de répartition**

$$
A_r = \frac{As}{4} = \frac{4,52}{4} = 1,13 \text{cm}^2
$$

On adopte :  $4HAB = 2.01$  cm<sup>2</sup> avec  $S_t = 25cm$ 

#### **C) Calcul de l'effort tranchant**

$$
V_{\text{U}} = q_{\text{u1}}I + q_{\text{u2}} = 12,661x 1,50 + 2,187
$$

$$
\rm V_{\rm U}=21,17~KN
$$

#### **III.2.7 Vérifications à l'ELU**

**A) Vérification de la condition de non fragilité (BAEL 99 Art A.4.2, 1)** 

$$
A_{min} = \frac{0,23bdft_{28}}{fe} = \frac{0,23 \times 100 \times 13 \times 2,1}{400} = 1,56cm^{2}
$$
  
\n
$$
A_{min} = 1,45cm^{2} < A_{\text{adoptée}} = 4,52cm^{2}
$$
 **Condition verified.**

# **B) Espacement des barres (BAEL 99 Art A.8.2, 42)**

Armatures principales :  $St = 25$  cm  $\le$  min  $\{3h\}; 33cm$  = 33cm  $\rightarrow$  **Condition vérifiée.** Armatures répartitions : St = 25 cm  $\leq$  min {4h ; 45cm}=45cm  $\rightarrow$  **Condition vérifiée** 

#### **C) Vérification au cisaillement (BAEL99 Art A.5.1.211)**

$$
\tau_{u} = \frac{V_{u}}{bd} \leq \overline{\tau}_{u}
$$

$$
\overline{\tau}_{u} = \min \left\{ \frac{0.15 f_{c28}}{\gamma_{b}} \right\}; 4MPA \right\} = 2.5 \, MPA
$$

(Fissuration préjudiciable)

$$
\tau_{\rm u} = \frac{21,17 \times 10}{100 \times 13} = 0.162 \, \text{MPa} < \overline{\tau}_{\rm u} = 2.5 \, \text{MPa} \qquad \rightarrow \qquad \text{Condition verify the}
$$

**D) Vérification de l'adhérence des barres (BAEL99 Art A.6.1, 3)** 

$$
\tau_{se} = \frac{V_{u}}{0.9 \, \text{d}\Sigma_{u}} < \overline{\tau}_{se}
$$
\n
$$
\text{Avec}: \quad \overline{\tau}_{se} = \psi_{s} \text{ft}_{28} = 1.5 \times 2.1 = 3.15 \, \text{MPa}
$$
\n
$$
\Sigma u_{k}^{2} = 3.14 \times 4 \times 1.2 = 15.072 \, \text{cm}
$$

$$
\tau_{\rm se} = \frac{20,34 \times 10}{0,9 \times 13 \times 15,072} = 1,15 \text{ MPa} < \overline{\tau}_{\rm se} \quad \text{ = 3,15 MPA.} \quad \longrightarrow \quad \text{Condition } \text{vein } \text{tifie}
$$

#### **E) Ancrage rectiligne des barres**

La longueur de scellement est donnée par la loi :

$$
L_s = \frac{\phi \times f_e}{4\tau_s}
$$

Avec  $\tau_s = 0.6 \times \Psi^2 \times f_{t28} = 0.6 \times (1.5)^2 \times 2.1 = 2.84 \text{MPa}$ 

$$
L_s = \frac{1,2 \times 400}{4 \times 2,84} = 42,25 \text{cm} \text{ soit } L_s = 45 \text{ cm}
$$

Pour des raisons pratiques on adopte un crochet normal.

La longueur de recouvrement d'après l'article **(BAEL99 Art A.6.1, 253**) est fixée pour les barres à haute adhérence à :  $L_a = 0.4$   $L_s = 0.4 \times 45 = 18$  cm

On adopte :  $L_a = 18$  cm.

#### **III.2.8 Vérification à l'ELS**

#### **A) État limite d'ouverture de la fissure (BAEL 99 Art A.4.5,32)**

La fissuration est considérée peu préjudiciable, alors aucune vérification n'est nécessaire.

### **B) État limite de compression de béton**

$$
\sigma_{bc} = 0.6 \times f_{c28} = 0.6 \times 25 = 15 \, MPa
$$

$$
\sigma_{bc} = k \sigma_{s}
$$

$$
\rho_1 = \frac{100 \times A_s}{b \times d} = \frac{100 \times 4.52}{100 \times 13} = 0.347 \Rightarrow \begin{cases} \beta_1 = 0.908\\ K_1 = 39.35 \end{cases}
$$

$$
k = \frac{1}{k_1} = \frac{1}{39.35} = 0.025
$$

$$
\sigma_s = \frac{M_s}{\beta_1 \times d \times A_s} = \frac{12,54 \times 10^6}{0.908 \times 130 \times 452} = 235,03 MPA
$$

$$
\sigma_{bc} = k\sigma_S = 0.025 \times 235,03 = 5,87
$$
 MPA

 $_bc < \frac{\overline{a}}{\sigma}$ → **La condition est vérifiée**

#### **III.2.9 Vérification de la flèche ( BAEL99 Art B.6.5 ,1)**

Si les conditions suivantes sont vérifiées, alors il n y a pas lieu de vérifier la flèche :

1

*b d fe* .

#### **Chapitre III Calcul des éléments**

$$
\frac{e}{L} \ge \frac{1}{22.5} \longrightarrow \frac{15}{150} = 0.1 \ge \frac{1}{22.5} = 0.044
$$
  
\n
$$
\frac{e}{L} \ge \frac{Ms}{10.M_u} \longrightarrow \frac{15}{150} = 0.1 \ge \frac{12.54}{10(17.52)} = 0.071 \longrightarrow \text{Condition verifyiée}
$$
  
\n3. 
$$
\frac{A}{b.d} \le \frac{3.6}{fe} \longrightarrow \frac{4.52}{100 \times 13} = 0.0034 \le \frac{3.6}{400} = 0.009 \longrightarrow \text{Condition verifyiée}
$$

### **Conclusion**

Toutes les conditions sont vérifiées, donc le calcul de la flèche n'est pas nécessaire.

### **III.3 Calcul des escaliers**

### **III.3.1 Introduction**

Un escalier est un ouvrage constitue d'une suite de degrés horizontaux (marches et paliers) permet de passer d'un niveau à un autre. Notre bâtiment comporte un deux type d'escalier en béton armé coulé sur place.

- ❖ **Escalier du RDC**: à trois volées contenues avec paliers intermédiaires.
- ❖ **Escaliers d'autres niveaux** : sont à deux volées avec un palier intermédiaire.

Les principaux termes utiles sont illustrés sur la figure suivante :

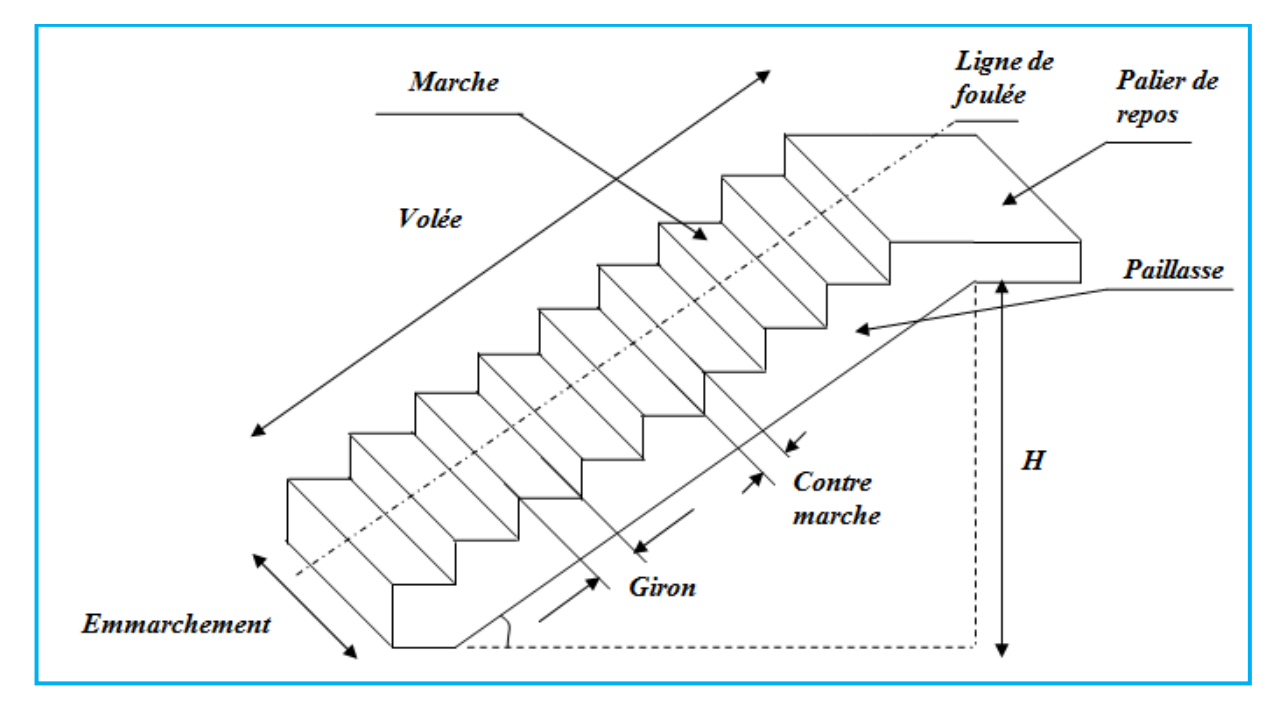

**Figure III.3.20 Principaux termes relatifs à un escalier**

- ❖ **Lamarche :** est la partie horizontale qui reçoit le pied; sa forme en plan peut être rectangulaire, trapézoïdale, arrondie, etc.
- ❖ **La contre marche :** est la partie verticales entre deux marches, l'intersection de la marche et la contre marche nommée nez de marche est parfois saillie sur la contre marche.
- ❖ **La hauteur de la marche h :** est la différence de niveau entre deux marches successives, valeurs courantes h = 14 à 17 cm, jusqu'à 22.5 [cm] pour les escaliers à usage de service ou privé.
- ❖ **Le giron :** est la distance en plan mesurée sur la ligne de foulée, séparant deux contres marches, il y a une valeur constante de 28[cm] au minimum .un escalier se montera sans fatigue si l'on respecte la relation de BLONDEL qui est:  $2h + g = 59$  à 66.
- ❖ **Une volée :** est l'ensemble des marches (25 au maximum) compris entre deux paliers consécutifs.
- ❖ **Un palier:** est la plate forme constituant un repos entre deux volées intermédiaires et/ou à chaque étage.
- ❖ **L'emmarchement:** représente la largeur de la marche.
	- $\triangleright$  n : nombre de contre marches.
	- $\triangleright$  m : nombre de marches

Notre ouvrage est doté d'une cage d'escalier, de type « escalier droit », réalisé en béton armé coulé sur place.

#### **III.3.2 Calcul de l'escalier pour les étages courants**

#### **C) Pré dimensionnement**

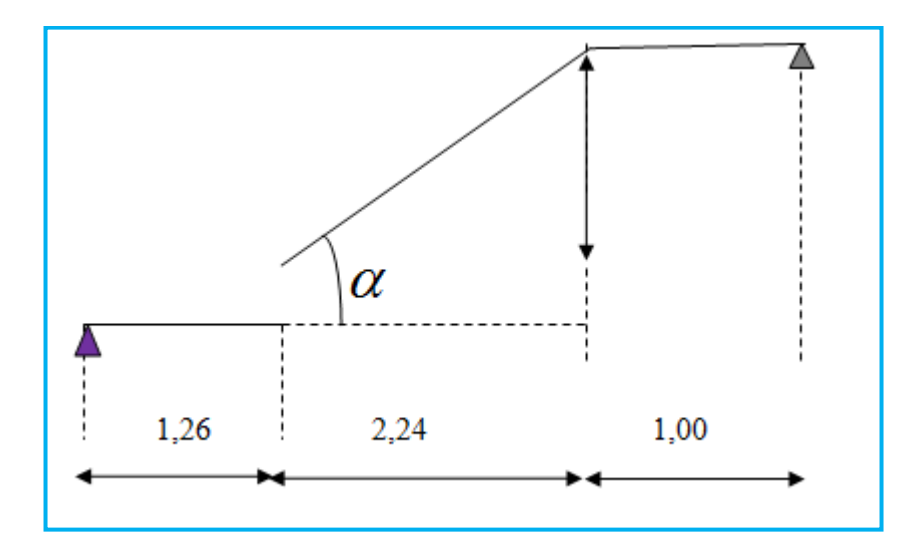

**Figure III.3.21 Pré dimensionnement de l'escalier étage courant**

Hauteur de l'étage :  $H = 3,06$  m

Hauteur de la volée : 1,53m

❖ Hauteur de la contre marche h : 14 cm ≤ h ≤ 18 cm

On prend  $h = 17$  cm

❖ Nombre de contre marches :  $9 \implies n = 9$  contremarches 17 153 h  $n = \frac{H}{L} = \frac{153}{17} = 9 \implies n = 9$  contremarches.

On prend : n = 9 contre marches.

- nombre de marches  $m = n 1 = 9 1 = 8$  marches. 28 cm 8 224 <sup>n</sup> -1 L  $g = \frac{\ }{}$  =  $\frac{\ }{}$  =  $\frac{\ }{}$
- ❖ Calcul du Giron :

La relation empirique qui lié « h et g « et qui permet de concevoir un escalier où l'on se déplace de façon confortable c'est la relation de BLONDEL :

#### 59 cm ≤ g+2h ≤ 66 cm

# ➢ **Vérification de la loi de BLONDEL**

59 cm ≤ g+2h ≤ 66 cm 59cm ≤ 28+2×(17) ≤ 66 cm 59 cm ≤ 62cm ≤ 66 cm → **Condition vérifiée**

# ➢ **Pré dimensionnement de la paillasse et du palier**

L'épaisseur du palier et de la paillasse (ep) est donnée par la relation suivante :

$$
\frac{L_0}{30} \le ep \le \frac{L_0}{20}
$$

Avec  $\mathop{\hbox{\rm L}}\nolimits_0$  -longueur du palier et de la paillasse

$$
t g\alpha = \frac{H}{L_1} = \frac{153}{224} = 0.683 \Rightarrow \alpha = 34.33^{\circ}
$$
  
\n
$$
L_0 = \frac{L_1}{\cos \alpha} + L_2 = \frac{2,24}{0,825} + 1,26 = 3,97 \text{ m}
$$
  
\n
$$
L_0 = 3,97 \text{ m}
$$
  
\n
$$
\frac{397}{30} \le \text{ep} \le \frac{397}{20} \Rightarrow 13,23 \le \text{ep} \le 19,85 \text{ cm}
$$

On prend **ep = 17 cm**

- **D) Détermination des sollicitations de calcul**
- ➢ **Charges permanentes**
	- ❖ **La volée**

# **Tableau III.3.1 charge permanente de la volée**

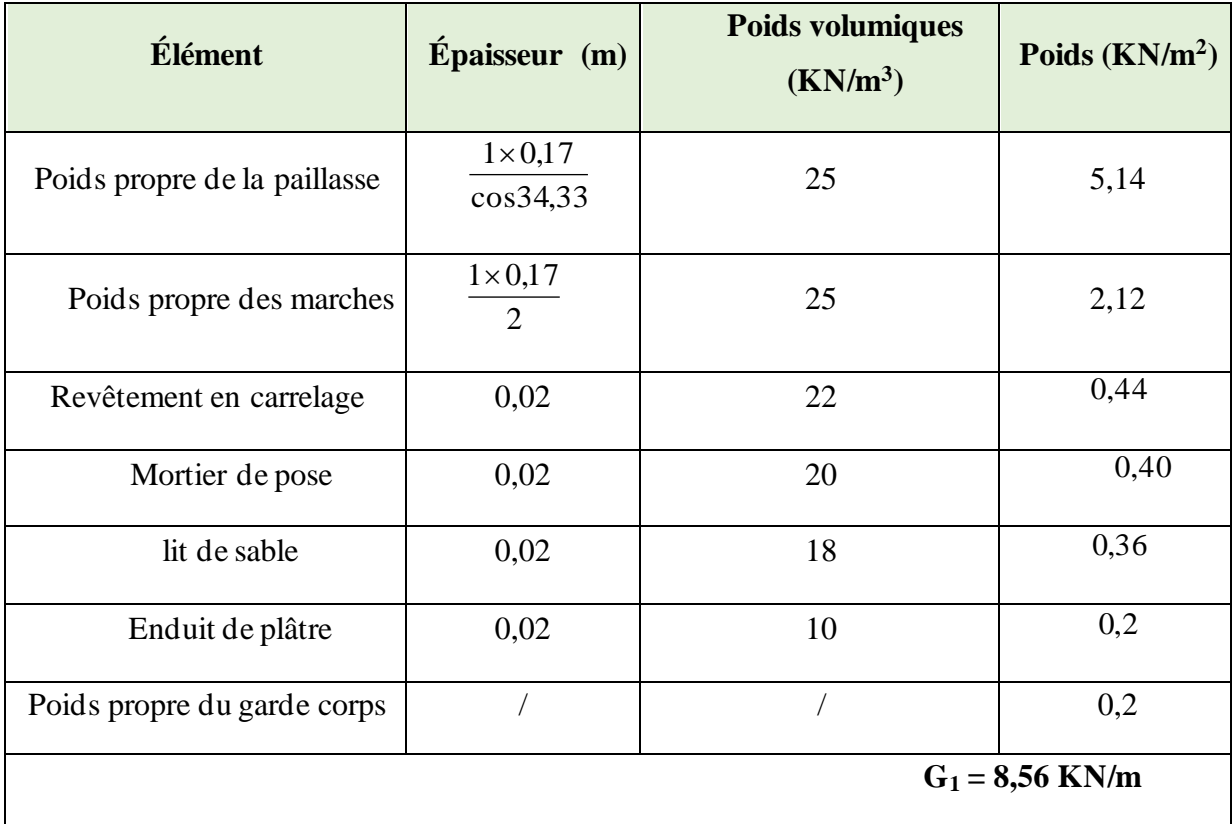

# ❖ **Le palier**

#### **Tableau III.3.2 charges permanentes du palier**

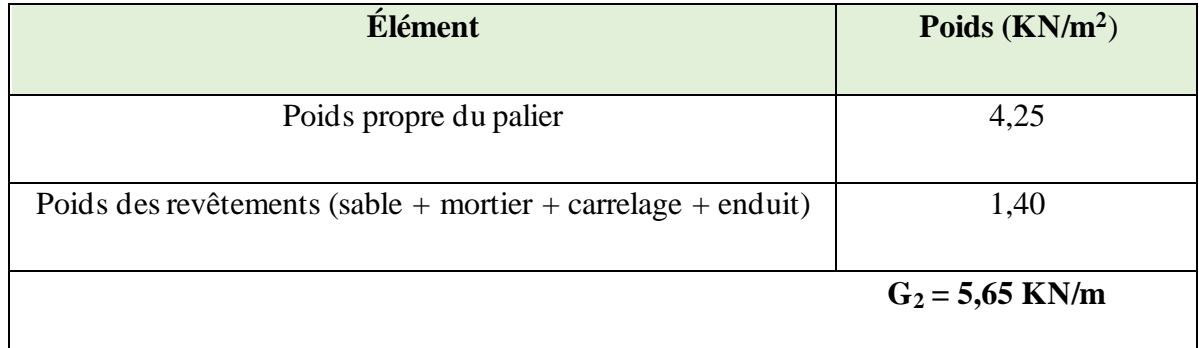

# ➢ **Surcharge d'exploitation**

 $Q = 2.5$  KN/ml

### ➢ **Combinaisons de charges**

▪ **ELU :**  $q_u = 1,35G+1,5Q$ 

La volée :  $\rm q_{1u} = (1.35 \times 8.56 + 1.5 \times 2.5) = 15{,}306KN/m$ 

Le palier :  $\rm q_{_{2u}} = (1,\!35\!\times\!5,\!65\!+\!1,\!5\!\times\!2.5) \!=\!11,\!37\,KN\!/\rm m$ 

▪ **ELS :**  $q_S = G + Q$ 

La volée:  $q_{1S} = (8.56 + 2.5) = 11,06 \text{KN/m}$ 

Le palier :  $q_{2S} = (5.65 + 2.5) = 8,15$ KN/m

### **III.3.3 Calcul des efforts tranchants et les moments fléchissant à l'E.L.U**

Pour déterminer les efforts tranchants et les moments fléchissant, on calcul d'abord les réactions d'appuis, avec les formules de la R.D.M.

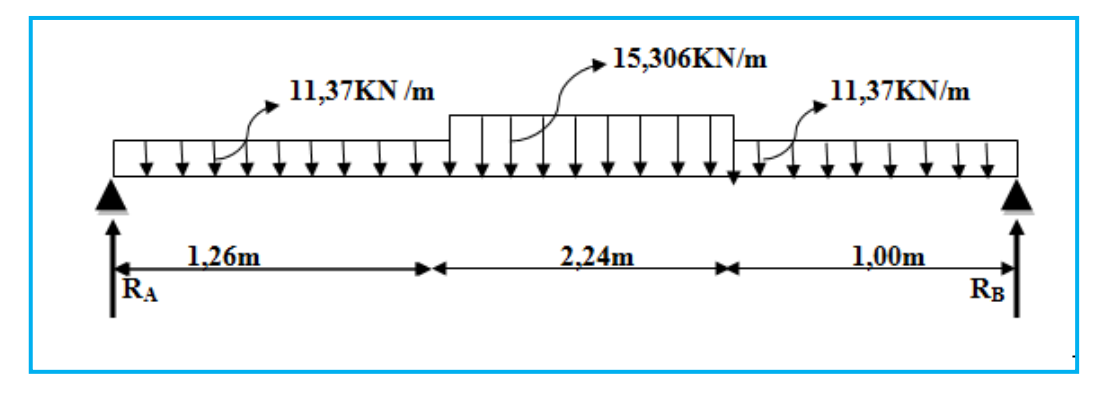

**Figure III.3.22 Schéma statique de calcul a l'ELU**

# ➢ **Les réactions d'appuis**

$$
R_A + R_B = (11,37 \times 1,26) + (15,306 \times 2,24) + (11,37 \times 1,00)
$$
  
\n
$$
R_A + R_B = 59,98 \text{ KN}
$$
  
\n
$$
\sum M/A = 0 \rightarrow R_B = \frac{(11,37 \times \frac{1,26^2}{2}) + [15,306 \times 2,24 \times (1,26 + \frac{2,24}{2}) + [11,37 \times 1,00 \times (3,5 + \frac{1,00}{2})]]}{(1,26 + 2,24 + 1,00)}
$$
  
\n
$$
R_B = 30,25 \text{ KN}
$$
  
\n
$$
D' \text{od}: R_A = 29,73 \text{ KN}
$$

# ➢ **Calcul des efforts internes**

 $\triangleright$  1<sup>er</sup> tronçon : 0 ≤ x ≤ 1,26 m

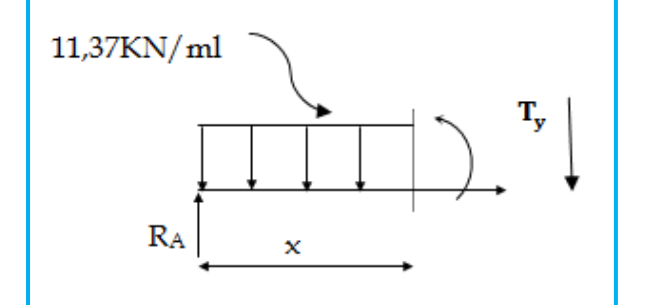

 $\sum M/\sqrt{s} = 0 \rightarrow M_{z} = -5{,}685 \text{ x}^{2} + 29.73 \text{ x}$ Pour  $x=0 \rightarrow M_z = 0$ Pour  $x=1,26 \to M_z = 28,44$  KN.m  $T_y = \frac{d(M_z)}{dx}$  $\frac{d^{(1/2)}}{dx}$  = -11,37 x + 29,73 Pour  $x = 0$   $\rightarrow$   $T_y = 29.73$  KN. Pour  $x = 1,26 \rightarrow T_y = 15,40$  KN

➢ **2 eme tronçon : 1.26 ≤ x ≤ 3.50 m**

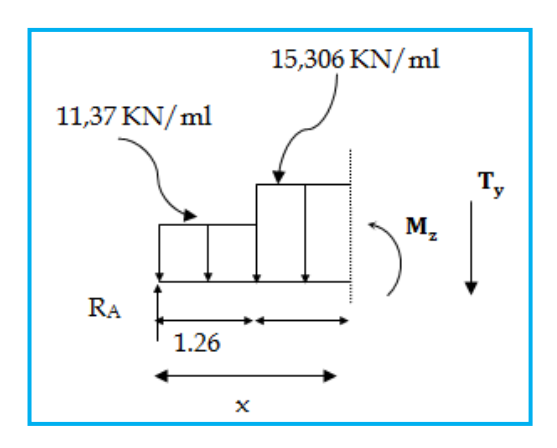

# $\sum M/_{\delta} = 0$

 $M_z$ = -7,653 x<sup>2</sup> + 34,69 x - 3,12 Pour  $x = 1,26 \rightarrow M_z = 28,44$  KN.m Pour  $x = 3{,}50 \rightarrow M_z = 24{,}55$  KN.m  $T_y = \frac{d(M_z)}{dx}$  $\frac{M_{Z}}{dx}$  = -15,306 x + 34,69 Pour x=1,26  $\rightarrow$  T<sub>y</sub> = 15,40 KN. Pour x=3,50  $\rightarrow$  T<sub>y</sub> = -18,88 KN.  $M'_z = -15,306 \times +34,69 = 0 \rightarrow \times = 2,27 \text{ m}$  $M_z^{max}(2,27)$  = 36,19 KN.m

> 3<sup>eme</sup> tronçon :  $0 \le x \le 1,00$ m

 $\sum M/_{\delta} = 0$  $M_{z}$ =-5,685x<sup>2</sup> +30,25x Pour  $x=0 \rightarrow M_z = 0$ Pour x=1,00 $\rightarrow$   $M_Z = 24,55K$ N.  $m$  $T_{y} = \frac{d(M_z)}{dx}$  $\frac{1}{dx}$  = 11,37x – 30,25 Pour  $x=0 \rightarrow T_y = -30,25KN$ . Pour  $x=1,00 \rightarrow T_y = -18,88$ KN

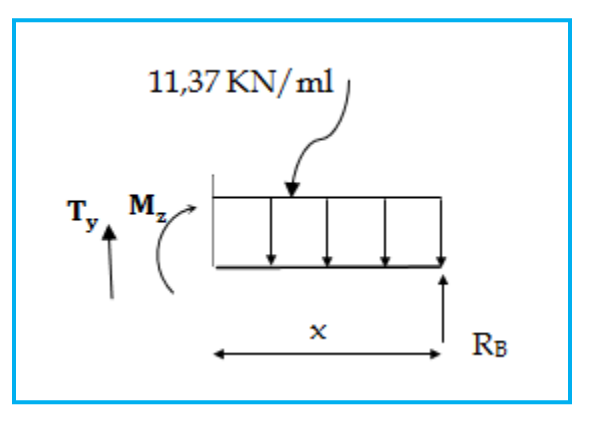

Afin de tenir compte de l'encastrement partiel aux extrémités, on multiplie max *z* par des coefficients réducteurs, on obtient ainsi les moments suivants :

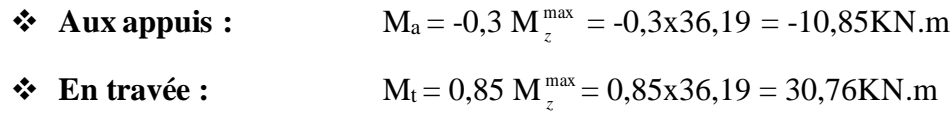

# ➢ **Diagramme des Efforts internes**

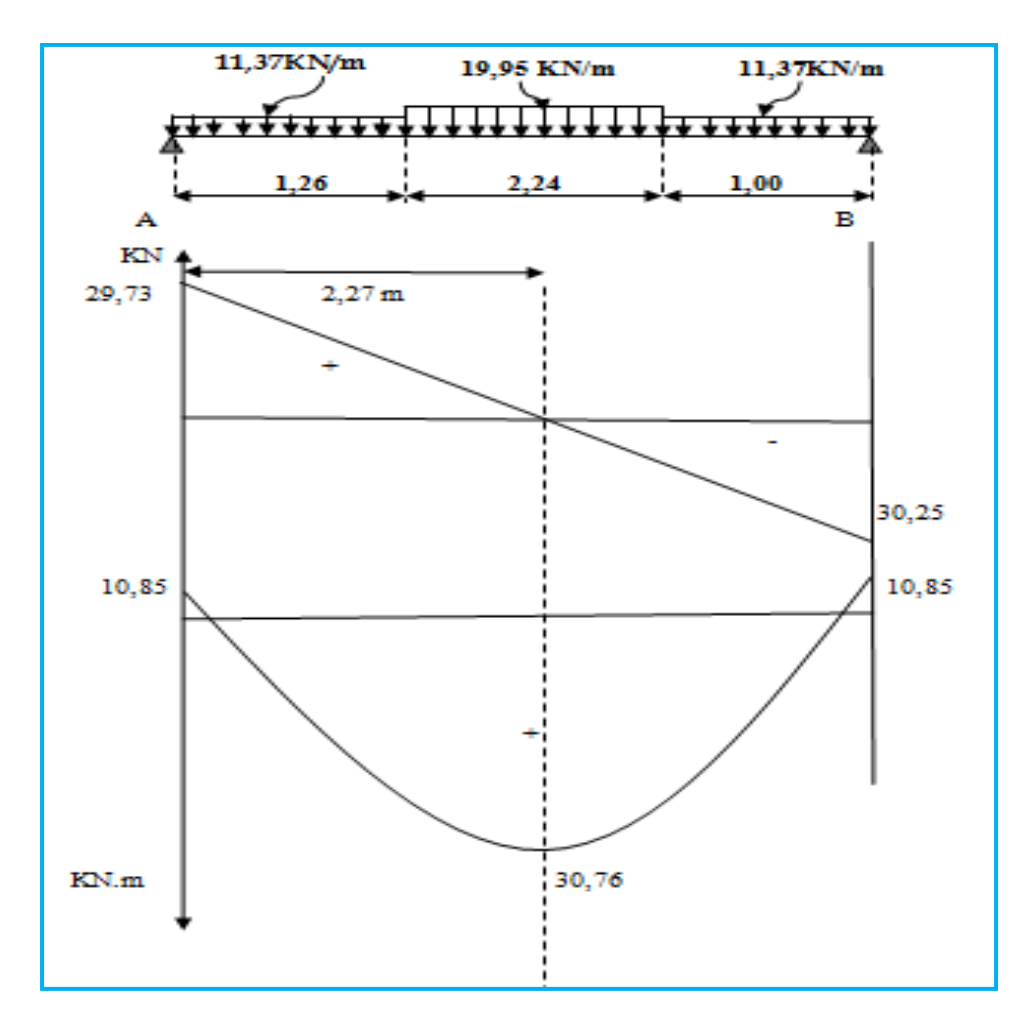

**Figure III.3.23 Diagramme des efforts internes à l'ELU**

# **III.3.4 Ferraillage**

Le calcul se fera en flexion simple pour une bande de 1m, ayant une épaisseur de 17 cm.

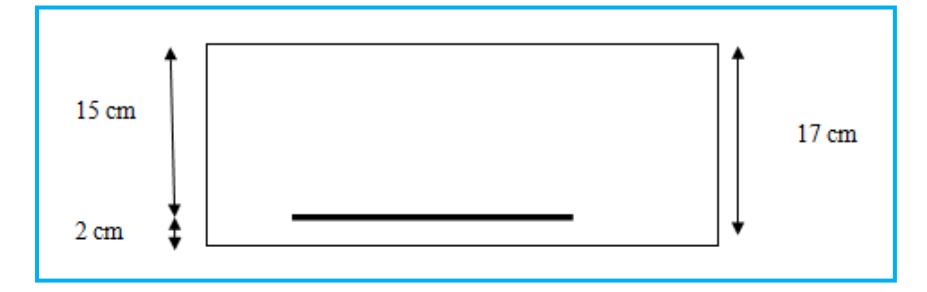

### **E) En travée**

#### ➢ **Armatures principales**

 $(150)^t$  $= 0.096$   $\leq \mu_1 = 0.392 \Rightarrow$  S.S.A  $14,2\times1000\times(150)$ The principale:<br>=  $\frac{30,76\times10}{110000}$  $f_{bc}$ .b.d  $\mu = \frac{M_t}{f + b d^2} = \frac{30,76 \times 10^{-6}}{14.2 \times 1000 \times (150)^2} = 0,0965 \mu_1$ 6 2 bc t

$$
\mu_{\rm u} = 0.096 \Rightarrow \beta = 0.949
$$

At = 
$$
\frac{M_t}{\sigma_{st} d. \beta}
$$
 =  $\frac{30,76 \times 10^3}{348 \times 15 \times 0.949}$  = 6,20cm<sup>2</sup> avec  $\sigma_{st}$  =  $\frac{400}{1,15}$  = 348 MPA

On opte pour **6HA12= 6,78 cm<sup>2</sup>** Avec **e= 15cm.**

# ➢ **Armatures de répartition**

$$
A_r \ge \frac{At}{4} = \frac{6,78}{4} = 1,69 \text{cm}^2
$$

On opte pour **6HA8=3,02 cm<sup>2</sup>** Avec **e = 15cm.**

**F) Aux appuis**

#### ➢ **Armatures principales**

$$
\mu = \frac{M_A}{bd^2 f_{bc}} = \frac{10,85.10^6}{1000(150)^2.14,2} = 0,033
$$
 Avec f<sub>bc</sub> =  $\frac{0,85X25}{1,5}$  = 14,2 MPA

 $\mu = 0.033 < \mu_l = 0.392 \implies$  Section simplement armée.

À partir des abaques:

$$
\mu = 0,033 \rightarrow \beta = 0,984
$$

$$
A_A = \frac{M_a}{\beta d \sigma_{st}} = \frac{10,85.10^3}{0,984.15.348} = 2,11 cm^2
$$

On opte pour **6HA10=4.71 cm<sup>2</sup>** Avec **e= 15cm.**

#### ➢ **Armatures de répartition**

$$
A_r \ge \frac{A_A}{4} = \frac{4.71}{4} = 1.17 \text{cm}^2
$$

On opte pour **6HA8 = 3.02 cm<sup>2</sup>** Avec **e = 15cm.**

#### **III.3.5 Vérification à l'ELU**

#### **G) Espacement des armatures (BAEL99 Art A.8.2.42)**

L'espacement des barres d'une même nappe d'armatures ne doit pas dépasser les valeurs suivantes:

➢ **Armatures principales St** < **min {3h ; 33cm}.**

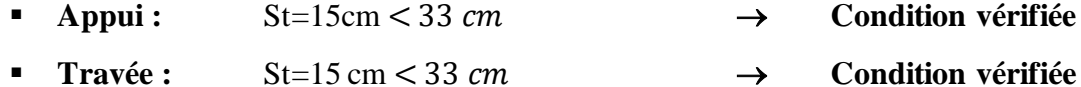

- ➢ **Armatures de répartition St** < **min {4h ; 45cm}**
	- **Appui :** St=15 cm< 45 → **Condition vérifiée** ▪ **Travée :** St=15 cm< 45 → **Condition vérifiée**
- **H) Condition de non fragilité (BAEL99 Art A.4.2):**

$$
A_{\text{adopté}} \mathrel{>} A_{\min} = \frac{\text{o.23 b.d.f}_{\text{t28}}}{\text{f}_\text{e}}
$$

$$
A_{\min} = \frac{0,23.b.d.f_{t28}}{fe} = \frac{0,23x100x15x2,1}{400} = 1,81 \text{ cm}^2
$$

- **• En travée :**  $A_t = 6,78$ cm<sup>2</sup> >  $A_{\min} = 1,81$ cm<sup>2</sup>  $A_t = 6,78$ *cm*<sup>2</sup> >  $A_{\min} = 1,81$ *cm* → **Condition vérifiée**
- **• Aux appuis :**  $A_A = 4.71$  cm<sup>2</sup>  $> A_{\min} = 1.81$  cm<sup>2</sup> min  $A_{A} = 4.71$ *cm*<sup>2</sup> >  $A_{min} = 1,81$ *cm* → **Condition vérifiée**

#### **I) Vérification au cisaillement (BAEL99 Art A.5.22)**

On doit vérifierque : 
$$
\tau_u = \frac{V_{max}}{b_0 d} \le \overline{\tau_u}
$$

Pour les fissurations non préjudiciables:

$$
\bar{\tau}_u = \min \left\{ \frac{0.2}{\gamma_b} f c_{28}; 5 MPA \right\} = \min \{3,33 MPA, 5 MPA\} = 3,33 MPA
$$

 $V_{\text{max}}$ =30.25 KN.

$$
\tau_u = \frac{V_u}{b_0.d} = \frac{30.25 \times 10^3}{1000 \times 150} = 0.201 MPA
$$

 $\tau_u = 0,201 \text{MPA} < \tau_u = 3,33 \text{MPA} \rightarrow \text{Condition } \text{verifiée}$ 

Il n'ya pas de risque de cisaillement

**J) Entrainement des barres (BAEL99 Art A.6.1,3 ) :**

$$
\mathbf{T}_{se} = \frac{V_{u}^{max}}{0.9 \times d \times \sum U_{i}} < \overline{\mathbf{T}}_{se}
$$
\n
$$
\frac{1}{\mathbf{T}_{se}} = \Psi_{s} \cdot f_{t28} \quad \text{Avec} \quad \Psi_{s} = 1.5 \text{ (pour les aciers H.A)}.
$$
\n
$$
\frac{1}{\mathbf{T}_{se}} = 1.5 \times 2.1 = 3.15 \text{ MPA}
$$
\n
$$
\sum U_{i} : \text{Some des périmètres utiles} = n \times \pi \times \phi
$$
\n
$$
\sum U_{i} = 3.14 \times 6 \times 10 = 188.4 \text{ mm}
$$
\n
$$
\tau_{se} = \frac{30.25 \times 10^{3}}{0.9 \times 150 \times 188.4} = 1.18 \text{ MPA} \qquad \rightarrow \qquad 1.18 \text{ MPA} < 3.15 \text{ MPA}
$$

$$
\tau_{se} < \tau_{se}
$$
  $\longrightarrow$  Condition vérifiée

Longueur du scellement droit (BAEL99 Art A.6.1,22)

$$
L_s = \frac{\varphi \times fe}{4 \times \tau_{su}} \quad \text{avec} \quad \tau_{su} = 0.6 \ \psi^2 f_{t28} = 0.6 \times (1.5)^2 \times 2.1 = 2.835 \text{ MPA.}
$$
\n
$$
L_s = \frac{1 \times 400}{4 \times 2.835} = 35,27 \text{cm} \quad ; \text{On prend} \quad L_s = 40 \text{cm.}
$$

Vu que ls dépasse l'épaisseur de la poutre dans laquelle les barres seront ancrées, les règles de BAEL 99 admettent que l'ancrage d'une barre rectiligne terminée par un crochet normal est assuré lorsque la portée ancrée mesurée hors crochet « Lc » est au moins égale à 0,4.Ls pour les aciers H.A

$$
Lc = 0.4 \times 40 = 16
$$
cm

#### **K) Influence de l'effort tranchant sur le béton (BAEL99 Art A.5.1.313)**

$$
\sigma_{bc} = \frac{2V_{u}}{b \times 0.9d} \le \frac{0.8fc_{28}}{\gamma_{b}}
$$

$$
\sigma_{bc} = \frac{2V_{u}}{b \times 0.9d} = \frac{2 \times 30.25 \times 10^{3}}{1000 \times 0.9 \times 150} = 0.44 \text{ MPA}
$$

$$
\frac{0,8f_{28}}{\gamma_b} = \frac{0,8x25}{1.5} = 13.33 \text{ MPA}
$$

0,44MPA≤13,44MPA → **Condition vérifiée** 

#### **L) Influence de l'effort tranchant sur armatures (BAEL99 Art 5.1.1.312)**

$$
A_{\text{st min aancer}} = \frac{V_{u}}{f_{su}} = \frac{30.25,10^3}{348.100} = 0,86 \text{cm}^2 \qquad ; \qquad A_{\text{st adopté}} = 6,78 \text{ cm}^2
$$

**Ast adopté** > **Ast min à ancrer**  $\rightarrow$  Les armatures inférieures ancrées sont suffisantes

# **III.3.6 Calcul à l'ELS**

Pour déterminer les efforts dans la volée et le palier, on fera référence aux lois de la RDM en prenant l'ensemble (volée + palier) comme une poutre isostatique partiellement encastrée aux appuis.

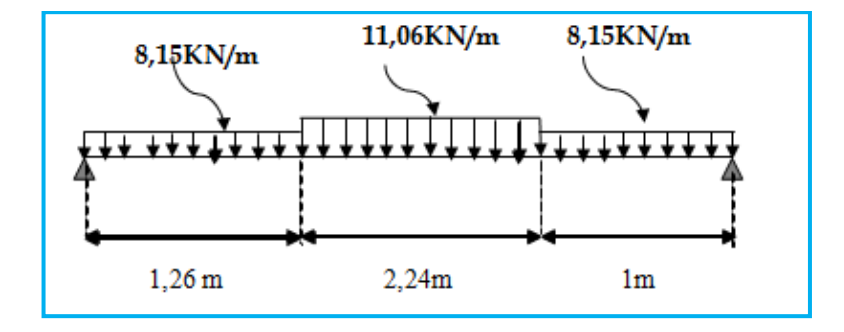

**Figure III.3.24 Schéma statique de calcul a l'ELS**

### **M) Calcul des réactions d'appuis**

 $R_A + R_B = 43,19$  KN.

$$
\sum M /_{A} = 0 \rightarrow \frac{8.15 \times 1.26^2}{2} + 11.06 \times 2.24 \times 2.38 + 8.15 \times 1 \times 4 = 4.5 R_B
$$

Donc:  $R_A = 21,41$  KN

 $R_B = 21,78$  KN.

### **N) Calcul de l'effort tranchant**

#### **Tableau III.3.3 Calcul de l'effort tranchant a L'ELS**

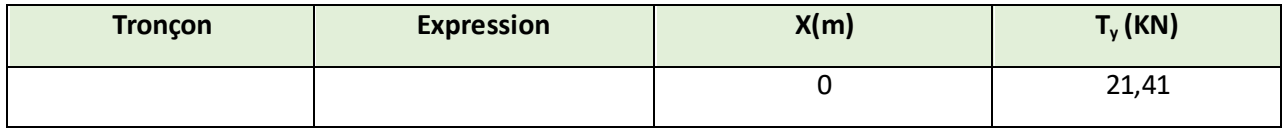

**Chapitre III Calcul des éléments**

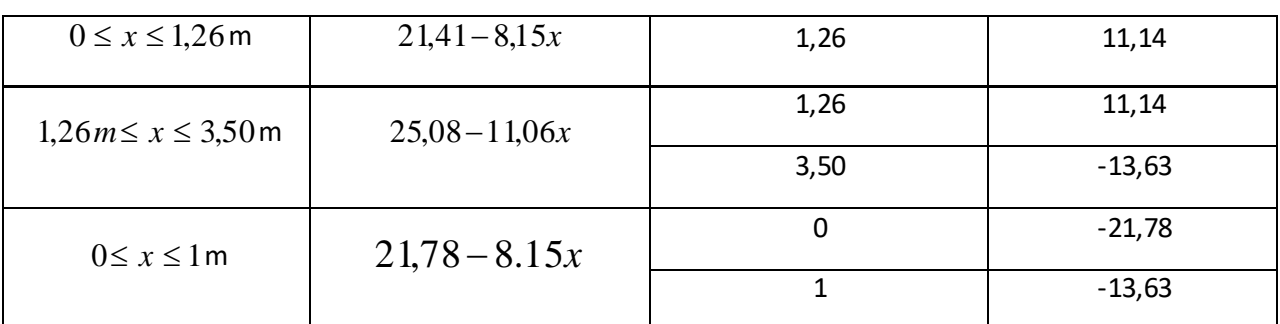

### **O) Calcul du moment fléchissant**

# **P) Tableau III.3.4 Calcul du moment fléchissant a L'ELS**

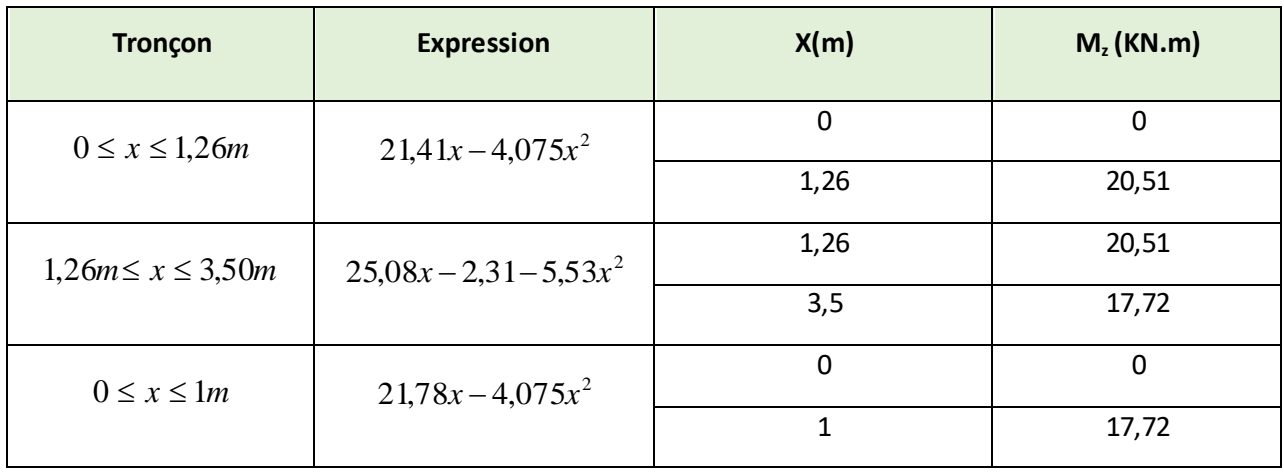

- M'<sub>z</sub> = -11,06 x + 25,08 = 0  $\rightarrow$  x=2,27m
- M  $(2,27) = 26,13$  KN.m = M<sub>z</sub> max

Afin de tenir compte de l'encastrement partiel aux extrémités, on multiplie  $\,$  M  $_{7}^{max}$ *z* par des coefficients réducteurs, on obtient ainsi les moments suivants :

- $\blacktriangleright$  **Aux appuis :**  $M_a = -0.3$ .  $M_{\tau}^{max}$  $Z_z^{\text{max}} = -0.3 \times 26, 13 = -7,83 \text{ KN.m}$
- ➢ **En travée :** Mt= 0,85. M max  $Z_z^{\text{max}} = 0.85 \times 26,13 = 22,21 \text{ KN} \cdot \text{m}$

# **Q) Diagramme des Efforts internes**

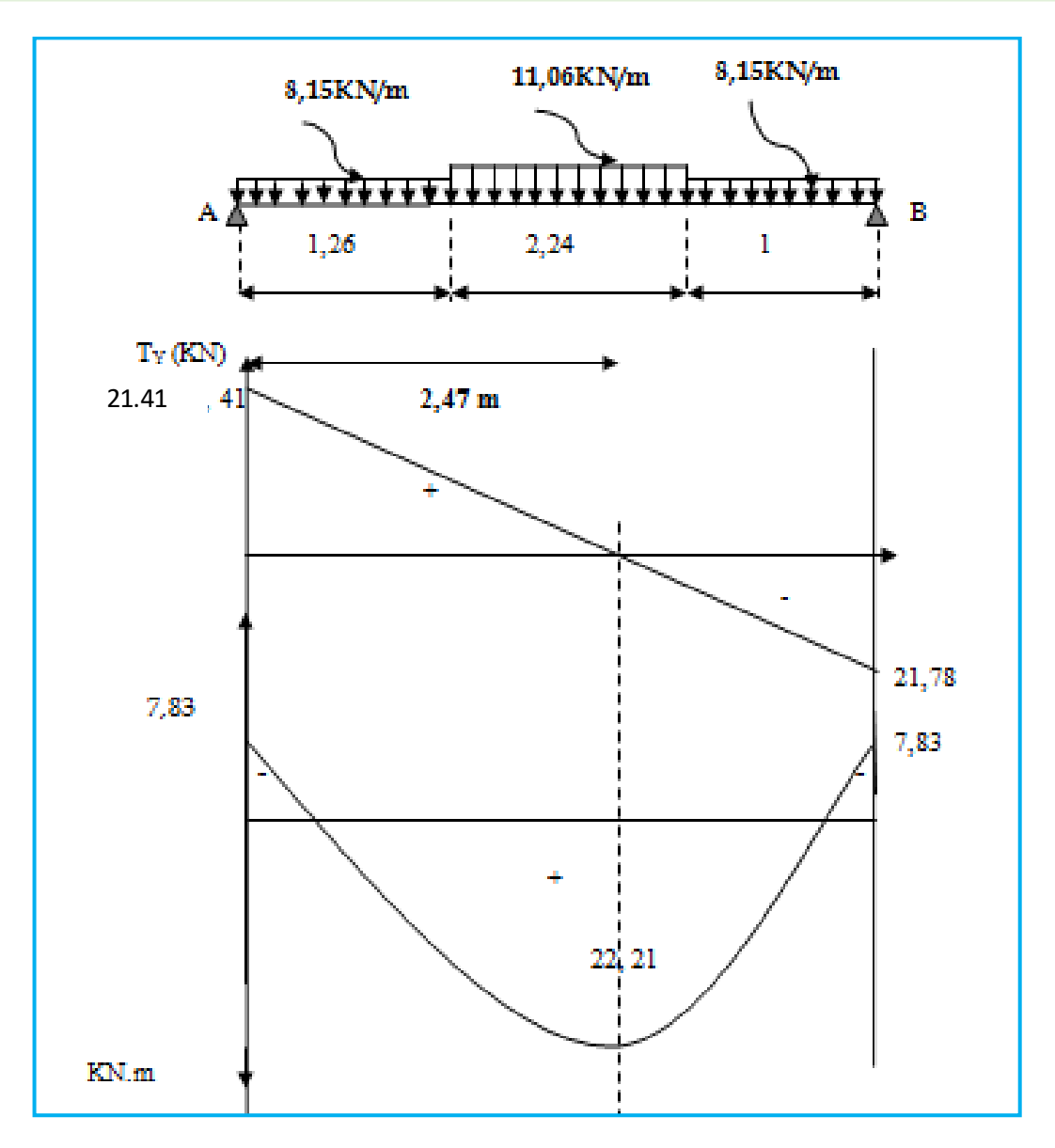

**Figure III.3.25 Diagramme des efforts internes à l'ELS.**

# **III.3.7 Vérifications à l'ELS**

# **R) État limite d'ouverture des fissures (BAEL99 Art A.5.3,2)**

Dans notre cas, la fissuration est considérée peu préjudiciable, on se dispense de vérifier l'état limite d'ouverture des fissures.

# **S) État limite de compression de béton (BAEL99 Art A.4.5,2 )**

# ➢ **En travées**

On doit vérifier que :  $\sigma_{_{bc}} \leq 0, 6$ . $f_{_{c28}} \ = 15 \; \mathit{MPA}$ 

$$
\rho = \frac{100 \times A_a}{b \times d} = \frac{100 \times 6,78}{100 \times 15} = 0,452
$$
  
\n
$$
\rho = 0,452 \Rightarrow \begin{cases} \beta_1 = 0,897\\ K1 = 33,54 \end{cases}
$$
  
\n
$$
\sigma_s = \frac{M_s}{\beta_1 \times d \times A} = \frac{22,21 \times 10^3}{0,897 \times 15 \times 6,78} = 243,46 MPA
$$
  
\n
$$
\sigma_{bc} = K \times \sigma_s = (1/33,54)x243,46 = 7,25 MPA < 15 MPA \Rightarrow
$$
 Condition vérifiée

#### ➢ **Aux appuis**

On doit vérifier que :  $\sigma_{_{bc}} \leq 0,$ 6. $f_{_{c28}} \ = 15 \;$  MPA

$$
\rho = \frac{100 \times A_t}{b \times d} = \frac{100 \times 4.71}{100 \times 15} = 0,314
$$
  
\n
$$
\rho = 0,314 \Rightarrow \begin{cases} \beta_1 = 0,912\\ K1 = 41.82 \end{cases}
$$
  
\n
$$
\sigma_s = \frac{M_{ts}}{\beta_1 \times d \times A_t} = \frac{7,83 \times 10^3}{0,912 \times 15 \times 4.71} = 121.52 \text{ MPA}
$$
  
\n
$$
\sigma_{bc} = K \times \sigma_s = 2.90 \text{ MPA} < 15 \text{ MPA} \Rightarrow \text{ Condition verify the}
$$

# **T) Vérification de la flèche (BAEL 99 Art B.6.8, 424)**

$$
\frac{h}{L} = \frac{17}{450} = 0.037 \le \frac{1}{16} = 0.0625
$$

La condition ci-dessus n'étant pas vérifiée, on doit calculer la flèche.

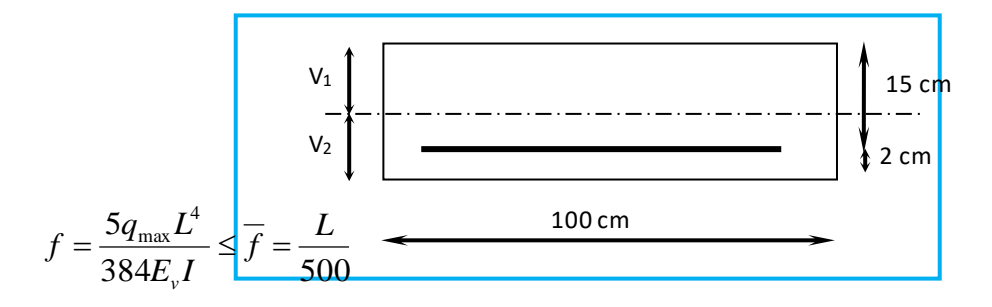

Avec :

 $q_{max} = max(q_{\text{vole}}; q_{\text{paller}})$ 

*f* : La flèche admissible.

E<sub>u</sub>: Module de déformation différée

$$
E_v = 3700 \sqrt[3]{f_{c28}} = 10818.86 \text{ MPA} \qquad , \qquad f_{c28} = 25 \text{ MPA}
$$

*I* : Moment d'inertie totale de la section homogène par rapport au centre de gravité :

$$
I = \frac{b}{3} (V_1^3 + V_2^3) + 15 A_t (V_2 - C_2)^2
$$
  

$$
V_1 = \frac{S_{xx}}{B_0}
$$

Sxx' : Moment statique de la section homogène.

$$
S_{xx'=}\frac{bh^2}{2} + 15 A_{ut} \times d
$$
  
\n $S_{xx'=}\frac{100 \times 17^2}{2} + 15 \times 6,78 \times 15$   $S_{xx} = 15975.5$  cm<sup>3</sup>

B<sub>0</sub> : Surface de la section homogène.

$$
B_0 = b \times h + 15 A_t \times d = 100 \times 17 + 15 \times 6,78 = 1801,7 \, \text{cm}^2
$$

D'où:

$$
V_1 = \frac{159755}{18017} = 8,86
$$
 cm

 $V_2 = h - V_1 = 17 - 8,86 = 8,14$ cm

$$
I = \frac{b(V_1^3 + V_2^3)}{3} + 15A_u(V_2 - C)^2
$$
  
\n
$$
I = \frac{100(8.86^3 + 8.14^3)}{3} + 15 \times 6,78 \times (8.14 - 2)^2 = 4499603 \text{ cm}^4
$$
  
\n
$$
f = \frac{5}{384} \cdot \frac{22210 \times 4.5^4}{1081886x4499603 \times 10^{-2}} = 0.0054 \text{cm} \cdot (\bar{f} = 0.9 \text{cm} \Rightarrow \text{Condition verify the}
$$

#### **III.4 Calcul de la poutre palière**

#### **III.4.1 Introduction**

La poutre palière est un élément porteur horizontal et linéaire supportant la paillasse d'un escalier. Elle est considérée partiellement encastrée à ses deux extrémités.

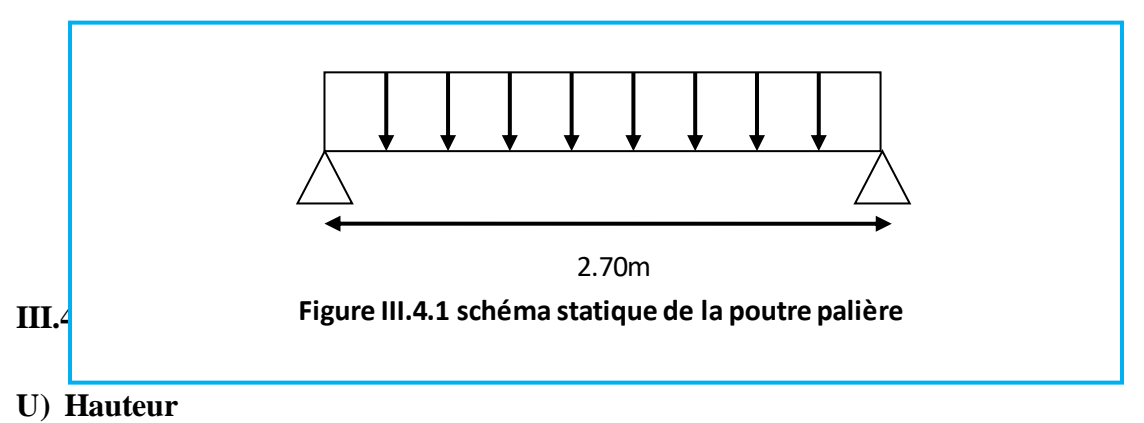

La hauteur de la poutre palière est donnée par la formule suivante :

$$
\frac{L_{\text{max}}}{15} \leq h_{\text{t}} \leq \frac{L_{\text{max}}}{10}
$$

Avec :

- $\triangleright$  L<sub>max</sub> : Longueur libre de la poutre entre nus d'appuis
- $\triangleright$  h<sub>t</sub> : Hauteur de la poutre

$$
L_{\text{max}} = 2,70 \text{ m} \implies \frac{270}{15} \le h_t \le \frac{270}{10} \text{ donc: } 18 \text{ cm} \le h_t \le 27 \text{ cm}
$$

Compte tenu des exigences du RPA, on opte pour  $h_t = 30$  cm

#### **V) Largeur**

La largeur de la poutre est donnée par:

$$
0.4h_t \le b \le 0.7h_t \qquad d' \, o \, \dot{u} : \quad 12 \, \, cm \le b \le 21 \, \, cm
$$

Compte tenu des exigences du RPA 2003 **(Art 7.5.1)**, b ≥ 20cm , on opte pour b=25cm

Donc la poutre palière a pour dimensions:

 $(b \times h) = (25 \times 30)$  cm<sup>2</sup>

#### **III.4.3 Détermination des charges**

Poids propre de la poutre :  $G1 = 25 \times 0,25 \times 0,3 = 1,875$  *KN / mL* 

Poids propre du mur extérieur G<sub>2</sub> = (1,53-0,35) x 2,81 = 3,31 KN/ml

#### ➢ **Effort tranchant à l'appui**

- **ELU :**  $R_A = 30,25$  KN
- **ELS**:  $R_A = 21,78$  **KN**

### **III.4.4 Combinaison de charges**

- **ELU** :  $q_u = 1.35 (G_1 + G_2) + R_A = 1.35 (1.875 + 3.31) + 30.25 = 37.128$  KN/ml  $\div q_u = 37,128$ *KN* / *mL*
- **ELS :**  $q_s = (G_1 + G_2) + R_A = (1.875 + 3.31) + 21.78 = 26.965$  KN/ml.  $\oint$  *q<sub>S</sub>* = 26,965 *KN* / *mL*

#### **III.4.5 Calcul des efforts à L'ELU**

#### ❖ **Moment isostatique**

$$
Mo_{u} = M_{u}^{max} = \frac{q_{u} \times L^{2}}{8} = \frac{37,128 \times (2,70)^{2}}{8} = 33,83 KN.m
$$

#### ❖ **Effort tranchant**

$$
V_u = V_u^{\text{max}} = \frac{q_u \times L}{2} = \frac{37,128 \times 2,70}{2} = 50,12 \text{ KN}
$$

En considérant l'effet du semi- encastrement des appuis, les moments corrigés sont :

$$
\triangleright
$$
 Sur appuis :  $M_a = -0.3 M_u^{\max} = -0.3 \times 33.83 = -10.149$  *KN.m*

$$
\geq \text{En travée}: \ \ M_{_t} = 0{,}85M_{_u}^{\text{max}} = 0{,}85 \times 33{,}83 = 28{,}75 \ \text{KN} \ \text{m}
$$

❖ **Diagramme de l'effort tranchant et moment fléchissant**

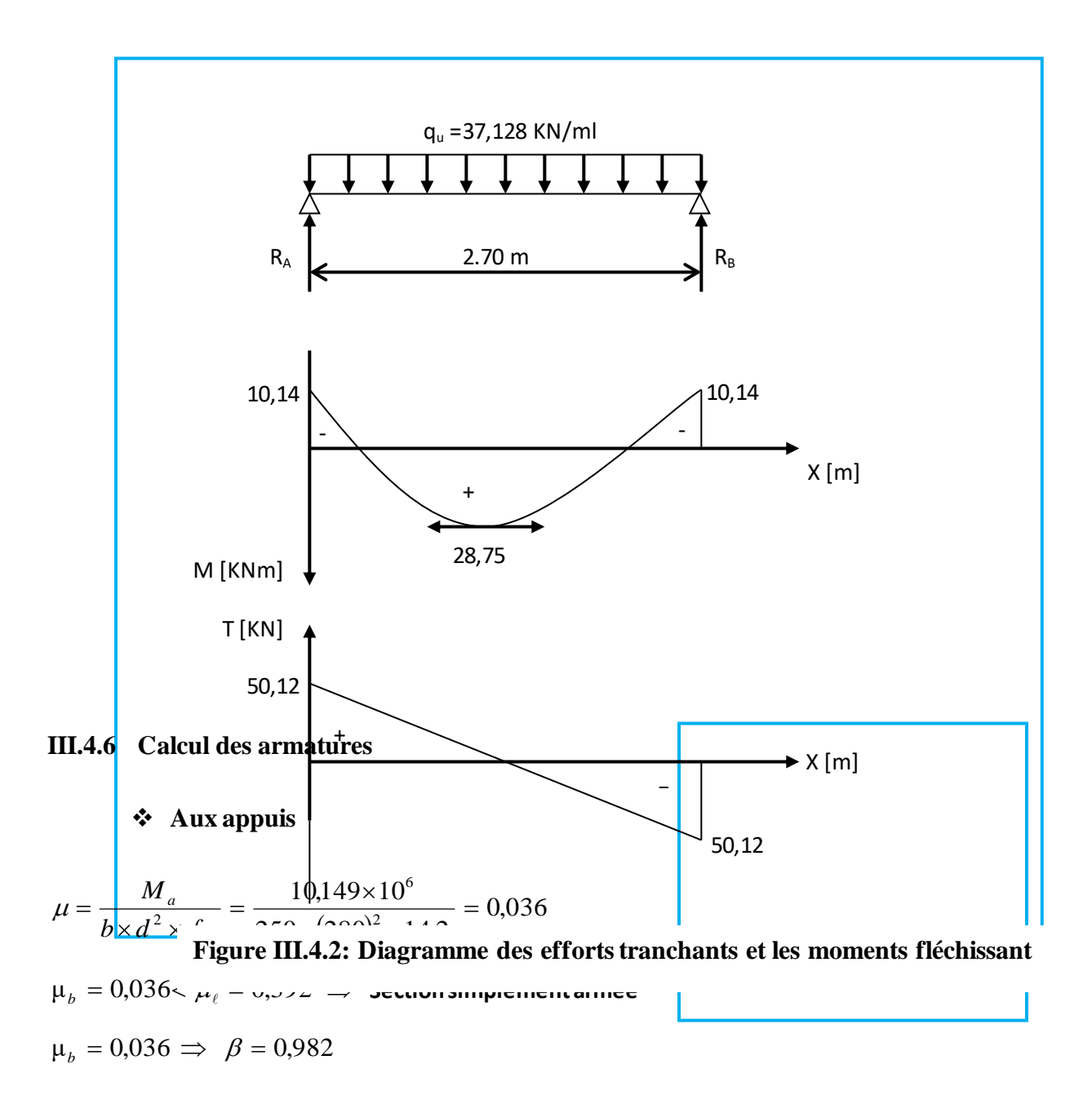

**Chapitre III Calcul des éléments**

$$
A_a = \frac{M_a}{\beta \times d \times \sigma_{st}} = \frac{10,149 \times 10}{0,982 \times 0,28 \times 348} = 1,06 \, \text{cm}^2
$$

On opte pour  $3H A10 = 2,35$  cm<sup>2</sup>

### ❖ **En travée**

$$
\mu = \frac{M_t}{b \times d^2 \times f_{bc}} = \frac{28,75 \times 10^6}{250 \times (280)^2 \times 14,2} = 0,104
$$

$$
\mu~<\mu_{\ell}~\Rightarrow~\text{s.s.a}
$$

$$
\mu = 0,104 \implies \beta = 0,945
$$

$$
A_{t} = \frac{M_{t}}{\beta \times d \times \sigma_{st}} = \frac{28,75 \times 10}{0,945 \times 0,28 \times 348} = 3,12 \text{ cm}^2
$$

On opte pour 3HA12= 3,39 cm<sup>2</sup>

# **III.4.7 Vérification à L'ELU**

# **W) Condition de non fragilité (BAEL99 Art A.4.2.1)**

$$
A_{\min} = 0.23 \times b \times d \times \frac{f_{t28}}{fe} = 0.23 \times 25 \times 28 \times \frac{2.1}{400} = 0.84 \text{ cm}^2
$$
  

$$
A_t = 3.39 \text{ cm}^2 > A_{\min} \}
$$

$$
A_a = 2.35 \text{ cm}^2 > A_{\min} \}
$$
 
$$
\Rightarrow
$$
 Conditions vérifiées

# **X) Vérification de l'effort tranchant (BAEL99 Art A.5.2.2)**

$$
V_u^{\text{max}} = 50,12 \text{ KN}
$$
\n
$$
\tau_u = \frac{V_u^{\text{max}}}{b \times d} = \frac{50,12 \times 10^3}{250 \times 280} = 0,716 \text{MPA}
$$
\n
$$
\bar{\tau}_u = \min \left\{ \frac{0,2}{\gamma_b} f c_{28}; 5 \text{ MPa} \right\} = \min \left\{ 3,33 \text{ MPA}, 5 \text{ MPA} \right\} = 3,33 \text{MPA}
$$

 $\tau_{\scriptscriptstyle\rm u}$   $<\overset{-}{\tau}_{\scriptscriptstyle\rm u}\;\Rightarrow$  $_{\textrm{u}}~<~\tau$   $_{\textrm{u}}~\Rightarrow$  Condition vérifiée

# **Y) Vérification de la contrainte d'adhérence (BAEL99 Art A.6.1.3)**

$$
V_u^{\max} = 50,12 \; KN
$$

Il faut vérifier que :  $\tau_{se} \leq \overline{\tau}_{se} = \Psi_{s} \times f_{t28} = 3,15 \; MPA$ 

$$
\tau_{se} = \frac{V_u^{\max}}{0.9 \times d \times \sum U_i}
$$

Avec:  $\sum U_i = n \times \pi \times \phi$ 

$$
\tau_{se} = \frac{50,12 \times 10^3}{0,9 \times 280 \times 3 \times 3,14 \times 10} = 2,11 MPA
$$

 $\tau_{\text{se}} \leq \overline{\tau}_{\text{se}} \implies$  $_{\rm se}~\leq~\tau_{\rm ~se}~\Rightarrow$  Condition vérifiée

#### **Z) Calcul des armatures transversales (BAEL99 Art A.7.2.2)**

Les diamètres des armatures transversales doivent être :  
\n
$$
\phi_t \le \min \left\{ \phi_1 : \frac{h}{35} : \frac{b}{10} \right\} = \min \left\{ 12 : 8,57 : 25 \right\} = 8,57 \text{ mm}
$$

On opte pour :  $2\phi$ 8 = 1,01 cm<sup>2</sup>  $\rightarrow$  (1cadre+1étrier)  $\phi$ 8

#### **1. Espacement**

$$
St \le \min\{0.9d \; ; \; 40 \; cm \; \} = \min\{25, 2 \; cm \; ; \; 40 \; cm \; \} = 25, 2 \; cm
$$
\n
$$
Soit : St = 25 \; cm
$$

D'après le **RPA2003, Art 7.5.2.2** l'espacement doit vérifier

# ❖ **Zone nodale :**

$$
S_t \le \min\left\{\frac{h}{4} : 12\phi\right\} = \min\left\{7,5 \text{ cm} : 12 \text{ cm}\right\} = 7 \text{ cm}
$$

❖ **Zone courante (travée):**

$$
S_t \le \frac{h}{2} = 15 \, \text{cm} \quad , \quad \text{Soit} \ \ S_t = 15 \, \text{cm}
$$

**E) Ancrage des barres aux appuis:**

$$
l_s = \frac{\phi. fe}{4\bar{\tau}_{se}}
$$
 Avec :  $\bar{\tau}_{se} = 0.6{\psi_s}^2 f_{t28} = 2.835$ 

Avec :

$$
\Psi_s = 1.5
$$
 et  $f_{t28} = 2.1$  MPA

$$
l_s = \frac{1 \times 400}{4 \times 2,835} = 35,27cm
$$
. Soit  $l_s = 35$  cm

Les règles de **BAEL91 /modifié99**admettant que l'ancrage d'une barre rectiligne terminée par un crochet normal est assuré lorsque la longueur de la portée mesurée hors crochet est au moins égale **0,4 ls** pour les aciers haute adhérence.

 $I_a = 0, 4I_s = 0, 4 \times 35 = 14 cm.$  soit  $I_a = 14 cm$ 

**III.4.8 calcul à L'ELS :**

*q<sup>S</sup>* = 26,965 *KN* / *mL*

#### **1. Moment isostatique :**

$$
M_{s} = M_{s}^{\max} = \frac{q_{s} \times L^{2}}{8} = \frac{26,965 \times (2,7)^{2}}{8} = 24,57 \, \text{KN} \cdot m
$$

#### **2. Effort tranchant :**

$$
V_s = V_s^{\text{max}} = \frac{q_s \times L}{2} = \frac{26,965 \times 2,7}{2} = 36,402 \text{ KN}
$$

En considérant l'effet du semi-encastrement, les moments corrigés sont :

 $\blacktriangleright$  Sur appuis  $:M_{sa} = -0,3M_{s}^{\text{max}} = -0,3 \times 24,57 = -7,371$  *KN.m* 

 $\triangleright$  **En travée** :  $M_{st} = 0.85 M_{s}^{\text{max}} = 0.85 \times 24.57 = 20.88 \text{ KN.m}$ 

# **3. Diagramme de l'effort tranchant et du moment fléchissant**

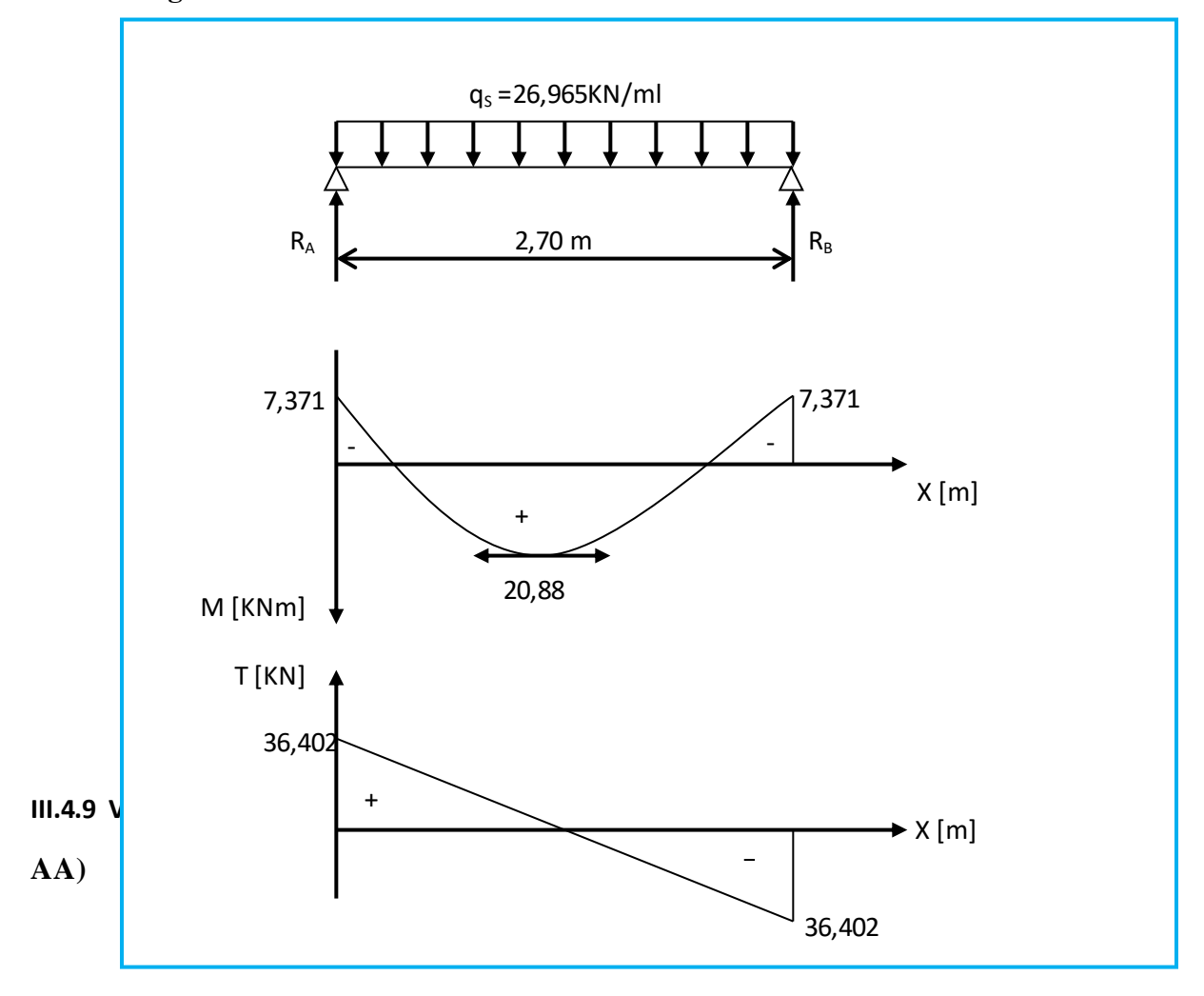

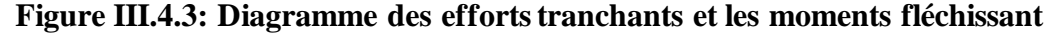

On doit vérifier que :  $\sigma_{_{bc}} \leq 0,$ 6. $f_{_{c28}} \ = 15 \;$  *MPA* 

 $\overline{\phantom{a}}$ 

$$
\text{Avec: } \sigma_{bc} = K \times \sigma_s \quad ; \quad \sigma_{bc} = 0.6 \times f_{c28}
$$

#### ❖ **Aux appuis:**

$$
\rho_1 = \frac{100 \times A_a}{b \times d} = \frac{100 \times 2,35}{25 \times 28} = 0,335
$$

$$
\rho_1 = 0,335 \Rightarrow \begin{cases} \beta_1 = 0,909\\ K1 = 39,95 \end{cases}
$$

Donc:  $\sigma_s = \frac{m_s a}{2} = \frac{1.7571 \times 10^{-3}}{0.000 \times 200 \times 2.0510^2} = 123,23 MPA$  $A_a \times d$ *M a sa*  $s = {M_{sa} \over B_1 \times A_1 \times d} = {7,371 \times 10^6 \over 0.909 \times 280 \times 2.35,10^2} = 123,23$  $7,371\times10^{6}$ <br>0,909  $\times$  280 $\times$  2,35.10  $7,371\times10^{6}$ <br> $\times 280\times 23510^{2}$ 6 1 =  $\times 280\times$  =  $\times A_a \times$ =  $\sigma_{s} = \frac{\overline{\sigma}}{\beta_{s}}$ 

$$
\sigma_{bc} = (1/39.95) \times 123.23 = 3.08 MPA
$$

 $\sigma_{_{bc}}$  = 3,08 *MPA*  $\,<\, \overline{\sigma}_{_{bc}} \,\,\Rightarrow\,\,$  Condition vérifiée

❖ **En travée :**

$$
\rho_1 = \frac{100 \times A_t}{b \times d} = \frac{100x3,39}{25x28} = 0,484 \implies \begin{cases} \beta_1 = 0,894\\ K1 = 32,17 \end{cases}
$$

Donc: 
$$
\sigma_s = \frac{M_{st}}{\beta_1 \times A_t \times d} = \frac{20,88 \times 10^6}{0,894 \times 280 \times 339} = 246,05 \text{ MPA}
$$

 $\sigma_{bc} = (1/32.17) \times 246.05 = 7.64 \text{ MPA } < \sigma_{bc}$ Condition vérifiée

#### **B) Vérification de la flèche :**

Les règles **(BAEL 91 modifié 99 Art B.6.5.1),** précisent qu'on peut se dispenser de vérifier la flèche si les conditions suivantes sont satisfaites :

$$
\left\{\frac{h}{L} \ge \frac{1}{16}
$$
\n
$$
\frac{h}{L} \le \frac{M_t}{10M_0}
$$
\n
$$
\frac{A}{bd} \le \frac{4.2}{f_e} MPa
$$
\n
$$
\frac{h}{\ell} = \frac{30}{270} = 0,111 > \frac{1}{16} = 0,0625 \implies \text{Condition verify the}
$$
\n
$$
\frac{h}{\ell} = 0,111 > \frac{M_t}{10 \times M_0} = \frac{20,88}{10 \times 24,57} = 0,084 \implies \text{Condition verify the}
$$

$$
\text{*} \quad \frac{A_t}{b \times d} = \frac{3.39}{25 \times 28} = 0,0048 \le \frac{4.2}{400} = 0,0105 \implies \text{Condition verifies}
$$

On se dispense du calcul de la flèche car les 3 conditions sont vérifiées.

#### **c) Etat limite d'ouverture des fissures:**

La fissuration est considérée comme étant peu nuisible, alors aucune vérification n'est à effectuer.

### **III.5 Étude de la poutre de chainage**

#### **III.5.1 Introduction**

 C'est une poutre qui repose sur deux appuis, elle sert à relier les consoles entre elles. Elle supporte son poids propre ainsi que le poids des cloisons extérieurs

#### **III.5.2 Dimensionnement de la poutre**

• La hauteur de la poutre « h » est donnée par :  $\frac{L}{\lambda}$  $\frac{L}{15} \le h \le \frac{L}{10}$ ; avec : L= 400-30 = 370 cm.

$$
\frac{370}{15} \le h \le \frac{370}{10}
$$
  $\square$  24,66cm  $\le h \le 37$  cm

Soit : h=30[cm]

• La largeur de la poutre « b »:

est donnée par : 0,4 h  $\leq$  b  $\leq$  0,7 h

 $0,4x30 \le b \le 0,7x30$   $\qquad \qquad \underline{\longrightarrow} 25 \le b \le 21$ 

On opte pour: b=25cm

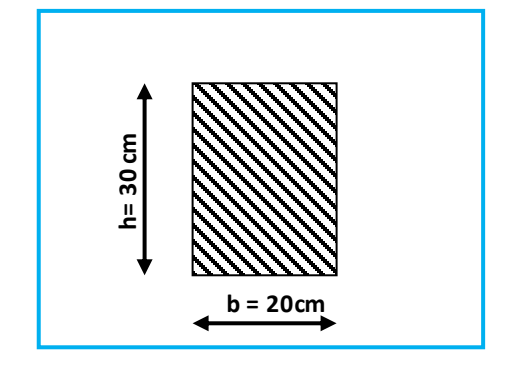

**Figure III.5.1 : Les dimensions de la poutre de chainage.**

❖ **Vérification relative aux exigences du RPA** (**Art 7.5.1 RPA99/version 2003).**

- b ≥ 20cm ………………….20 ≥ 20cm **condition vérifiée**
- ht ≥ 30cm…………………30 ≥ 30cm **condition vérifiée**
- h<sub>t</sub> / b  $\leq$  4 ........................30/20 = 1,5 < 4  $\longrightarrow$  condition vérifiée

#### **III.5.3 Évaluation des charges**

#### **A) Charges permanentes**

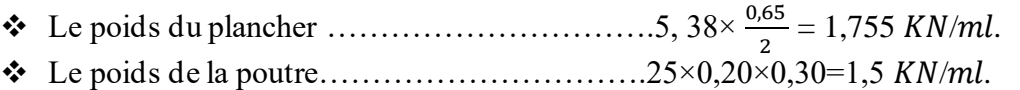

❖ Le poids du mur (double cloison)……………...2,81× (3,06-0,2) =8,03 /.

#### **G = 11, 28 KN/ml**

#### **B) Charge d'exploitation**

\n
$$
Q = 1.5 \times \frac{0.65}{2} = 0.4875 \, \text{KN} / \text{ml}
$$
\n

#### **III.5.4 Combinaisons de charge**

- ❖ **A l'ELU** :  $q_u$ =1,35×11,28 +1,5× 0,4875 =15,95 *KN/ml*
- **❖ A l'ELS** :  $q_s = 11,28+0,4875 = 11,76$  KN/ml

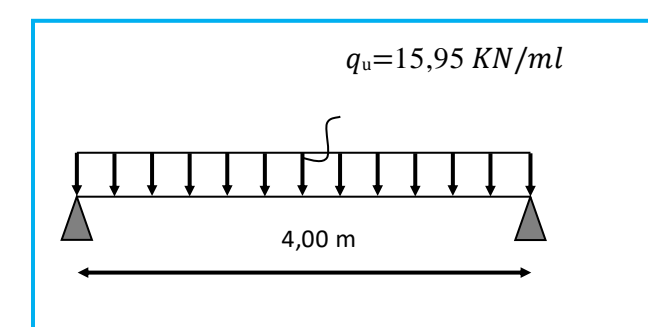

**III.5.5 Calcul des efforts internes Figure III.5.2: Schéma du chargement à l'ELU**

#### **A) A L'ELU**

❖ Réactions d'appuis :

$$
R_A = R_B = \frac{q_{u \times l}}{2} = \frac{15.95 \times 4.00}{2} = 31.9 \text{ KN}
$$

❖ Effort tranchant :

$$
T_s = R_A = R_B = 31.9
$$
 KN

❖ Calcul du moment isostatique

$$
M_0 = \frac{q_{u \times 1^2}}{8} = \frac{15,95 \times 4,00^2}{8} = 31,9 \text{ KN.m}
$$

Afin de tenir compte des semi-encastrements aux extrémités, on affectera la valeur du moment isostatique par les coefficients suivants :

- Moment en travée :  $M_{tr} = 0.85 M_0 = 0.85 \times 31.9 = 27,115 \text{ KN.m}$
- Moment aux appuis :  $M_{ap} = -0.3 M_0 = -0.3 \times 31.9 = -9.57 K N.m$

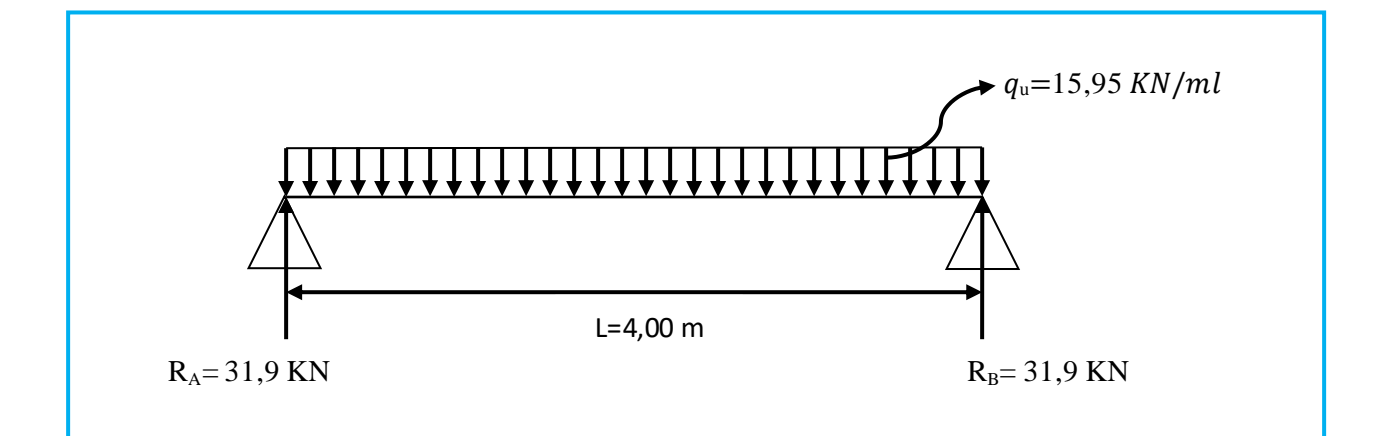

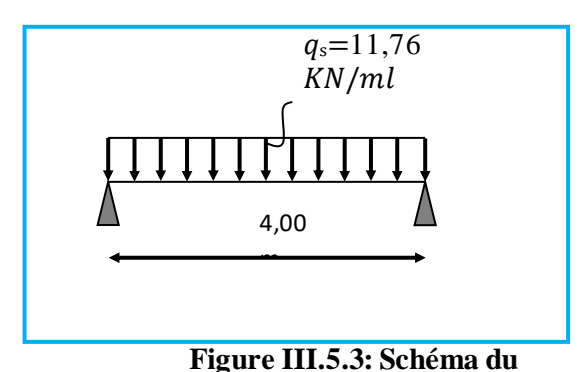

**chargement à l'ELS**

 $[M_z]$ 

#### **B) A L'ELS**

❖ Réaction d'appuis :

 $R_A=R_B=\frac{q_{s\times l}}{2}$  $\frac{s \times l}{2} = \frac{11,76 \times 4,00}{2}$  $\frac{324,00}{2}$  = 23,52 KN

❖ Effort tranchant

 $T_S = R_A = R_B = 23,52$  KN

❖ Calcul du moment isostatique

 $\mathbf{+}$ 

$$
M_s = \frac{q_{s \times 1^2}}{8} = \frac{11.76 \times 4.00^2}{8} = 23.52
$$
 KN.m

- ◆ Moment en travée :  $M_{tr} = 0.85 M_s = 0.85 \times 23{,}52 = 19{,}992 KN.m$
- Moment aux appuis :  $M_{ap} = -0.3 M_s = -0.3 \times 23.52 = -7.056 KN.m$

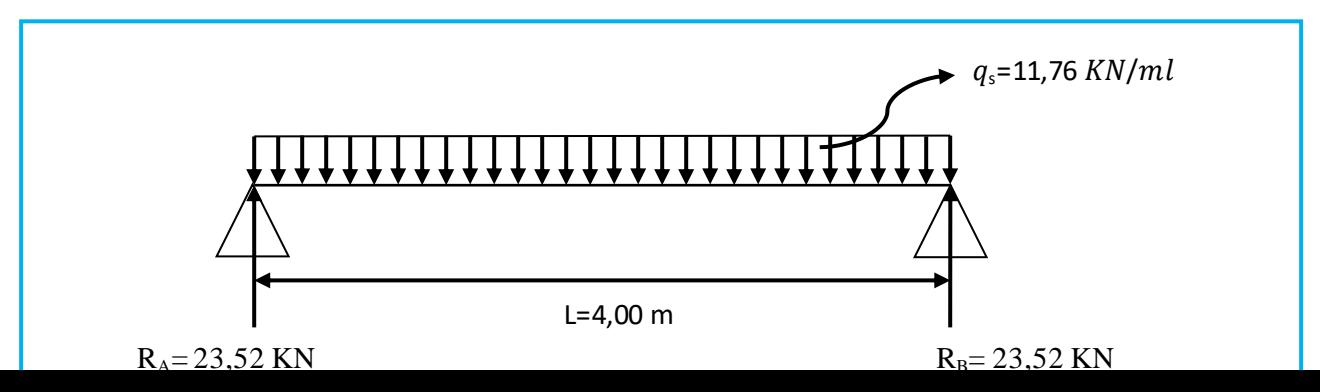

# **III.5.6 Ferraillage à L'ELU**

# **III.5.6.1 Armatures longitudinales**

- $\div$  L'enrobage : c = 2 cm
- ❖ La hauteur utile : d = 28cm

# ➢ **Aux appuis**

$$
M_{app}=9,57 \text{ KN.m.}
$$
\n
$$
\mu = \frac{M_a}{b \times d^2 \times f_{bc}} = \frac{9,57 \times 10^6}{200 \times (280)^2 \times 14,2} = 0,042
$$
\n
$$
\mu = 0,042 < \mu_1 = 0,392 \implies S. S. A
$$
\n
$$
\mu = 0,042 \implies \beta = 0,979
$$

$$
A_{t} = \frac{M_{a}}{\beta \cdot d \cdot \sigma_{s}} = \frac{9.57 \times 10^{3}}{0.979 \times 28 \times 348} = 1,00 \text{ cm}^{2}
$$
  
= 1,00 cm<sup>2</sup>

On prend : 2HA12  $\implies$  A<sub>p</sub> = 2,26 cm<sup>2</sup>

# ➢ **En travée**

$$
M_{\text{trav}} = 27,115 \text{ KN.m.}
$$
\n
$$
\mu = \frac{M_t}{b \times d^2 \times f_{bc}} = \frac{27,115 \times 10^3}{20 \times (28)^2 \times 14,2} = 0,121
$$
\n
$$
\mu = 0,121 < \mu_1 = 0,392 \implies S.S.A
$$
\n
$$
\mu = 0,121 \implies \beta = 0,935
$$

$$
A_t = \frac{M_t}{\beta \cdot d \cdot \sigma_s} = \frac{27,115 \times 10^3}{0,935 \times 28 \times 348} = 2,98
$$
 cm<sup>2</sup>

On prend : 2HA14  $\implies$  A<sub>tr</sub> = 3,08 cm<sup>2</sup>

### **III.5.6.2 Armatures transversales (BAEL99/ Art A.7.2, 2)**

➢ **Diamètre** l ∤ ſ  $\phi_t \leq \min\{\frac{t}{2\pi}, \frac{t}{10}, \phi_t\}$  $\phi_t \leq \min\left\{\frac{h_t}{35}, \frac{b}{10}, \phi_t\right\}$ min

$$
\phi_t \le \min\left\{\frac{400}{35}, \frac{200}{10}, 14\right\} = 11,42mm
$$

J ≻  $\mathcal{L}$ 

On opte pour :  $\phi_t = 8$   $mm$  (1 cadre + 1 étrier)

➢ **Espacement : ( Art A.5.1, 22 BAEL 91/ modifié 99) a.**

$$
S_{t_{\text{max}}} \le \min\{0.9d, 40cm\} = \min\{25, 2; 40cm\} = 25, 2cm
$$

On opte pour :  $S_{tmax} = 25cm$ 

#### **Selon le RPA version 2003 (Art 7.5-2)**

L'espacement doit vérifier:

❖ Aux appuis :

.

$$
st \le \min\left(\frac{h}{4}, 12\Phi\right) = \min(7.5; 14.4)
$$
  
S<sub>t</sub> = 7 cm

❖ En travée :

$$
st \leq \frac{h}{2} = 15 \quad cm
$$

 $S_t = 15$  cm

#### **III.5.7 Vérification à l'ELU**

a) Verification de la condition de non fragilité (BAEL99/ Art A.4.2, 1)  
\n
$$
A_{\min} = 0.23 \frac{f_{t28}}{f_e} bd = 0.23 \times 20 \times 28 \times \frac{2.1}{400} = 0.676 cm^2
$$
\n
$$
A_{\min} = 0.676 cm^2 \quad < \left( A_t = 3.08 cm^2, A_a = 2.26 cm^2 \right)
$$

 **Condition vérifiée**

**b) Vérification de l'effort tranchant (BAEL 99/ Art A.5.1, 1)**

$$
\tau_u = \frac{V_u}{b \cdot d} = \frac{31900}{200 \times 280} = 0,569 MPA
$$

$$
\overline{\tau}_{\mathbf{u}} = \min\Big\{\mathbf{0}.\mathbf{20} \times \frac{\mathbf{f}_{c28}}{V_{\mathbf{b}}};\mathbf{5} \text{ MPa}\Big\} \text{fissurations peu nuisibles. } = 3,33 \text{MPA}
$$
\n
$$
\tau_u = 0,569 \text{ MPa} < \tau_u = 3.33 \text{ MPa}
$$

 $\Rightarrow$  Pas de risque de cisaillement.

**c) Influence de l'effort tranchant au niveau des appuis (BAEL99 /Art A.5.1,3)** 

❖ **Sur le béton**

$$
V_u < \overline{V}_u; \qquad \overline{V}_u = 0,4 \frac{f_{c28}}{\gamma_b} \cdot 0,9 \cdot d \cdot b_0
$$

$$
\overline{V}_u = 0,4 \times \frac{25}{1,5} \times 0,9 \times 280 \times 200 = 336KN
$$

*Vu* = 31,9 KN

.

$$
31.9 \; \text{KN} \; < 336 \; \text{KN} \; \Rightarrow \quad \text{Condition } \text{ve} \text{rifie}
$$

❖ **Sur l'acier**

$$
A_{\min} \ge \frac{1,15}{f_e} (V_u \text{ a} \cdot \text{b} \cdot \text{b}) \qquad H = \frac{M_{a\max}}{0,9.d}
$$

$$
A_{\min} \ge \frac{1,15}{400} (31,9 \times 10^3 + \frac{9,57 \times 10^6}{0,9 \times 280}) \longrightarrow A_{\min} = 200 \text{mm}^2
$$

On a A  $_{\text{adop}}$  =2,26cm<sup>2</sup> > A<sub>min</sub>=2,00cm<sup>2</sup>  $\Rightarrow$  Les armatures calculées sont suffisantes.

**d) Calcul de l'ancrage des barres (BAEL 99 / Art A.6.1, 2)**

$$
\tau_{su} = 0.6 \Psi_s f_{t28} = 2,835 \text{ MPA}
$$
\n
$$
L_s = \frac{f_e}{4\tau_{su}} \Phi = 35,27\Phi
$$
\n
$$
L_s = 42,324 \text{ cm}
$$

Comme L<sub>s</sub> dépasse la longueur de la poutre, les armatures doivent comporter des crochets

❖ La longueur de scellement mesurée hors crochet est

$$
L_a = 0.4 L_s = 0.4 x 42.324 = 16.94 cm
$$
  

$$
L_a = 16.94 cm
$$

**e) Vérification de la contrainte d'adhérence et d'entraînement** des barres (**BAEL99 Art A.6.1,3)**  $\tau_{se} \leq \overline{\tau}_{se} = \Psi_{s} f_{t28} = 3,15 \text{ MPA}$ 

$$
\tau_{se} = Vu / 0.9 d \sum u_i
$$

 $\Sigma$  u $_{\rm i}\,$  somme des périmètres utiles des armatures

 $\Sigma$  u<sub>i</sub> = n x π x Φ
$\Sigma$  u<sub>i</sub> = 2x3,14x12 = 75,36mm

$$
\tau_{se} = \frac{31,9 \times 10^3}{0,9 \times 280 \times 75,36} = 1,67MPA
$$

 $\tau_{se}$  = 1,67 MPA <  $\bar{\tau}_{se}$  = 3,15 MPA  $\quad\Rightarrow\quad$  condition vérifiée

#### **III.5.8 Vérification à l'ELS**

# **a) Vérification des contraintes du béton (BAEL99 /Art A.4.5,2)**

On doit vérifier:

$$
\sigma_{bc} < \overline{\sigma}_{bc} = 0.6 \text{ ft28} = 15 \text{MPA}
$$
\n
$$
\sigma_{bc} = \text{K.}\sigma_s \quad \text{avec} \qquad \sigma_s = \frac{M_s}{\beta_1.d.A_s}
$$

➢ **En travée**

• 
$$
M_s = 19,992
$$
 KN.m

•  $As = 3.08 \text{ cm}^2$ 

• 
$$
\rho_1 = \frac{100 \cdot A_s}{b \cdot d} = \frac{100 \times 3,08}{20 \times 28} = 0.55
$$

$$
\rho_1 = 0.55 \rightarrow \beta_1 = 0.889 \rightarrow K_1 = 30,04
$$
\n
$$
\sigma s = \frac{M_s}{\beta 1 \cdot d \cdot A_s} = \frac{19,992 \times 10^6}{0.889 \times 280 \times 308} = 260,76 \text{MPA}
$$
\n
$$
\sigma_{bc} = K.\sigma = (1/30,04) \times 260,76 = 8,68 \text{ MPA}
$$

$$
\sigma_{bc} = 8,68 \text{ MPA} < \overline{\sigma}_{bc} = 0.6 \text{ fc28} = 15 \text{ MPA}
$$

Condition vérifiée

➢ **Aux appuis** 

- $M_s = 7{,}056$  KN.m
- $As = 2.26 \text{ cm}^2$
- $\rho_1 = \frac{100 \cdot A_s}{h_d}$  $\frac{0.4}{b. d} = \frac{100 \times 2,26}{20 \times 28}$  $\frac{366 \times 2}{20 \times 28} = 0.403$

 $\rho_1 = 0.403 \rightarrow \beta_1 = 0.902 \rightarrow K_1 = 36.02$ 

$$
\sigma s = \frac{M_s}{\beta 1 \cdot d \cdot A_s} = \frac{7,056 \times 10^6}{0.902 \times 280 \times 308} = 123,61 \text{MPA}
$$

 $\sigma_{bc}$  =K. $\sigma$  = (1/ 36,02)  $\times$  123,61  $\,$  = 3,43 MPA

$$
\sigma_{bc} = 3.43 \text{ MPA} < \overline{\sigma}_{bc} = 0.6 \text{ fc28} = 15 \text{ MPA}
$$

Condition vérifiée

# **b) État limite d'ouverture des fissurations (BAEL99/ Art B.6.3)**

La fissuration est considérée comme nuisible, alors aucune vérification n'est nécessaire.

#### **c) État limite de déformation (BAEL99 /Art B.6.5,2)**

Pour se dispenser du calcul de la flèche il faut vérifier:

$$
\frac{h}{L} \ge \frac{1}{16} \Rightarrow \frac{30}{370} = 0,081 > 0,0625
$$

$$
\frac{h}{L} \ge \frac{1}{10} \times \frac{M_t}{M_0} \Rightarrow 0.081 > 0.080
$$

$$
\frac{A_s}{b.d} = \frac{3,08}{20 \times 28} = 0,0055 < \frac{4,2}{f_e} = 0,0105 \qquad \text{OR}
$$

**Les conditions sont vérifiées, d'où le calcul de la flèche est inutile.** 

# **III.6 Étude de la charpente**

#### **III.6.1 Introduction**

Notre bâtiment comporte une charpente en bois, laquelle supporte une couverture en tuiles mécaniques, elle représente plusieurs versants inclinés de 28°.

Dans l'étude de cette charpente, nous nous intéresserons à déterminer les efforts revenant aux différentes sollicitations en se référant aux règles du **CB71** 

## **III.6.2 Détermination des charges et surcharges**

#### **III.6.2.1 Charges permanentes**

#### **Tableau III.6.9 Charges permanentes de la toiture**

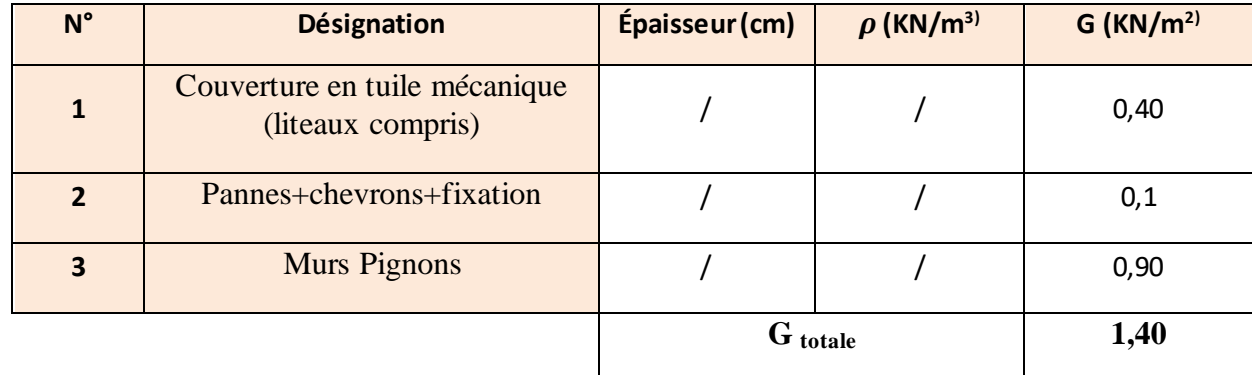

#### **III.6.2.2 Charges d'exploitations**

 $Q = 1$  KN/m<sup>2</sup>

## **III.6.3 Combinaisons des charges**

- **ELU** :  $q_u = 1,35$  G + 1,5 Q = 3,39 KN/m<sup>2</sup>
- **ELS** :  $q_s = G + Q = 1,4 + 1$  $= 2.4$  KN/m<sup>2</sup>

## **III.6.4 Choix des sections**

- $\div$  Pannes : (16x 25) cm<sup>2</sup>
- ❖ Chevrons: (7 x 10) cm<sup>2</sup>
- $\div$  Liteaux: (3 x 4) cm<sup>2</sup>

#### **III.6.5 Calcul des poids**

- 1. Poids de la panne :  $P_p = (0.16 \times 0.25) \times 6 = 0.24$  KN/ml
- 2. Poids des chevrons:  $P_c = (0.07x \, 0.1)x6 = 0.042 \,$  KN/ml.
- 3. Poids des liteaux :  $P_1 = (0.03 \times 0.04) \times 6 = 0.0072$  KN/ml.

Avec:  $\rho_b = 6KN/m^3$  (D.T.R B.C.2.2)

## **III.6.6 Détermination des efforts revenant aux différents éléments**

#### **III.6.6.1 Effort revenant aux pannes**

- ❖ Espacement des pannes: 1,5m
- ❖ Portée des pannes: 4 m

Avec  $q_p$ = 3,39  $\times$ 5,04 KN/ml

# **III.6.6.2 Effort revenant aux chevrons**

- ❖ Espacement des chevrons: 0,5 m
- ❖ Portée des chevrons: 1,50 m

```
Avec q_c = 3.39 \times1,495 KN/ml
```
# **III.6.6.3 Efforts revenant aux liteaux**

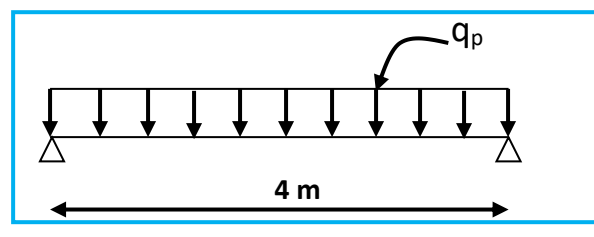

**Figure III.6.1:Schéma du chargement de la panne.**

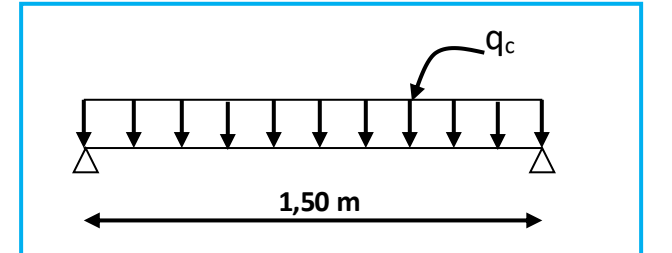

**Figure III.6.2 : Schéma du chargement de la panne.**

- ❖ Espacement des liteaux : 0,32 m.
- ❖ Portée des liteaux : 0.5 m.

Avec  $q_1 = 3,39 \times 0,32 = 1,0848$  KN/ml

#### **III.6.7 Dimensionnement des éléments de la charpente**

 Nous allons utiliser le bois de sapin de catégorie I et d' après les règles CB71. Pour le cas de la flexion déviées, La contrainte admissible forfaitaire est :  $\sigma f$  = 142da/cm2.

# **III.6.7.1 Dimensionnement des pannes**

La panne est considérée comme une poutre simplement appuyée sur ses deux extrémités ; elle travaille en flexion déviée sous la charge qp.

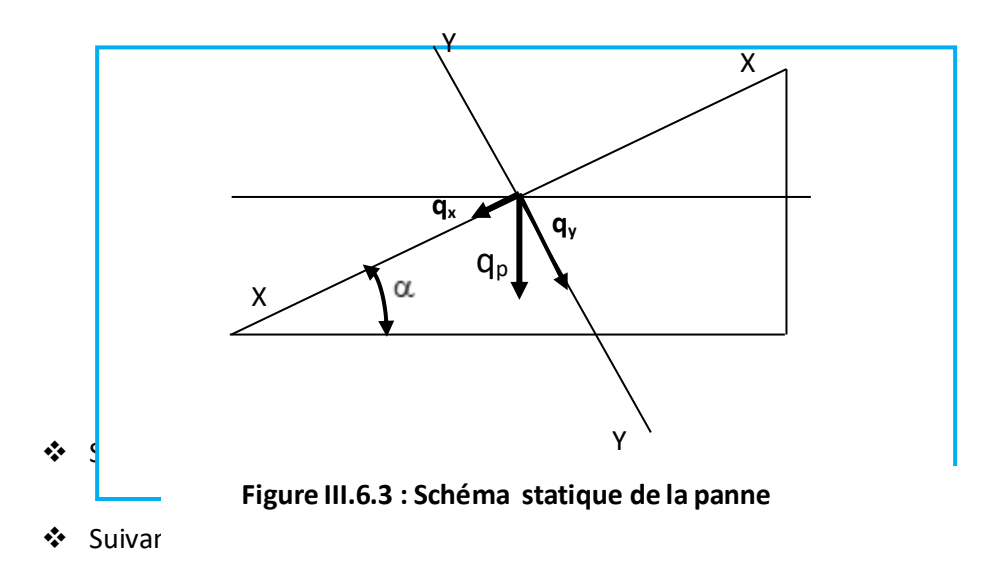

# **a) Moment de flexion**

$$
\begin{cases} M_{fx} = \frac{q_x l^2}{8} = \frac{2,36 \times 4^2}{8} = 4,72KN.m\\ M_{fx} = \frac{q_y l^2}{8} = \frac{4,45 \times 4^2}{8} = 8,9KN.m \end{cases}
$$

# **b) Module de résistance**

$$
\left(\frac{I_x}{v} = \frac{bh^2}{6} = \frac{16 \times 25^2}{6} = 1666,66 \text{ cm}^3\right)
$$

$$
\left(\frac{I_y}{v} = \frac{hb^2}{6} = \frac{16^2 \times 25}{6} = 1066,66 \text{ cm}^3\right)
$$

# **c) La contrainte**

$$
\sigma = \frac{M_{fx}}{\frac{I_x}{v}} + \frac{M_{fy}}{\frac{I_y}{v}} = \frac{4,72 \times 10^4}{1666,66} + \frac{8,9 \times 10^4}{1066,66} = 111,75 \, \text{d} \cdot \text{cm}^2 \, \left\langle \overline{\sigma_f} \right| = 142 \, \text{d} \cdot \text{cm}^2
$$

 $\sigma$   $\le$   $\sigma_{_f}$   $\Rightarrow$  La section adoptée est acceptable

# **d) Vérification de la flèche**

$$
\overline{f} = \frac{L}{300}
$$
 Avec L: Portée de la panne **(Article 4.962 CB 71).**  

$$
\overline{f} = \frac{400}{300} = 1,33 \text{ cm}
$$

La valeur de la flèche réelle est donnée par:

$$
f = \frac{5.\sigma_s.L^2}{48.E_F \cdot \frac{h}{2}}
$$
 Avec: E<sub>F</sub>: 11000 $\sqrt{\frac{h}{\sigma_f}}$  = 116283,05 daN/cm<sup>2</sup>  

$$
f = \frac{5 \times 111,75 \times 400^2}{48 \times 11628305 \times \frac{25}{2}} = 1,28 \text{ cm } \langle \overline{f} = 1,33 \text{ cm}
$$

La valeur de la flèche est inférieure à la flèche admissible donc la section choisie est acceptable

# **III.6.7.2 Dimensionnement des chevrons**

∴ Aux appuis: 
$$
M_a = \frac{4}{5} M_0
$$

$$
• \quad \text{En travée} \quad : \mathsf{M}_{t} = \frac{2}{3} \, \mathsf{M}_{0}
$$

$$
Avec M_0 = \frac{q_c L_c^2}{8}
$$
 avec :L<sub>c</sub>=1,5m

**a) La contrainte** 

$$
\sigma = \frac{M_f}{V} \langle 142daN/cm^2
$$

# **b) Le moment de flexion**

$$
M_0 = \frac{1,495 \times 1,5^2}{8} = 0,420KN.m
$$

**Chapitre III Calcul des éléments**

$$
\begin{cases}\nM_a = \frac{4}{5} \times (0,420) = 0,336KN.m \\
M_t = \frac{2}{3} \times (0,420) = 0,28KN.m\n\end{cases}
$$

# **c) Module de résistance**

$$
\frac{I}{V} = \frac{bh^2}{6} = \frac{7 \times 10^2}{6} = 116,66 \text{cm}^3
$$

## **d) Les contraintes**

• Aux appuis: 
$$
\sigma_a = \frac{M_{fa}}{I_V} = \frac{0.336 \times 10^4}{116,66} = 28,80 daN/cm^2
$$

• En travée : 
$$
\sigma_t = \frac{M_{ft}}{I_V} = \frac{0.28 \times 10^4}{116,66} = 24 daN/cm^2
$$

$$
\sigma = (\sigma_a; \sigma_t) = (28,80 \; ; \; 24) \; \langle \; \; \overline{\sigma_f} = 142 \; \text{daN/cm}^2
$$

Donc la section adoptée est acceptable

# **e) Vérification de la flèche**

La valeur de la flèche admissible pour les pièces supportant directement les éléments de couvertures (chevrons, linteaux) est :

$$
\overline{f} = \frac{L}{300} \quad \text{(CB 71)}
$$

Avec L : Portée du chevron

$$
\overline{f} = \frac{150}{300} = 0,50cm
$$

La valeur de la flèche réelle est: 2  $48.E_F$ .  $5.\sigma L^2$  $E_F \cdot \frac{h}{2}$  $f = \frac{5 \cdot \sigma L}{2}$ *F*  $=\frac{5 \sigma}{2}$ 

• Aux appuis: 
$$
f = {5 \cdot \sigma_a \cdot L^2 \over 48 \cdot E_F \cdot {h \over 2}} = {5 \times 28,80 \times 150^2 \over 48 \times 5903219 \times {10 \over 2}} = 0,22 \text{ cm } \langle \overline{f}
$$

• En travée : 
$$
f = \frac{5.\sigma_r.L^2}{48.E_r.\frac{h}{2}} = \frac{5 \times 24 \times 150^2}{48 \times 53888774 \times \frac{10}{2}} = 0,20 \text{ cm } \langle \overline{f}
$$

Donc la section choisie est acceptable

#### **III.6.7.3 Dimensionnement des liteaux**

Le dimensionnement des liteaux se fait de la même manière que la panne

Suivant l'axe(x-x) :  $q_x = q_{1 \times}$  sin  $\alpha = 1,0848 \times \sin (28) = 0,509$  KN/ml Suivant l'axe(y-y): $q_y = q_1 \times \cos \alpha = 1,0848 \times \cos (28) = 0,957$  KN/ml

#### **a) Moment de flexion**

$$
\begin{cases} M_{fx} = \frac{q_x l^2}{8} = \frac{0.509 \times 0.5^2}{8} = 0.0159 K N.m \\ M_{fx} = \frac{q_y l^2}{8} = \frac{0.957 \times 0.5^2}{8} = 0.0299 K N.m \end{cases}
$$

# **b) Module de résistance**

$$
\begin{cases} \frac{I_x}{v} = \frac{bh^2}{6} = \frac{3 \times 4^2}{6} = 8cm^3\\ \frac{I_y}{v} = \frac{hb^2}{6} = \frac{3^2 \times 4}{6} = 6cm^3 \end{cases}
$$

# **c) La contrainte**

$$
\sigma = \frac{M_{fx}}{\frac{I_x}{v}} + \frac{M_{fy}}{\frac{I_y}{v}} = \frac{1,59 \times 10^2}{8} + \frac{2,99 \times 10^2}{6} = 69,7 \, \text{d} \, \text{aN} / \, \text{cm}^2 \, \left( \frac{1}{\sigma_f} \right) = 142 \, \text{d} \, \text{aN} / \, \text{cm}^2
$$

 $\sigma$   $\le$   $\sigma_{_f}$   $\Rightarrow$  La section adoptée est acceptable

# **d) Vérification de la flèche**

$$
\overline{f} = \frac{L}{300}
$$
 AvecL : Portée du liteau (**Article 4.962 CB 71**).  

$$
\overline{f} = \frac{100}{300} = 0,33 \text{ cm}
$$

La valeur de la flèche réelle est donnée par:

$$
f = \frac{5.\sigma_s.L^2}{48.E_F \cdot \frac{h}{2}}
$$
 Avec: E<sub>F</sub>: 11000 $\sqrt{\sigma_f}$  = 91835,17 daN/cm<sup>2</sup>  

$$
f = \frac{5 \times 69.7 \times 50^2}{48 \times 91835,17 \times \frac{4}{2}} = 0,098 \text{ cm } \langle \overline{f} = 0,33 \text{ cm}
$$

La valeur de la flèche est inférieure à la flèche admissible donc la section choisie est acceptable

# Chapitre IV

# **IV.1. Définition d'un logiciel de calcul**

Un Logiciel de calcul est destiné à modéliser, analyser et dimensionner les différents types de structures et les calculer, vérifier les résultats obtenus et dimensionner les éléments spécifiques de la structure à partir des plans d'architecture.

# **IV.2. Description de logiciel ETABS ( Extended Three Dimensions Analyses Building Systems)**

**L'ETABS** est un logiciel de calcul et de conception des structures d'ingénierie, particulièrement adapté aux bâtiments. Il permet en un même environnement la saisie graphique des ouvrages avec une bibliothèque d'éléments autorisant l'approche du comportement de ces structures. L'ETABS offre de nombreuses possibilités d'analyse des effets statiques et dynamiques avec des compléments de conception et de vérification des structures en béton armé et charpentes métalliques. Le post-processeur graphique facilite l'interprétation des résultats, en offrant notamment la possibilité de visualiser la déformée du système, les diagrammes des efforts et courbes enveloppes, les champs de contraintes, les modes propres de vibration…. etc.

**ETABS** a été élaboré aux Etats-Unis d'Amérique par la compagnie « **Computers And Structures Inc**. » à Berkeley (état de la Californie). Sa première version date de l'année 1984, il a subi plusieurs améliorations. La version considérée dans notre mémoire est désignée par ETABS Non Linear 9.7.0.

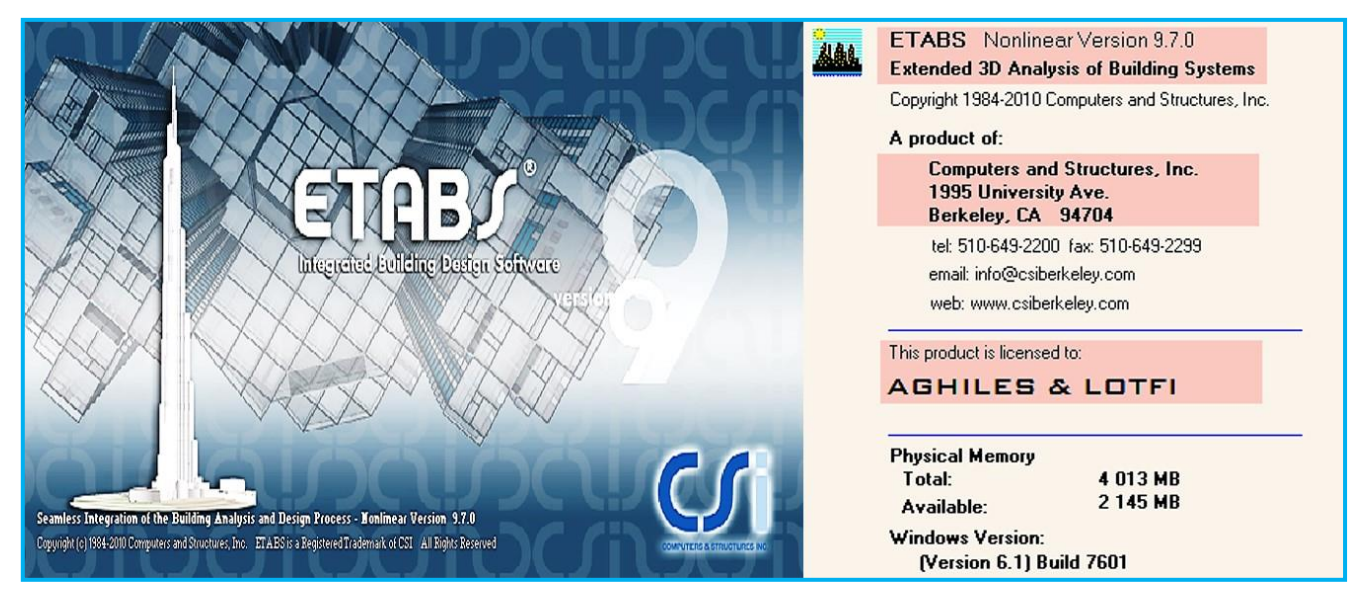

**Figure IV.26 Version du logiciel ETABS utilisée**

# **IV.2.1. Quelques définitions**

- ❖ Grid line : ligne de grille
- ❖ Joints : nœuds
- ❖ Frame : portique (cadre)
- ❖ Shell : voile

- ❖ Element : élément
- ❖ Restraintes : points d'application de la charge
- ❖ Loads : charges
- ❖ Uniformed loads : charges uniforms
- ❖ Define : définir
- ❖ Material : matériaux
- ❖ Concrete : béton
- ❖ Steel : acier
- ❖ Frame section : coffrage
- ❖ Column : poteau
- ❖ Beam : poutre
- ❖ File : fichier
- ❖ Copy : copier
- ❖ Move : déplacer
- ❖ Save : enregistrer
- ❖ Save as : enregistrer sous
- ❖ Add : ajouter
- ❖ Delete : supprimer
- ❖ Story : étage
- ❖ Height : hauteur

# **IV.3. Manuel d'utilisation du logiciel ETABS**

L'ETABS se trouve sur plusieurs versions, dans notre travail on va utiliser la Version 9.7.0

# **IV.3.1. Première étape**

La première étape consiste à spécifier la géométrie de la structure à modéliser.

On clique sur l'icône de L'ETABS

# **BB) Choix des unités**

Après le lancement de l'ETABS, la première étape consiste au choix des unités et cela ce fait avec la fenêtre qui se trouve au bas de l'écran.

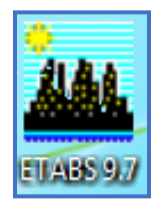

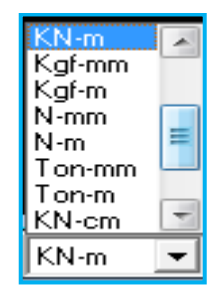

**Figure IV.2 Choix des unités**

# **CC) Définir les propriétés mécaniques et géométriques des éléments**

Dans le menu déroulant en haut de l'écran on sélectionne **File** puis **New model,** puis on clique sur **Default.edb**.

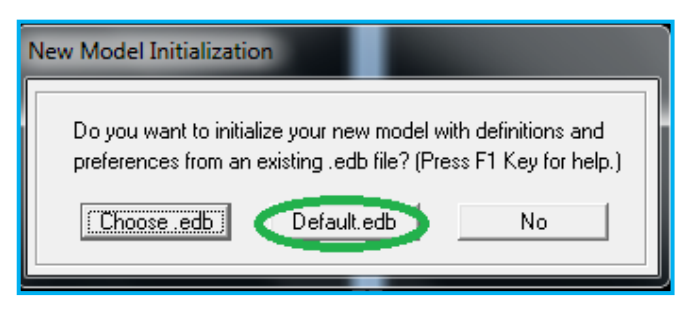

**Figure IV.3 Démarrer un nouveau model**

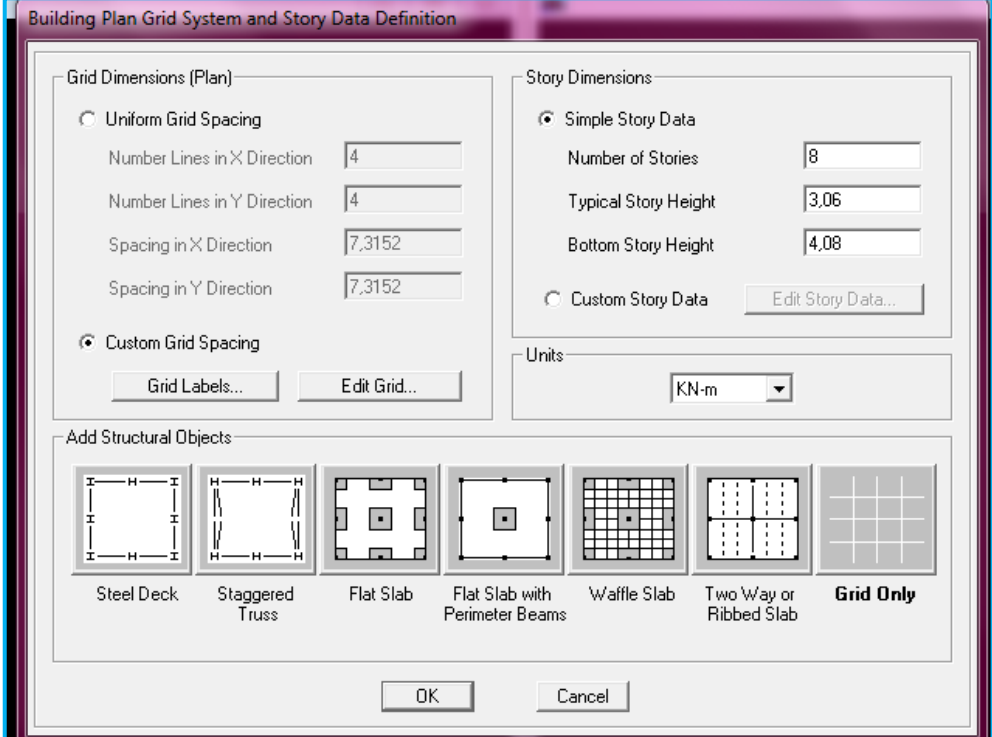

**Figure IV.27 La géométrie de base**

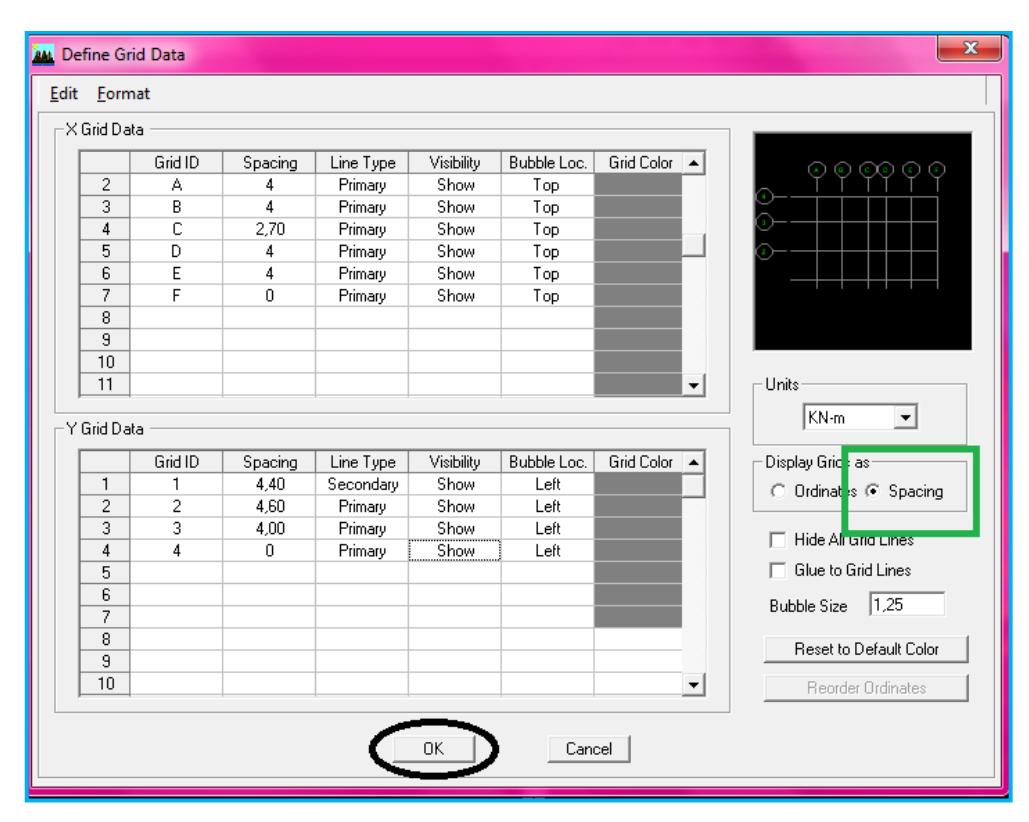

**Figure IV.28 Les lignes de construction**

|                                     | <b>Story Data</b>                                                                                   |                    |        |           |                                             |                 |              |               |
|-------------------------------------|----------------------------------------------------------------------------------------------------|--------------------|--------|-----------|---------------------------------------------|-----------------|--------------|---------------|
|                                     |                                                                                                    | Label              | Height | Elevation | Master Story                                | Similar To      | Splice Point | Splice Height |
|                                     | 9                                                                                                   | CHA                | 3,58   | 26,02     | Yes                                         |                 | No.          | 0,            |
|                                     | $\overline{8}$                                                                                      | ET6                | 3,06   | 22,44     | No                                          | ET5             | No.          | 0,            |
|                                     | 7                                                                                                   | ET5                | 3,06   | 19,38     | Yes                                         |                 | No.          | 0,            |
|                                     | 6                                                                                                   | ET4                | 3,06   | 16,32     | No                                          | ET2             | No           | 0,            |
|                                     | $\overline{5}$                                                                                      | ET3                | 3,06   | 13,26     | No                                          | ET <sub>2</sub> | No           | 0,            |
|                                     | 4                                                                                                   | ET2                | 3,06   | 10,2      | Yes                                         |                 | No           | 0,            |
|                                     | $\overline{3}$                                                                                      | ET1                | 3,06   | 7,14      | No                                          | <b>RDC</b>      | No           | 0,            |
|                                     | $\overline{2}$                                                                                      | <b>RDC</b>         | 4,08   | 4,08      | Yes                                         |                 | No           | 0,            |
|                                     | $\mathbf{1}$                                                                                        | <b>BASE</b>        |        | 0,        |                                             |                 |              |               |
|                                     |                                                                                                    |                    |        |           |                                             |                 |              |               |
|                                     |                                                                                                    |                    |        |           |                                             |                 |              |               |
|                                     |                                                                                                    |                    |        |           |                                             |                 |              |               |
|                                     |                                                                                                    |                    |        |           |                                             |                 |              |               |
|                                     |                                                                                                    |                    |        |           |                                             |                 |              |               |
|                                     |                                                                                                    |                    |        |           |                                             |                 |              |               |
|                                     |                                                                                                    |                    |        |           |                                             |                 |              |               |
|                                     |                                                                                                    |                    |        |           |                                             |                 |              |               |
| Units<br><b>Reset Selected Rows</b> |                                                                                                    |                    |        |           |                                             |                 |              |               |
|                                     |                                                                                                    |                    |        |           |                                             |                 |              |               |
|                                     | 3,58<br>Height                                                                                      |                    |        | Reset     | KN-m<br>Change Units<br>$\vert \cdot \vert$ |                 |              |               |
|                                     |                                                                                                    |                    |        |           |                                             |                 |              |               |
|                                     | $\overline{\mathsf{No}}$<br>Master Story                                                            |                    |        | Reset     |                                             |                 |              |               |
|                                     | <b>NONE</b><br>Simlar To<br>$\overline{\phantom{a}}$<br>No)<br>Splice Point<br>$\blacktriangledown$ |                    |        | Reset     |                                             |                 |              |               |
|                                     |                                                                                                    |                    | Reset  |           |                                             |                 |              |               |
|                                     |                                                                                                    | ╔<br>Splice Height |        | Reset     | 0K<br>Cancel                                |                 |              |               |
|                                     |                                                                                                    |                    |        |           |                                             |                 |              |               |
|                                     |                                                                                                    |                    |        |           |                                             |                 |              |               |
|                                     |                                                                                                    |                    |        |           |                                             |                 |              |               |

**Figure IV.29 Définition des étages**

Pour une construction en Auto-Stable. On choisit l'icône **Grid Only** 

# **DD) Propriétés mécanique du matériau utilise**

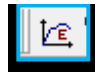

# **define materials properties**

Cette instruction permet d'introduire les propriétés mécaniques des matériaux utilisés dans la structure (béton « B25 ») :

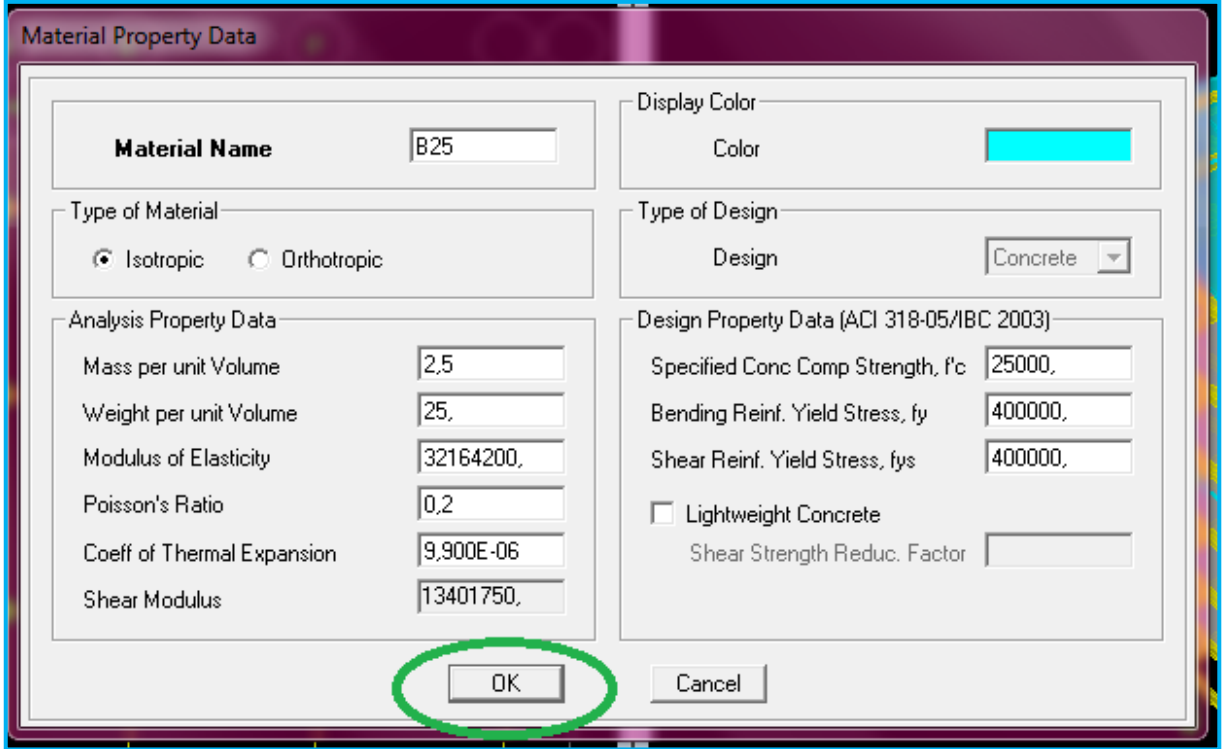

**Figure IV.30 Définition des matériaux**

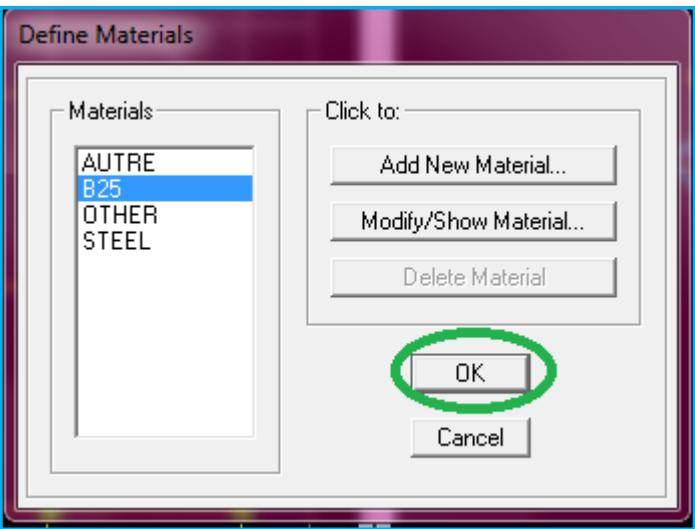

**Figure IV.31 Les matériaux béton et bardage**

# ➢ **Modification de géométrie de base**

Pour modifier les longueurs des trames on clique sur le bouton droit et on choisie **Edit grid data.**

# **EE) Vérification des dimensions**

Sur la barre des taches supérieure…**set building view option…visible in view … Dimension lines.**

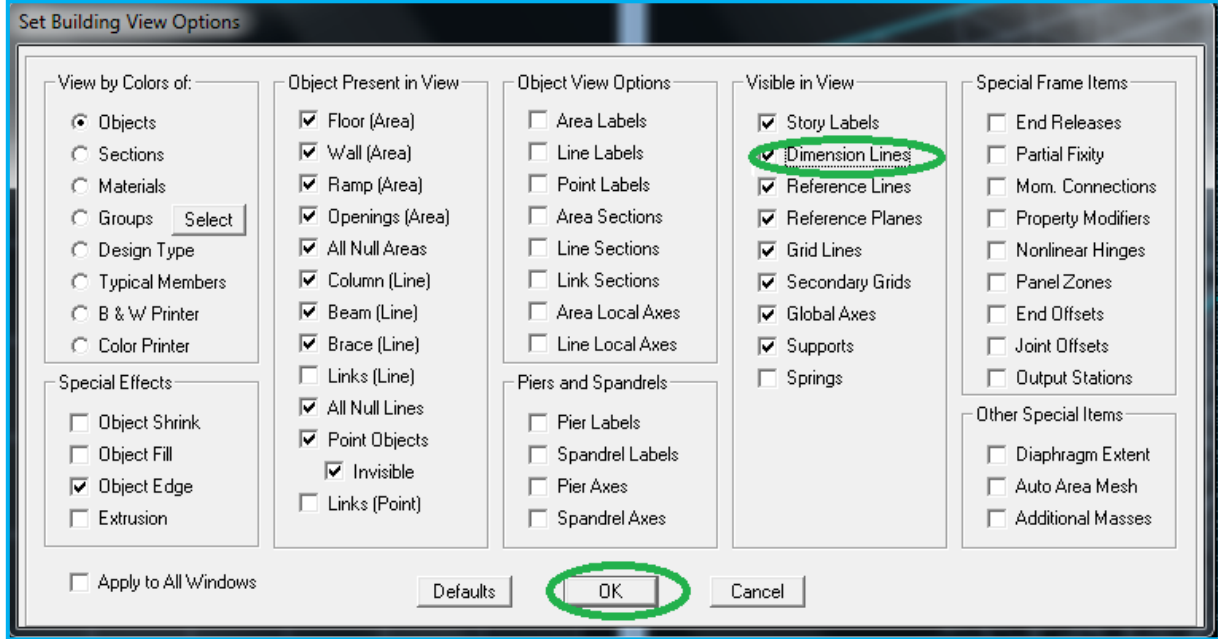

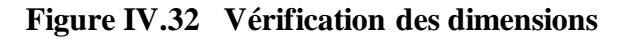

# **IV.3.2. Deuxième étape**

# **FF) Définition des caractéristiques géométriques des éléments**

On va spécifier ou définir pour chaque groupe d'éléments des structures leurs propriétés géométriques (les poutres principales et secondaires, les poteaux, les planchers, les dalles pleins et les voiles), qui sont en béton armé « conc » :

# ➢ **Pour les poutres et les poteaux**

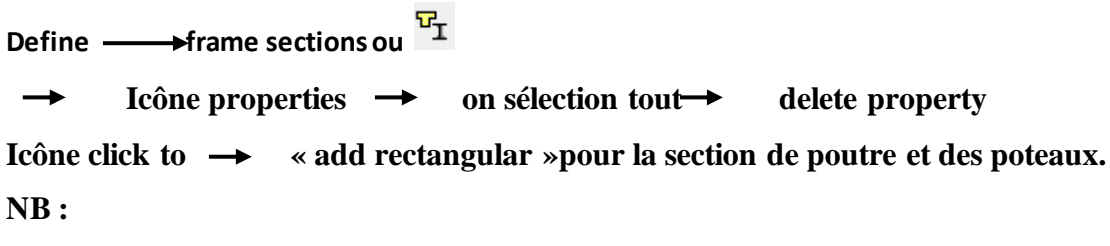

Dans l'introduction des propriétés des poutres et des poteaux il faut spécifier :

Pour les poteaux  $\rightarrow$  **Column** et pour les poutres  $\rightarrow$  **Beam** 

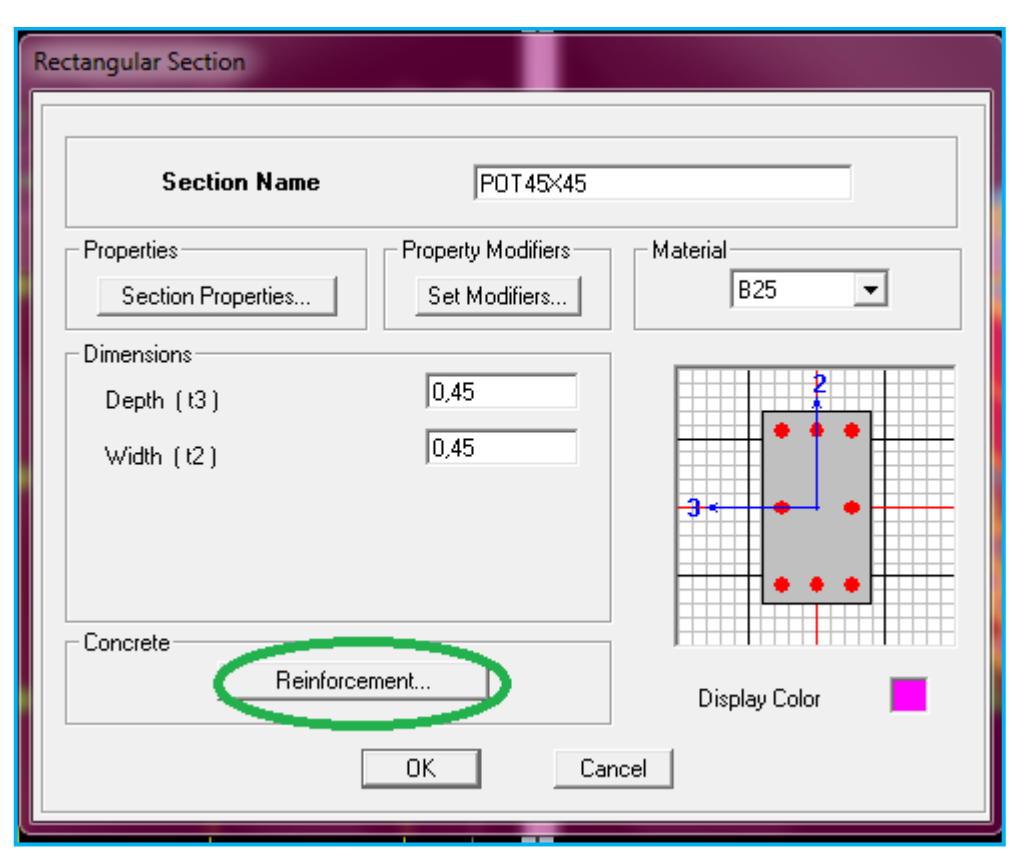

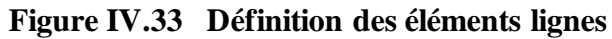

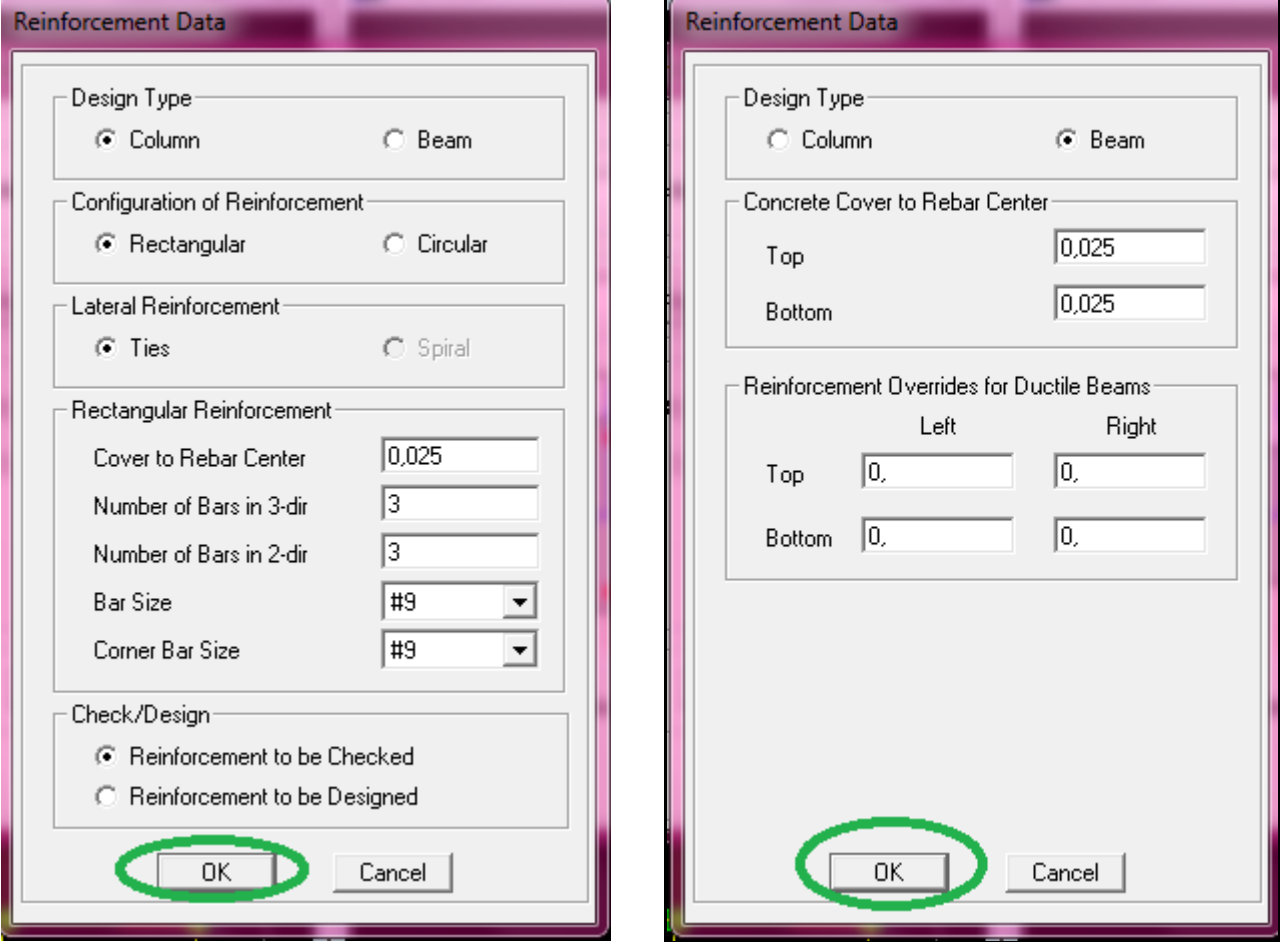

**Figure IV.34 Spécification de l'enrobage**

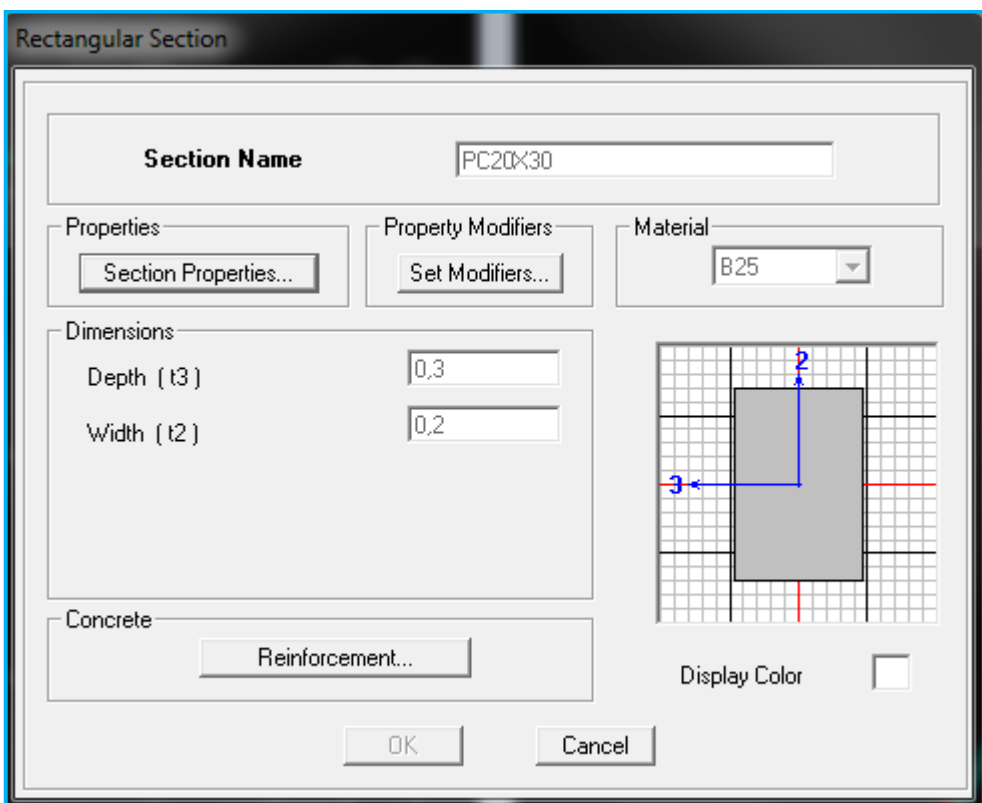

**Figure IV.35 Définition des poutres de chainage** 

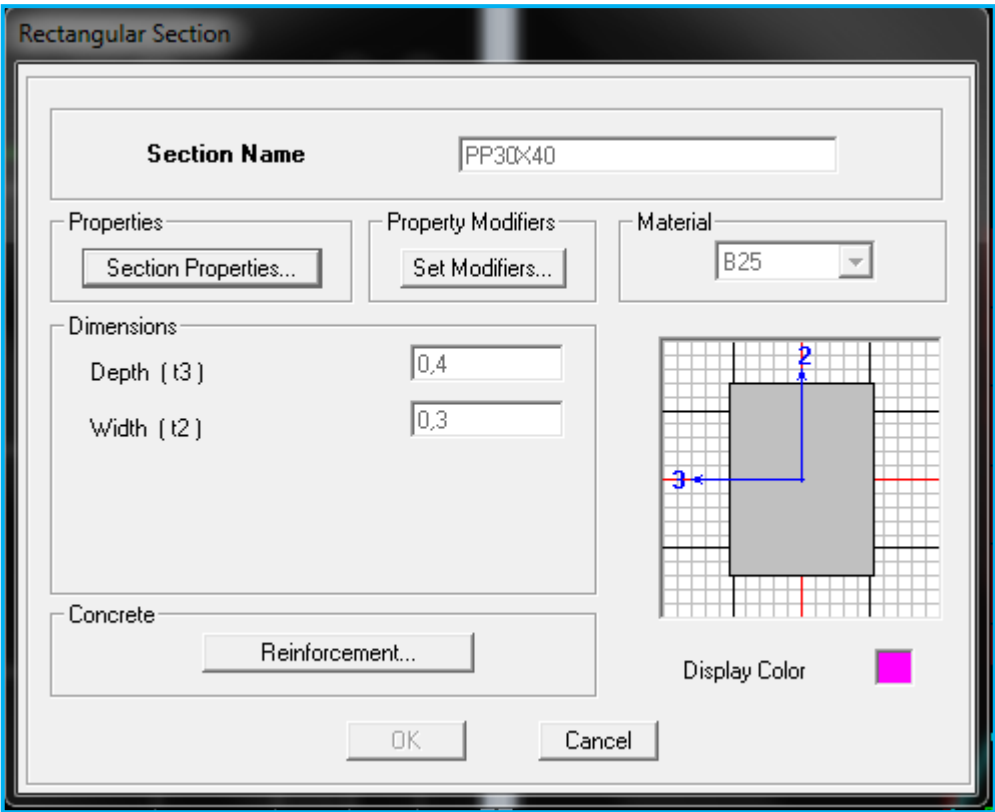

**Figure IV.36 Définition des poutres principales**

# ➢ **Pour les voiles et les dalles pleines**

**Define**  $\rightarrow$  wall/slab/deck sections, ou ( $\geq$ )

On distingue plusieurs types des éléments plaques qui sont :

**Elément shells :** il est utilisé pour la modélisation des voiles, dalles .Les sections de ces éléments sont définies par l'épaisseur.

**Elément membran** : il est utilisé pour les éléments minces.

**Elément plate** : c'est la superposition de l'élément plaque et membrane.

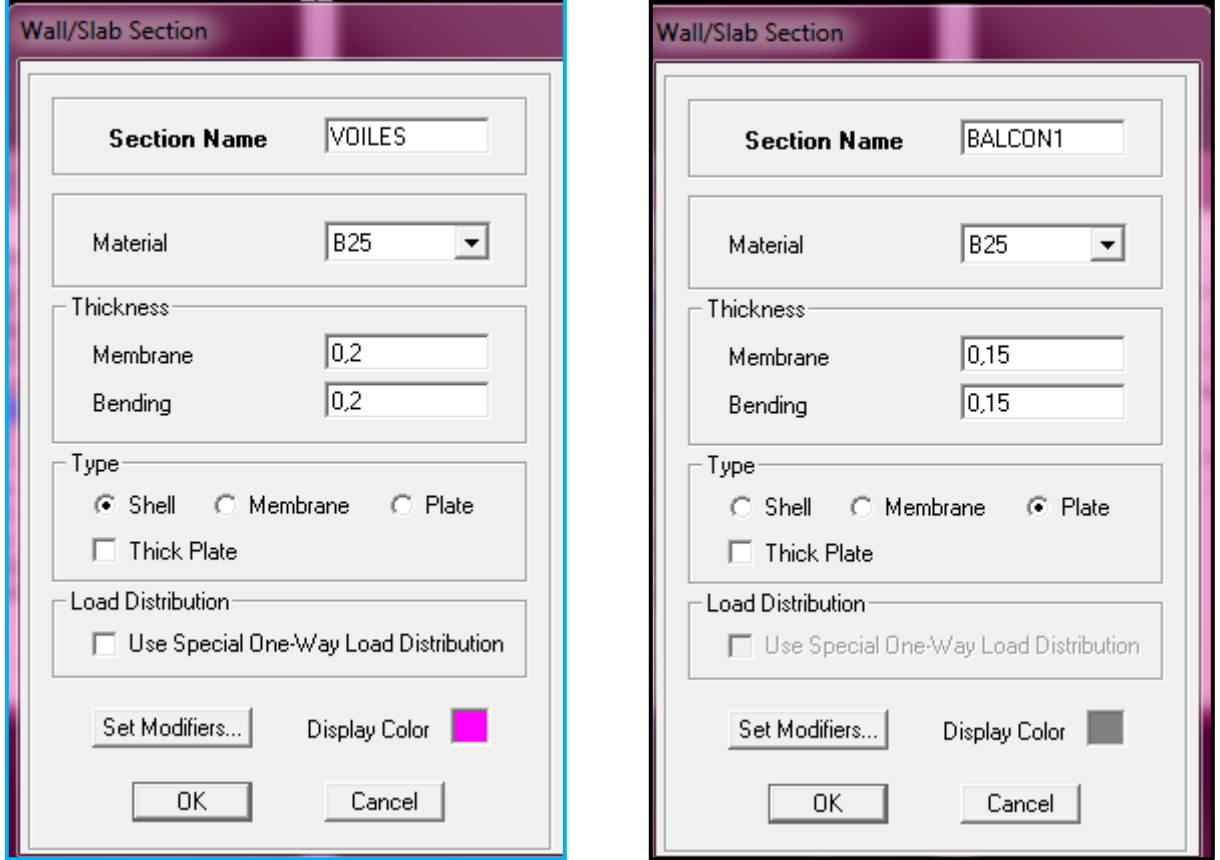

**Figure IV.37 Définition des éléments surfaciques**

- **❖** Define **<u>Iwall/slab/deck section**</u> **Add new Wall** pour le dimensionnement du voile
- ❖ **Define wall/slab/deck section Add new deck** pour le dimensionnement du plancher

# **IV.3.3. Troisième étape**

Cette étape consiste à spécifier les conditions aux limites pour les structures à modéliser.

# **GG) Appuis**

Les supports peuvent être spécifiés comme articulés, encastrés, ou comme encastrés avec certaines relaxations. La liaison entre les deux éléments (fondation et poteau) dans le nœud et un encastrement, pour définir ceci sur ETABS , on sélectionner les nœuds à la base.

Assing **joint/point restraintes.** 

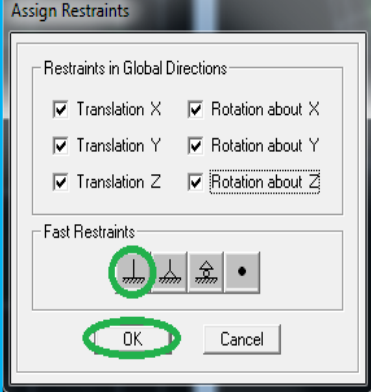

**Figure IV.38 Définition des appuis**

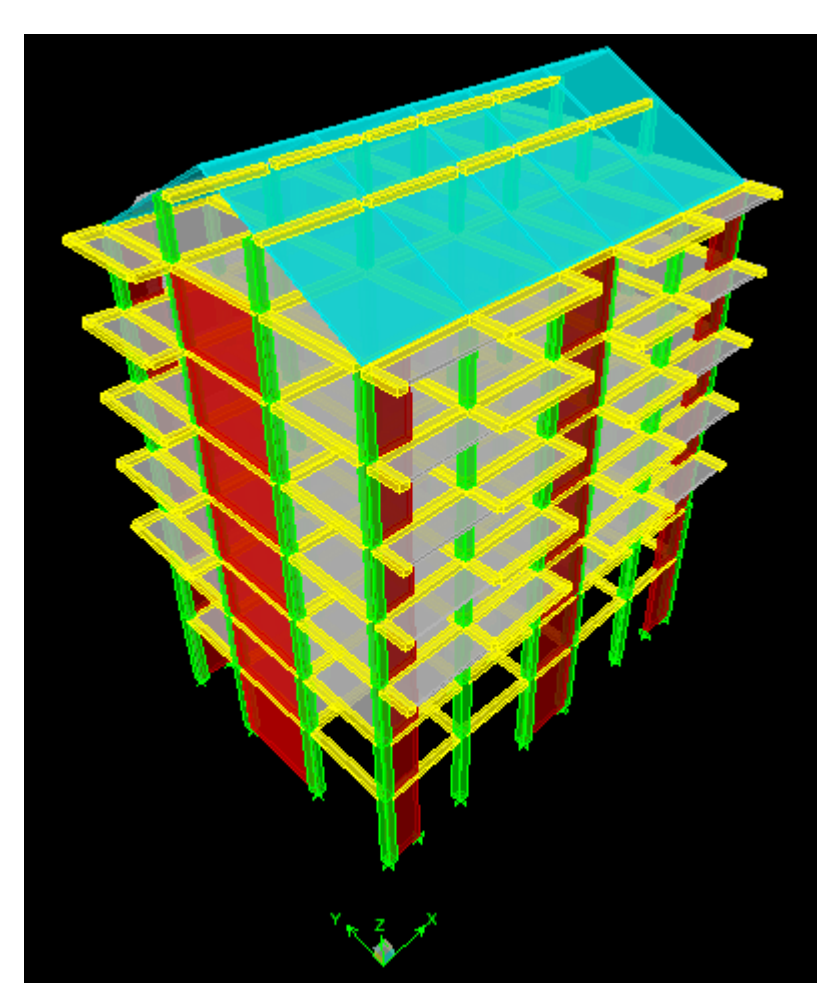

**Figure IV.39 Vue en 3 D de la structure**

# **HH) Définition de l'action sismique**

**Define masse source**

Cela nous permet l'introduction cette masse pour l'étude dynamique d'une manière automatique.

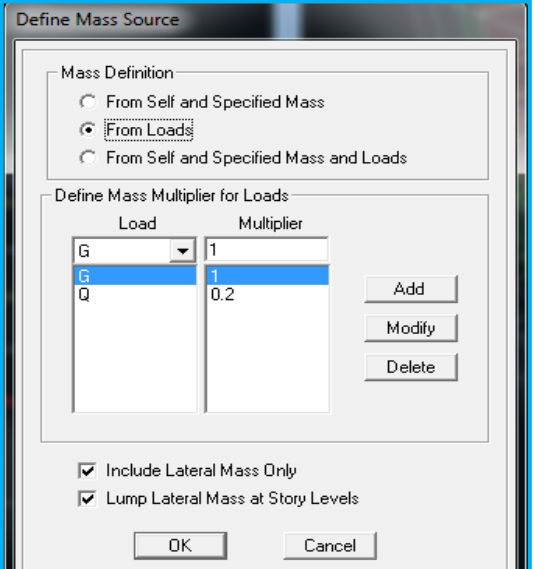

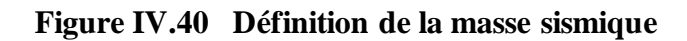

# **II) Les diaphragmes**

Les planchers sont supposés infiniment rigide, pour cela on définie le diaphragme pour chaque plancher :

Assing  $\longrightarrow$  joint/point  $\longrightarrow$  diaphragme.

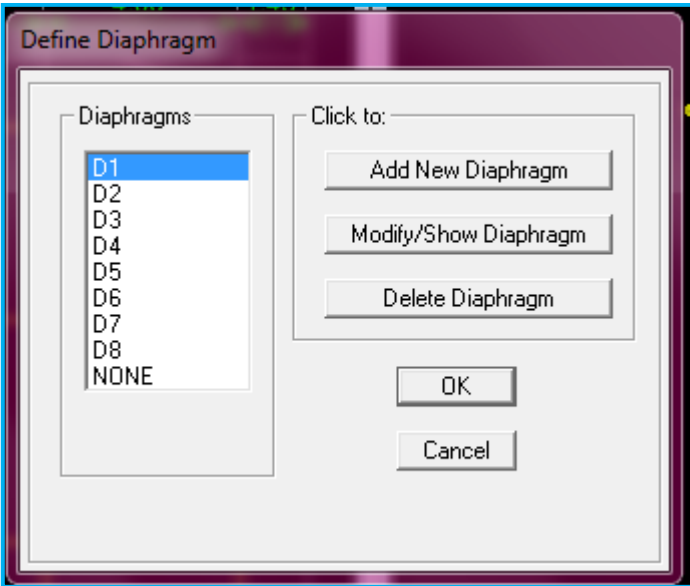

**Figure IV.41 Définition des diaphragmes**

# **Chapitre IV** Modélisation et Presentation de l'ETABS

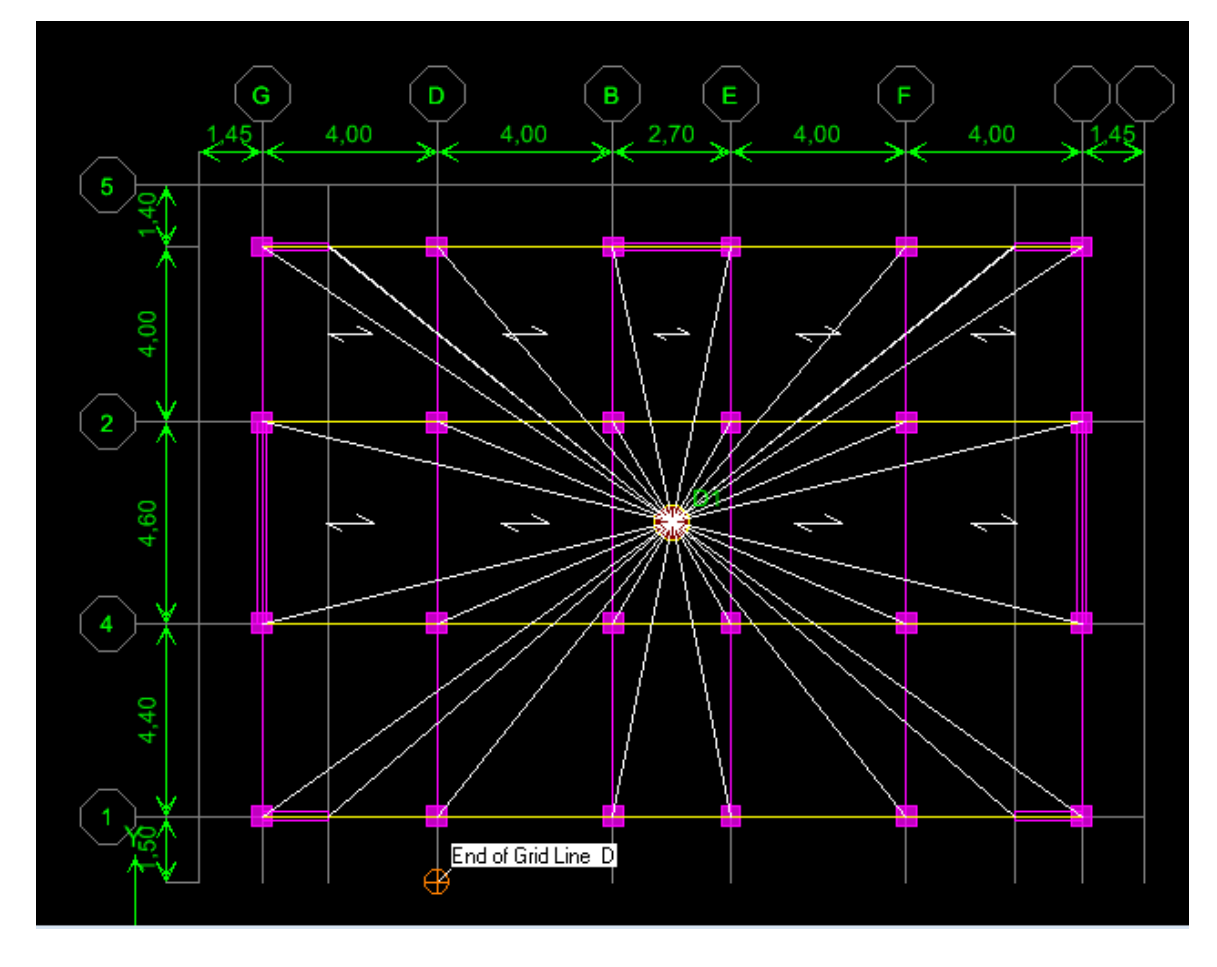

**Figure IV.42 Vue en plan après l'assignement des diaphragmes**

# **IV.3.4. Quatrième étape**

Dans cette étape on va introduire les charges des différents éléments de la structure.

# **JJ) Définitions des charges**

#### 맽 Define  $\rightarrow$  static cases

Cette instruction nous permet de définir les cas de charges et leurs types. On distingue les charges permanentes (G ou DEAD), d'exploitations (Q ou LIVE), sismiques (QUAKE), vent (WIND), de neige(SNOW) et autre.

Le poids propre de la structure et pris en compte par le coefficient 1, par contre le poids propre des charges d'exploitation annulé donc on remplace ce coefficient par 0.

# **Chapitre IV** Modélisation et Presentation de l'ETABS

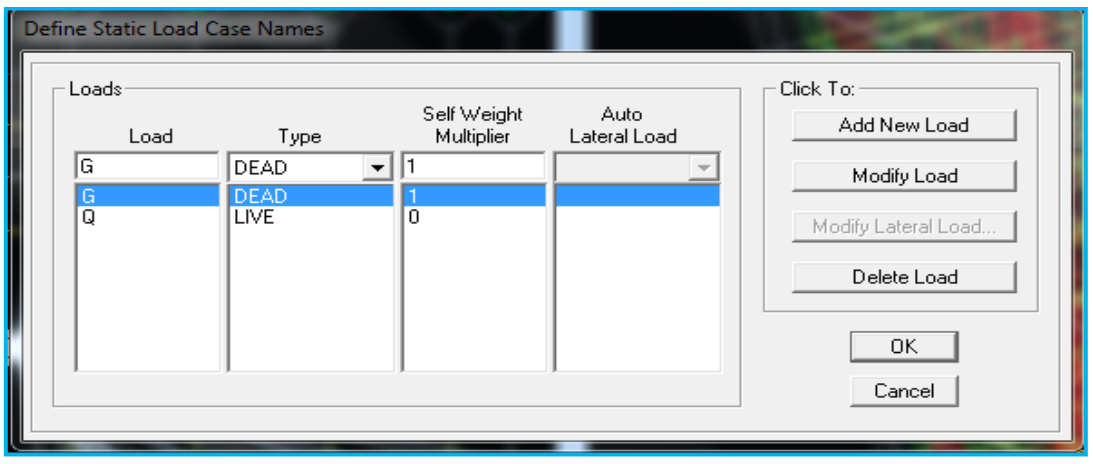

**Figure IV.43 Définition des cas de charges**

# **KK) Introduction des charges**

# ❖ **Pour les dalles pleines**

L'ETABS nous permet de spécifier les charges surfaciques sur les éléments bidimensionnels. Le programme fourni pour cette charge d'être uniformément répartie par m $^{\text{2}}$  selon les axes locaux ou globaux. Dans notre modélisation ces charges surfaciques on les introduit pour les dalles pleines. Et pour les introduire :

• on sélectionne nos dalles.

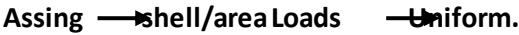

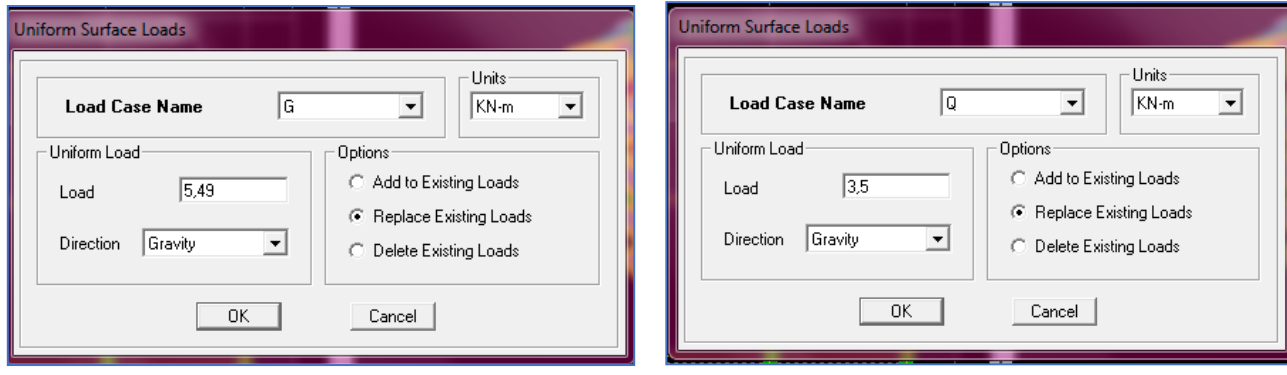

**Figure IV.44 Introduction des charges pour les dalles pleines** 

# ➢ **Pour les planchers**

# *1.* **Plancher étage courant**

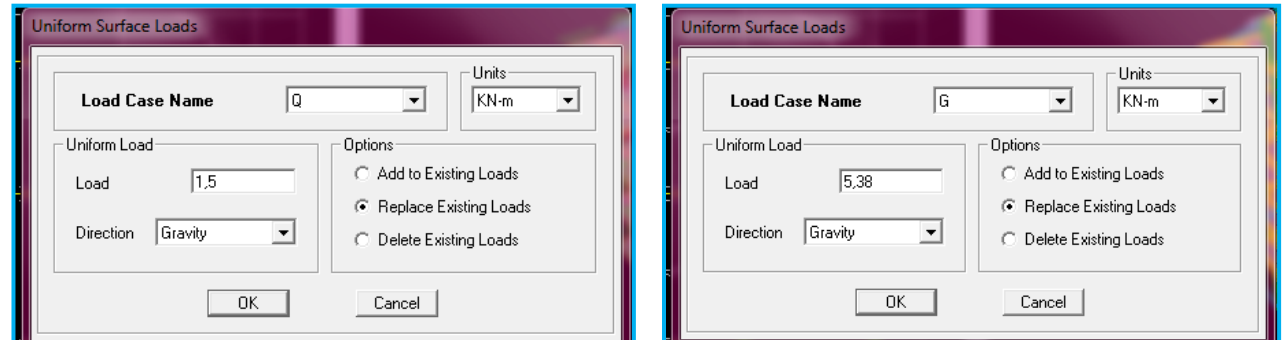

**Figure IV.45 Introduction des charges pour les planchers des étages courants** 

# **2. Plancher étage de service**

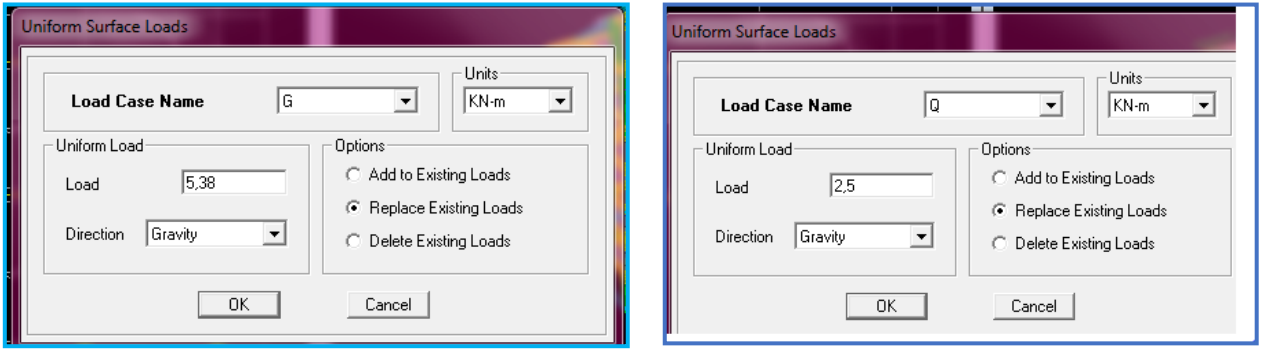

**Figure IV.46 Introduction des charges \_ plancher étage de service**

# *2.* **Plancher RDC**

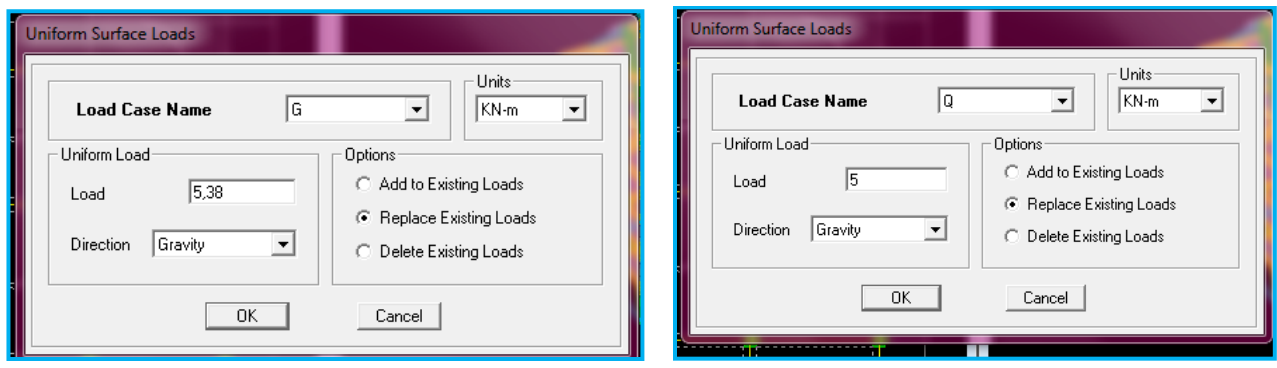

**Figure IV.47 Introduction des charges \_ plancher RDC**

*3.* **Poutre palière**

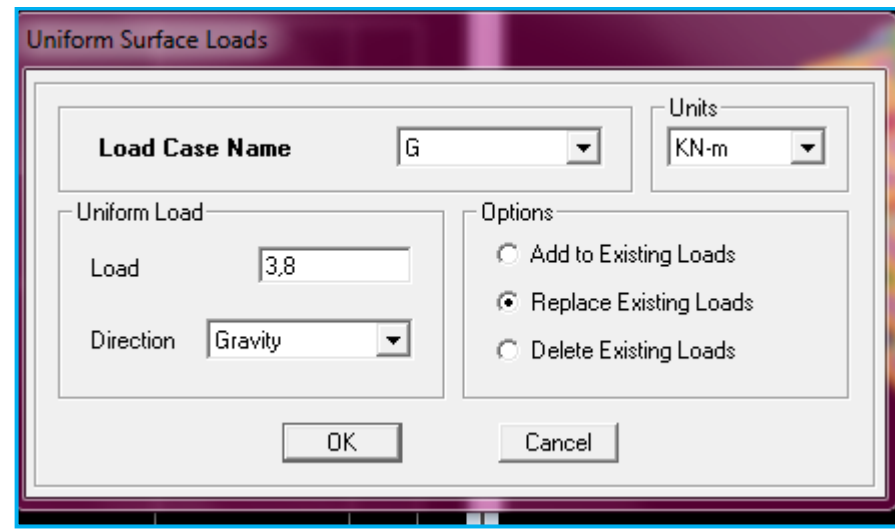

**Figure IV.48 Introduction des charges pour la poutre palière**

# *4.* **Pour la toiture**

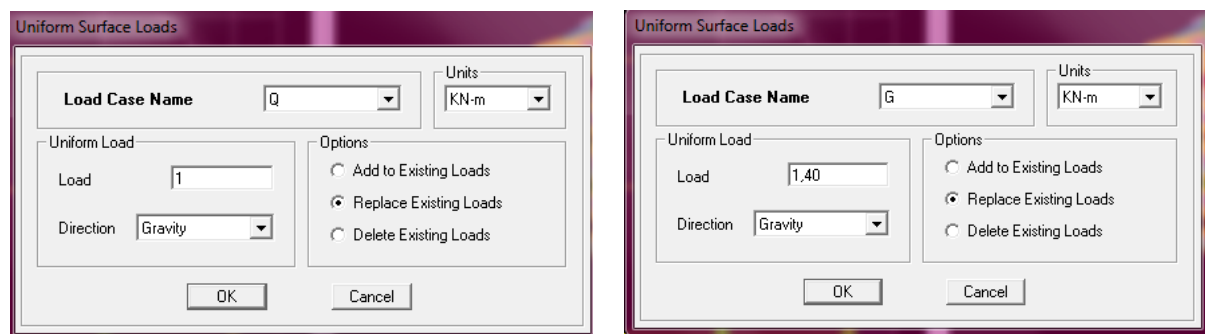

**Figure IV.49 Introduction des charges pour la toiture**

# **LL) La charge sismique**

L'action sismique est représentée par le spectre de calcul qui est défini par le code parasismique RPA 2003 (voire chapitre I)

On défini le spectre comme suite :

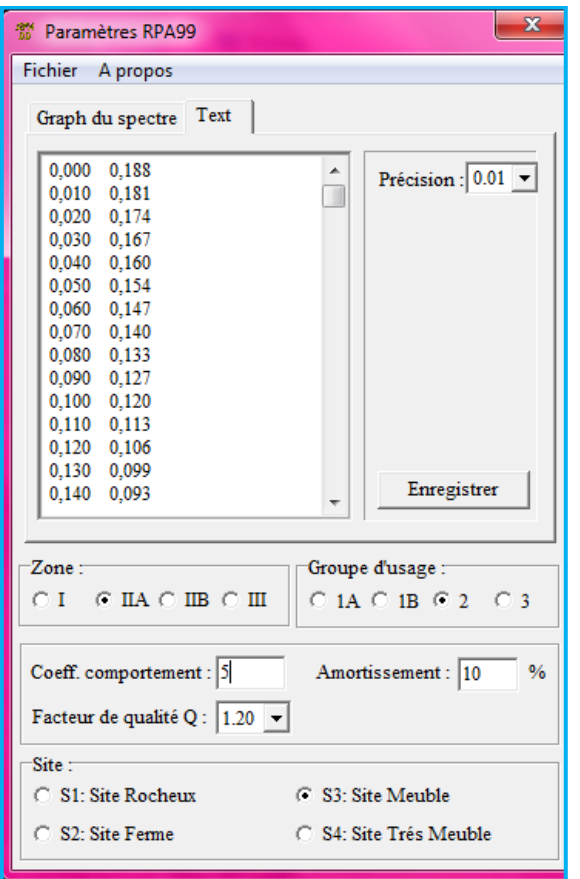

# **Figure IV.50 Définition du spectre du calcul**

# **MM) L'introduction du spectre**

**Define Response spectrum fonctions**.

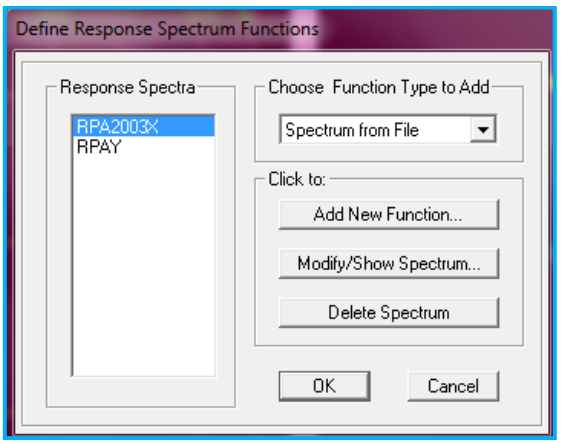

**Chapitre IV** Modélisation et Presentation de l'ETABS

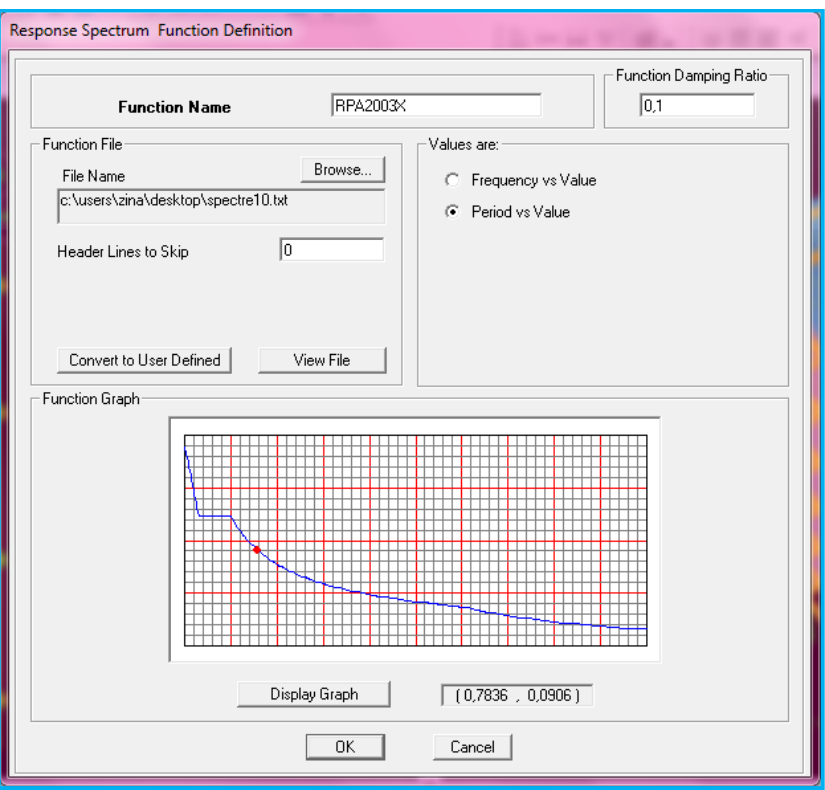

**Figure IV.51 Introduction du spectre dans ETABS**

# **NN) Charge sismique**

# **Define**  $\longrightarrow$ **Response spectrum cases**

Ce cas de charges permet de prendre en compte la réponse modale de la structure sous un spectre de réponse appliqué à la base. Il est basé sur la méthode de superposition modale.

 $\Box$ 

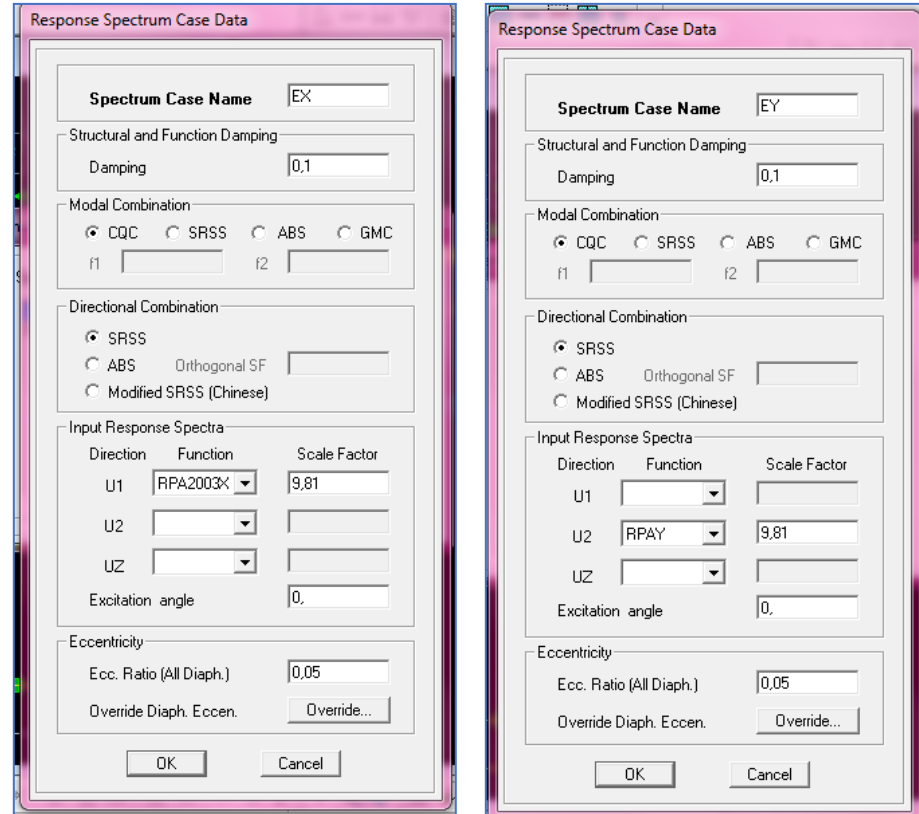

# **Chapitre IV**

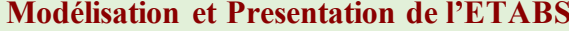

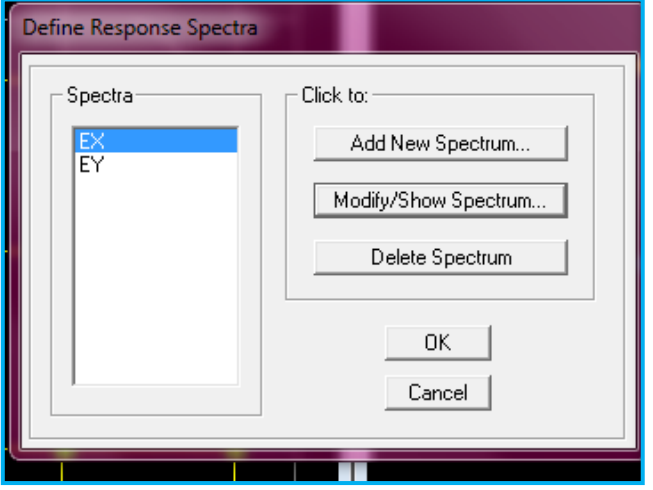

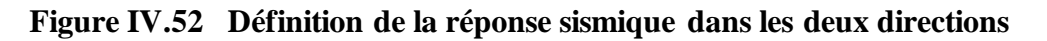

# **IV.3.5. Cinquième étape**

 $\overline{r}$ 

Cette étape consiste à spécifier les combinaisons des charges.

# **Define laod combinations**

 $\frac{D+L}{+L}$ 

On introduit les combinaisons de charges :

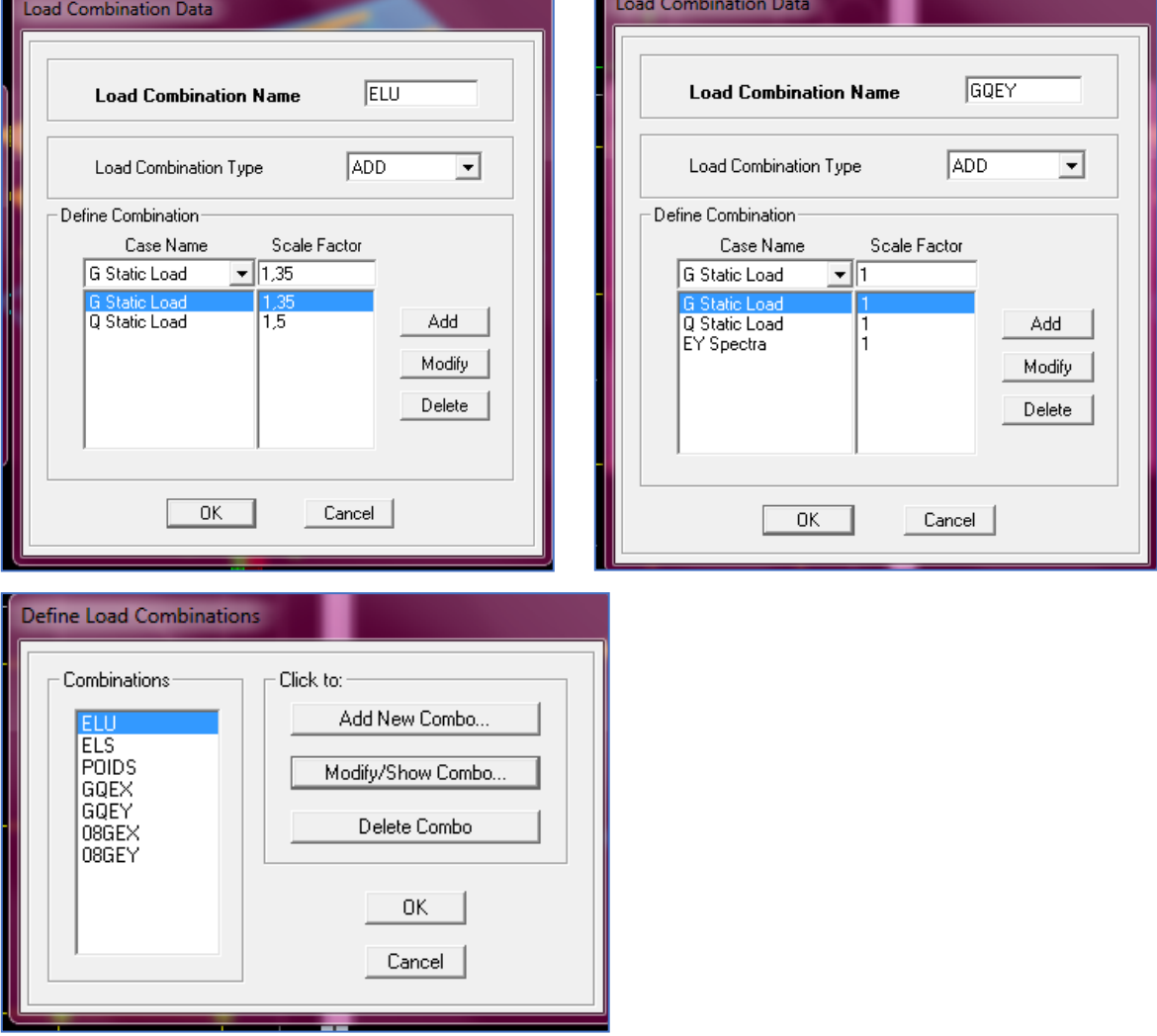

# **IV.3.6. Sixième étape**

Cette étape consiste à lancer l'analyse dynamique, mais il y a lieu de spécifier le nombre de modes à utiliser dans le calcul d'une manière on doit avoir une participation massique supérieure à 90 $^{\circ}\!$ selon RPA 2003.

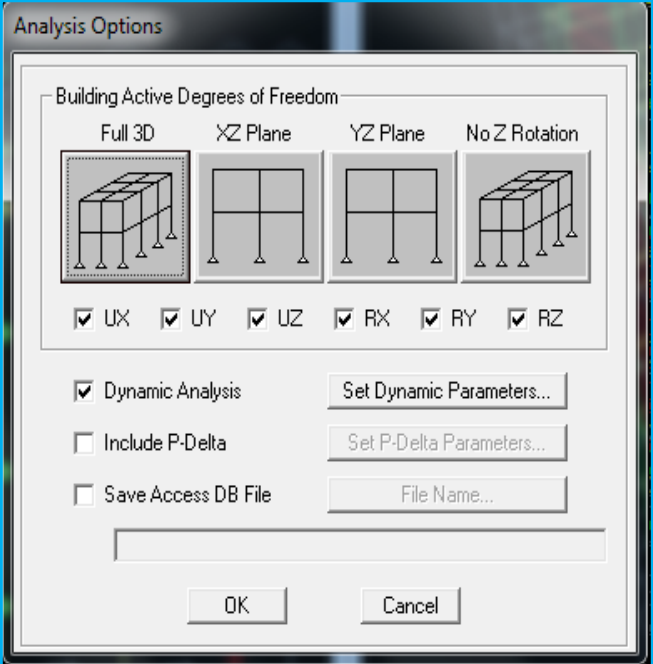

**Figure IV.54 Définition des options d'analyse**

# **OO) ANALYSE DYNAMIQUE**

L'analyse dynamique disponible dans L'ETABS comporte l'analyse modale, l'analyse spectrale et l'analyse temporelle.

## **PP) ANALYSE MODALE**

L'analyse modale permet de déterminer les modes et les fréquences propres des structures.

Puisqu'il n'existe aucune force extérieure, les fréquences naturelles et les modes propres sont directement en fonction de la rigidité et de la distribution des masses de la structure. Par conséquent, le résultat du calcul des fréquences et des modes propres peut varier considérablement en fonction de la modélisation.

# **QQ) ANALYSE SPECTRALE**

L'analyse spectrale permet de calculer la réponse sismique d'une structure en utilisant un spectre de réponse. Les réponses modales sont combinées en utilisant la méthode de la combinaison quadratique complète CQC (Complète Quadratic Combination) ou SRSS. Les résultats de l'analyse spectrale peuvent être combinés avec les résultats de l'analyse statique pour le dimensionnement de la structure.

Pour prendre en compte la réversibilité des charges sismiques, les combinaisons de charges peuvent être crées en incluant les contributions du calcul sismique avec le signe -/+.

# **RR) ANALYSE DYNAMIQUE TEMPORELLE**

Pour des cas d'analyse ou une étude dynamique temporelle déterministe est exigée, ETABS offre la possibilité de calcul de la réponse d'une structure sous l'effet d'un chargement dynamique quelconque appliqué au nœud ou d'un mouvement du sol (à la base).

Le calcul est basé sur la méthode de la superposition modale, qui donne la réponse de la structure.

La procédure consiste d'abord à calculer les modes et fréquences propres du système pour calculer la matrice de masse généralisée et le vecteur de chargement généralisé qui serviront par la suite pour le découplage des équations différentielles du mouvement. La réponse modale au chargement imposé est calculée par la méthode d'intégration numérique en utilisant l'algorithme de Wilson, avec un pas de temps constant choisi par l'utilisateur, de l'ordre de 0.1T (T étant la période du mode le plus élevé à inclure dans la réponse).

Enfin la réponse est exprimée en fonction des coordonnées géométriques, des efforts dans les éléments et des réactions d'appuis.

```
Exécution : Analyse \longrightarrow Run Analysis Ou F<sub>5</sub>
```
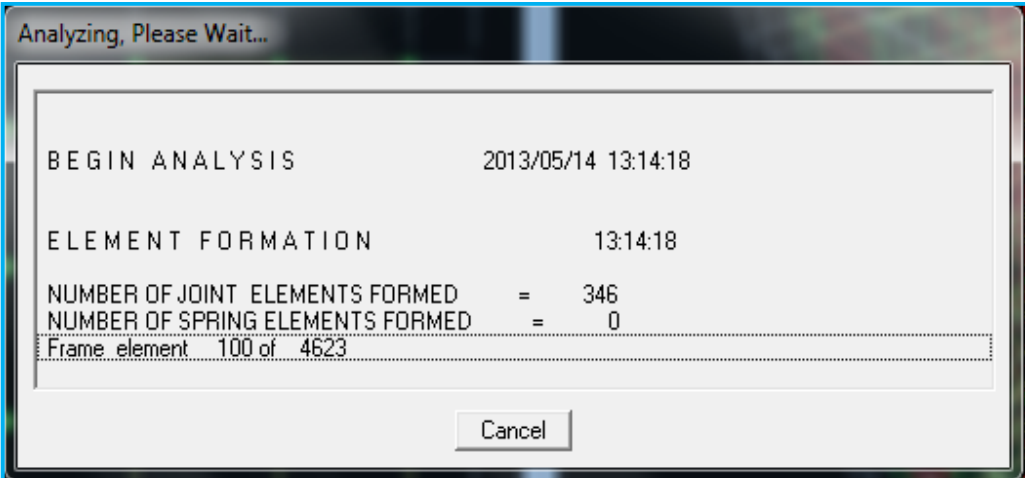

**Figure IV.55 Lancement de l'analyse**

# **Chapitre v**

# **V. Vérification des conditions du RPA 99 version 2003**

# **V.1 Présentation de l'ouvrage**

- Le projet étudié est un bloc  $(R+6)$  située dans la wilaya de Tizi Ouzou classée selon le  $(RPA)$ 99, révisé en 2003) comme zone de moyenne sismicité (zone II-a)
- Zone sismique : (Tizi-Ouzou --< zone II.a) [RPA 99 Ver 2003- Tab 4,1 ]
- Groupe d'usage : Bâtiment a usage multiples (commerce, bureaux, habitation) --< Groupe 2 [RPA 99 Ver. 2003- Tab 4,1]
- Classification du site : Site meuble S3 [rapport géotechnique]
- $Systeme$  structurel : portiques + voiles

# **V.2 Étude dynamique**

# **V.2.1 Participation de la masse modale de la structure**

Après l'exécution des étapes suivantes on aura la période fondamentale obtenu par le logiciel

ETABS égale à 0.66 s

**Display** →**show tables :** on aura la fenêtre suivante

**ANALYSIS RESULTS** →**modal information**→**Building Modal Information** →**Modal Participating Mass Ratios** → **OK** 

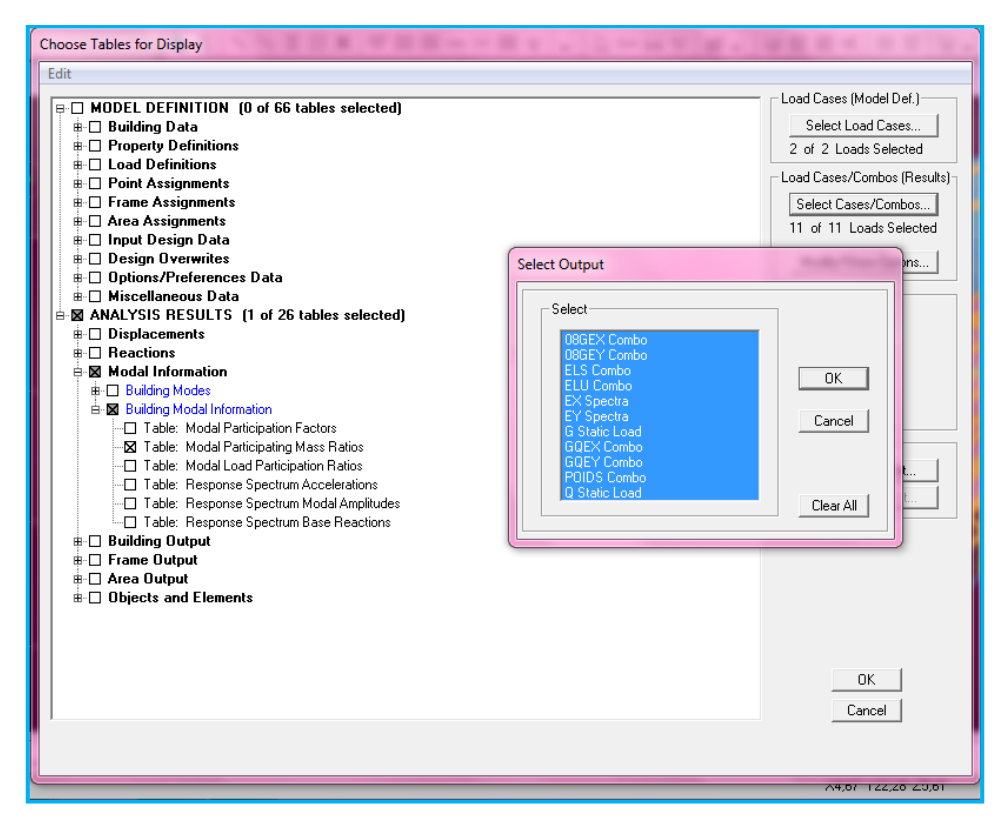

**Figure V.56 Les options pour l'obtention du tableau des informations modales**

Les résultats seront affichés comme suit :

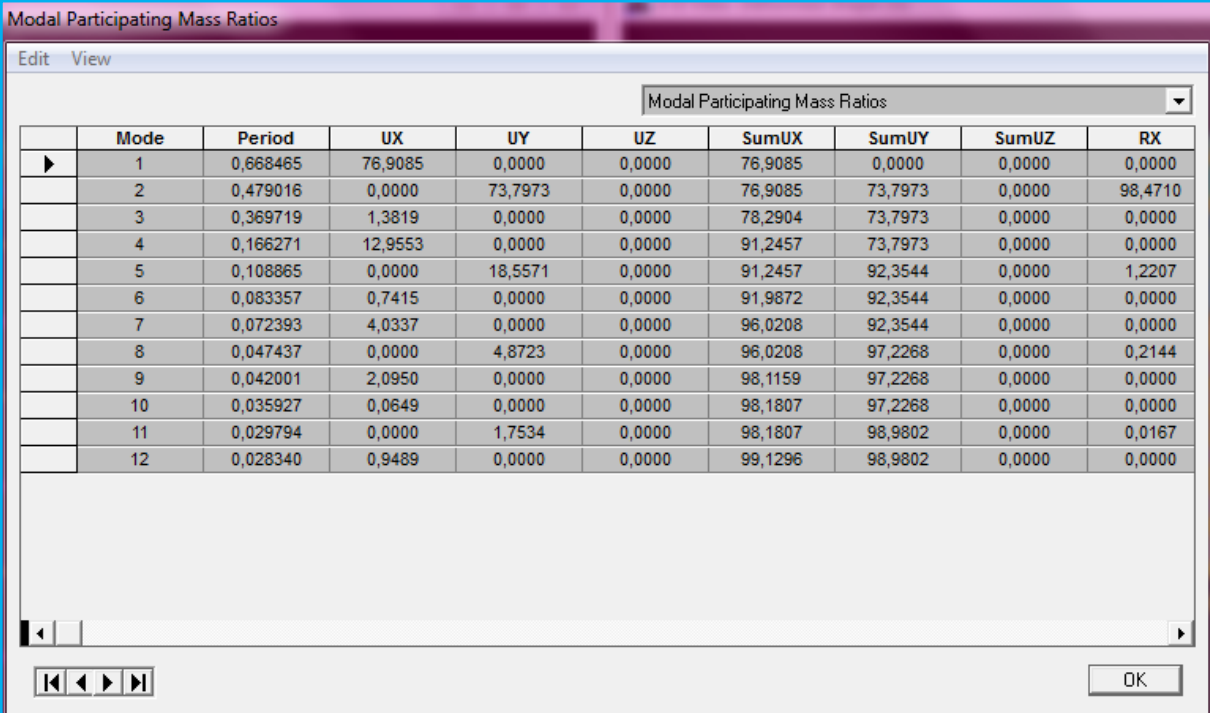

# **Figure V.57 La période et les masses participantes**

Le premier mode de vibration est une translation suivant X, il mobilise 76,9085% de la masse modale de la structure.

❖ Le deuxième mode de vibration est une translation suivant Y, il mobilise 73,7973% de la masse modale de la structure.

# **Fig. V.2.1.Justification de la période el les masses participantes**

❖ Le troisième mode de vibration est une torsion.

#### **V.2.2. Nombres de modes propres (Art 4.3, 4 du RPA99 /version 2003)**

Le nombre de modes propres à retenir dans chacune des deux directions d'excitation, doit être tel que la somme des masses modales retenues soient égales à 90% au moins de la masse totale de la structure.

#### **Participation massique**

Mode 5 : Séns X-X 91,2457% Sens Y-Y 92,3544%

## **V.2.3. Vérification de l'effort tranchant à la base (Art 4.3,6 du RPA 2003)**

**Calcul de l'effort tranchant par la méthode statique équivalente**

$$
V = \frac{A.D.Q}{R}W
$$
 (Formule 4-1. Article 4.2.3 du RPA99/version 2003)

- A coefficient d'accélération donné par le tableau 4.1 (coefficient d'accélération de zone A) des règles **RPA99 version 2003** en fonction de la zone sismique et du groupe d'usage.
- R facteur de comportement dépendant du type de système de contreventement de la structure,
- D facteur d'amplification dynamique moyen, fonction de la catégorie de site, du facteur de correction d'amortissement et de la période fondamentale de la structure.
- Q facteur de qualité, dépendant de la qualité du système structurel (régularité en plan, en élévation, contrôle de la qualité des matériaux…..etc.).
- W poids propre de la structure.

# **Application**

• **A : coefficient d'accélération de zone**, donné par le tableau 4.1 du RPA 2003 suivant la zone sismique et le groupe d'usage du bâtiment.

 **A=0.15**

 $\overline{1}$ 

• **D : facteur d'amplification dynamique moyen,** fonction de la catégorie du site, du facteur de correction d'amortissement (η) et de la période fondamentale de la structure (T).

$$
D = \begin{cases} 2.5\eta & \text{avec:} \quad 0 \le T \le T_2 \\ 2.5\eta \left(\frac{T_2}{T}\right)^{2/3} & \text{avec:} \quad T_2 \le T \le 3s \\ 2.5\eta \left(\frac{T_2}{3}\right)^{2/3} \left(\frac{3}{T}\right)^{5/3} & \text{avec:} \quad T \ge 3s \end{cases}
$$
 (4.2 RPA99 version 2003)

**T<sup>1</sup> :0.15 s T<sup>2</sup> : 0.5 s** site meuble S3

η: Facteur de correction d'amortissement donné par la formule :

$$
\eta = \sqrt{\frac{7}{2+\zeta}} \geq 0.7
$$
 (4.3 RPA99 version 2003)

Où ξ (%) est le pourcentage d'amortissement critique fonction du matériau constitutif, du type de structure et de l'importance des remplissages.

Nous avons un contreventement par voiles donc on prend :  $\xi$ =10 %

η **= 0.76 > 0,7**

# **V.1.4. Vérification de l'effort normal réduit dans les poteaux (Art 7.4.3, 1 du RPA 2003)**

On doit satisfaire la condition suivante :

$$
v = \frac{N_d}{B. f_{c28}} \le 0.3.
$$

Avec :

 $\bullet$  N<sub>d</sub>: Effort normal sismique;

❖ B : Section transversale du poteau considéré.

Les valeurs obtenues après calcul sont données dans le tableau ci-dessous

# ❖ **Pour les poteaux 45X45 :**

Nd= 1056,49 KN

V = 1056,49 <sup>x</sup> <sup>10</sup><sup>3</sup> 450 x 450 x 25 = 0.21 < 0.3 ……………………………………….. **Condition vérifiée**

# ❖ **Pour les poteaux 40x40 :**

Nd= 715,41 KN

V= 715,41 <sup>x</sup> <sup>10</sup><sup>3</sup> 400 x 400 x 25 = 0.17 < 0.3 …………………………………….. **Condition vérifiée**

# **V.2.5. Vérification de la période empirique T**

Cette valeur peut être estimée à partir des formules empiriques ou calculée par des méthodes analytiques ou numériques **(Art4.24 du RPA99/version2003)**

$$
T = min (C_T \ h_n^{3/4} \ , \frac{0.09 \, h_n}{\sqrt{D}})
$$

- **h<sup>n</sup>** : Hauteur mesurée en mètres à partir de la base de la structure jusqu'au dernier niveau N dans notre cas  $h_n = 26.02$ m.
- **C<sup>T</sup>** : Coefficient fonction du système de contreventement, du type de remplissage **[tableau 4-6 du RPA99/version2003].**

Dans notre cas CT=0.05.

▪ **D :** la dimension du bâtiment mesurée à sa base dans la direction de calcul considérée.

Dans notre cas  $D_x=19.10m$  et  $D_y=13.40m$ .

**Donc**

★ T<sub>1</sub> = 0.05 × 26.02<sup>3/4</sup> = 0.576 s

\n★ T<sub>2</sub> = 
$$
\frac{0.09 \times 26.02}{\sqrt{19.10}} = 0.535 s
$$

\n★ T<sub>3</sub> = 
$$
\frac{0.09 \times 26.02}{\sqrt{13.40}} = 0.639 s
$$

 $T_{emprique}$  = min (0.576, 0.535, 0.639) = 0.535s

# **Selon l'article 4.24 du RPA99 version 2003**

Les valeurs de T, calculées à partir des formules **de Rayleigh ou de méthodes numériques** ne doivent pas dépasser celles estimées à partir des formules empiriques appropriées de plus de 30%.

Pour mieux interpréter cet article, la période choisie pour le calcul du facteur ''D'' est déterminée suivant ce tableau :

#### **Tableau V.1. Période choisie en fonction de la condition sur T**

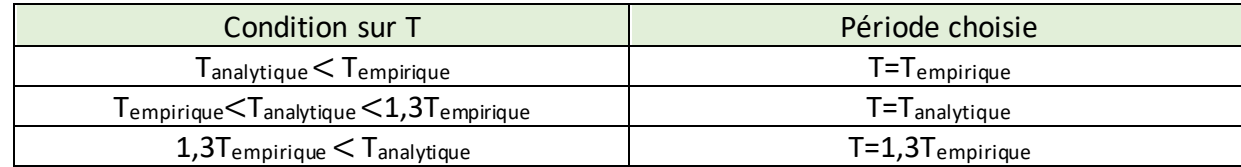

#### Avec  $T_{analytique} = 0.66s \rightarrow 1.3 T_{empirique} = 0.6955 s$

**On a :**  $T_{\text{emplique}} = 0.535 < T_{\text{analytique}} = 0.66 < 1.3T_{\text{empificance}} = 0.6955$ 

Donc :  $T=T_{\text{analytique}} = 0.66$  s

#### **V.2.6. Étude du contreventement et calcul du coefficient de comportement R**

Cette vérification a pour objectif la détermination des pourcentages relatifs des charges verticales et horizontales reprises par les voiles et les portiques afin de justifier la valeur de R à prendre.

Nous avons:

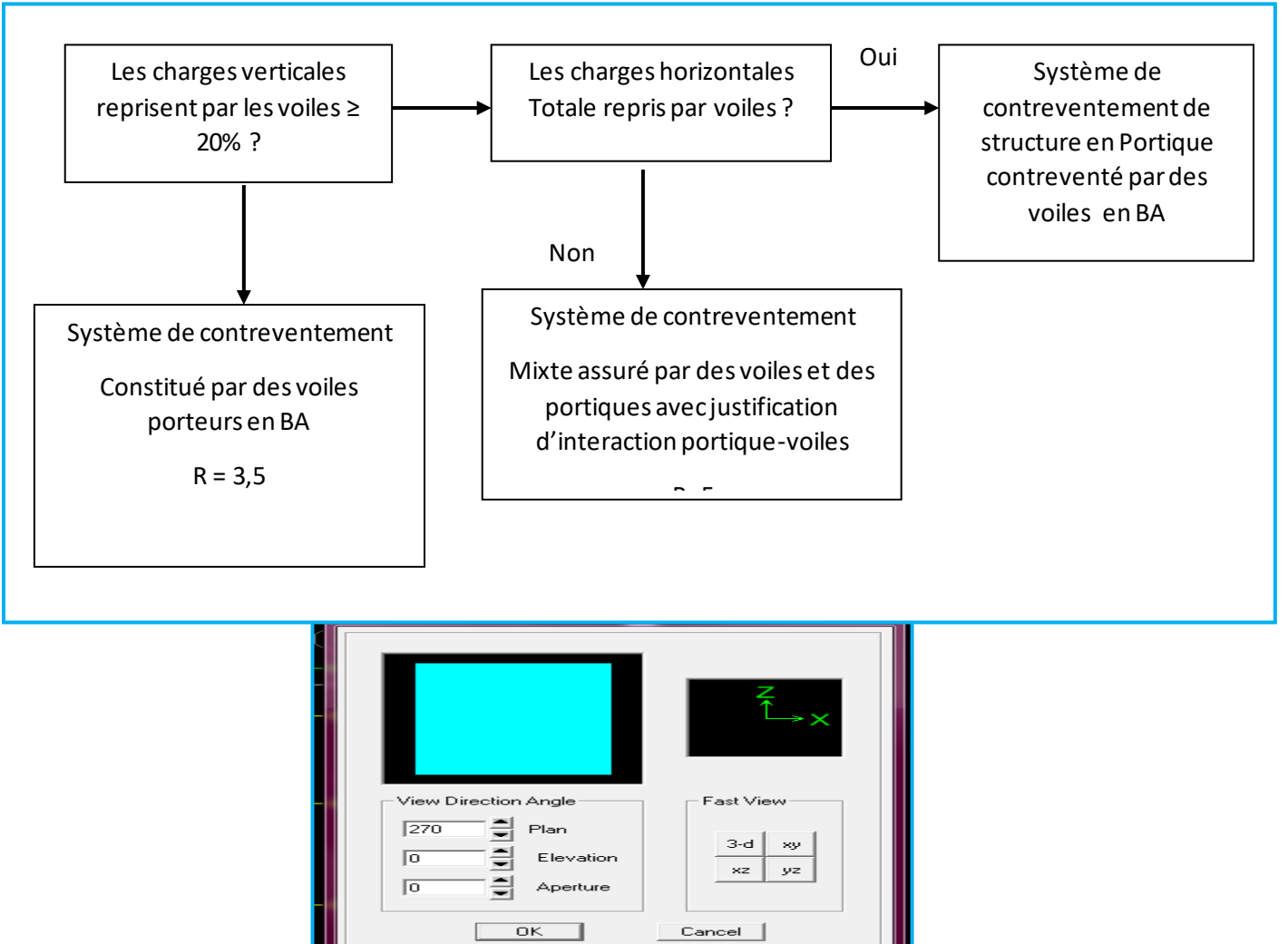

Ensuite **→display →show deformed shape → on sélectionne la combinaison Ex**.

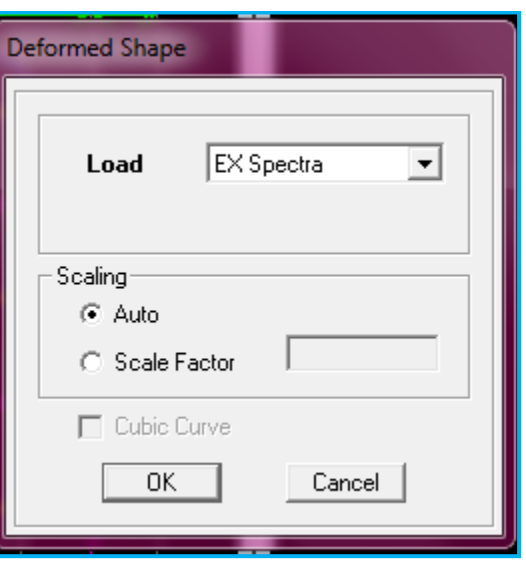

#### Ensuite **draw →draw section cut**

→on dessine une ligne horizontale coupant les éléments de la structure à la base comme suit et on obtient la fenêtre suivante :

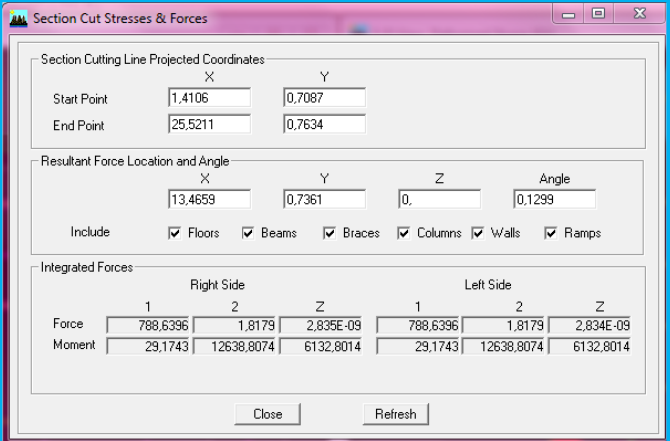

Pour avoir les efforts repris par les voiles on décoche **Floors Beams Braces Colums Ramps** et on clique sur Refresh on aura une nouvelle valeur dans Force case 1:

#### **Sens X-X**

On a 788,6396 100%

576,2197  $\longrightarrow$ 

X : Etant le % des efforts repris par les voiles

Donc : Effort repris par les voiles=**73%**

Effort repris par les portiques=**27%**

#### **Sens Y-Y**

Sur ETABS on obtient les deux tableaux suivants:
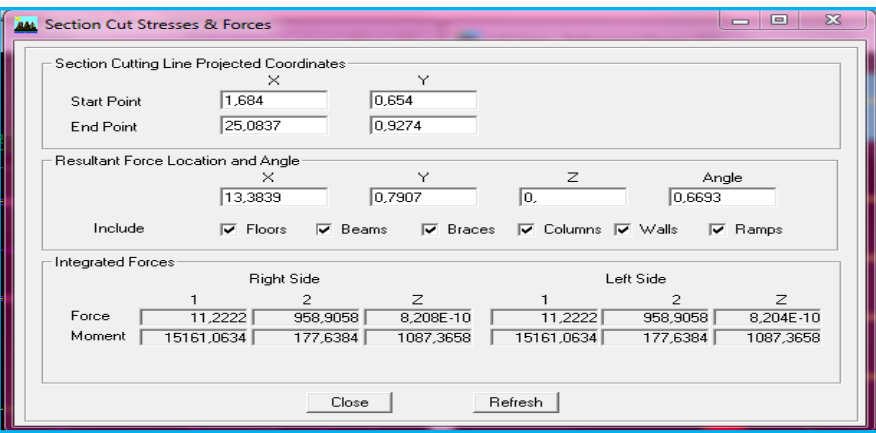

Pour avoir les efforts repris par les voiles on décoche **Floors Beams Braces Colums Ramps** et on clique sur Refresh on aura une nouvelle valeur dans force case 1:

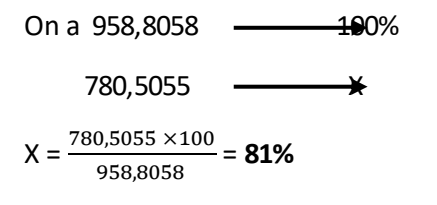

Donc :

**Sens Z-Z**

- ❖ Effort repris par les voiles=**81%**
- ❖ Effort repris par les portiques=**19%**

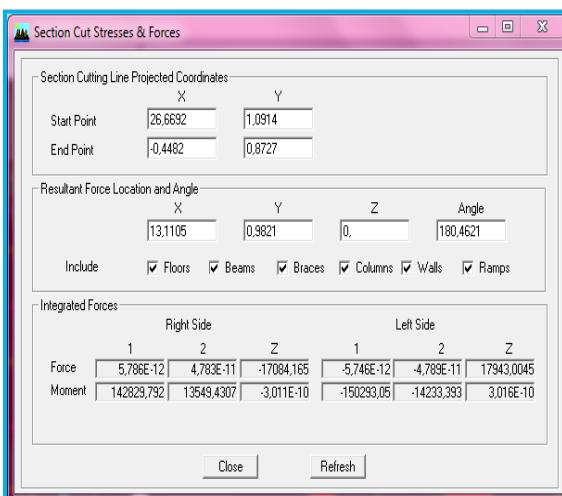

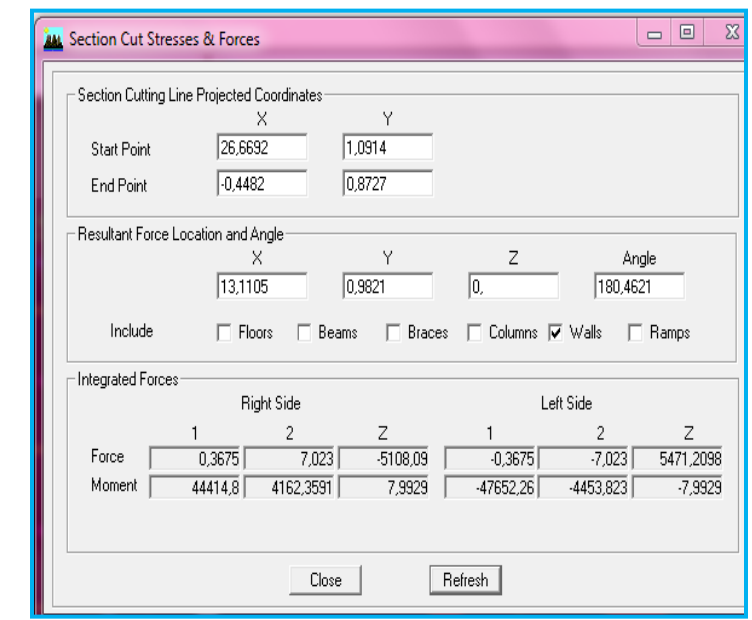

On a 17943,0045 100%

5471,2098 — X

 $X = \frac{5471,2098 \times 100}{17943,0045} = 30\%$ 

Effort repris par les voiles=**30%**

Effort repris par les portiques=**70%**

Selon les résultats trouvés et le **tableau 4.3 du RPA 2003 :**

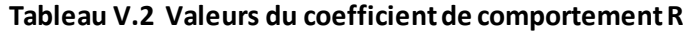

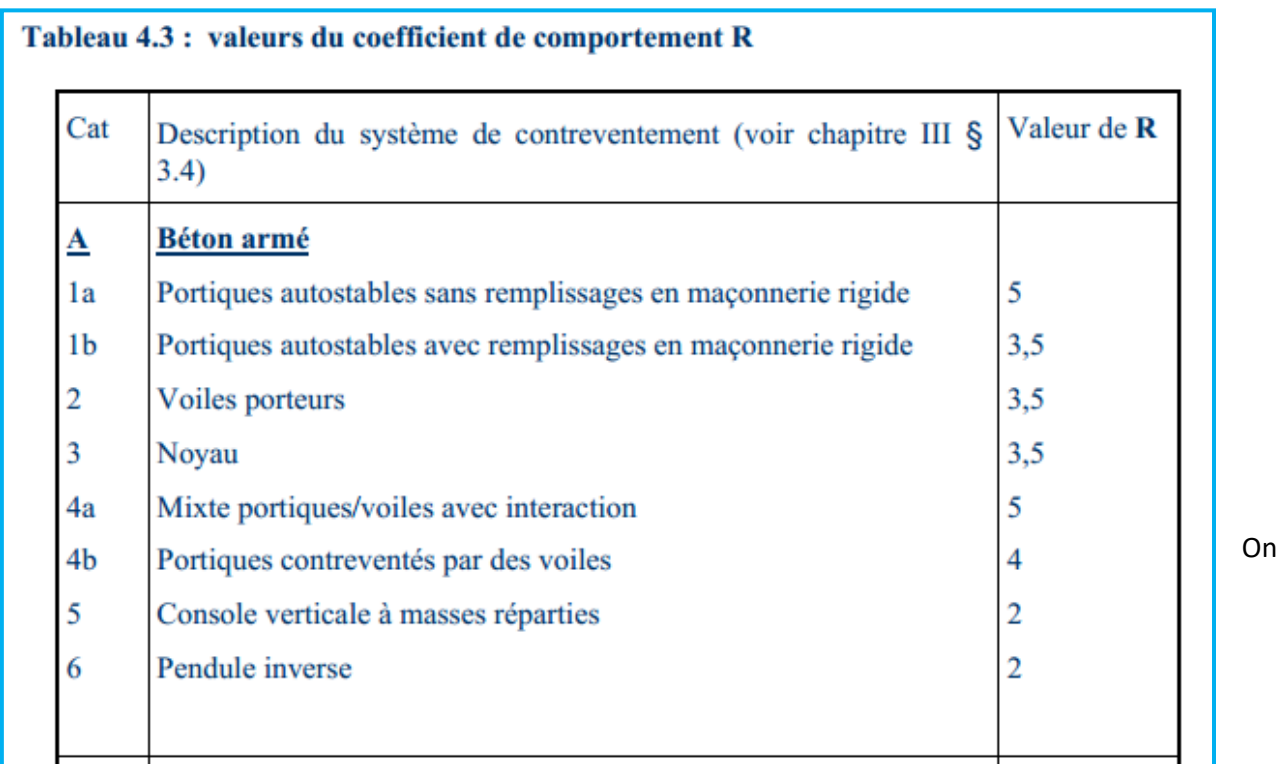

déduit que notre structure est une structure portiques-voiles contreventée par voiles

#### Donc **R=3.5**

Selon les résultats présentés dans le tableau ci-dessus, on remarque que le plus grand nombre des efforts verticaux sont repris par les voiles (plus de 20%)

D'après l'article 3.4 du RPA 2003 qui classe les systèmes de contreventement, pour le cas de notre structure on prend le système du contreventement constitué par des voiles porteurs ; dont le coefficient de comportement **R=3,5** ce qui nous a amène à changer le spectre et l'introduire dans ETABS, puis refaire l'analyse

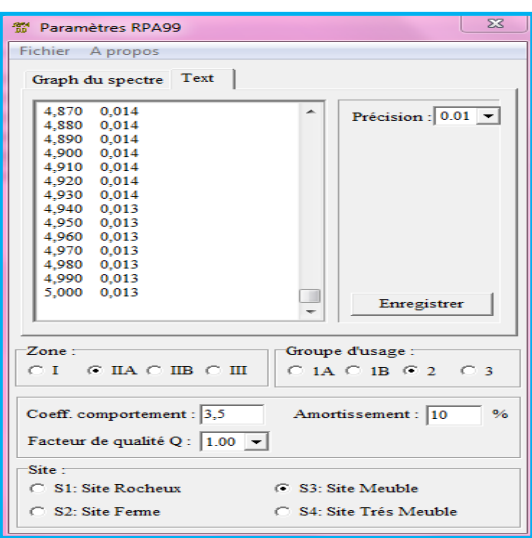

# **V.2.7. Calcul du facteur d'amplification dynamique D**

 $\int$ 

$$
D = \begin{cases} 2.5\eta & \text{avec:} & 0 \le T \le T_2 \\ 2.5\eta \left(\frac{T_2}{T}\right)^{2/3} & \text{avec:} & T_2 \le T \le 3s \\ 2.5\eta \left(\frac{T_2}{3}\right)^{2/3} \left(\frac{3}{T}\right)^{5/3} & \text{avec:} & T \ge 3s \end{cases}
$$
 (4.2 RPA99 version 2003)

 $T_2$ =0.5 s < T= 0.66 s < 3 s

D'où

D= 2/3  $2.5\eta\left(\frac{I_2}{I}\right)$  $\begin{pmatrix} T_2 \ \gamma T \end{pmatrix}$ ſ *T*  $\sin\left(\frac{T_2}{T}\right)^{2/3}$  = 2.5x0.76(0.5<sub>0.66</sub>)<sup>2/3</sup>  $2.5x0.76(0.5/0.66)^{2.5}$  = 1.58

# **V.2.8. Calcul du facteur de qualité Q**

La valeur de Q est déterminée par la formule :

$$
Q=1+\sum_{q=1}^{q=6}P_q
$$

 **p<sup>q</sup>** : la pénalité à retenir selon que le critère de qualité **(q)** est satisfait ou non.

#### **Sens X-X**

## **Tableau V.3. Les pénalités à retenir selon le critère de qualité dans le sens X-X**

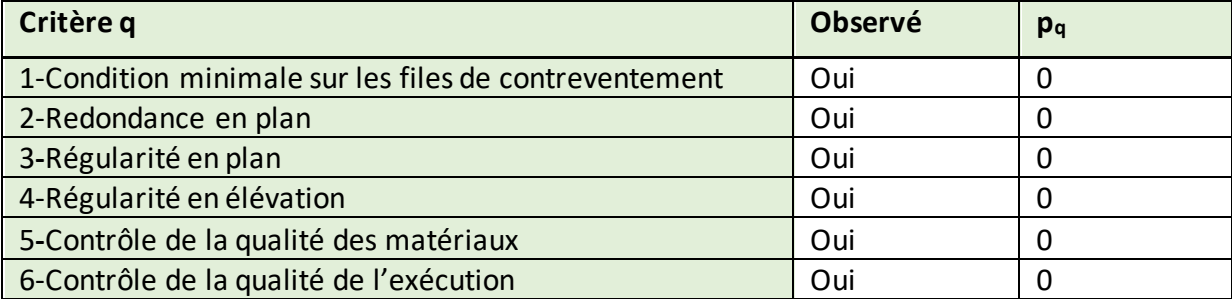

#### **Sens Y-Y**

#### **Tableau V.4. Les pénalités à retenir selon le critère de qualité dans le sens Y-Y**

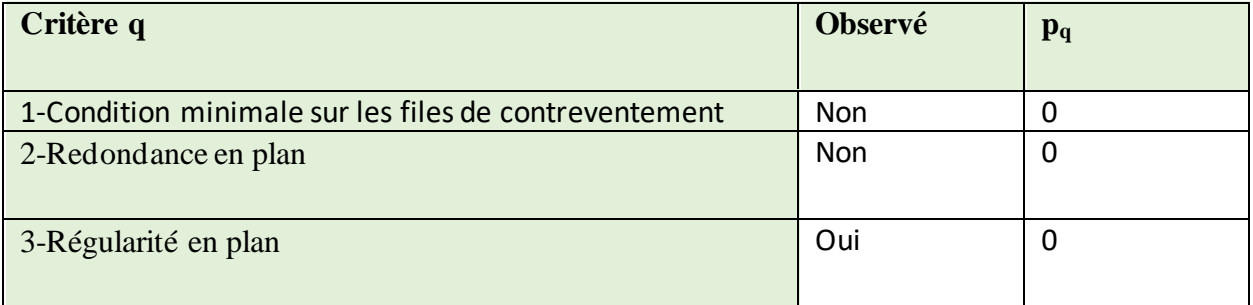

# **Chapitre V Vérifications aux exigences du RPA99 version 2003**

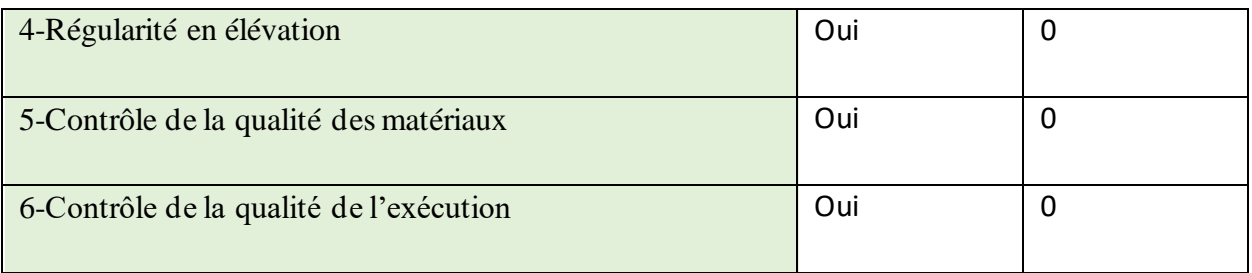

**Selon X-X :**  $Q_x = 1 + 0 + 0 + 0 + 0 + 0 + 0 = 1$ 

**Selon Y-Y :**  $Q_v = 1 + 0 + 0 + 0 + 0 + 0 + 0 = 1$ 

Donc : Q=1.00 (la plus défavorable dans le spectre de réponse).

# **V.2.9. Détermination du poids de la structure W**

Pour chaque niveau « i » on aura :  $\textbf{Wi=W}_{\textbf{Gi}}$ + $\beta\textbf{W}_{\textbf{Qi}}$ d'où  $\textbf{WT}\text{=}\sum_{1}^{7}\textbf{W}_{\textbf{i}}$ 

**WGi :** Le poids du niveau i revenant à la charge permanente.

**WQi :** Le poids du niveau i revenant à la charge d'exploitation.

 $\beta$ =0,20 (Bâtiment d'habitation, bureaux ou assimilés) est donné par le tableau 4-5 du RPA2003,

Le poids de la structure est donné par le logiciel ETABS en procédant par les étapes suivantes :

#### **Display** →**show tables**

On aura la fenêtre suivante :

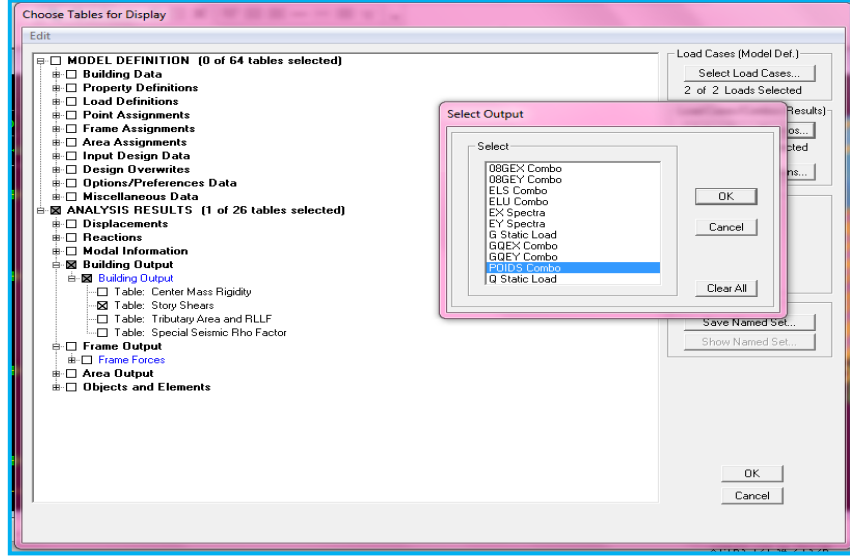

On selection **building output Table: story shears** et on choisit **POIDS Combo**

On aura Ce tableau:

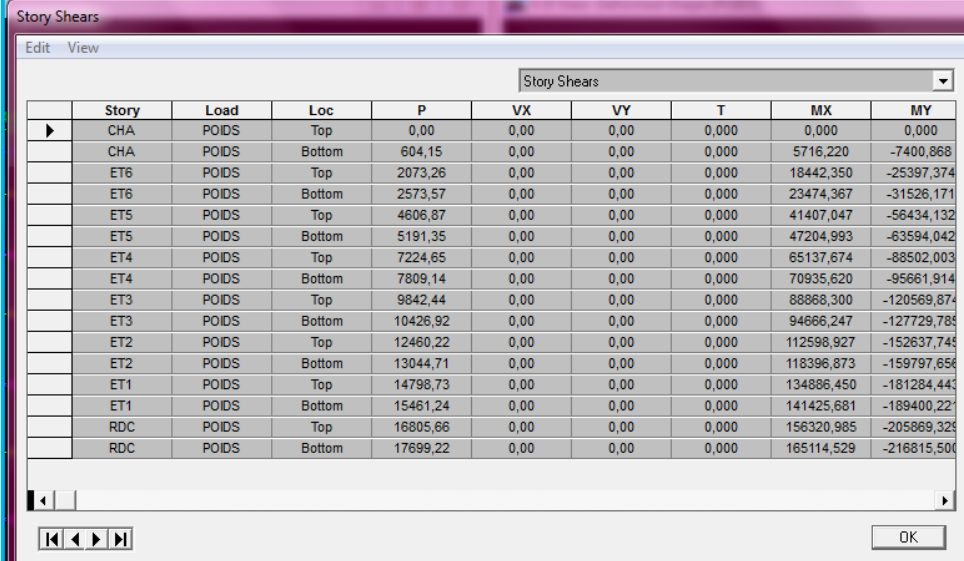

#### On choisit la valeur du RDC Bottom

Donc: **W=17699,22 KN**

# **V.2.10. Calcul de l'effort tranchant à la base**

$$
V_X = \frac{A \times D \times Q_X}{R} \times W_t = \frac{0.15 \times 1.58 \times 1}{3.5} \times 17699,22 \longrightarrow V_X = 1198.49 \text{KN}
$$
  

$$
V_Y = \frac{A \times D \times Q_Y}{R} \times W_t = \frac{0.15 \times 1.58 \times 1}{3.5} \times 17699,22 \longrightarrow V_Y = 1198.49 \text{KN}
$$

# **Vérification**

En procédant par les étapes suivantes:

# **Display** →**show tables.**

On aura la fenêtre suivante :

# **Chapitre V Vérifications aux exigences du RPA99 version 2003**

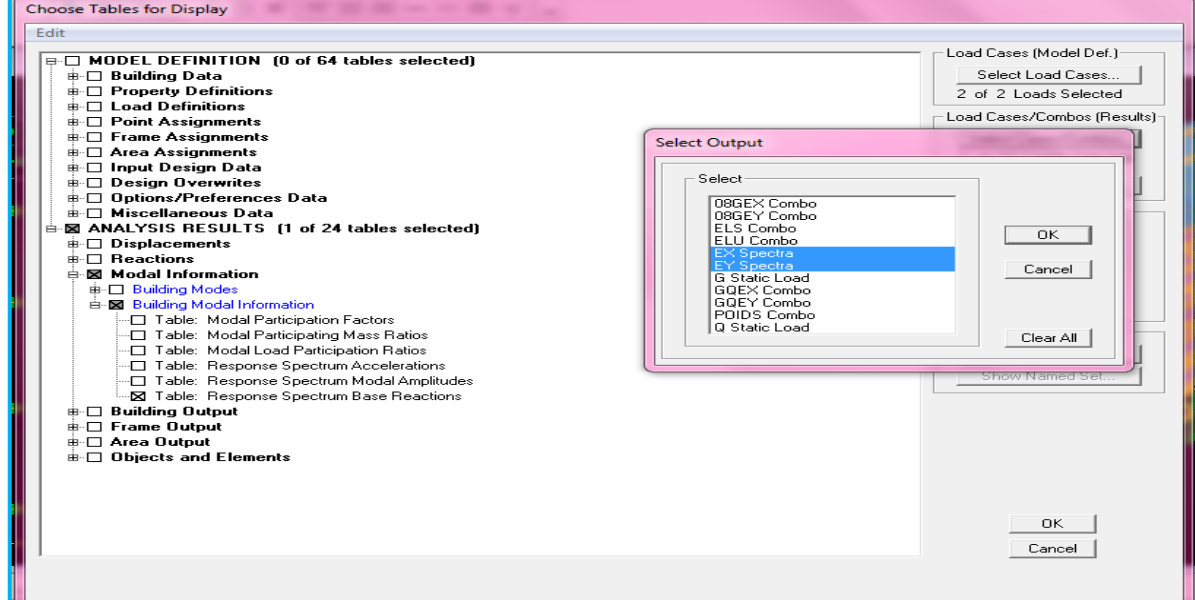

#### On selection **building modal information** → **table: response spectrum base reactions**

#### Et on choisit **EX spectra** et **EY spectra**

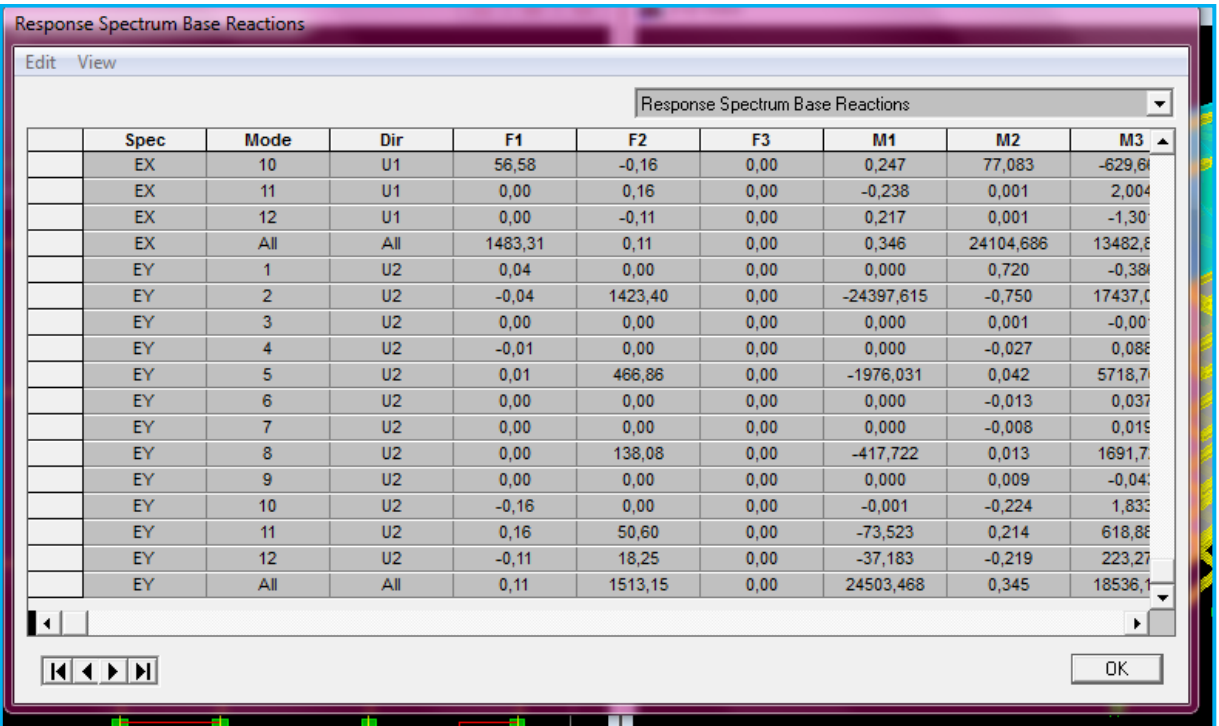

**Sens x-x**

**Vx logiciel**= 1483,31KN > 0.8× 1198.49= **958.792 KN**

# **Sens y-y**

**Vy logiciel** = 1513,15 KN > 0.8 ×1198.49= **958.792 KN**

## **Conclusion**

L'effort tranchant à la base est vérifié

#### **V.2.11. Vérification des déplacements relatifs**

 D'après le RPA 2003 (Art 5.10), les déplacements relatifs latéraux d'un étage par rapport aux étages qui lui sont adjacents ne doivent pas dépasser **1%** de la hauteurd'étage.

Le déplacement horizontal à chaque niveau (**K)** de la structure est calculé comme suit :

# $\delta_{\kappa}$  = R  $\times$   $\delta_{\kappa}$  **(formule 4-19 de RPA 2003)**

 $\delta_{\sf ek}$ : déplacement absolu dû aux forces sismiques Fi

R : coefficient de comportement.

**Le déplacement relatif** au niveau "k" par rapport au niveau "k-1" est égal à :

#### $\Delta_k = \delta_k - \delta_{k-1}$  (formule 4-20 de RPA 2003)

Pour déterminer les valeurs des déplacements relatifs dans le sens longitudinal par le logiciel, on suit les étapes suivantes :

**Display** →**show tables** Un tableau s'affichera, et on coche les cases suivantes :

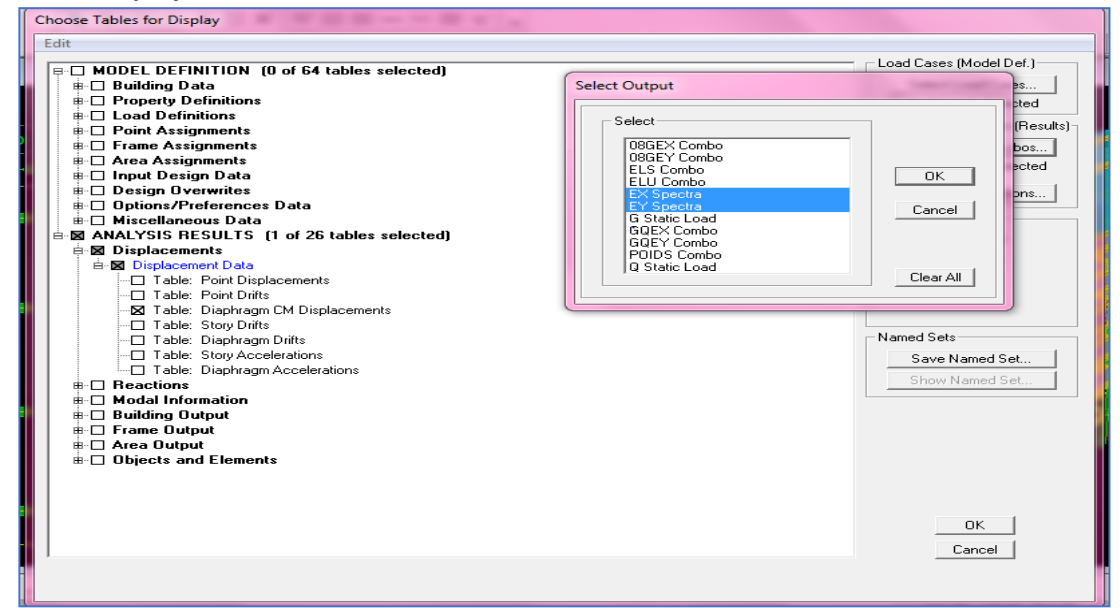

Ensuite :

#### **ANALYSIS RESULTS**→**Displacement Data**→**table : Diaphragm CM displacement**

Puis on définit la combinaison **Ex et EY** en cliquant sur :

**Select cases/combos…**→2 fois sur **OK** 

Les résultats du calcul sont regroupés dans le tableau suivant :

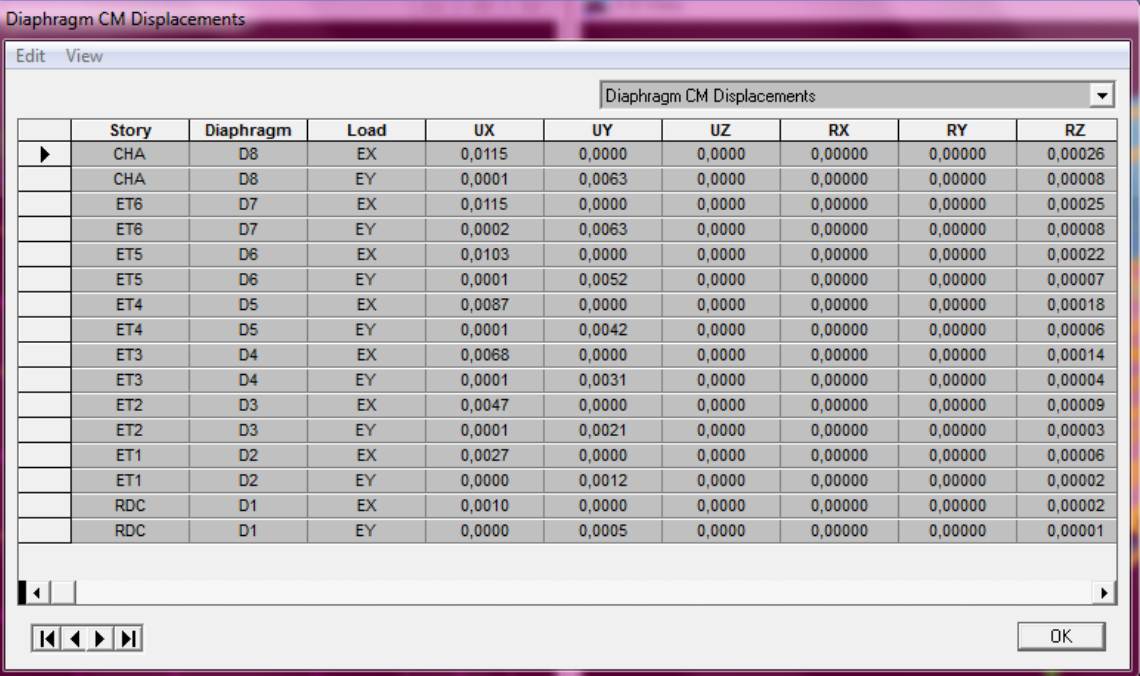

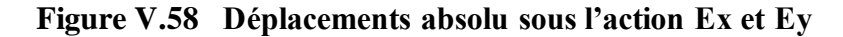

Les résultats du calcul sont regroupés dans les tableaux suivants :

# **Conclusion Tableau V.5. Déplacements relatifs**

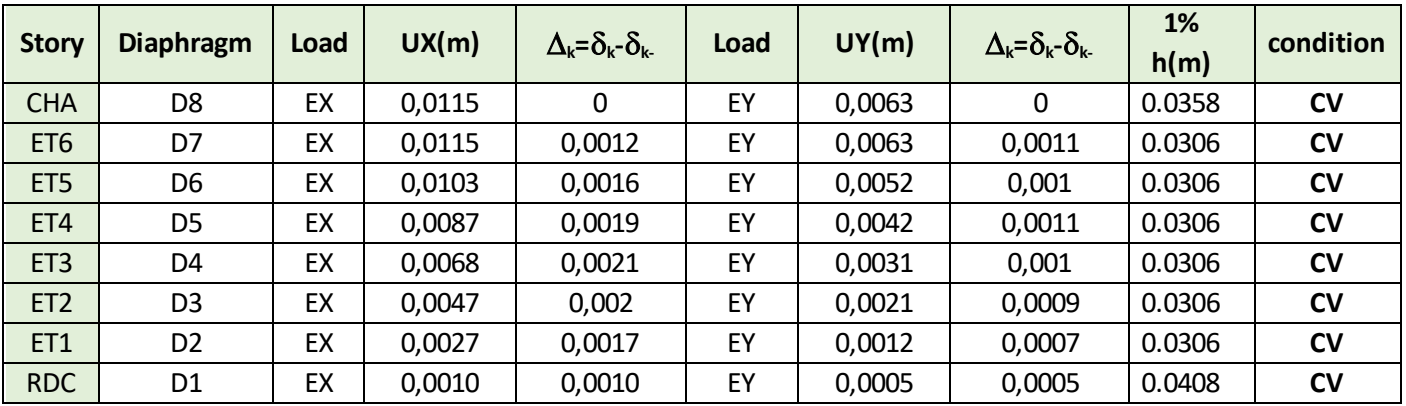

Les déplacements relatifs latéraux d'un étage par rapport aux étages qui lui sont adjacents ne dépassent pas 1% de la hauteur d'étage.

## **V.2.12. Vérifications De l'effet P-Delta**

L'effet P-Delta est un effet de second ordre (Non linéaire) qui se produit dans chaque structure ou les éléments sont soumis à des charges axiales. Cet effet est étroitement lié à la valeur de la force axiale appliquée (P) et au déplacement « delta » (∆).

$$
\theta_{\mathbf{k}} = \frac{\mathbf{P}_{\mathbf{k}} \Delta_{\mathbf{k}}}{\mathbf{V}_{\mathbf{k}} \mathbf{h}_{\mathbf{k}}} \quad 0.1 \text{ (Art 5.9 RPA 99 version 2003)}
$$

**Pk** : poids total de la structure et des charges d'exploitation associées au dessus du niveau « k » calculé suivant la formule suivante : **Wi=WGi+WQi**

**Vk** : effort tranchant d'étage au niveau « k ».

**k** : déplacement relatif du niveau « k » par rapport au niveau « k-1 ».

**hk** : hauteur de l'étage « k »

On a:

Si  $\,\Theta_{\rm k}\,<$  0.10 : les effets du 2è $^{\rm n}$ e ordre sont négligés.

Si 0.10 <  $\theta_k$  < 0.20 il faut augmenter les effets de l'action sismique calculés par un facteur égale à 1/(1- $\theta_k$ ).

Si  $\theta_k > 0.20$  : la structure est potentiellement instable et doit être redimensionnée.

L'évaluation de cet effet du 2<sup>ème</sup> ordre suivant les 2 sens (x-x) et (y-y) est résumée dans le tableau ci-après

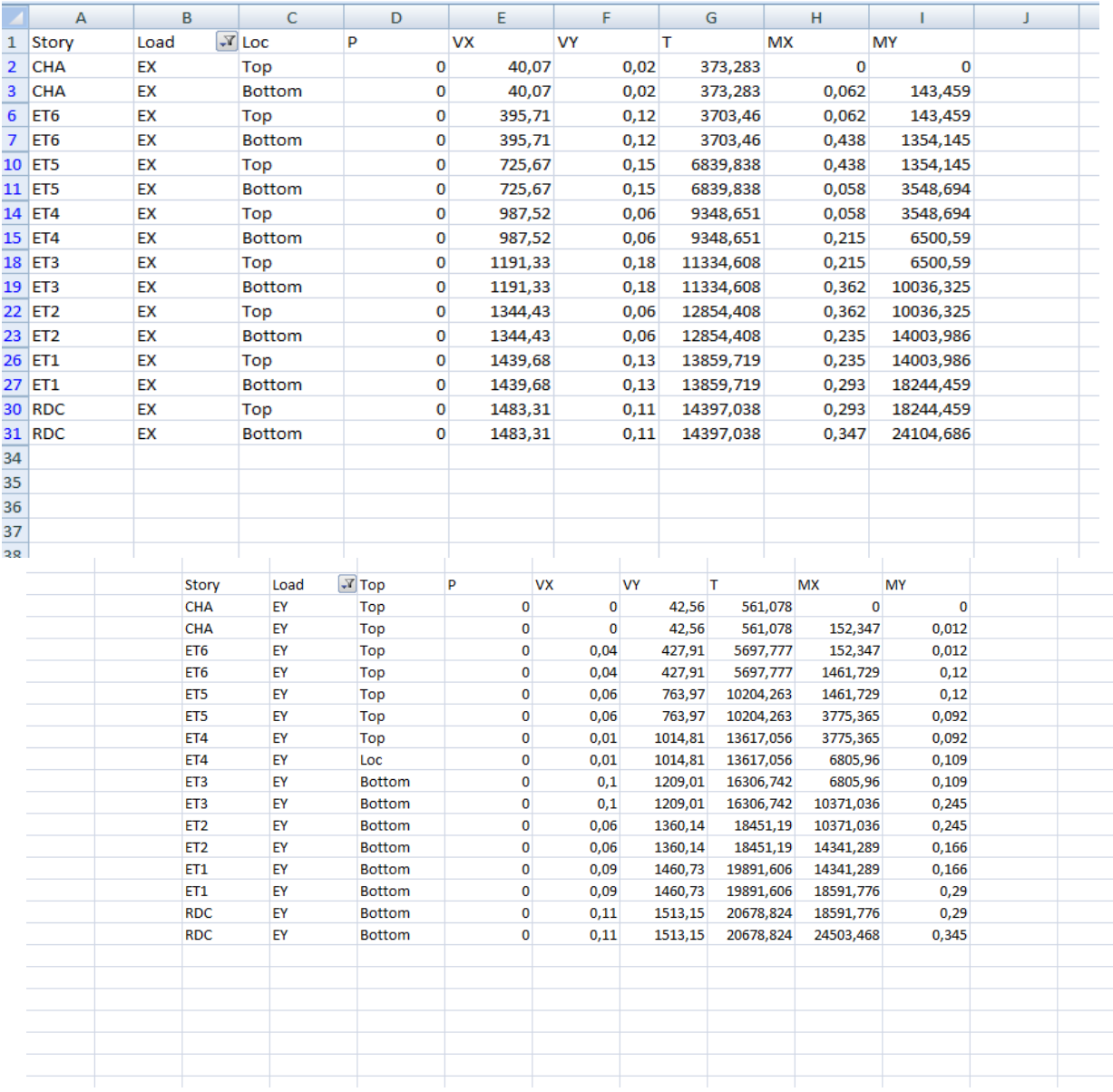

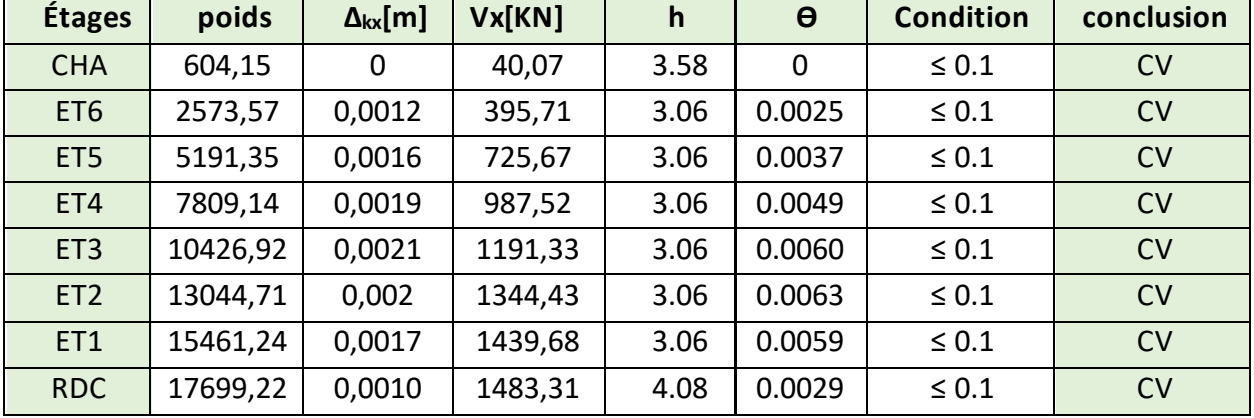

# **Tableau V.6. L'effet P-Delta selon le sens X-X**

#### **Sens Y-Y**

#### **Tableau V.7. L'effet P-Delta selon le sens Y-Y**

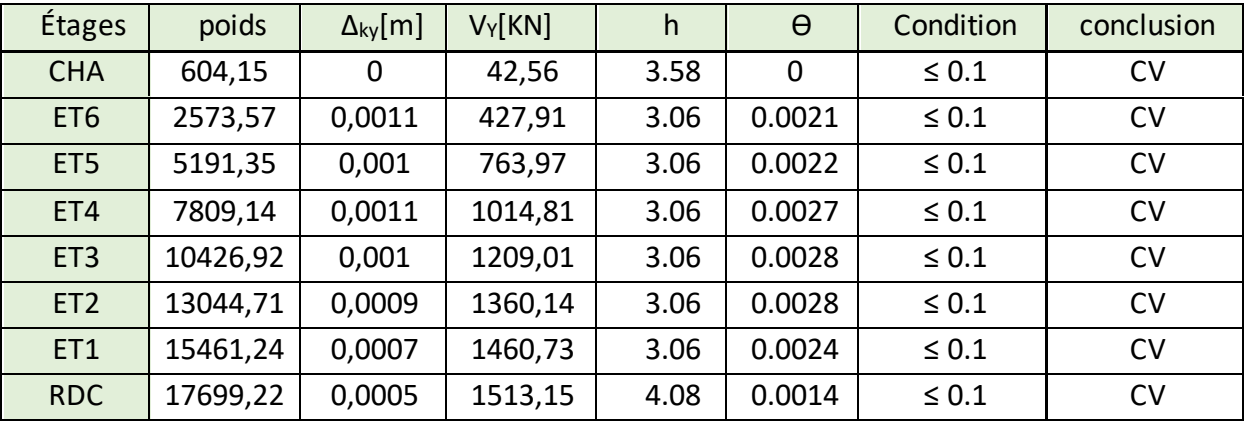

#### **Conclusion**

Dans les deux sens on constate que l'effet P-Delta est inferieur à 0,1. Il peut être négligé.

#### **V.2.13. Stabilité au renversement (Article 4.41 du RPA99 version 2003)**

D'après l'article : « Le moment de renversement qui peut être causé par l'action sismique doit être calculé par rapport au niveau de contact sol-fondation.

Le moment stabilisant sera calculé en prenant en compte le poids total équivalent au poids de la construction, au poids des fondations et éventuellement au poids du remblai. » (**RPA 99 version 2003)**

#### **Avec :**

Moment stabilisant M<sub>s</sub>= W.V ; où W est le poids total de la structure et Vla distance entre son CDG et la fibre la plus éloignée (V<sub>x</sub>= 9,55 m et V<sub>y</sub>= 6,7 m ; Déterminées grâce au logiciel AutoCAD).

. Moment de renversement M<sup>r</sup> (Déduit du logiciel ETABS).

**Poids total de la structure « W »**

 $W_{total} = W_{source} + W_{infsatructure}$ .

. W superstructure = 17699,22 KN (Déduit d'ETABS).

. W infrastructure= 6671,703 + 0.2x5173,91 = 7706,485 (Calculé dans le chapitre 7).

. W total= 25405,705 KN

**D'où** :

 $M_{s-x}$ = 25405,705 x9,55 = 242624,4828 KN.m.

 $M_{s-v}$ = 25405,705 x6,7 = 170218,2235 KN.m.

 $M_{r-x}$  = 24104,688 KN.m.

 $M_{r-v}$  = 24503,466 KN.m.

Mr-x=24104,688 KN.m < 242624,4828 KN.m.

Mr-y = 24503,466 KN.m <170218,2235 KN.m.

Les moments stabilisants sont nettement supérieurs aux moments renversants dans les deux directions principales, la structure est donc stable vis-à-vis du renversement et la condition de l'article **4.41** du RPA 99/version 2003 est vérifiée.

#### **Conclusions**

Par suite des résultats obtenus dans cette études, toutes les exigences du RPA 2003 sont vérifiées, on peut dire que notre bâtiments est bien dimensionné et peut résister aux différentes sollicitations, tel que le séisme après un ferraillage correct

# Chapitre VI

# **VI.1 Ferraillage des poteaux**

# **VI.1.1 Introduction**

Les poteaux sont des éléments linéaires verticaux non-exposés aux intempéries et sollicités par des efforts normaux, tranchants ainsi que des moments fléchissant. Leur calcul se fait donc, en flexion composée et en considérant un état de fissuration non préjudiciable. Les sollicitations les plus défavorables sont déterminées à l'aide des combinaisons suivantes :

 $\div$  1.35G + 1.5Q (ELU) ◆ . G + Q (ELS) (BAEL 91 / modifié 99)  $\div$  G + Q  $\pm$  E ◆  $0.8G \pm E$  (Combinaisons d'actions sismiques du RPA 99 révisé 2003).

Les efforts à prendre en considération sont les suivants :

- **Effort normal maximal « N » ainsi que les moments « M2 » et « M3 » correspondants.**
- Effort normal minimal «  $N \times$  ainsi que les moments «  $M2 \times$  et «  $M3 \times$  correspondants.
- Moments « M2 » et « M3 » ainsi que leurs efforts normaux « N » correspondants.

# Tableau VI.1.10. Caractéristiques de calcul en situation durable et accidentelle

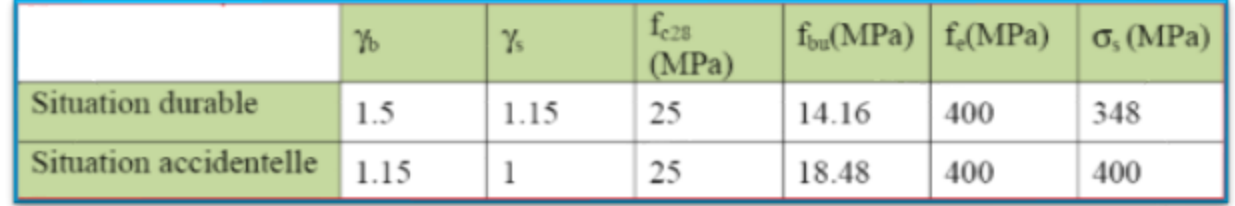

Convention  $N < 0$  Traction

 $N > 0$  <del>compression</del>

# **VI.1.2 Recommandations du RPA 2003 pour le ferraillage des poteaux (Article 7.4.2)**

## **SS)Armatures longitudinales**

D'après le RPA99/ révisé 2003 (**Art 7.4.2)**, les armatures longitudinales doivent être de haute adhérence, droites et sans crochets. Leur pourcentage en zone sismique **IIa** est limité à:

Le pourcentage minimal est de **0.8%** de la section du poteau.

Le pourcentage maximal est de **4%** en zone courante et **6%** en zone de recouvrement.

# Tableau VI.1.11 Récapitulatif des sections d'acier recommandées par RPA99 version 2003

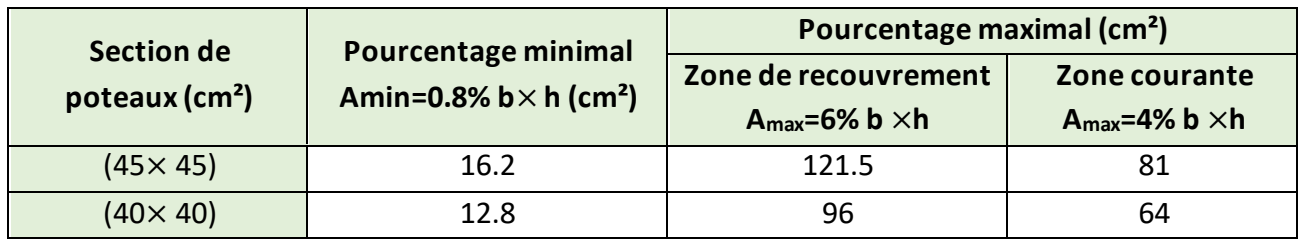

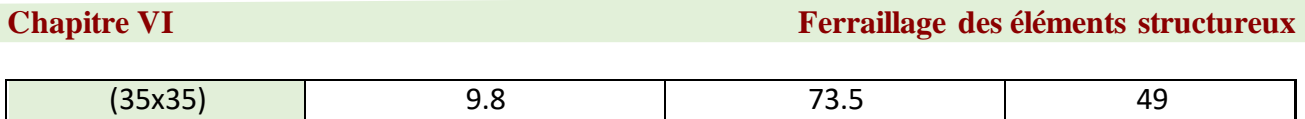

# **TT) Armatures transversales**

Les armatures transversales des poteaux sont calculées à l'aide de la formule : (formule7.1, RPA99/ version 2003)

$$
\frac{A_t}{S_t} = \frac{\rho_a V_u}{h_1 f_e}
$$

Avec **At** section d'armature transversale

**Vu** effort tranchant de calcul

**h<sup>1</sup>** hauteur totale de la section brute

**fe** contrainte limite élastique de l'acier d'armature transversale *fe= 400 MPA.*

 $\rho_a$  est un coefficient correcteur qui tient compte du mode fragile de la rupture par effort tranchant

 $\rho_a = \frac{2.5 \rightarrow \lambda_g \ge 5}{3.75 \rightarrow \lambda_g < 5}$ 

Avec  $\lambda_g: L'$ élancement géométrique du poteau  $l_f$  $\frac{l_f}{a}$ ou $\frac{l_f}{b}$  $\boldsymbol{b}$ 

**a** et **b :** dimensions de la section droite du poteau dans la direction de déformation considérée,

**lf : longueur**de flambement du poteau.

L'expression de la longueur de flambement **lf** est donnée suivant l'article **B.8.3, 3** du **BAEL99:**

lf =0.7 he

**he** : c'est la hauteur du poteau

**St :** espacement des armatures transversales. La valeur maximale de cet espacement est fixée comme suit:

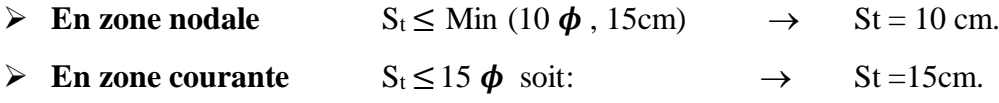

Avec Ø est le diamètre minimal des armatures longitudinales du poteau.

• La quantité d'armatures transversales minimale  $\frac{A_t}{b \times s_t}$  en % est donnée comme suit:

 $0.3\% \rightarrow \lambda g \geq 5$  $0.8\% \rightarrow \lambda g < 3$  $3<\lambda g < 5$   $\rightarrow$  interpoler entre les valeurs limites précédentes

**UU) Calcul du ferraillage des poteaux** Le calcul est fait a l'aide du logiciel « SOCOTEC »

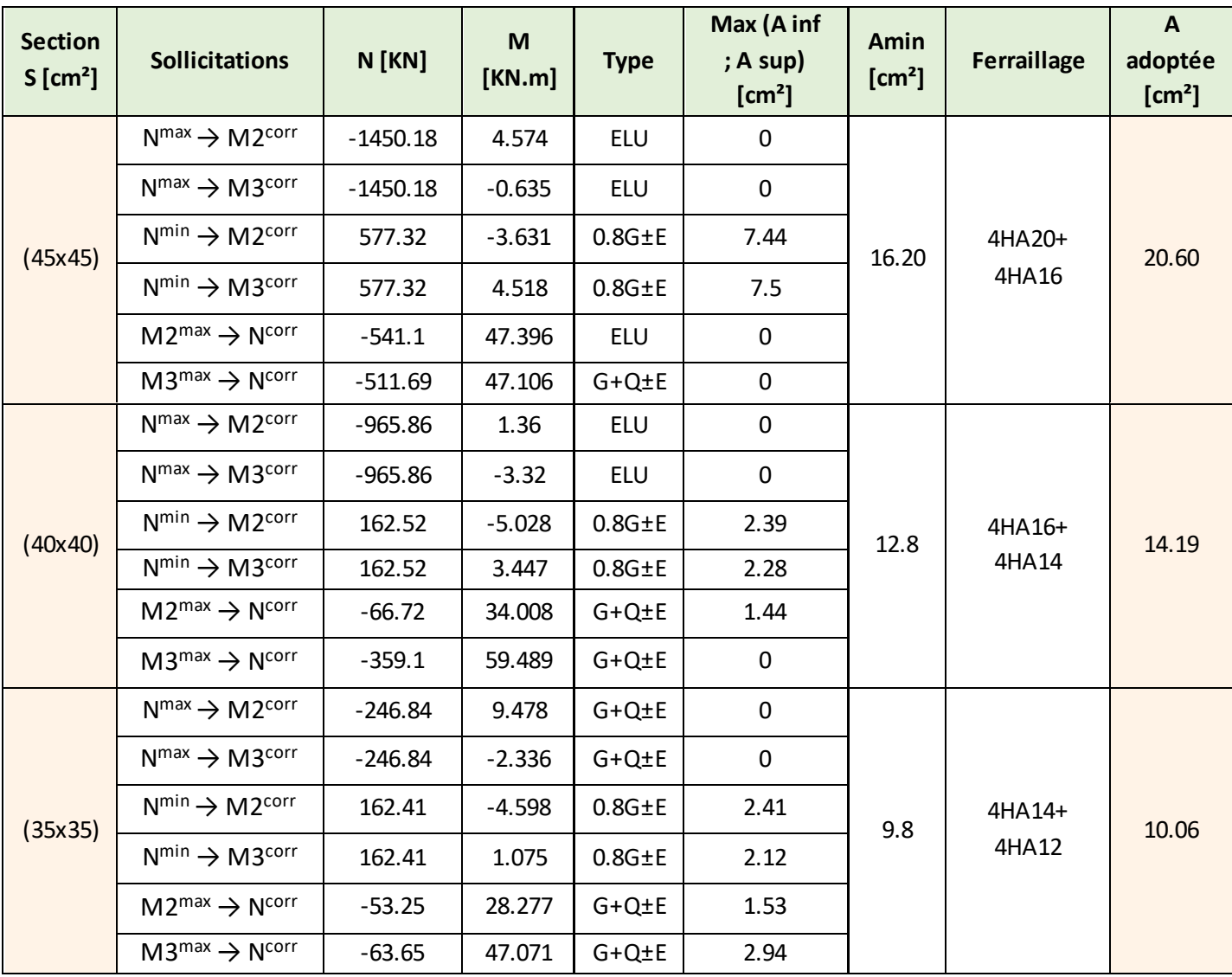

# Tableau VI.1.12 Détermination des armatures longitudinales des poteaux

# **VI.1.3 Vérification à l'ELU**

# **A) Armatures transversales**

Leur calcul se fait à l'aide de la formule.(RPA 99 révisé 2003/Art 7-4-2-2).

Elles sont calculées à l'aide de la formule suivante :

 $\frac{A_t}{S} = \frac{\rho_a \times V_u}{V_u + V_v}$  $S_t$   $h_1 \times f_e$ 

# **B) Espacement des armatures selon le RPA 99 version 2003**

En zone nodale :  $St \le \min (10 \times 1, 2) = 12 cm$  soit : St = 10 cm.

En zone courante :  $S_t \leq 15\phi_l$ soit  $S_t \le 15 \times 1.2$ 

On prend **St = 15 cm** 

# **C) L'élancement géométrique du poteau est donné par la relation :**

$$
\lambda_g = \frac{L_f}{a} \text{ ou } \frac{L_f}{b}
$$

Tel que Lf : longueur libre du poteau.

Lf =  $0.7 l_0$  et  $l_0 : c'$  est la hauteur du poteau

# Tableau VI.1.13 Valeurs de « **λ**g » et « **ρ**a » pour les différentes sections des poteaux.

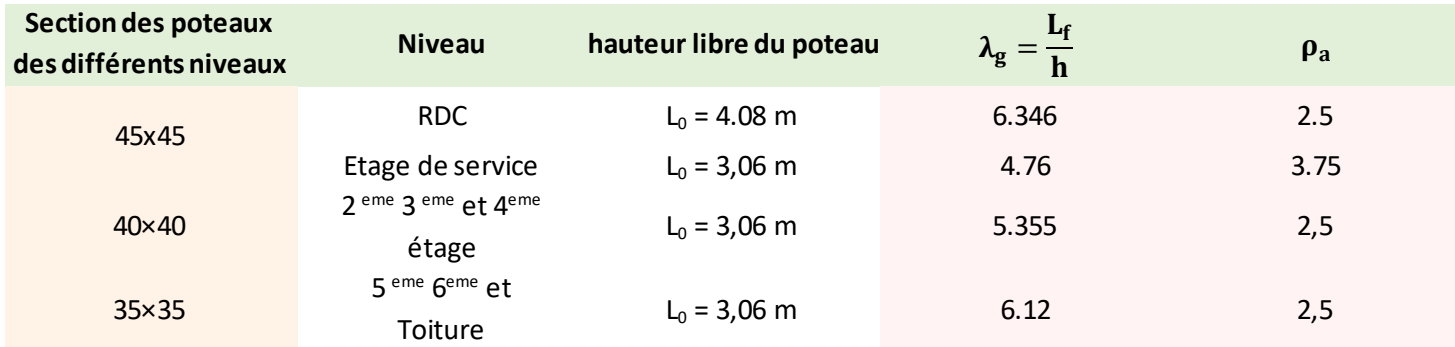

# Tableau VI.1.14 Détermination des armatures transversales

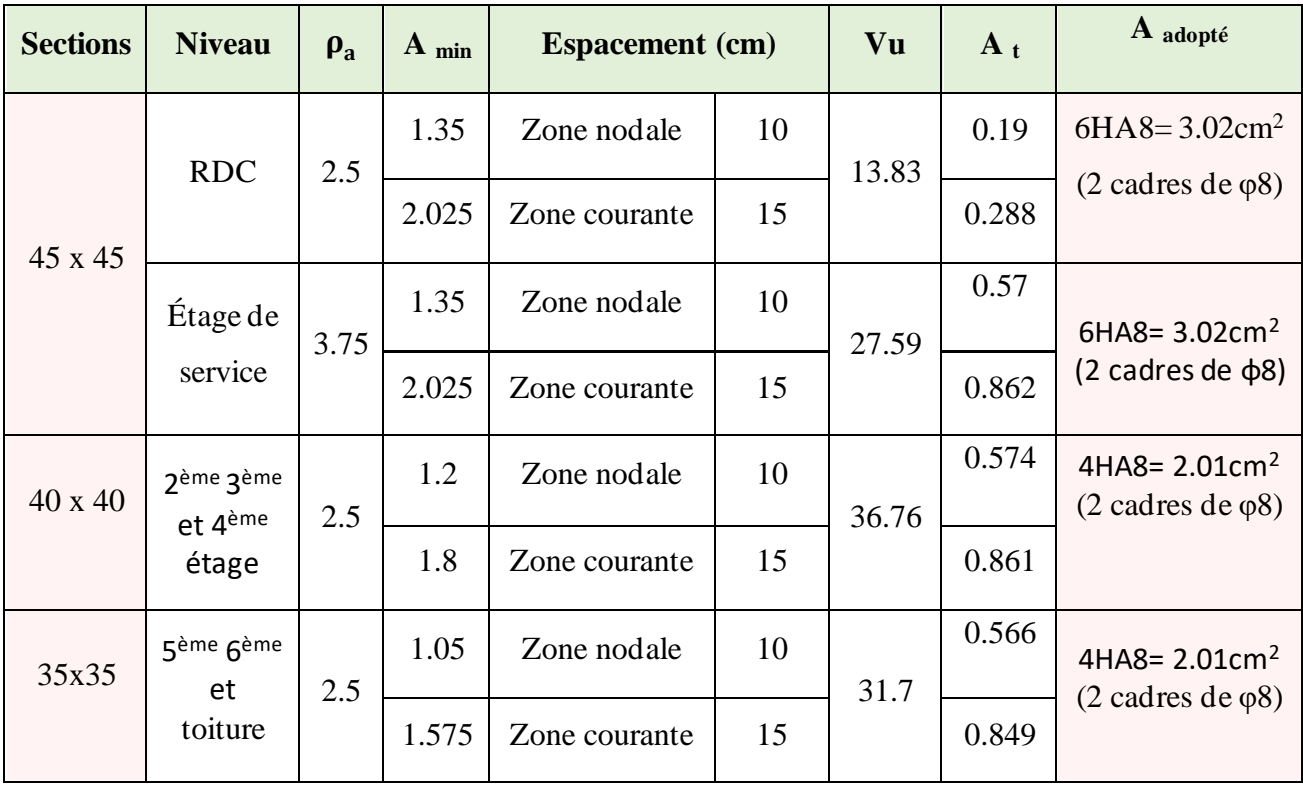

**D) Longueur d'ancrage : (BAEL 99/Article A.6.1.221)**

 $f_{t28}$  = 0.6+ 0.06  $f_{c28}$  = 0.6+0.06× 25 = 2.1 MPA

 $\tau_{\text{su}} = 0.6 \times \psi^2 \times f_{\text{t28}}$ 

ψ **=** 1.5 pour les acier haute adhérence

 $\tau_{su}$  = 0.6  $\times$  1.5<sup>2</sup>  $\times$  2.1 = 2.835 MPA

- pour HA  $12$ :  $\frac{1.2 \times 400}{4 \times 2.835} = 11.34$  cm • Pour HA  $14$  :  $\frac{1.4 \times 400}{4 \times 2.835}$  = 49.38 cm
	-
- Pour HA  $16$ :

$$
l_s = \frac{1.6 \times 400}{4 \times 2.835} = 56.43
$$
 cm  

$$
l_s = \frac{2 \times 400}{4 \times 2.835} = 70.54
$$
 cm

- Pour  $HA 20$ :
- **E) Longueur de recouvrement**

Selon le RPA ; la longueur minimale de recouvrement est :  $L_r = 40 \times \varphi$ 

Pour:

- **HA12 :**  $L_r = 40 \times 1.2 = 48$  cm
- **HA14 :**  $L_r = 40 \times 1.4 = 56$  cm
- **• HA16 :**  $L_r = 40 \times 1.6 = 64$  cm
- **• HA20 :**  $L_r = 40 \times 2 = 80$  cm
- **F) Vérification au cisaillement :(RPA2003/Art 7.4.3.2) :**

$$
\tau_b = \frac{v_u}{b \times d} \le \tau_{bu} = \rho_b \times f_{c28} \quad \text{avec } f c28 = 25 \text{ MPA}
$$

$$
\mathsf{Et}\begin{cases} \lambda_g \ge 5 & d'ou & \rho_b = 0.075\\ \lambda_g < 5 & d'ou & \rho_b = 0.04 \end{cases}
$$

**Pot 45x45**

➢ **RDC**   $\tau_b = \frac{13830}{450 \times 42}$ 450×425 = 0.072 ≤ = 0.075x25 = 1.875 MPA Condition vérifiée

#### ➢ **ETAGE DE SERVICE**

$$
\tau_b = \frac{57590}{450 \times 425} = 0.3 MPA \le \tau_{bu} = 0.04 \times 25 = 1 MPA
$$
 **Condition** *v*érifiée

#### ➢ **Pot 40x40**

$$
\tau_b = \frac{36760}{400 \times 375} = 0.245 MPA \le \tau_{bu} = 0.075 \times 25 = 1.875 MPA
$$

**Condition vérifiée** 

#### ➢ **Pot 35x35**

 $\tau_b = \frac{31700}{350 \times 32}$  $\frac{31700}{350 \times 325} = 0.278 MPA \le \tau_{bu} = 0.075 \times 25 = 1.875 MPA$  C<del>onditi</del>on vérifiée

**RDC** 

**G) Délimitation de la zone nodale** 

 $h'$  = max ( $\frac{h_e}{6}$ , b, h, 60 cm) Poutre **H) Poteau 45X45** « Délimitation de la zone nodale »

h=4.08m

 $h'$ =max ( $\frac{408}{6}$ , 45, 45, 60 cm) On aura  $: h' = 68$  cm **Etage de service** h=3.06m  $h'$ =max ( $\frac{306}{6}$ , 45, 45, 60 cm)

On aura  $: h' = 60$  cm

## **I) Poteau 40x40**

h=3.06m

п

 $h'$ =max ( $\frac{306}{6}$ , 40, 40, 60 cm) On aura  $: h' = 60$  cm

## **J) Poteau 35X35**

h=3.06m

 $h'$ =max ( $\frac{306}{6}$ , 35, 35, 60 cm)

On aura  $: h' = 60$  cm

# K) **Condition de non fragilité :** (Art A.4.2,1 BAEL 91/ Modifié 99):

 $A_{\min} = \frac{0.23 \times b \times d \times f_{t28}}{f}$  $\frac{d \times d \times f_{t28}}{f_e}$   $\left[\frac{e_s - 0.455d}{e_s - 0.185d}\right]$  $\frac{e_s}{e_s - 0.185d}$ 

Les résultats sont résumés dans le tableau suivant :

# **Chapitre VI Ferraillage des éléments structureux**

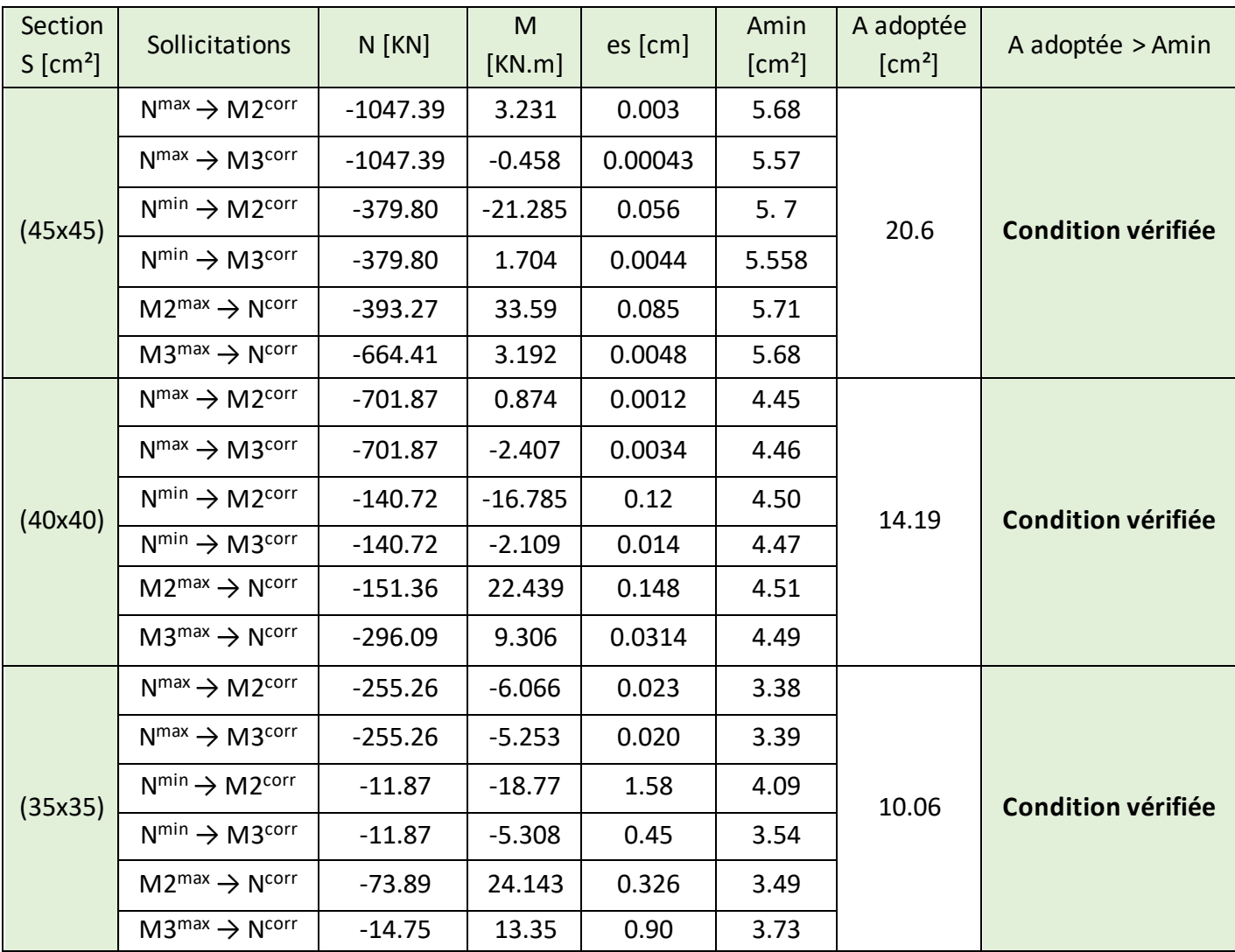

Toutes les sections adoptées sont supérieures aux sections minimales imposées par la condition de non fragilité, les exigences de l'article A.4.2 ,1 du BAEL 99 sont donc satisfaites

# **VI.1.4 Vérification à L'ELS**

# **A) État limite d'ouverture des fissures**

La fissuration est peu nuisible. Donc aucune vérification n'est nécessaire. (Article A.4.5, 32 du BAEL 99).

# **B) Etat limite de compression du béton**

σbc < σ̅bc = 0.6fc28= 0.6 x 25= 15 MPA. Afin de se simplifier le calcul, cette vérification est effectuée à l'aide du logiciel de ferraillage SOCOTEC.

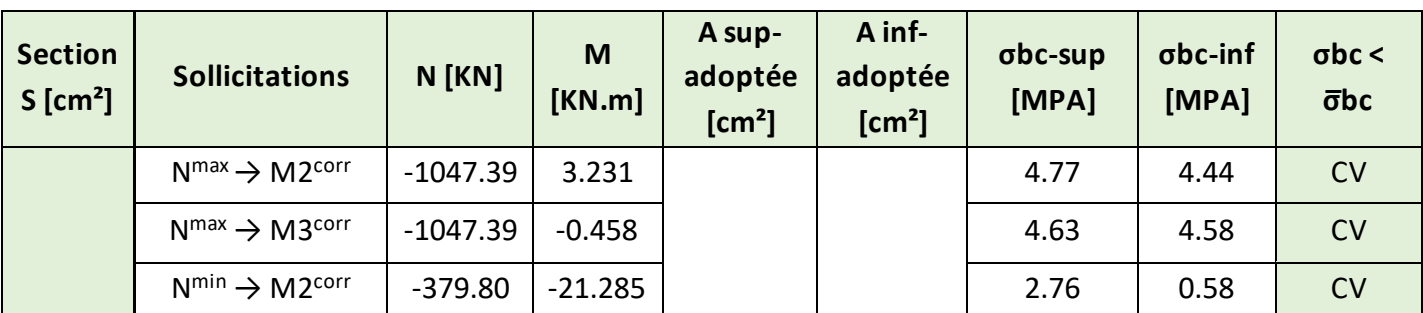

# Tableau VI.1.16 Vérification de l'état limite de compression du béton dans les poteaux

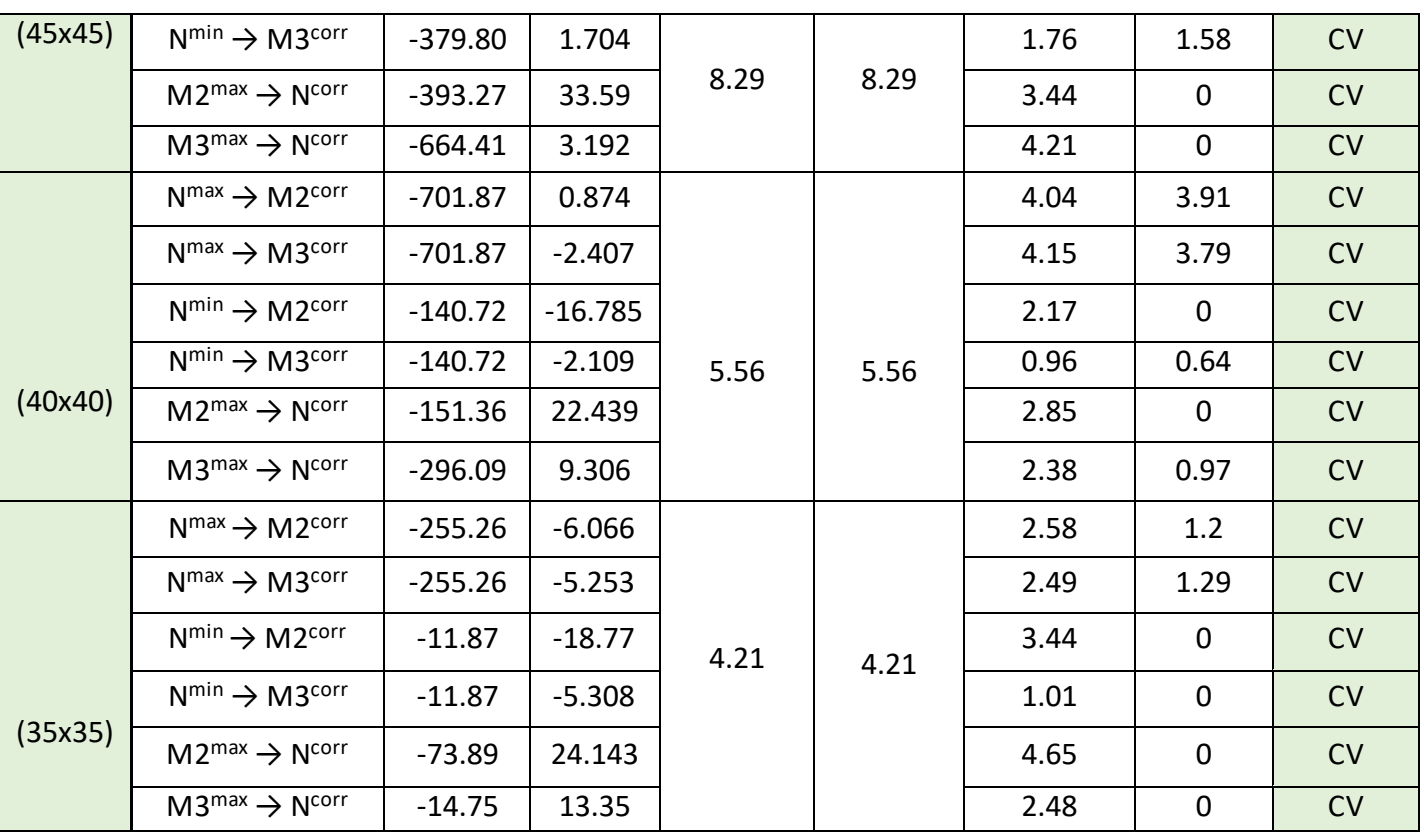

# **VI.2 Ferraillage des poutres**

# **VI.2.1 Introduction**

Les poutres sont des éléments non exposée aux intempéries et sollicitées par des moments de flexion et des efforts tranchants, Donc le calcul se fera en flexion simple avec les sollicitations les plus défavorables en considérant la fissuration comme étant peu nuisible

1.35G + 1.5Q (ELU).  
\n
$$
G + Q (ELS)
$$
\n
$$
G + Q ± E
$$
\n
$$
0.8G ± E
$$
\n(Combinations d'actions isimiques (RPA 99 révisé 2003)

# **VI.2.2 Recommandations du RPA 2003 pour le ferraillage des poutres (Article 7.5.2) Armatures longitudinales (Article 7.5.2.1)**

Le pourcentage total minimum des aciers longitudinaux sur toute la longueur de la poutre est de 0,5% en toute section. Le pourcentage total maximum des aciers longitudinaux est de :

- 4% en zone courante.
- 6% en zone de recouvrement.

Les poutres supportant de faibles charges verticales et sollicitées principalement par les forces latérales sismiques doivent avoir des armatures symétriques avec une section en travée au moins égale à la moitié de la section sur appui. La longueur minimale de recouvrement est de :

 $40 \varphi$  en zone I et II

 $50 \varphi$  en zone III.

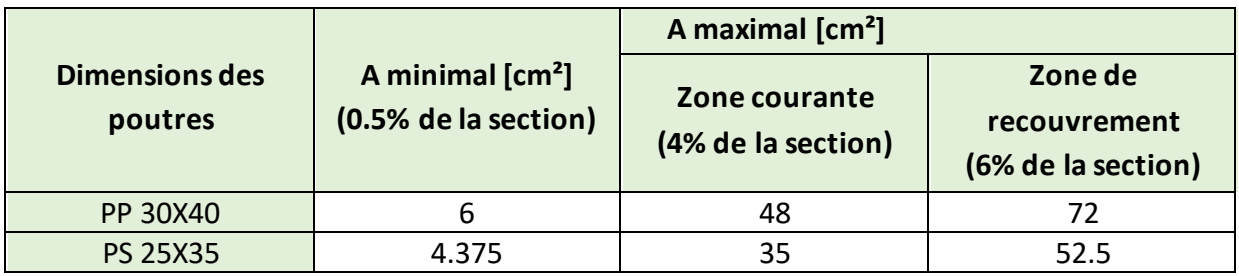

**Tableau VI.2.1 Pourcentage total des aciers longitudinaux des poutres.**

# ➢ **Armatures transversales**

La quantité d'armatures transversales minimales est donnée par:

At= 0.003 s.b

L'espacement:

- **•** Zone nodale : Minimum de  $(h/4, 12 \varphi)$ .
- En dehors de la zone nodale :  $S \le h/2$ .

La valeur du diamètre φ des armatures longitudinales à prendre est le plus petit diamètre utilisé, et dans le cas d'une section en travée avec armatures comprimées, c'est le diamètre le plus petit des aciers comprimés.

Les premières armatures transversales doivent être disposées à 5 cm au plus du nu de l'appui ou de l'encastrement.

# **VI.2.3 Calcul des armatures (ELU)**

# **VV) Armatures longitudinales**

Pour des raisons économiques, les sections d'armatures des poutres sont déterminées suivant quatre principaux groupes d'éléments qui sont :

- P.P.1 : Poutres principales avoisinant des voiles.
- P.P.2 : Poutres principales éloignées des voiles.
- P.S.1 : Poutres secondaires avoisinant des voiles.
- P.S.2 : Poutres secondaires éloignées des voiles.

Les sections d'armatures des poutres et des poteaux sont déterminés a l'aide du logiciel de calcul de ferraillage « SOCOTEC » qui se base sur les principes de calcul du BAEL 99. Toutefois l'utilisateur doit respecter quelques paramètres pour ne pas fausser les résultats

# ➢ **Différence de la convention de signes entre les deux logiciels**

La convention de signes entre « ETABS » et « SOCOTEC » est différente. En effet, les efforts

normaux positifs sur « ETABS » représentent des tractions et ceux en négatifs représentent des compressions.

Contrairement à « SOCOTEC », où les efforts normaux positifs représentent des compressions et ceux en négatifs des tractions.

# ➢ **Les coefficients γb, γ<sup>s</sup> et θ**

La valeur de ces derniers varie en fonction de la situation et de la durée d'application (t) de l'action considérée tel que :

- En situation courante et pour t>24h (ELU et ELS) :
	- $\gamma_{b} = 1.5$ ,  $\gamma_{s} = 1.15$  et  $\theta = 1$ .
- En situation accidentelle et pour  $t \leq 1$ h (Combinaisons sismiques) :
- $\gamma_b = 1.15$ ,  $\gamma_s = 1$  et  $\theta = 0.85$ .

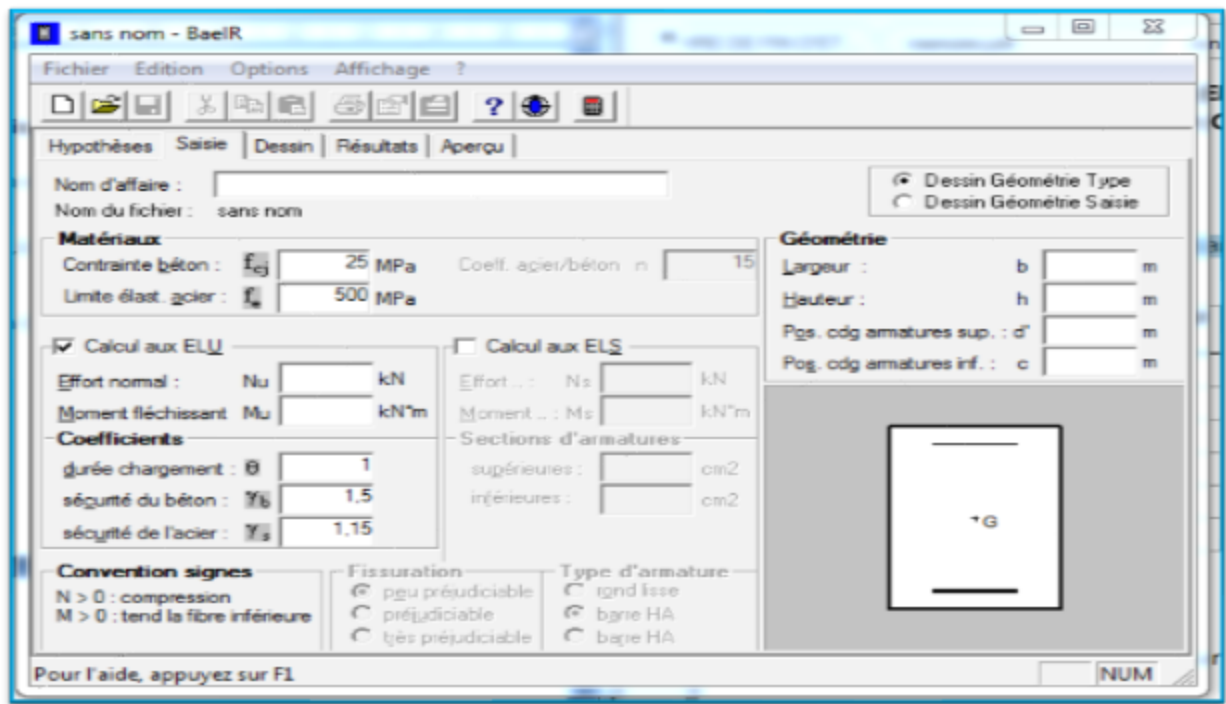

# ➢ **Poutres principales**

**Tableau VI.2.2 Détermination des armatures longitudinales des poutres principales**

| groupe | localisation | $M_{\text{max}}$ [KN.m] | combinaisons | A<br>A adoptée<br>calculée<br>$[\text{cm}^2]$<br>$\rm[cm^2]$ |              | $A \text{ min} < A$<br>$\mathbf{adopt{e}\in}$<br>A max |
|--------|--------------|-------------------------|--------------|--------------------------------------------------------------|--------------|--------------------------------------------------------|
|        | Travée       | 59.641                  | <b>ELU</b>   | 4.53                                                         | $3HA16=6,03$ | Condition vérifiée                                     |

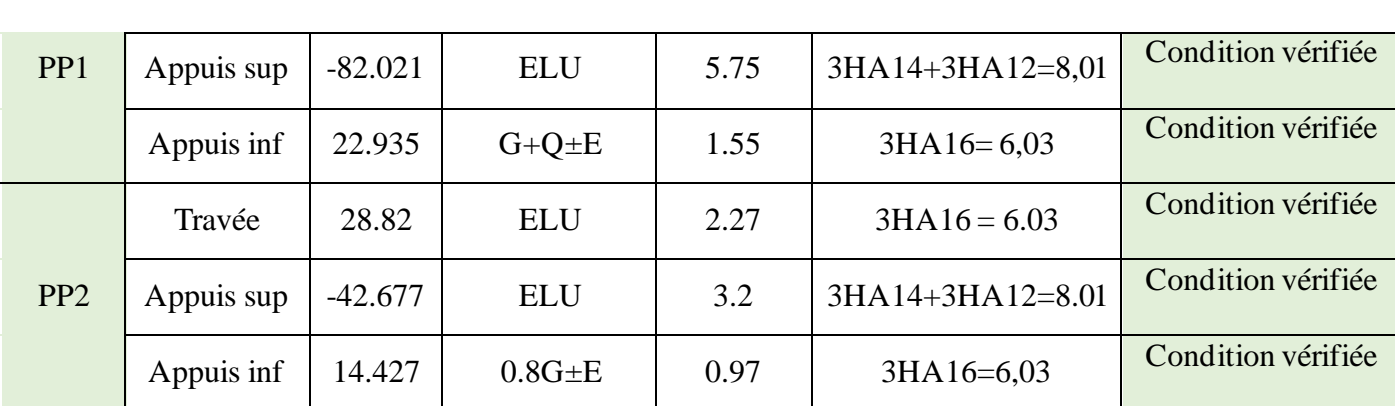

**Chapitre VI Ferraillage des éléments structureux** 

# ➢ **Poutres secondaires**

# **Tableau VI.2.3 Détermination des armatures longitudinales des poutres secondaires**

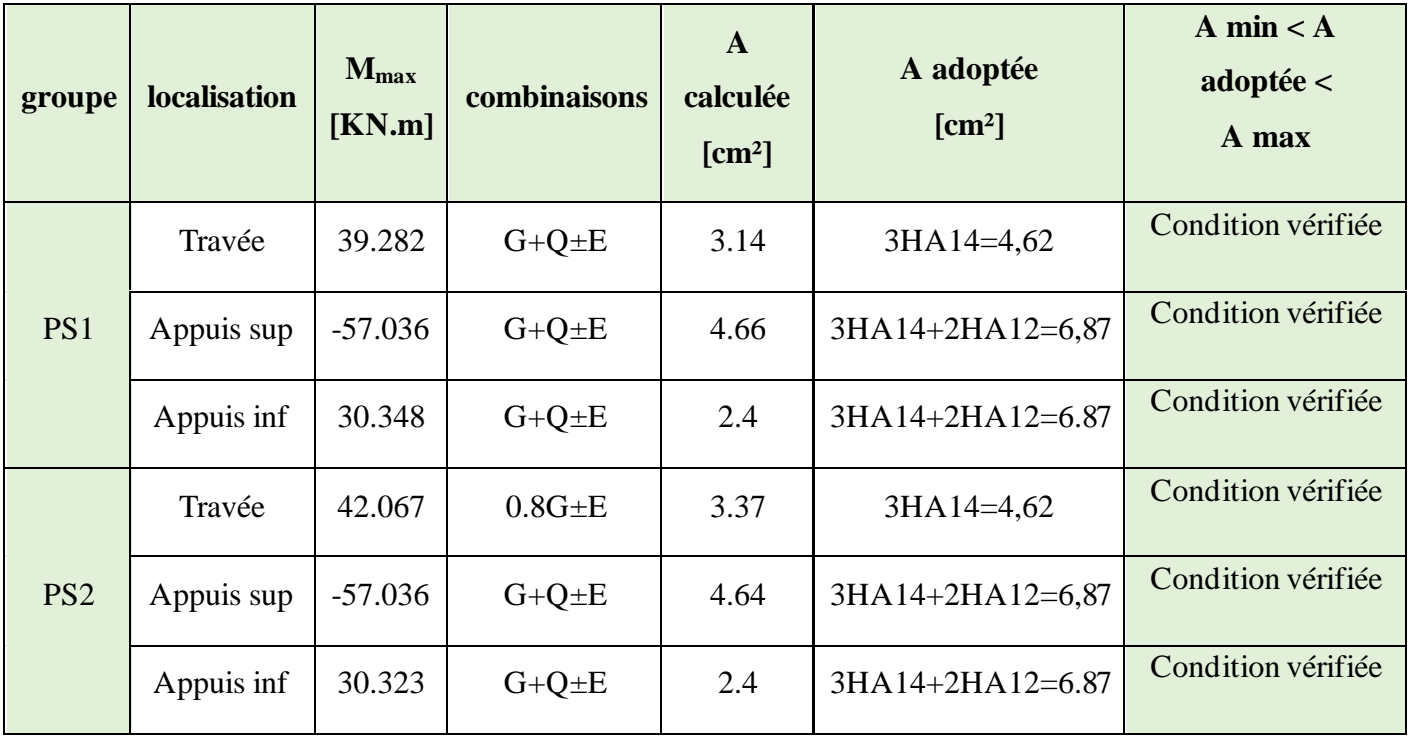

# **WW) Armatures transversales**

$$
\phi_t \leq \min\left(\frac{h}{35}; \emptyset; \frac{b}{10}\right)
$$

➢ **Poutre principales :** ϕt≤min (1.14; 1.4; 3) **=**1.14 cm

On prend  $φ_t=8$  mm

➢ **Poutre secondaires :** ϕt≤min (1; 1.4; 2.5) **=**1 cm

On prend  $\phi_t=8$  mm

# **Poutres principales**

Espacement maximum entre les armatures transversales

- Zone nodale :  $St_{\text{max}} \leq \min(h/4, 12 \varphi) = \min(40/4, 12 \times 1, 4) = \Rightarrow St = 10 \text{ cm}.$
- Zone courante :  $St \le h/2 = 40/2 = 20$  cm  $\Rightarrow St = 20$  cm.

D'où :

- Zone nodale :  $At = 0.003 \text{ s.b} = 0.003X10x30 = 0.9 \text{ cm}^2$ .
- Zone courante :  $At = 0.003 \text{ s.b} = 0.003 \text{ x } 20 \text{ x } 30 = 1.8 \text{ cm}^2$ .

Soit :  $At = 4 HAB (1$  cadre et un étrier de  $\phi$ 8) = 2.01 cm<sup>2</sup>.

## **Poutres secondaires**

Espacement maximum entre les armatures transversales

- Zone nodale :  $St_{max} \leq min(h/4, 12 \varphi) = min(35/4, 12x1.4) = \Rightarrow St = 8 \text{ cm}.$
- Zone courante :  $St \leq h/2 = 35/2 = 17.5$  cm  $\Rightarrow$  St= 15 cm.

D'où :

- Zone nodale :  $At = 0.003$ .s.b=  $0.003x8x25 = 0.6$  cm<sup>2</sup>.
- Zone courante :  $At = 0.003$ .s.b=  $0.003x15x25= 1.125$  cm<sup>2</sup>.

Soit :  $At = 4 HAB = 2.01 cm<sup>2</sup>$ 

# **XX) Délimitation de la zone nodale**

La zone nodale pour le cas des poutres est délimitée dans la figure 7.2 du RPA 2003 en page 63 (zone nodale) comme suit

 $l' = 2.h$ 

Avec:

l' : Longueur de la zone nodale.

h : Hauteur de la poutre.

D'où :

Poutres principales : l' = 2x40= 80 cm.

Poutres secondaires : l' = 2x35 = 70 cm

# **VI.2.4 Vérifications à l'ELU**

# **YY) Condition de non fragilité (BAEL 99 / Art. A.4.2.1)**

Amin  $\geq 0.23 \cdot b \cdot 0. d \cdot \frac{fc28}{fc}$  $\frac{c}{fe}$ 

**Poutres principales (P.P.1 et P.P.2)** : Amin = 0,23x30x37.5.x $\frac{2.1}{400}$  = 1.35 cm<sup>2</sup>. **Poutres secondaires (P.S.1 et P.S.2)** : Amin = 0,23x25x32.5x $\frac{2.1}{400}$  = 0.98 cm<sup>2</sup>

Toutes les sections adoptées sont supérieures à Amin, donc, la condition est vérifiée.

# **ZZ) Vérification au cisaillement (BAEL 99 / Art. 5.1,211)**

$$
\overline{\tau} u = \min \{ \frac{0.2fc28}{vb}; 5 MPA \} = 3.33 MPA.
$$
  
\n
$$
\tau u = \frac{V \max}{b} d
$$

**Poutres principales (P.P.1 et P.P.2)** :

τu= $\frac{(134.19x10^3)}{300x^275}$ <del>34.12Ω0 J</del>= 1.19 MPA < ₹ u = 3.33 MPA → **Condition vérifiée** 

**Poutres secondaires (P.S.1 et P.S.2):**

τu= $\frac{45.3x10^3}{350x335}$  $\frac{15.5 \times 10}{250 \times 325}$  = 0.55 MPA <  $\overline{\tau}$  u = 3.33 MPA.

La condition est vérifiée, il n'y a pas de risque de cisaillement.

# **AAA) Vérification de l'adhérence des barres (BAEL 99 / Art A.6.1 ,3)**

τ̅se= Ѱs.ft28

Où :

Ѱs : Coefficient de scellement (En fonction de la nuance d'acier)

Ѱs = 1.5 (Barres de haute adhérence).

Donc :

 $T$  se = 1.5 x 2.1 = 3.15 MPA.

τse= $\frac{Vmax}{0.0dx}$ 0.9 $dx\Sigma$  μi

Où :

∑µi : Somme des périmètres utiles des barres.

**Poutres principales (P.P.1 et P.P.2) :** ∑µi = n.π.φ= 3 X 3,14 X 14= 131.88 mm.

**Poutres secondaires (P.S.1 et P.S.2) :** ∑µi = n.π.φ= 3X3,14X14= 131,88 mm.

D'où :

```
Poutres principales (P.P.1 et P.P.2) : τse=\frac{134.19X10^3}{9.08275\times121.1}\frac{13113A10}{0.9x375x131.88} = 3.01 MPA < \overline{\tau} se = 3.15 MPA.
Poutres secondaires (P.S.1 et P.S.2) : τse=\frac{45.3x10^3}{9.00235x133}\frac{13.3210}{0.9x325x131,88}= 1.17MPA < \overline{\tau} se = 3.15 MPA.
```
La condition est vérifiée, il n'y a pas de risque d'entraînement des barres

# **BBB) Ancrage des barres (BAEL 99/ Art. 6.1 ,221)**

Pour les aciers à haute adhérence FeE400 et pour fc28= 25 MPA, la longueur minimale de recouvrement est égale à :

ls = 40φ (zone II) [**RPA 2003/ Art. 7.5.2.1]**

D'où :

Pour les HA 12 : ls= 40x1.2= 48 cm.

Pour les HA 14 : ls= 40x1.4= 56 cm.

ls dépasse la largeur des poteaux, il faut donc prévoir des crochets. La longueur de scellement mesurée hors crochets est de :

 $Lc = 0,4Ls$ 

Pour les HA 12 : Lc= 0,4 x 48= 19.2 cm.

Pour les HA 14 : Lc= 0,4 x 56= 22.4 cm.

## **CCC) Influence de l'effort tranchant**

## ➢ **Au niveau des appuis de rive (BAEL 99 / Art. 5.1,312)**

Ast adopté > Ast ancrer=γ $s. \frac{Vumax}{E}$ Fe

#### **Poutres principales (P.P.1) :**

 $1.15x134.19x10<sup>3</sup>$  $\frac{\cancel{131.13410}}{400 \times 10^{2}}$  = 3.85 cm<sup>2</sup> < Ast adopté = 8,01 cm<sup>2</sup>.

Ast adoptée = 8,01cm² > 3.85 cm². La condition est vérifiée. Donc les armatures inférieures ancrées sont suffisantes.

#### **Poutres principales (P.P.2) :**

 $1.15x134.19x10<sup>3</sup>$  $\frac{\cancel{0.113410}}{400 \times 10^{2}}$  = 3.85 cm<sup>2</sup> < Ast adopté = 8.01 cm<sup>2</sup>.

Ast adoptée = 8.01cm² > 3.85 cm². La condition est vérifiée. Donc les armatures inférieures ancrées sont suffisantes.

#### **Poutres secondaires (P.S.1 et P.S.2) :**

 $1.15x45.3x10^3$ 

 $\frac{32.13.3216}{400x10^2}$  = 1.30cm<sup>2</sup> < Ast adopté = 6,87 cm<sup>2</sup>.

La condition est vérifiée. Donc les armatures inférieures ancrées sont suffisantes.

## ➢ **Sur appuis intermédiaires (BAEL 99 / Art. A.5.1, 321)**

 $2Vu$  $\frac{2Vu}{Fe.0,9.d} \leq 0.8 \cdot \frac{fc28}{Yb}$  $\frac{1280}{Yb}$ =13.33 MPA

**Poutres principales (P.P.1 et P.P.2) :**

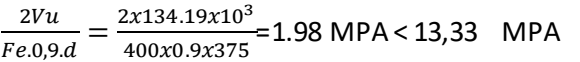

Gondition vérifiée.

**Poutres secondaires (P.S.1 et P.S.2) :**

 $2Vu$  $\frac{2Vu}{Fe.0,9.d} = \frac{2x45.3x10^3}{400x0.9x325}$  $\frac{22445.5210}{400x0.9x325}$ =0.75 MPA< 13,33 MPA → **Condition vérifiée** 

## **VI.2.5 Vérifications à l'ELS**

**DDD) État limite de compression du béton** 

**Chapitre VI Ferraillage des éléments structureux** 

 $\overline{\sigma}$  bc = 0.6fc28= 0.6 x 25= 15 MPA.

$$
\begin{aligned}\n\text{obc} &= \frac{\text{ost}}{\text{K1}} \\
\text{ost} &= \frac{M_S}{\beta \cdot 1 \cdot d \cdot A} \\
\text{p} &= 100. \frac{\text{A}}{\text{b} \cdot \text{d}}\n\end{aligned}
$$

#### **Poutres principales**

**Tableau 17 Vérification de l'état limite de compression du béton pour les poutres principales**

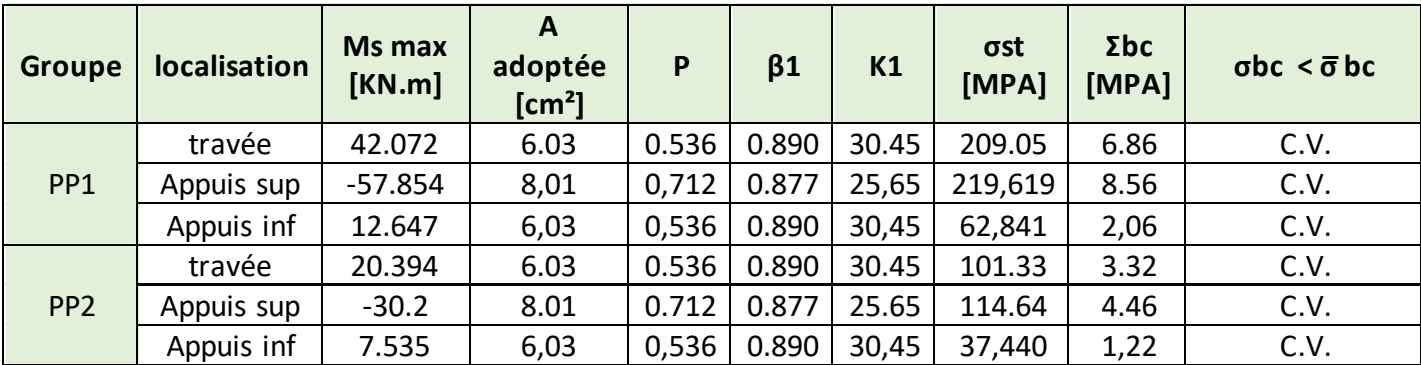

#### **Poutres secondaires**

**Tableau VI.2.5 Vérification de l'état limite de compression du béton pour les poutres secondaires**

| Groupe          | localisation | Ms max<br>[KN.m] | $\overline{A}$<br>adoptée<br>$\text{cm}^2$ | P    | $\beta$ 1 | K1    | σst<br>[MPA] | $\sigma$ bc<br>[MPA] | $\sigma$ bc < $\bar{\sigma}$ bc |
|-----------------|--------------|------------------|--------------------------------------------|------|-----------|-------|--------------|----------------------|---------------------------------|
| PS1             | travée       | 11.872           | 4,62                                       | 0,56 | 0,888     | 29,64 | 89,040       | 3                    | C.V.                            |
|                 | Appuis sup   | $-17.49$         | 6,87                                       | 0.84 | 0.869     | 23,17 | 90,142       | 3,895                | C.V.                            |
|                 | Appuis inf   | 2.285            | 6,87                                       | 0,84 | 0,869     | 23,17 | 11,776       | 0,508                | C.V.                            |
| PS <sub>2</sub> | travée       | 9.534            | 4,62                                       | 0,56 | 0,888     | 29,64 | 71,505       | 2,412                | C.V.                            |
|                 | Appuis sup   | $-14.21$         | 6,87                                       | 0.84 | 0.869     | 23,17 | 73,237       | 3,164                | C.V.                            |
|                 | Appuis inf   | 3.272            | 6,87                                       | 0,84 | 0,869     | 23,17 | 16,863       | 0,727                | C.V.                            |

# **EEE) Etat limite d'ouverture des fissures**

Les poutres ne sont pas exposées aux intempéries et aux milieux agressifs, ce qui veut dire que la fissuration est peu nuisible. Donc aucune vérification n'est nécessaire. **(Article A.4.5,32 du BAEL99)** 

# **FFF) Etat limite de déformation**

La flèche développée au niveau de la poutre droit rester suffisamment petite par rapport a la flèche admissible pour ne pas nuire a l'aspect et utilisation de la construction. On prend le cas le plus défavorable pour le calcul dans les deux sens

## **Calcul de la flèche**

$$
f < f = \frac{L}{(500)}
$$

Dans notre cas la flèche est donnée par L'ETABS

#### **Poutres principales**

 $f = 0.029$  cm <  $f = \frac{400}{500} = 0.92$  cm

La condition est vérifiée.

#### **Poutres secondaires**

f = 0.0010 cm < f =  $\frac{300}{500}$  = 0.6cm

# **VI.3. Ferraillage des voiles**

#### **VI.3.1 Introduction**

Le voile est un élément structurel de contreventement soumis à des forces verticales

(Charges et surcharges) ainsi qu'à des forces horizontales dues au séisme.

Le ferraillage des voiles consiste à déterminer les armatures en flexion composée sous l'action des sollicitations verticales dues aux charges permanentes (G) et aux surcharges d'exploitation(Q) ainsi que sous l'action des sollicitations horizontales dues aux séismes(E).

Pour faire face à ces sollicitations, on prévoit trois types d'armatures :

- Armatures verticales.
- Armatures horizontales.
- **EXECUTE:** Armatures transversales.

## **VI.3.2 Combinaisons d'actions**

Les combinaisons d'action sismiques et d'actions dues aux charges verticales a prendre en considération sont données ci-dessous

1.35G + 1.5Q (ELU)  
\n
$$
G + Q (ELS)
$$
\n
$$
G + Q ± E
$$
\n0.8G ± E (Combinaisons d'actions isimiques du RPA 99 révisé 2003)

**Chapitre VI Ferraillage des éléments structureux** 

# **VI.3.3 Exposé de la méthode du ferraillage:**

La méthode à utiliser pour le ferraillage des voiles est la méthode de **RDM.** Elle consiste à déterminer le diagramme des contraintes à partir des sollicitations les plus défavorables. Les contraintes seront relevées du logiciel ETABS.

Dans le but de faciliter la réalisation et alléger les calculs, on décompose le bâtiment en trois zones

Zone I : RDC et Etage de Service Zone II :  $2^{6me}$ ,  $3^{6me}$  et  $4^{6me}$  étage Zone III : 5<sup>éme</sup> et 6<sup>éme</sup> étage

Avec

V1L : voiles de 1.50 m de longueur V2L : voiles de 2.70 m de longueur V1T : voiles de 4.60 m de longueur

Le calcul se fera pour des bandes verticales de largeur (d) :

 $d \leq min \Big(\frac{h_e}{2}\Big)$  $\frac{1e}{2}, \frac{2}{3}$  $\frac{2}{3}$   $\rm L_c$  ) [Art 7.7.4 RPA99/ modifié 2003] Avec :

- :La hauteur entre nus de plancher du voile considéré.
- $\bullet$   $\quad$   $\rm L_c$ :La longueur de la zone comprimée.

$$
L_c = \frac{\sigma_{max}}{\sigma_{max} + \sigma_{min}} \times L
$$

- **:** longueur du voile.
- $\bullet$   $\quad$   $\rm L_t$ :La longueur de la zone tendue.

$$
\mathbf{L}_t = \mathbf{L} - \mathbf{L}_c
$$

## **VI.3.4 Détermination des diagrammes de contraintes :**

En fonction des contraintes agissant sur le voile, trois cas peuvent se présenter :

- Section entièrement comprimé (**S.E.C)**
- Section entièrement tendue (**S.E.T)**
- Section partiellement comprimé (**S.P.C)**

Les efforts normaux dans les différentes sections sont donnés en fonction des diagrammes des contraintes obtenues:

# ➢ **Section entièrement comprimée :**

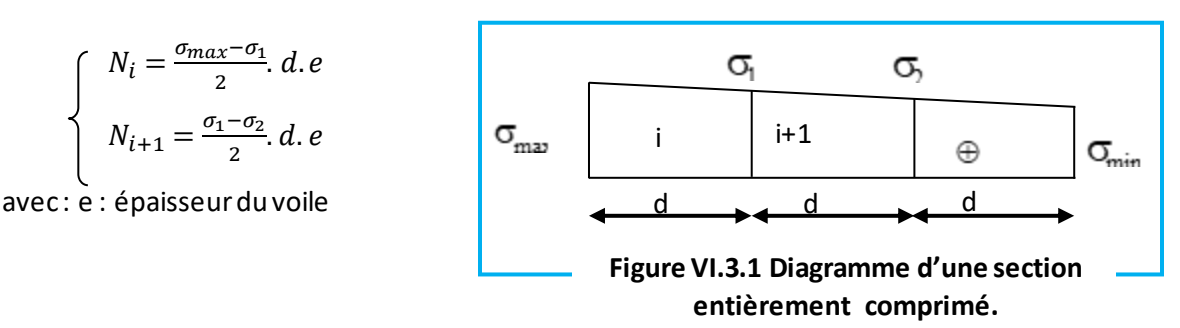

➢ **Section partiellement comprimée :**

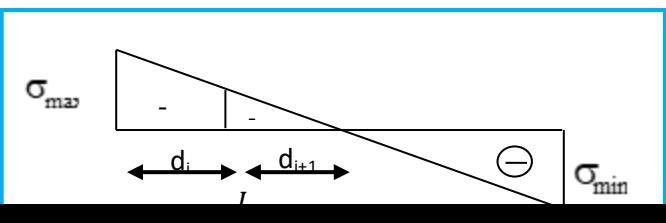

$$
\begin{cases}\n\hat{N}_i = \frac{\sigma_{\min} - \sigma_1}{2}, d, e \\
N_{i+1} = \frac{\sigma_1}{2}, d, e\n\end{cases}
$$

❖ **Section entièrement tendue :**

$$
N_i=\frac{\sigma_{max}-\sigma_1}{2}.\,d.e
$$

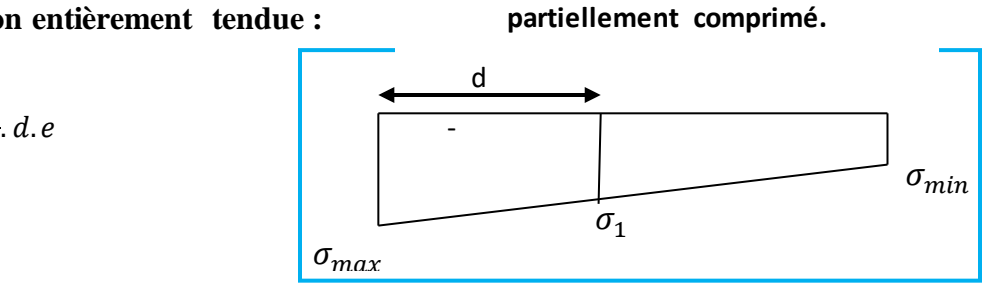

**Figure VI.3.2 Diagramme d'une section** 

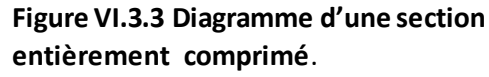

# **VI.3.5 Détermination des armatures :**

**A) Armatures verticales :**

➢ **Armatures verticales : (Art 7.7.4.1/RPA99 version 2003)**

❖ **Section entièrement comprimée :**

$$
A_v = \frac{N_i + B \cdot f_{c28}}{\sigma_{s2}}
$$
 Avec: B: section du voile

Situation accidentelle :  $\sigma_s = \frac{f_e}{v_s}$  $\frac{f_e}{\gamma_s} = 400 MPa$  avec :  $\gamma_s = 1$ 

Situation accidentelle :  $\sigma_b = \frac{0.85 f_{c28}}{v_c}$  $\frac{\mu_{SJC28}}{\gamma_{S}} = 21,25 \text{ MPa}$  avec:  $\gamma_{S} = 1$ 

❖ **Section partiellement comprimée :**

$$
A_{vi} = \frac{N_i}{\sigma_s}
$$

❖ **Section entièrement tendue :**

$$
A_{vi} = \frac{N_i}{\sigma_s}
$$

# **B)** Armatures horizontales :

• **Exigences du RPA**: (Art 7.7.4.1/RPA99 version 2003).

Les barres horizontales doivent être munies de crochets à 135° ayant une longueur de 10Ø

La section des armatures horizontales doit être :  $A_H > 0.15\%$ . B

Les barres horizontales doivent être disposées vers l'extérieur.

Le diamètre des barres verticales et horizontales des voiles ne devrait pas dépasser **1/10** de l'épaisseur du voile.

- - **Exigence du BAEL** : (Art A.8.2,4/BAEL 91 modifié 99)

$$
A_{\rm H} = \frac{A_{\rm v}}{4}
$$

• **Règles communes du RPA pour les aciers verticaux et horizontaux:** (Art 7.7.4.3/RPA 2003)

Le pourcentage minimal d'armatures verticales et horizontales est donné comme suit:

-Globalement dans la section du voile  $A_v$  et  $A_h \ge 0$ , 15 % **.** B

 $-$ Zone courante :  $A_v$  et  $A_h \ge 0$ , 10  $\%$ . B

#### **C) Armatures transversales :**

Les armatures transversales sont perpendiculaires aux faces des refends Elles retiennent les deux nappes d'armatures verticales, ce sont généralement des épingles dont le rôle est d'empêcher le flambement des aciers verticaux sous l'action de la compression d'après l'article 7.7.4.3 du RPA99 révise 2003.

 Les deux nappes d'armatures verticales doivent être reliées au moins par (04) épingles au mètre carré.

#### **D) Armatures minimales:**

❖ **Section entièrement comprimée : (SEC)** 

(Art A.8.1,21/BAEL91modifié 99)

$$
\int_{0}^{R_{min}} \geq 4 \, cm^2/ml
$$

$$
0.2\% \leq \frac{A_{min}}{B} \leq 0.5\%
$$

- ❖ **Section partiellement comprimée : (SPC)**
- **Condition de non fragilité :** (Art A.4.2, 1/BAEL91 modifié 99)

$$
\oint_{min} \ge \frac{0.23 \cdot B.f_{t28}}{f_e}
$$
  

$$
A_{min} \ge 0.2\% \cdot B
$$

- ❖ **Section entièrement tendue (SET) :**
- **Condition non fragilité :** (Art .4.2.1 /BAEL 91 modifié 99)

$$
A_{min} \ge \frac{0.23.B.f_{t28}}{f_e}
$$

$$
A_{min} \ge 0, 15\% .B
$$

➢ **Diamètre minimum:** (art A7-7-4.3/ RPA99 révisé 2003)

 Le diamètre des barres verticales et horizontales des voiles ne devrait pas dépasser **1/10** de l'épaisseur du voile.

**E) Espacement : (Art 7.7.4.3/RPA99 révisé 2003)**

L'espacement des barres horizontales et verticales doit être inférieur à la plus petite des deux valeurs suivantes:  $s_t \leq min(1.5e; 30 \text{ cm})$   $s_t \leq 30 \text{ cm}$ 

#### **F) Potlets**

A chaque extrémité du voile l'espacement des barres doit être réduit de moitié sur(1/10)de la longueur du voile ,cet espacement d'extrémité doit être au plus égale à 15cm.

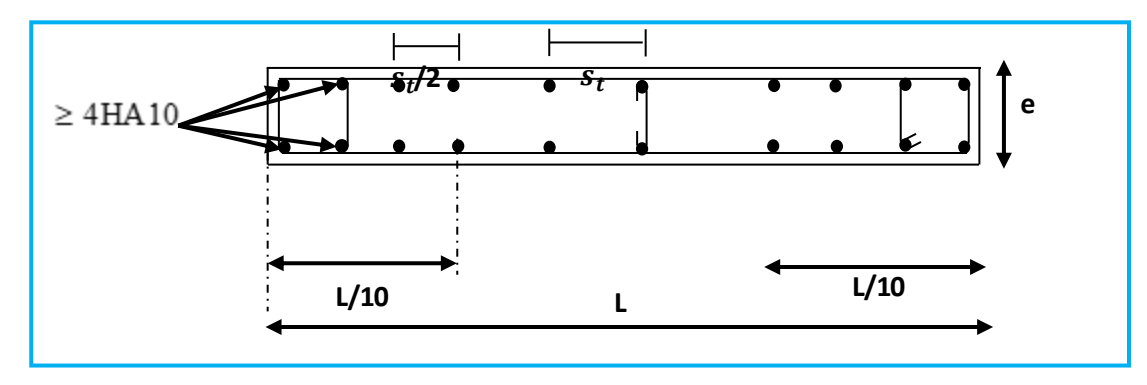

# **G) Longueur de recouvrement : Figure VI.3.4 Disposition des armatures verticales dans les**

Elles doivent être égales à:

 **\*** ∅ pour les barres situées dans les zones où le renversement du signe des efforts est possible .

∗∅ pour les barres situées dans les zones comprimées sous l'action de toutes les combinaisons possibles de charges.

#### **H) Armatures de coutures : (Art 7.7.4.3 RPA 99 révisé 2003)**

Le long des joints de reprise de coulage, l'effort tranchant doit être repris par les aciers de coutures dont la section est donnée par la formule :

$$
\begin{cases}\nA_{vj} = 1.1 \frac{V}{f_e} & \text{Avec:} \quad \text{T: Effort tranchant calculé au niveau considéré.} \\
V = 1.4T\n\end{cases}
$$

#### **I) Diamètre maximal :**

Le diamètre des barres verticales et horizontales des voiles ne doit pas dépasser 1/10 de l'épaisseur du voile.

$$
\phi_{\text{max}} = \frac{e}{10} = 20m
$$

**VI.3.6 Vérifications:** 

**A) Vérifications à l'ELS :**

$$
\sigma_{bc} = \frac{N_S}{B + 15A} \le \overline{\sigma_{bc}} = 0.6 f_{c28} = 15 MP_a
$$

- Avec :  $\int N_S$  : Effort normal appliqué
	- $\Big\{ \,$  B : Section du béton

A : Section d'armatures adoptée.

**B) Vérification de la contrainte de cisaillement :**

D'après le RPA2003 (Art 7.7.2. RPA 99 révisé 2003)

$$
\tau_u = \frac{v}{b.d} \leq \overline{\tau_u} = 0.2 f_{c28} = 5 MPa
$$

: Epaisseur du linteau ou du voile.

Avec:  $\begin{cases} d :$ Hauteur utile ( d = 0,9 h )

h : Hauteur totale de la section brute.

D'après le BAEL91 modifié 99 (Art 5.1, 1)

$$
\tau_u \leq \overline{\tau_u}
$$
  

$$
\tau_u = \frac{v}{b.d} \leq \overline{\tau_u} = \min\left\{\frac{0.15 f_{c28}}{\gamma_b}; 4 \ M P_a \ \right\} = 3,3 M P_a \quad \text{Pour la fissuration préjudiciable.}
$$

## **VI.3.7 Exemple de calcul**

## **Ferraillage de voile longitudinal plein VL1 en Zone I**

#### **a. Caractéristiques géométriques :**

#### **Tableau VI.3.1 : Caractéristiques géométriques**

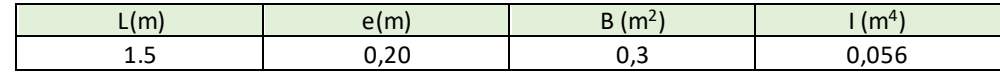

#### **b. Sollicitations de calcul :**

On calcul les efforts (**Ni**et**Ni+1)** agissant sur le voile considéré pour tous les étages de la zone et en tirant les contraintes les plus défavorables pour enfin calculer le ferraillage que l'on adoptera pour tous les étages de la zone.

Les contraintes les plus défavorables sont données par ETABS :

- $\sigma_{\text{max}} = 2666,67 \text{ KN/m}^2$
- $σ_{\min} = -6158,62 \text{ KN/m}^2$
- **c. Largeur de la zone comprimée « L<sup>c</sup> » et de la zone tendue « L<sup>t</sup> » :**

$$
L_c = \frac{\sigma_{\text{max}}}{\sigma_{\text{max}} + \sigma_{\text{min}}} \times L = \frac{2666,67}{2666,67 + 6158,62} \times 1,5 = 0,45 \text{m}
$$

 $L_t = L - L_c = 1.5 - 0.45 = 1.05$ m

#### **d. Calcul « d » :**

Le découpage du diagramme est en deux bandes de longueur (d):

$$
\mathbf{d1} \le \min\left(\frac{h_e}{2}, \frac{2}{3}L_c\right) = \left(\frac{3,06}{2}; \frac{2}{3} \times 0.45\right) = \min(1,53; 0,3) = \mathbf{0}, \mathbf{3} \mathbf{m}
$$

$$
\mathbf{d_2} = L_t - \mathbf{d_1} = 1,05 - 0,3 = 0,75 \text{m}
$$

#### **Détermination de N :**

Pour la zone tendue :

$$
\frac{\sigma_{\min}}{L_t} = \frac{\sigma_1}{L_t - d}
$$
\n
$$
\sigma_1 = \frac{\sigma_{\min(L_t - d)}}{L_t} = \frac{-6158,62(1,05 - 0,3)}{1,05} = 4399,014 \text{ KN/m}^2
$$

$$
\mathbf{N_1} = \frac{\sigma_{\text{min}} + \sigma_1}{2} \times d \times e = \frac{-6158,62 + 4399,014}{2} \times 0.3 \times 0.20 = 316,729 \text{ KN}
$$

$$
N_2 = \frac{\sigma_1}{2} (L_t - d) e = 4399,014/2(1,05 - 0,3)x0,2 = 329,926KN
$$

#### **e. Calcul des armatures verticales :**

$$
A_{V1} = \frac{N_1}{\sigma_s} = \frac{316,729}{400 \times 10^{-1}} = 7,91 \text{ cm}^2
$$
  

$$
A_{V2} = \frac{N_2}{\sigma_s} = \frac{329,926}{400 \times 10^{-1}} = 8,24 \text{ cm}^2
$$

#### **f. Armatures minimales:**

$$
A_{\min} \ge \max \left( \frac{d \times e \times f_{t28}}{fe}; 0,2\%B \right)
$$
  
= max  $\left( \frac{0.3 \times 0.20 \times 2.1}{400}; 0,002 \times 1.5 \times 0.20 \right)$   
**A**<sub>min</sub> = max (3,15; 0,6) = **3**, **16** cm<sup>2</sup>

Calcul de la section totale :

- $A_1 = A_{v1} = 7,91 \text{ cm}^2$
- $A_2 = A_{v2} = 8,24 \text{ cm}^2$

**Ferraillage adopté :**

#### **Chapitre VI Ferraillage des éléments structureux**

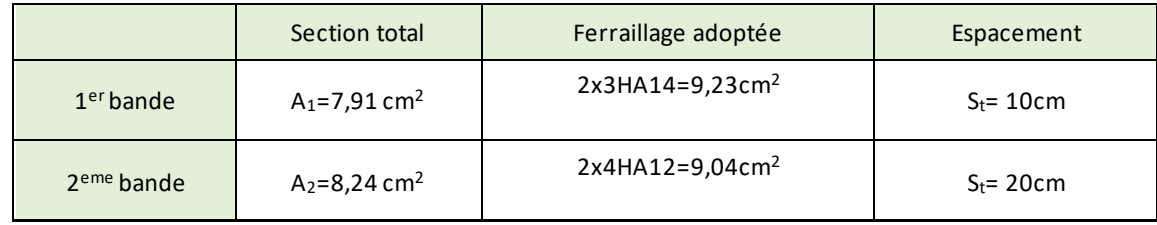

- **g. Armatures horizontales :**
- **•** D'après le BAEL 99  $: A_H = \frac{A_V}{4}$  $\frac{A_{\rm V}}{4} = \frac{9.21}{4}$  $\frac{1}{4}$  = 2, 30 cm<sup>2</sup>
- D'après le RPA2003:  ${\bf A}_{\bf H} \ge 0.15\%$ B = 0.0015 × 20 × 150 = 4.5cm<sup>2</sup>

On prend :  $A_H = 4$ ,  $5 \text{ cm}^2$ .

Soit : 5HA12 = 5,56  $\text{cm}^2/\text{1m}$  de hauteur ; avec S<sub>H</sub> = 20 cm.

#### **h. Armatures transversales :**

Les deux nappes d'armatures doivent être reliées au minimum par (04) épingle au mètre carré soit avec **4HA8 (2,01 cm<sup>2</sup> )** par m<sup>2</sup> .

**i. Les vérifications:**

▪ **Vérification des espacements:** 

L'espacement des barres horizontales et verticales doit satisfaire :

 $S_t \le \min\{1.5 \text{ e } . 30 \text{ cm}\} = 30 \text{ cm}$ 

S<sup>t</sup> = 10cm ……… **Condition vérifiée.**

S<sup>t</sup> = 20cm ……… **Condition vérifiée.** 

S<sup>h</sup> = 20cm……… **Condition vérifiée.**

▪ **Vérification de la contrainte dans le béton à l'ELS :**

 $\sigma_{bc} =$  $N_{\mathcal{S}}$  $\frac{1}{B + 15 \times A_V} =$  $2269,09 \times 10^3$  $\frac{1}{10,3 \times 10^6 + 15 \times 9,23 \times 10^2} = 7,22 \text{ MPa}$ 

 $\sigma_{bc}$  = 7,22 MPa  $<\bar{\sigma}_{bc}$  = 15 MPa ......... **Condition vérifiée.** 

▪ **Vérification des contraintes de cisaillement**: - **Selon le RPA 2003 :**

$$
\tau_b \leq \bar{\tau}_b
$$

 $\tau_b =$ T  $\frac{1}{b \cdot d}$ 366157  $\frac{200 \times 0.9 \times 3060}{200 \times 0.9 \times 3060} = 0$ , 66 MPa  $\bar{\tau}_{b} = 0.2 f_{c28} = 5 \text{ MPa}$  $\tau_b = 0.66 \text{ MPa} < \bar{\tau}_b = 5 \text{ MPa}$  Condition vérifiée.

- **D'après le BAEL 99 :** 

$$
\tau_{\mathbf{u}} = \frac{V_{\mathbf{u}}}{bd} = \frac{512,62 \times 10^3}{200 \times 0,9 \times 3060} = 0,93 \text{ MPa}
$$

$$
\bar{\tau}_{\mathbf{u}} = \text{Min}\left(0,15\frac{f_{c28}}{\gamma_{\mathbf{b}}};\ 4\text{ MPa}\right) = 3,3 \text{ MPa}
$$

-  $τ_u = 0.93 \text{ MPa} < τ_u = 3.3 \text{ MPa}$ ...... **Condition vérifiée.** 

**NB :**

**Dans notre cas, on ne prévoit pas la reprise du bétonnage, donc les armatures de coutures ne sont pas nécessaires**

**Tableau VI.3.3 Ferraillage du voile longitudinal VL1**
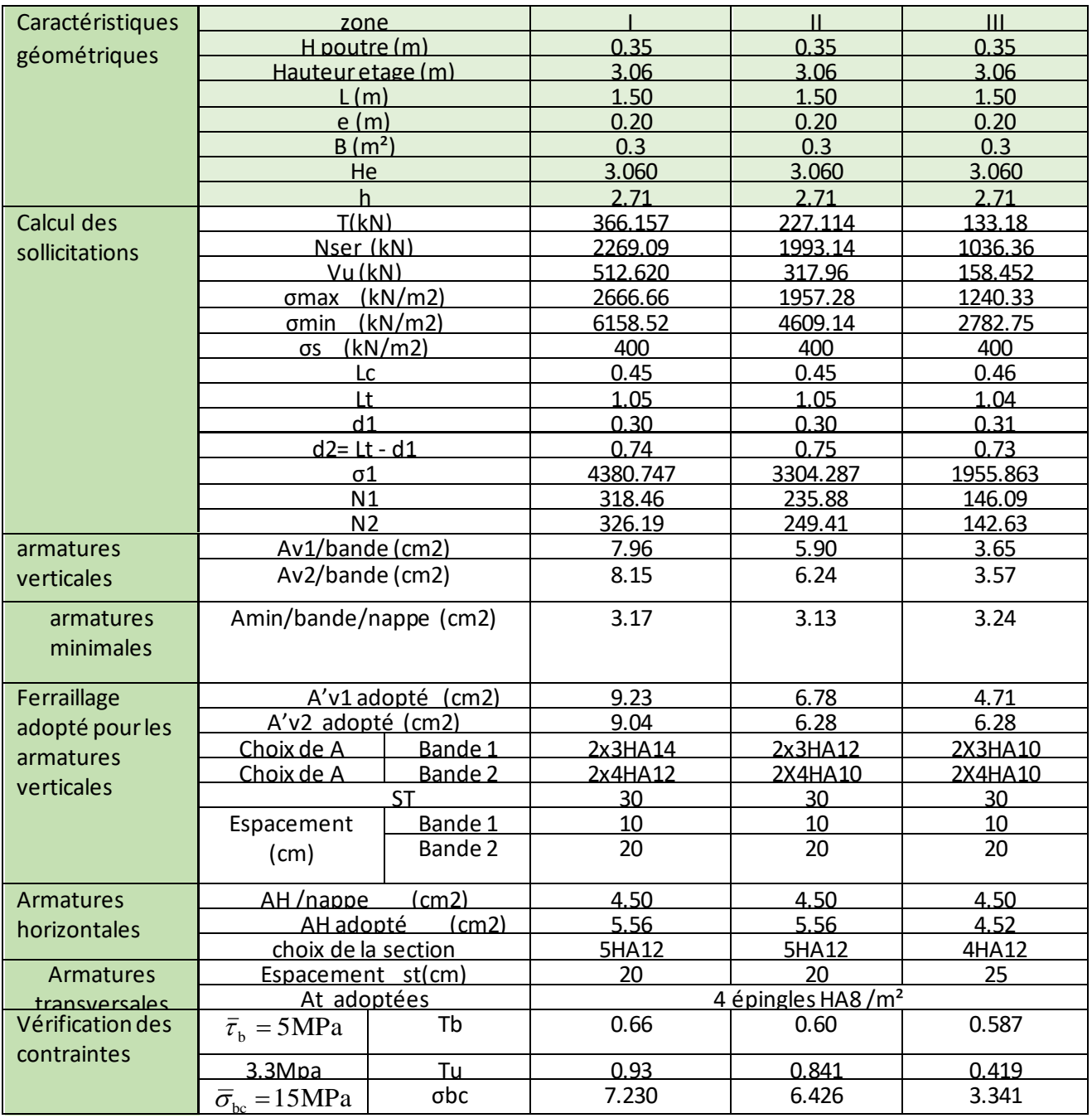

**Tableau VI.3.4 Ferraillage du voile longitudinal VL2**

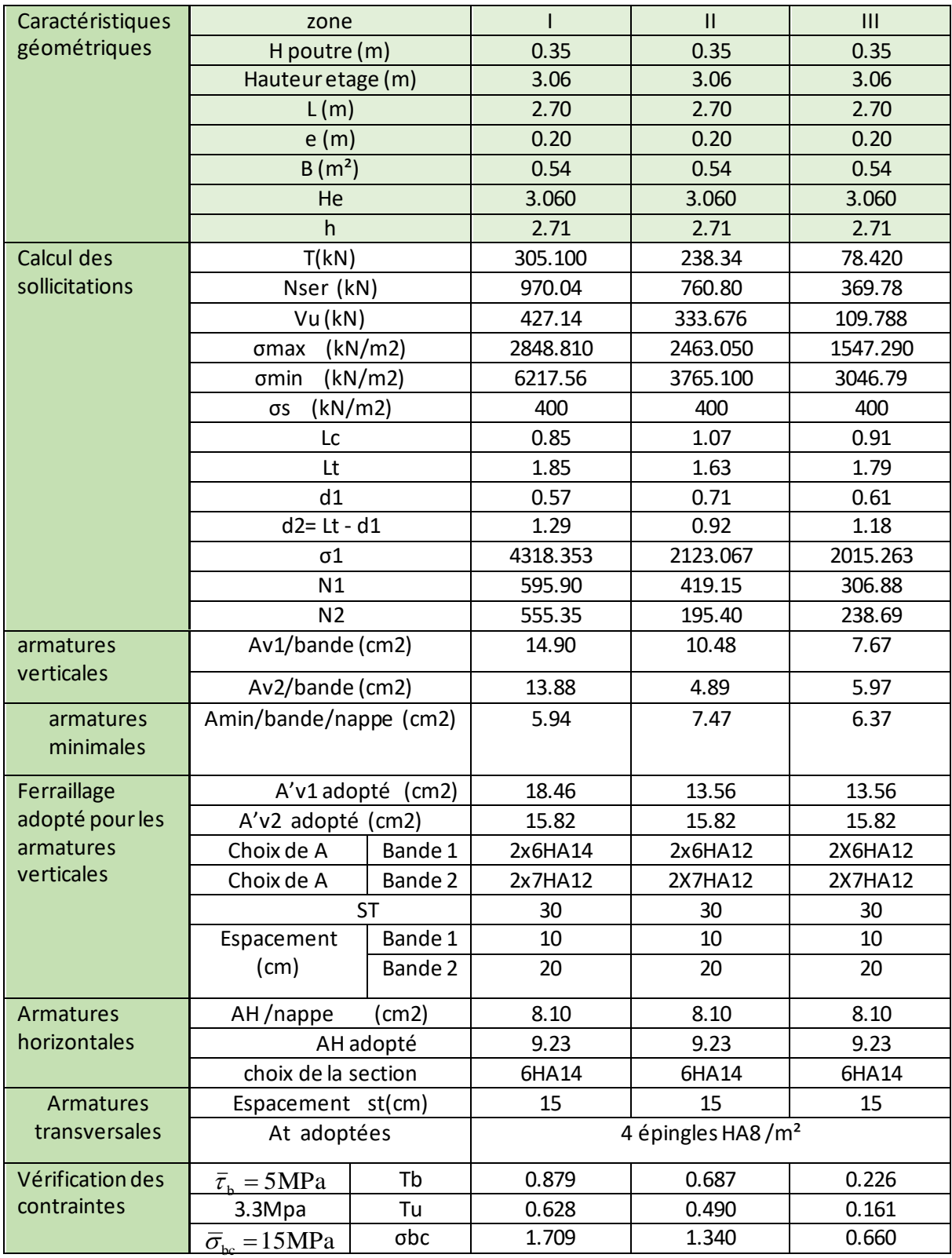

### **Tableau VI.3.5 Ferraillage du voile transversal VT1**

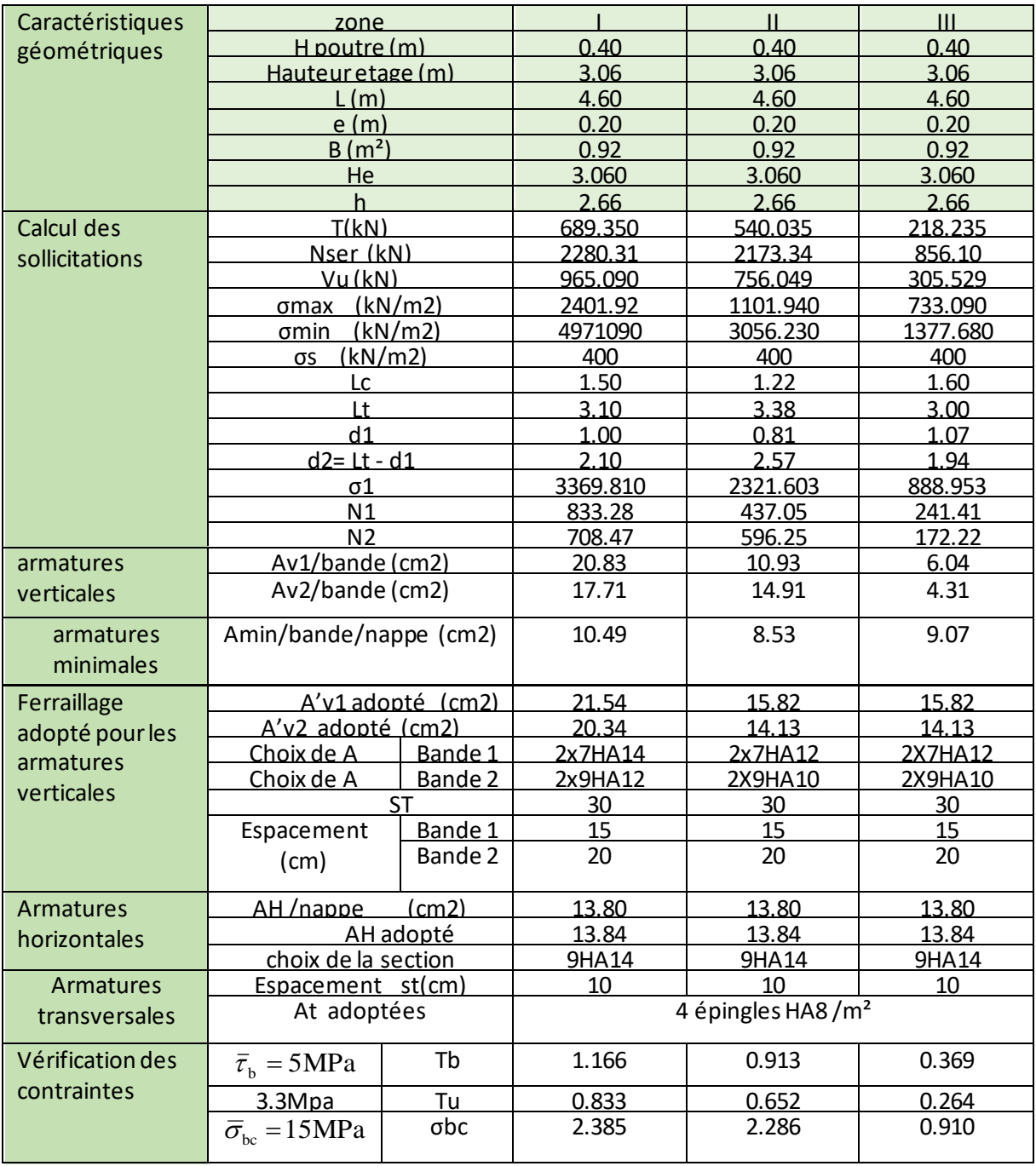

# **Chapitre VII**

#### **VII. Etude du mur plaque**

#### **VII .1. Introduction** :

Les murs de soutènement, sont des ouvrages en béton armé. Destinés à reprendre les Poussées des terres qui provoquent leur glissement.

 Dans notre cas, un mur plaque simple est prévu pour retenir la totalité des poussées Des terres.

#### **VII .2. Pré-dimensionnement du mur plaque :**

L'épaisseur minimale imposée par le **RPA 2003 (Art 10.1.2)**, est de : e = 15 cm. Pour notre cas nous avons opté pour une épaisseur de 20 cm.

#### **VII .3.Les caractéristiques mécaniques et physiques du sol :**

Les caractéristiques mécaniques et physiques du sol sont données par le manuscrit de **M. BELAZOUGUI** « **CALCUL des OUVRAGES en BETON ARME** » **(**en **page 239)**

- $\geq$  Poids volumique du sol :  $\gamma = 17$ KN/m3
- $\triangleright$  Angle de frottement interne :  $\varphi = 35^{\circ}$
- $\triangleright$  Cohésion :  $c = 0$
- $\triangleright$  Charge d'exploitation éventuelle :  $q = 10$ KN/m2
- $\triangleright$  Contrainte admissible du sol :  $\overline{\sigma s} \overline{o} \overline{l} = 200 \text{ K} N/m2$
- ➢

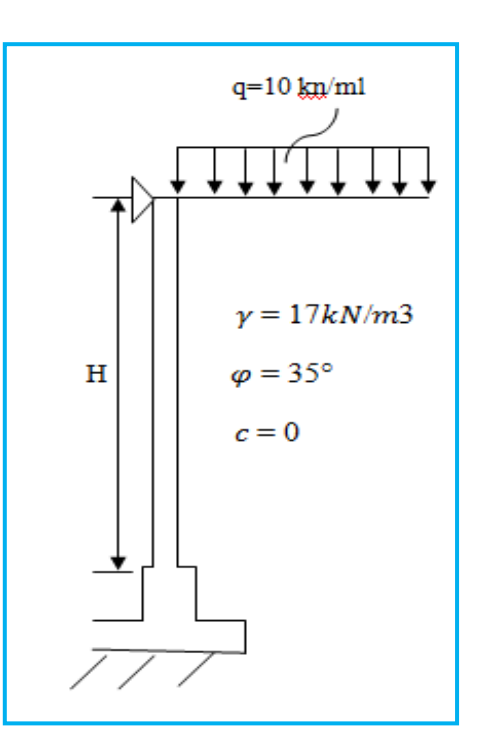

 **Figure VII.1 : Schéma statique du mur plaque du RDC**

#### **VII .4. Détermination des sollicitations :**

Les contraintes qui s'exercent sur la face du voile sont :

- $\sigma_H$  : Contrainte horizontale
- $\sigma_V$ : Contrainte verticale

$$
\sigma_h=K_a\,.\ \sigma_v
$$

**Avec :**

**Ka** : coefficient de poussée des terres au repos.

 $\mathbf{Ka} = \cos \beta \frac{\cos \beta - \sqrt{\cos \beta^2 - \cos \varphi^2}}{\cos \varphi \sqrt{\cos \varphi^2 - \cos \varphi^2}}$  $\cos \beta + \sqrt{\cos \beta^2 - \cos \varphi^2}$ 

Pour un sol horizontal ( **β = 0 ) donc** 

$$
{\bf K}_a = t g^2 \, (\frac{\pi}{4} - \frac{\phi}{2}) {=} 0.27
$$

**VII.5. Calcul à l 'ELU :**

Calcul des contraintes :

$$
\sigma_h = K_a x \quad \sigma_v = K_0 (1.35, \gamma.h + 1.5. q)
$$

**Pour :**

h= 0 m  $\rightarrow \sigma_{h1=} 0.27 \times 1.5 \times 10 = 4.05 \text{ KN/m}^2$ 

h=4,08 m  $\rightarrow \sigma_{h2} = (1.35 \times 17 \times 4,08 + 1.5 \times 10) 0.27 = 29,33 \text{ KN/m}^2$ 

#### **VII .6. Calcul à l 'ELS :**

➢ Calcul des contraintes :

$$
\begin{aligned}\n\sigma_{\mathbf{h}} &= \mathbf{K}_{a} \mathbf{x} \quad \sigma_{\mathbf{v}} = \mathbf{K}_{0} \left( \gamma \cdot \mathbf{h} + \mathbf{q} \right) \\
\mathbf{Pour:} \\
\mathbf{h} &= 0 \qquad \longrightarrow \qquad \sigma_{\mathbf{h}1} = 0.27 \mathbf{x} \quad 10 = 2,7 \text{ KN/m}^{2} \\
\mathbf{h} &= 4,08 \text{ m} \qquad \qquad \rightarrow \qquad \sigma_{\mathbf{h}2} = (17 \text{ x } 4,08 + 10) \quad 0.27 = 21,42 \text{ KN/m}^{2}\n\end{aligned}
$$

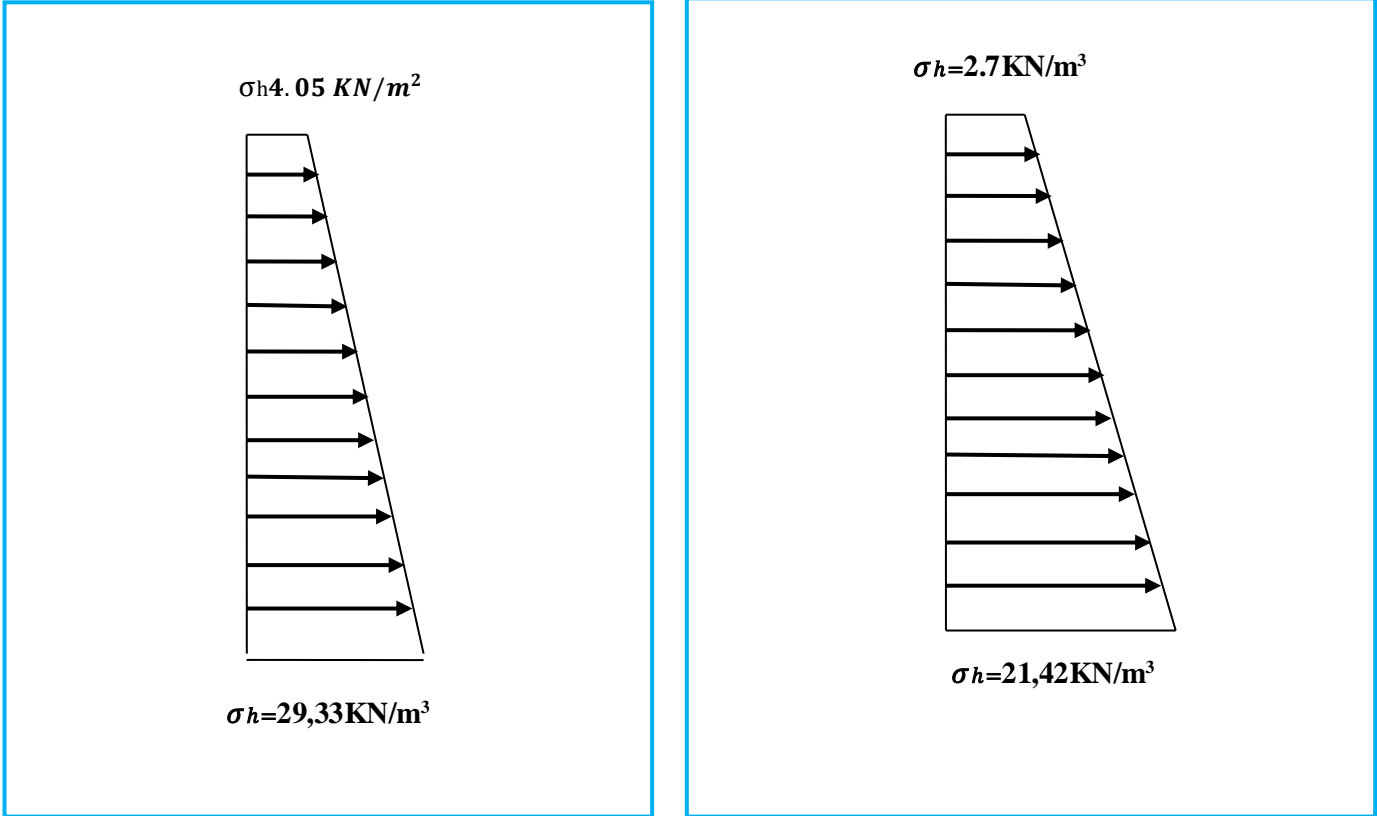

#### **VII .6.1 Diagramme des contraintes:**

**VII .7. Charges moyennes à considérer dans le calcul pour une bande de 1 m**

#### **Chapitre VII** Etude du mur plaque

$$
\text{ELU: } \sigma_{\text{m}} = \frac{3\sigma_1 + \sigma_2}{4} = \frac{3 \times 29,33 + 4.05}{4} = 23,01 \text{KN/m}^2; P_u = 23,01 \text{KN/m}^2
$$
\n
$$
\text{ELS: } \sigma_{\text{m}} = \frac{3\sigma_1 + \sigma_2}{4} = \frac{3 \times 21,42 + 2.7}{4} = 16,74 \text{KN/m}^2; P_s = 16,74 \text{KN/m}^2
$$

#### **VII.8. calcul du moment sollicitant:**

#### **a. Méthode de calcul :**

Le mur plaque sera calculé **(a l'aide de l'ouvrage aide-mémoire DUNOD)** comme un panneau simplement appuyé sur 3 cotés et encastrée a sa base, aux dimensions b = 4,08m ,  $a = 4m$ .

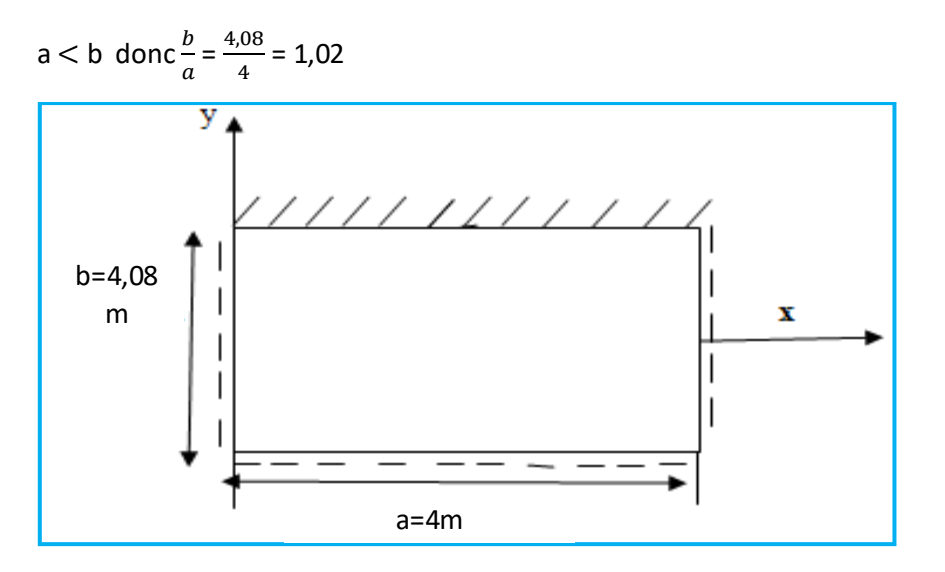

**Figure VII.4 : plaque rectangulaire uniformément chargée, un coté encastré, les trois autres simplement appuyés**

On tire du **[tableau 14 page 204 (formulaire des plaques rectangulaires) d'aide mémoire DUNOD]** les coefficients suivant:

 $\beta$ =-0,084

 $\beta$ 1 = 0.034

 $\beta$ 2=0.039

**b. Calcul du moment sollicitant:**

➢ **Calcul à l'ELU :**

 $M_x = \beta_1 x P_u x a^2$ 

 $= 0.034 \times 23.01 \times (4)^2$ 

 $M_x = 12,517$  KN.m

= -0,084 x 23,01  $x(4)^2$ 

$$
M_y
$$
= -30,925 KN.m

➢ **Calcul à l'ELS :**

 $M_x = \beta_1 x P_s x a^2$ 

= 0.034 x 16,74  $x(4)^2$ 

 $M_x = 9,106$  KN.m

$$
M_y = \beta \times P_s \times a^2
$$

 $= -0.084 \times 16.74 \times (4)^2$ 

My= -22,498 KN.m

#### **c. Calcul du ferraillage :**

le ferraillage se fera pour une bande de 1m

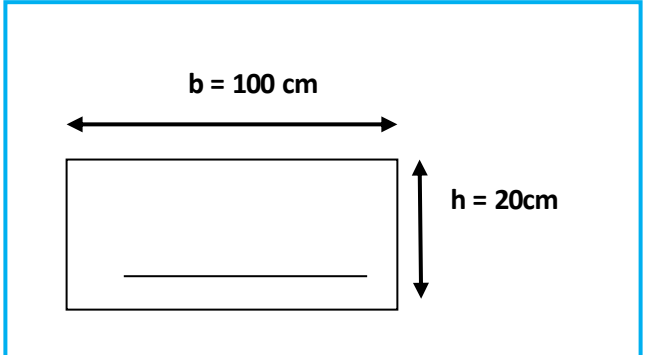

Le ferraillage se sera avec le logiciel ≤ SOCOTEC ≥

#### **Tableau VII.1: Ferraillage du mur plaque**

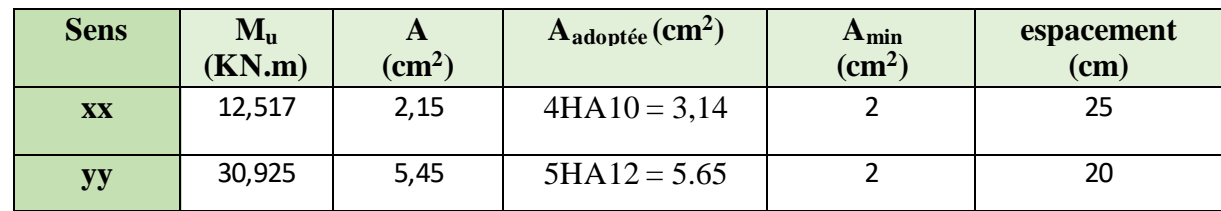

#### **VII .9. Recommandations du RPA 99 version 2003 :**

Le mur plaque doit avoir les caractéristiques suivantes :

- •Les armatures sont constituées de deux nappes
- •Le pourcentage minimum des armatures est de 0,10℅B dans les deux sens (horizontal et vertical)

• 
$$
A \ge 0.001 \text{ bh} = 0.001 \times 100 \times 2 = 2 \text{ cm}^2
$$

$$
A_{\text{adoptée}} = 5.65 \text{ cm}^2 > A_{\text{min}} = 2 \text{ cm}^2 \Longrightarrow \text{CV}
$$

•Les deux nappes sont reliées par des épingles/m<sup>2</sup>en HA8

#### **VII .10. Vérification à l'ELS :**

.

**a. Vérification des contraintes dans le béton :**

On doit vérifier que :  $\sigma_{bc} \le \overline{\sigma}_{bc} = 0,6$   $f_{c28} = 15$  *MPA* 

On peut se disposer de cette vérification si l'inégalité suivante est vérifiée :

$$
\alpha < \frac{\gamma - 1}{2} + \frac{f_{c28}}{100}; \text{ avec } \gamma = \frac{M_U}{M_S}
$$
\n  
\n
$$
\triangleright \text{ Sens x - x :}
$$
\n
$$
\gamma = \frac{12,517}{9,106} = 1.38 \text{ et } \mu_u = \frac{M_U}{bd^2 f_{bu}} = \frac{12517000}{1000 \times 170^2 \times 14.2} = 0,030
$$
\n  
\nDu tableau  $\mu = 0.030 \rightarrow \alpha = 0.0381$   
\n
$$
\alpha = 0.0381 < \frac{1.38 - 1}{2} + \frac{25}{100} = 0.44
$$
\n  
\nDonc la condition est vérifie.  
\n
$$
\triangleright \text{ Sens Y - Y :}
$$
\n
$$
\gamma = \frac{30,925}{22,498} = 1.38 \text{ et } \mu_u = \frac{M_U}{bd^2 f_{bu}} = \frac{30925000}{1000 \times 170^2 \times 14.2} = 0,075
$$
\n
$$
\mu = 0.075 \rightarrow \alpha = 0.0989
$$
\n
$$
\alpha = 0.0989 < \frac{1.38 - 1}{2} + \frac{25}{100} = 0.44
$$

Donc la condition est vérifiée.

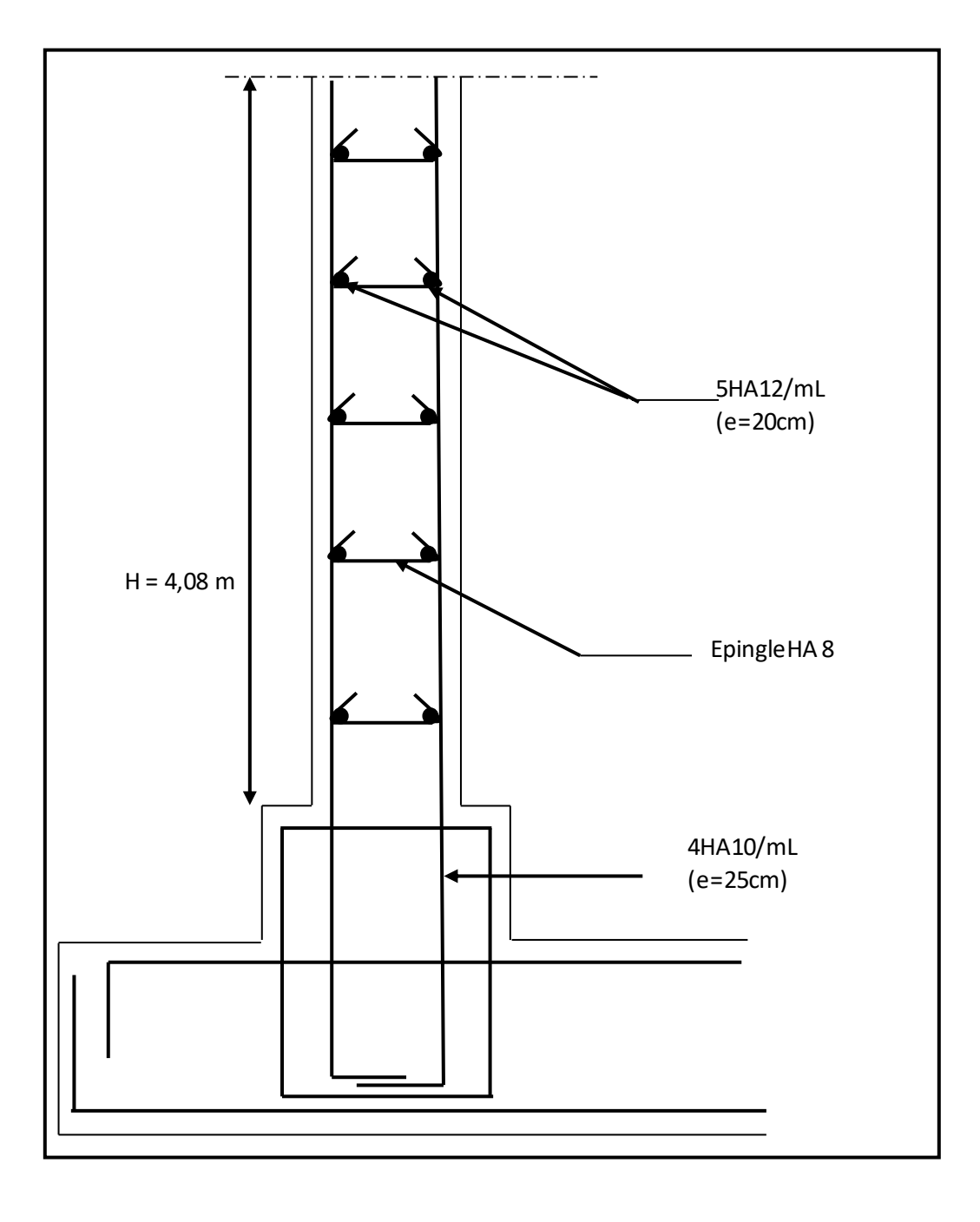

## Chapitre VIII

#### **VIII. Etude de l'infrastructure**

#### **VIII.1. Introduction**

On appelle infrastructure, la partie inférieure d'un ouvrage reposant sur un terrain d'assise auquel sont transmises toutes les charges engendrées par la superstructure, soit directement (Cas des fondations superficielles: semelles isolées, semelles filantes, radier général) soit par l'intermédiaire d'autres organes (Cas des fondations profondes : semelles sur pieux par exemple).

Le choix du type de fondations dépend essentiellement, des facteurs suivants :

- **❖** Capacité portante du sol  $(\bar{\mathbf{z}})$  sol).
- ❖ Charges qui leurs sont transmises.
- ❖ Distance entre axes des poteaux.
- ❖ Profondeur du bon sol.

Les combinaisons de charges à prendre en considération pour le calcul des fondations sont les suivantes:

- 1.35G + 1.5Q (ELU).
- $G + Q \pm E$  (Article **10.1.4.1 du RPA 2003**)  $0.8G \pm E$

#### **VIII.2. Choix du type de fondations**

#### **VIII.2.1. Semelles isolées**

Les semelles isolées sont dimensionnées en utilisant la relation suivante :

$$
\frac{N_{s.max}}{S} \leq \sigma_{sol}
$$

**Où :**

- ❖ Ns.max : Effort normal à la base du poteau le plus sollicité à l'ELS (Déduit du logiciel ETABS)
- S : Surface d'appui de la semelle (S=AxB).
	- ❖ σ sol : Contrainte admissible du sol donnée par le rapport géotechnique de ce dernier.qui est égale à 2 bars.
	- **Homothétie des dimensions**

$$
\frac{a}{b} = \frac{A}{B} \Rightarrow \frac{45}{45} = 1 = \frac{A}{B}
$$
. Donc: A=B.

**D'où :**

$$
B^2 \ge \frac{N_{s.max}}{\sigma \text{sol}} \Rightarrow B = \sqrt{\frac{N_{s.max}}{\sigma \text{sol}}} = \sqrt{\frac{1053.72}{200}} = 2.29 \text{ m}.
$$

Vu que les dimensions des semelles sont très importantes, le risque de chevauchements est inévitable, il ya lieu donc d'opter pour des semelles filantes

#### **VIII.2.2. Semelles filantes**

#### **a. Semelles filantes sous voiles « S<sup>1</sup> »**

Les semelles filantes sous les voiles sont dimensionnées en utilisant la relation suivante :

$$
\frac{N_{s.max}}{S} \leq \frac{1}{\sigma_{sol}} \Rightarrow B \geq \frac{N_{s.max}}{\frac{1}{\sigma_{sol} xL}}
$$

« L » étant la longueur des semelles filantes sous voiles (qui est aussi la longueur des voiles).

**D'où :**

| <b>Voiles</b>   | N <sub>S</sub> |                       | B    | Surface [m <sup>2</sup> ] |
|-----------------|----------------|-----------------------|------|---------------------------|
|                 | [KN]           | [m]                   | [m]  | $(S = B \times L)$        |
| VL1             | 1140.78        | 1.5                   | 3.8  | 5.70                      |
| VL <sub>2</sub> | 1140.19        | 1.5                   | 3.81 | 5.71                      |
| VL3             | 1421.34        | 1.5                   | 4.73 | 7.10                      |
| VL <sub>4</sub> | 1428.68        | 1.5                   | 4.76 | 7.14                      |
| VL5             | 2208.83        | 2.7                   | 4.09 | 12.04                     |
|                 |                | S <sub>1</sub> totale |      | 36.69                     |

**Tableau VIII.1 semelles filantes sous voiles (sens longitudinal)**

**Tableau VIII.2 : semelles filantes sous voiles (sens transversal)**

| Voiles | Νş   |                   |              | Surface [m <sup>2</sup> ] |
|--------|------|-------------------|--------------|---------------------------|
|        | [KN] | $\lceil m \rceil$ | $\mathsf{m}$ | $(S = B \times L)$        |

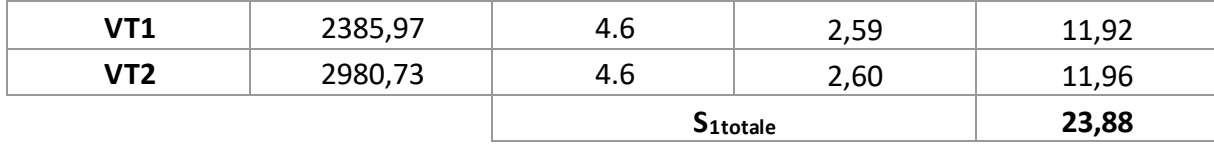

S $_{\mathsf{V}}$  =  $\sum\limits_{} S_i\,$  = 60,57 m²Avec : SV : Surface totale des semelles filantes sous voiles

#### **b. Semelles sous poteaux « S<sup>2</sup> »**

#### ➢ **Etapes de calcul**

Déterminer la résultante des charges « R » (R= ∑Ni),

 Puis la coordonnée de cette résultante « e » (e= R ∑<sup>N</sup>i.ei<sup>+</sup>∑<sup>M</sup><sup>i</sup> , e<sup>i</sup> est la distance entre le CDG de la structure et le point d'application de la charge Ni),

Enfin, déduire la répartition (par mètre linéaire) des sollicitations de la semelle filante tel que :

 . Si e ≤ 6 **L** ⇒ Répartition trapézoïdale. **L** ⇒ Répartition triangulaire.

6

Le calcul se fait pour les deux files les plus sollicitées tel que :

#### **Tableau VIII.3 : Résultante des charges pour les semelles sous poteaux.**

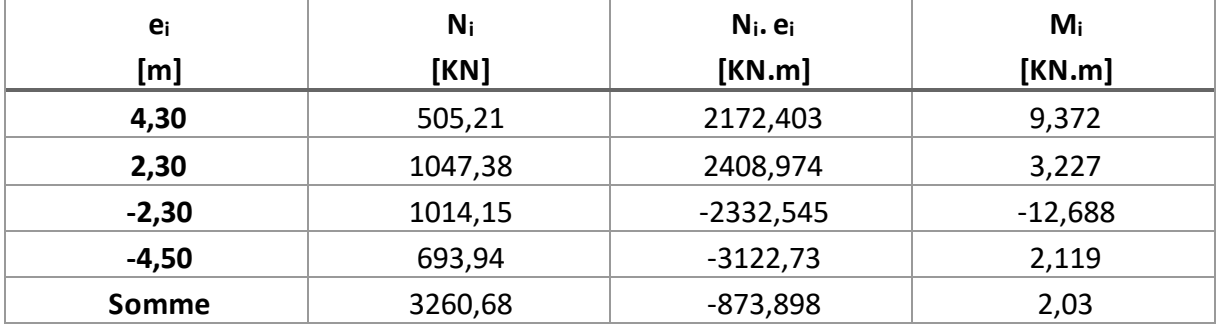

**D'où :**

. Si e >

$$
e = \frac{-873,898 + 2,03}{3260,68} = -0.26 \text{ m} < \frac{L}{6} = \frac{13,40}{6} = 2,23 \text{ m}.
$$

La répartition des charges est donc trapézoïdale, d'où :

$$
B \geq \frac{q(L/4)}{\overline{\sigma}_{sol}} = \frac{N_S \left(1 + \frac{3 \cdot e}{L}\right)}{\overline{\sigma}_{sol} \times L} \text{ ; Avec : } N_s = \sum N_{si} \cdot D'o\dot{u} \text{ :}
$$

$$
B \ge \frac{3260,68x(1+\frac{3.x(-0,26)}{13.40})}{200x13.40} = 1.15 \text{ m}.
$$

**Donc :**

La surface totale des semelles filantes sous poteaux est égale à :

 $S_{2\text{totale}} = 6(BxL) = 6x(1.15x13,40) = 92,46 \text{ m}^2$ .

#### **c. Surface totale des semelles filantes**

S totale=  $S_1 + S_2$ = 60,57+92,46= 153,03 m<sup>2</sup>= 59,8% de la surface totale de la structure (255,94 m<sup>2</sup>).

 $S_{\rm S. \; filantes}$  > 50%S  $_{\rm B\^atiment}$ 

Il y a donc un risque certain de chevauchement des semelles filantes. Ce type de fondations n'est pas approprié pour l'ouvrage en question.

Finalement, le type de fondation qui convient le mieux à cette structure est un radier général.

#### **VIII.2.3. Radier général**

Un radier est un plancher renversé recevant du sol d'assise des charges réparties et ascendantes. Il assure une bonne répartition des charges sous le sol évitant ainsi, le tassement différentiel.

#### **VIII.2.3.1. Pré-dimensionnement**

#### ❖ **Epaisseur de la dalle du radier « h<sup>r</sup> »**

Elle est déterminée à l'aide de la relation suivante : h<sub>r</sub> ≥  $\frac{200}{20}$  $\frac{\mathsf{L}_{\max}}{20} = \frac{460}{20}$ 460 = 23 cm ⇒**hr= 30 cm.**

#### ❖ **Epaisseur des nervures « h<sup>n</sup> »**

Elle est déterminée à l'aide des deux relations suivantes:

$$
\frac{\text{Lmax}}{8} \le h_n \le \frac{\text{Lmax}}{5} \Rightarrow \frac{460}{8} = 59.375 \text{ cm} \le h_n \le \frac{460}{5} = 92 \text{ cm}.
$$
  

$$
\text{L}_e = \sqrt[4]{\frac{4 \text{ EJ}}{\text{Kb}}} \ge \frac{2}{\pi} . \text{Lmax} \text{(Condition de la longueur élasticque)}.
$$

**Où :**

. L<sup>e</sup> : Longueur élastique.

- . L<sub>max</sub> : Distance entre axes maximale des poteaux.
- . Evj : Module de déformation longitudinale déférée (E= 10818.86 MPA).
- . b : Largeur de la nervure du radier.

 . I : Inertie de la section du radier (I= 12  $\frac{\mathsf{b} \cdot \mathsf{h}^3}{\mathsf{b} \cdot \mathsf{h}^3}$  ).

. K : Coefficient de raideur du sol, rapporté à l'unité de surface. (K= 40MPA).

 **Donc :**

$$
h_n{}^3 \geq \frac{3.K}{E} \cdot \frac{(2)^4}{\pi^4} \cdot (L_{max})^4 \Rightarrow h_n \geq \sqrt[3]{\frac{48.(\text{Lmax})^4.K}{E\pi^4}} = \sqrt[3]{\frac{48.(460)^4.40}{1081886.(\text{3.14})^4}} = 93.5 \text{ cm} \Rightarrow h_n = \textbf{100 cm}.
$$

#### ❖ **Largueur des nervures « b<sup>n</sup> »**

Elle est déterminée à l'aide de la relation suivante :

 $0.4h_n \le b_n \le 0.7h_n \Rightarrow 0.4x100 = 40$  cm ≤  $b_n \le 0.7x100 = 70$  cm  $\Rightarrow b_n = 45$  cm.

#### ❖ **Epaisseur de la dalle flottante « h<sup>d</sup> »**

Elle est déterminée à l'aide de la relation suivante :

$$
\frac{\mathsf{L}_{\text{max}}}{50} \leq h_d \leq \frac{\mathsf{L}_{\text{max}}}{40} \Rightarrow \frac{460}{50} = 9.2 \text{ cm} \leq h_d \leq \frac{460}{40} = 11.5 \text{ cm.} \Rightarrow h_d = 10 \text{ cm.}
$$

#### **Conclusion**

 $\ddot{\phantom{0}}$ 

Les dimensions définitives du radier sont les suivantes :

**Hauteur des nervures :**  $h_n= 100$  cm.

**Largeur des nervures:** b<sub>n</sub>=45 cm.

**Hauteur de la dalle du radier** :  $h_r = 30$  cm. **Hauteur de la dalle flottante** :  $h_d$ = 10 cm.

 **Enrobage :** c= 3 cm (Article **A.7.1 du BAEL 99**).

#### **VIII.2.3.2. Détermination de la surface du radier**

$$
S_{\text{radier}} \geq \frac{N_s}{\sigma_{\text{sol}}}
$$

Où N<sub>s</sub> est l'effort normal à l'ELS induit par la superstructure tel que : N<sub>s</sub>= G<sub>ss</sub> + Q<sub>ss</sub>.

Du logiciel ETABS : G<sub>ss</sub>= 16952.83 KN et Q<sub>ss</sub>= 3731.91 KN. Donc : N<sub>s</sub>= 20684.74 KN.

**D'où :**

$$
S_{\text{radier}} \ge \frac{2068474}{200} = 103.42 \text{ m}^2.
$$

$$
S_{\text{radier}} = 103.42 \text{ m}^2 < S_{\text{bâtiment}} = 255.94 \text{ m}^2.
$$

Donc, la surface du radier est égale à celle de la structure (255,94 m²) à laquelle il faut ajouter un débord minimal calculé comme suit :

L<sub>débord</sub> ≥ max 
$$
(\frac{h_n}{2})
$$
; 30 cm) = max  $(\frac{100}{2})$ ; 30 cm) = 50 cm.

La surface du radier est donc égale à :

S <sub>radier</sub>= S <sub>bâtiment</sub> + S <sub>débord</sub>= S <sub>bâtiment</sub> + (P <sub>bâtiment</sub>. L<sub>aébord</sub> ) = 255,94 + [(19.10+13.40)x2x0.5] = **288,4 m<sup>2</sup>**.

#### **VIII.2.3.3. Détermination des sollicitations à la base du radier**

#### **Poids propre du radier « G radier »**

Le poids propre du radier est la somme des éléments suivants :

- . Poids propre de la dalle du radier «  $G_1$  ».
- . Poids propre des nervures «  $G_2$  ».
- . Poids propre du remblai (Tout-venant d'oued) «  $G_3$  ».
- . Poids propre de la dalle flottante «  $G_4$  ».

#### **Tableau VIII.4 : Détermination du poids propre du radier.**

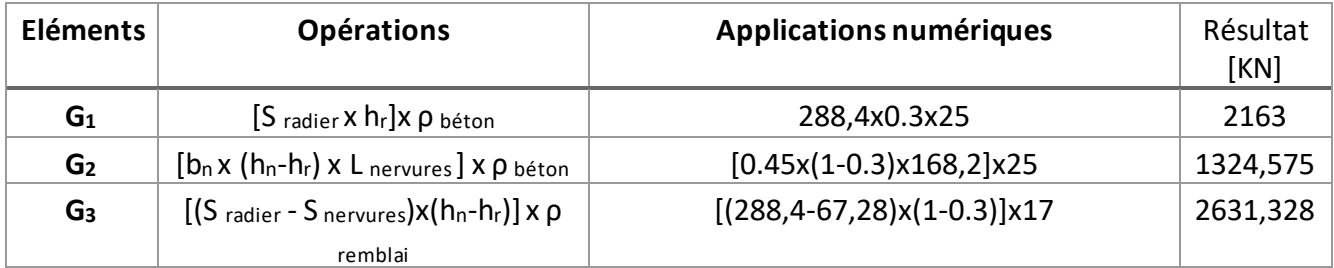

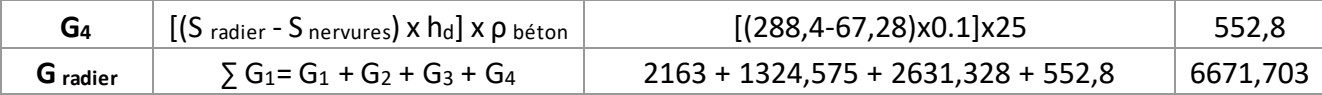

#### ❖ **Surcharges d'exploitation du radier**

 $Q_{\text{radier}} = Q_{\text{RDC}} \times S_{\text{radier}} = 5 \times 288,4 = 1442 \text{ KN}.$ 

#### ❖ **Charges et surcharges totales de la structure**

 $G_{\text{total}} = G_{ss} + G_{\text{radier}} = 16952.83 + 6671,703 = 23624,533$  KN.

 $Q_{total} = Q_{ss} + Q_{radier} = 3731.91 + 1442 = 5173.91$  KN

#### ❖ **Combinaisons d'actions**

- $\hat{A}$  l'ELU : N<sub>U</sub>= 1.35G total + 1.5Q total<sup>=</sup> 1.35x23624,533 + 1.5x5173,91 = 39653,984 KN.
- $\hat{A}$  **l'ELS** : N<sub>S</sub>= G<sub>total</sub> + Q<sub>total</sub> = 23624,533 + 5173,91 = 28798,443 KN.

 **VIII.2.3.4. Vérifications** 

#### **a. Vérification au cisaillement (BAEL 99/ Art A.5.1 ,211)**

La fissuration est préjudiciable, d'où :

$$
\tau_{u} = \frac{V_{\text{max}}}{b.d} < \bar{\tau}_{u} = \min \{ \frac{0.15 \text{ fc28}}{\gamma_{b}} \text{ ; } 4 \text{ MPA} \} = 2.5 \text{ MPA}
$$

**Avec :** 

$$
V_{\text{max}} = q_{u}x \frac{L_{\text{max}}}{2} = \frac{Nuxb}{S_{\text{adier}}} \times \frac{L_{\text{max}}}{2} = \frac{39653984x1}{2884} \times \frac{4.60}{2} = 316,24 \text{ KN.}
$$

. b= 100 cm ; d=  $0.9h_f$ =  $0.9x30$ = 27 cm. Donc :

$$
\tau_{u} = \frac{316,24x.10^{3}}{1000x270} = 1.17 \text{ MPA} < \overline{\tau}_{u} = 2.5 \text{ MPA}
$$

La condition est vérifiée, il n'y a pas de risque de cisaillement.

#### **b. Poinçonnement (BAEL 99 / Art A.5.2,42)**

 $Q_u \leq 0,045$ .U<sub>c</sub>.h.  $\frac{10}{v}$ fcj γ

**Avec :**

. Q<sub>u</sub> : La charge de calcul vis-à-vis de l'état limite ultime (Déduite d'ETABS).

. h : L'épaisseur totale des nervures (h= 1m).

.  $U_c$ : Le périmètre du contour au niveau du feuillet moyen tel que :

#### ❖ **Sous poteau**

 $U_c$  = 2[U+V] = 2x[u+v+2h] = 2x[0.45+0.45+2x1] = 4.405 m

#### ❖ **Sous voile**

 $U_c$ = 2[U+V] = 2x[u+v+2h] = 2x[0.2+4.60+2x1] = 13.6 m

#### **Donc :**

#### ❖ **Sous poteau**

 $N_{u}$ = 1450.18 KN < 0.045 x 4.405 x 1 x 1.5  $\frac{25000}{15}$  = 3303.75 KN. La condition est vérifiée.

#### ❖ **Sous voile**

Nu= 1974.95 KN < 0.045 x 13.6 x 1 x 1.5  $\frac{25000}{15}$  = 10200 KN. La condition est vérifiée.

#### c. **Stabilité au renversement (Art 10.1.5 du RPA 2003)**

d. Selon l'article, il faut vérifier que : 
$$
e = \frac{M}{N} \leq \frac{B}{4}
$$

**Sens X-X**

$$
e = \frac{25587,62}{28651,268} = 0,89 \text{ m} < \frac{19.10}{4} = 4.775 \text{ m}.
$$

.

**Sens Y-Y**

$$
e = \frac{26016,618}{28651,268} = 0,90 \text{ m} < \frac{13.40}{4} = 3.35 \text{ m}.
$$

La condition est vérifiée dans les deux sens, il n'y a donc pas de risque de renversement.

#### **e. Contrainte dans le sol**

Cette vérification consiste à satisfaire la condition suivante dans les deux sens :

$$
\sigma_{\mathsf{m}}{=}\ \frac{3\sigma_{\mathsf{max}{+}}\sigma_{\mathsf{min}}}{4} {\leq}\ \frac{\ }{\sigma_{\mathsf{sol.}}}
$$

**Où :**

$$
\sigma_{(min \; ; \; max)} = \; \frac{N}{S_{\text{adier}}} \pm \frac{M}{I} \; .V
$$

**Avec :**

- **.** σmin et σmax : Contrainte minimale et maximale dans les extrémités du radier.
- . N: Effort normal dû aux charges verticales.
- . S radier : Surface totale du radier.
- . M : Moments sismiques à la base dans les deux sens X-X et Y-Y (Déduit d'ETABS).
- . V : Distance entre le CDG du radier et la fibre la plus éloignée de ce dernier (Déduite d'AutoCAD).
- . I : Moment d'inertie suivant le sens considéré (Déduit d'AutoCAD).

#### On a

 $M=M_0+T_0h$ 

Avec :  $[M_0:$  Moment sismique à la base de la structure h : profondeur de l'infrastructure  $\mathbf{\hat{J}}_0$ : Effort tranchant à la base de la structure

Calcul du centre de gravité du radier :

$$
\begin{cases}\nX_G = \frac{\sum S_i X_i}{\sum S_i} = \frac{13,40 \times 19,15 \times \frac{19,15}{2}}{13,40 \times 19,15} = 9,575 \text{m} \\
Y_G = \frac{\sum S_i Y_i}{\sum S_i} = \frac{13,40 \times 19,15 \times \frac{13,40}{2}}{13,40 \times 19,15} = 6,7m\n\end{cases}
$$

 $Avec : S_i :$  Aire du panneau considéré

Xi; Y<sup>i</sup> : Centre de gravité du panneau considéré

Moment d'inertie du radier :

$$
\begin{cases}\nI_{xx} = \frac{b \cdot h^3}{12} = \frac{19,15 \times 13,40^3}{12} = 3839,740m^4 \\
I_{yy} = \frac{h \cdot b^3}{12} = \frac{13,40 \times 19,15^3}{12} = 7842,055m^4\n\end{cases}
$$
\nCalculate the equations  $\mathbf{r} = \frac{h}{2}$ , where  $\mathbf{r} = \frac{h}{2}$  is the values of  $\mathbf{r} = \frac{h}{2}$ , where  $\mathbf{r} = \frac{h}{2}$  is the values of  $\mathbf{r} = \frac{h}{2}$ .

▪ Calcul des moments :

$$
M_{0x} = 24104,31
$$
 KN.m et  $T_{0x} = 1483,31$  KN ; (ETABS)  
\n $M_{0y} = 24503,468$  KN.m et  $T_{0y} = 1513,15$  KN ; (ETABS)

$$
\begin{cases}\nM_{xx} = M_{0x} + T_{0x} h_n = 24104,31 + (1483,31 x1) = 25587,62 KN.m\nM_{yy} = M_{0y} + T_{0y} h_n = 24503,468 + (1513,15 x1) = 26016,618 KN.m\n⇒ Sens longitudinal (X-X):\n
$$
\sigma_{max} = \frac{N_U}{S_{rad}} + \frac{M_x}{I_{XX}} y_G = \frac{39653,984}{288,4} + \frac{25587,62}{3839,740} \times 6,7 = 182,144 KN/m^2
$$
\n
$$
ELU: \begin{cases}\n\sigma_{max} = \frac{N_U}{S_{rad}} + \frac{M_x}{I_{XX}} y_G = \frac{39653,984}{288,4} - \frac{25587,62}{3839,740} \times 6,7 = 182,144 KN/m^2\n\end{cases}
$$
$$

$$
\sigma_{min} = \frac{N_U}{S_{rad}} - \frac{M_x}{I_{XX}} Y_G = \frac{39653,984}{288.4} - \frac{25587,62}{3839,740} \times 6,7 = 92,848KN/m^2
$$
  
D'où :  $\sigma_m = \frac{3.\sigma_{max} + \sigma_{min}}{4} = \frac{3 \times 182,144 + 92,848}{4} = 159,82KN/m^2$ 

$$
\text{ELS}: \begin{cases} \sigma_{max} = \frac{N_s}{S_{rad}} + \frac{M_x}{I_{XX}} Y_G = \frac{28651,268}{288,4} + \frac{25587,62}{3839,740} \times 6,7 = 143,99 \text{ KN/m}^2\\ \sigma_{min} = \frac{N_s}{S_{rad}} - \frac{M_x}{I_{XX}} Y_G = \frac{28651,268}{288,4} - \frac{25587,62}{3839,740} \times 6,7 = 54,697 \text{ KN/m}^2\\ \text{D'obi}: \sigma_m = \frac{3. \sigma_{max} + \sigma_{min}}{4} = \frac{3 \times 143,99 + 54,697}{4} = 121,66 \text{ KN/m}^2 \end{cases}
$$

➦ **Sens transversal (Y-Y):**

$$
\text{ELU: } \begin{cases} \sigma_{max} = \frac{N_U}{S_{rad}} + \frac{M_Y}{I_{YY}} X_G = \frac{39653,984}{288,4} + \frac{26016,618}{7842,055} \times 9,757 = 169,86KN/m^2\\ \sigma_{min} = \frac{N_U}{S_{rad}} - \frac{M_Y}{I_{YY}} X_G = \frac{39653,984}{288,4} - \frac{26016,618}{7842,055} \times 9,757 = 105,12KN/m^2\\ \text{D'où: } \sigma_m = \frac{3. \sigma_{max} + \sigma_{min}}{4} = \frac{3 \times 169,86 + 105,12}{4} = 153,675KN/m^2 \end{cases}
$$

$$
\text{ELS}: \begin{cases} \sigma_{max} = \frac{N_s}{S_{rad}} + \frac{M_Y}{I_{YY}} X_G = \frac{28651,26}{288,4} + \frac{26016,618}{7842,055} \times 9,757 = 131,71 \, KN/m^2\\ \sigma_{min} = \frac{N_s}{S_{rad}} - \frac{M_Y}{I_{YY}} X_G = \frac{28651,268}{288,4} - \frac{26016,618}{7842,055} \times 9,757 = 66,975 KN/m^2\\ \text{D'où}: \sigma_m = \frac{3. \sigma_{max} + \sigma_{min}}{4} = \frac{3 \times 131,71 + 66,975}{4} = 115,526 KN/m^2 \end{cases}
$$

▪ **Vérification de la condition de résistance :**

### ➢ **Sens longitudinal :**

$$
\begin{cases}\n\text{ELU}: \sigma_m = 159,82 \frac{KN}{m^2} < 1.33 \bar{\sigma}_{sol} = 266 \text{ KN/m}^2 & \text{Condition } \text{veitie}\n\end{cases}
$$
\nCondition  $\sigma_{\text{eff}}$  is:

\n
$$
\sigma_m = 121,66 \frac{KN}{m^2} < \bar{\sigma}_{sol} = 200 \text{KN/m}^2
$$
\nCondition  $\text{veitie}\neq 0$  (condition  $\text{veitie}\neq 0$ )

▪ **Sens transversal:**

Condition vérifiée

#### **Chapitre VIII** Etude de l'infrastructure  $\blacksquare$

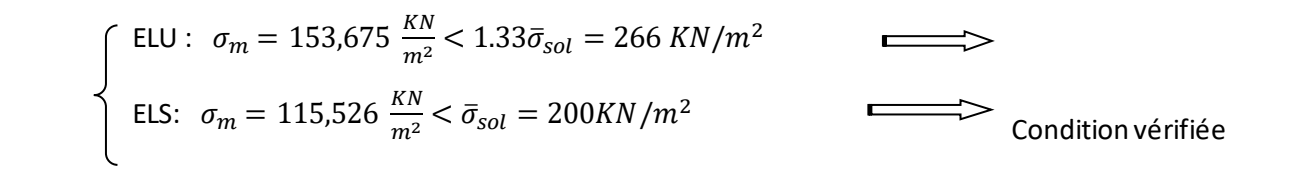

#### **f. Poussée hydrostatique**

Il faut s'assurer que :

 $P \geq F_s x h x S_{\text{radier}} x v_w$ 

#### **Avec :**

- **.** P : Poids total à la base du radier (P = 17699.24 KN).
- **.** F<sup>s</sup> : Coefficient de sécurité vis-à-vis du soulèvement (Fs = 1,5).
- .  $\gamma_w$ : Poids volumique de l'eau ( $\gamma_w$ = 10 KN/m<sup>2</sup>).
- **.** h : Profondeur de l'infrastructure (h = 1 m).
- **.** S : Surface du radier (S = 288,4 m²).

**Donc :**

$$
P = 17699.24 \, KN > 1.5 \times 1 \times 288,4 \times 10 = 4326 \, KN.
$$

La condition est vérifiée, il n'y a pas de risque de soulèvement de la structure sous l'effet de la pression hydrostatique.

#### **VIII.3. Ferraillage du radier**

#### **VIII.3.1. Ferraillage de la dalle du radier**

Le radier est calculé comme un plancher renversé dont les appuis sont constitués par les poteaux de l'ouvrage

#### **Dimensions du panneau le plus sollicité**

.  $I_x = I_x - I_b = 4-0,45= 3,55$  m.

. **D'où :** 0.4 ≤ y x l  $\frac{I_x}{I_y}$  = 0.85  $\leq$  1. Le panneau travail dans les deux sens.

.  $I_v = I_v - b_n = 4,60 - 0,45 = 4,15$  m.

#### **Moments « M<sup>x</sup> » et « My» agissant sur le panneau**

Au centre du panneau et pour une bande de largeur unitaire (1 m) la valeur des moments est :

. Sens l $_{\mathsf{x}}$  (Petite portée) : M<sub>ox</sub>=  $\mu_{\mathsf{x}}$ .p.l $_{\mathsf{x}}^2$ 

. Sens  $I_y$  (Grande portée) :  $M_{oy} = \mu_y.M_{ox}$ 

#### **Où :**

 . μ<sup>x</sup> et µ<sup>y</sup> : Coefficients données par le tableau de **l'annexe E.3 du BAEL 99** en fonction du rapport **α** = ρ= x  $\frac{Ix}{I}$  , donc :

. Pour 
$$
\frac{I_x}{I_y} = 0.85 : \mu_x = 0.051
$$
 et  $\mu_y = 0.685$ 

y

l

. p : Contrainte maximale à laquelle il faut soustraire la contrainte due au poids propre du radier, cette dernière étant directement reprise par le sol d'assise. Donc :

$$
\int \text{A} \text{PELU} \quad q_{u=} \sigma_m(ELU) - \frac{G_{rad}}{S_{rad}} = 153,675 - \frac{6671,703}{288,4} = 130,541 \text{ KN/ml}
$$
\n
$$
\text{A} \text{PELS:} \quad q_{s=} \sigma_m(ELS) - \frac{G_{rad}}{S_{rad}} = 115,526 - \frac{6671,703}{288,4} = 92,392 \text{ KN/ml}
$$

**Donc :**

#### **À l'ELU**

.  $M_{xU}$ =[ $\mu_x$ . $p_u$ . $l_x^2$ ].1ml = [0.051x130,541x3.55<sup>2</sup>].1ml = 83,902 KN.m.

.  $M_{\text{yU}} = [\mu_{\text{y}}. M_{\text{ox}}]$ .1ml = [0.685x83,902].1ml = 57,472 KN.m.

#### **À l'ELS**

.  $M_{x5}$ = [ $\mu_x$ . $p_s$ . $I_x^2$ ].1ml = [0.051x92,392x3.55<sup>2</sup>].1ml = 59,382 KN.m.

.  $M_{\text{vs}}$ = [ $\mu_{\text{v}}$ . $M_{\text{ox}}$ ]. 1ml = [0.685x59,382]. 1ml = 40,677 KN.m.

#### **Correction des moments**

Afin de tenir compte des semi encastrement du panneau au niveau de son pourtour, les mome nts obtenus sont affectés d'un coefficient de (0.85) en travée, de (-0.5) aux appuis intermédiaires et de (- 0.3) aux appuis de rives. Donc :

#### **À l'ELU**

#### **. En travée**

 $\cdot$  M  $\frac{t}{y}$  $x = 0.85x83,902 = 71,316$  KN.m.

 $\cdot$  M $\frac{t}{y}$  $y^{\rm t}$  = 0.85x57,472 = 48,851 KN.m.

#### **. Aux appuis**

.  $M_1 \frac{a}{x}$  $\frac{\mu}{x}$  = - 0.5x83,902 = -41,951 KN.m. .  $M_2 \frac{a}{x}$  $\frac{\mu}{\alpha}$  = - 0.3x83,902 = -25,17 KN.m.

$$
. M_1 \frac{a}{y} = -0.5x57,472 = -28,736 \text{ KN.m.}
$$

.  $M_2 \frac{a}{v}$ y = - 0.3x57,472 = -17,241 KN.m.

**À l'ELS**

- **. En travée**
- . M  $\frac{\text{t}}{\text{s}}$ x **=** 0.85x59,382=50,474 KN.m.
- $\cdot$  M $\frac{t}{y}$  $y^{\rm t}$  = 0.85x40,677 = 34,575 KN.m.

**. Aux appuis**

. M<sub>1</sub> $\frac{a}{x}$  $\frac{\mu}{\alpha}$  = - 0.5x59,382 = -29,691 KN.m.

.  $M_2 \frac{a}{x}$  $\frac{\mu}{\alpha}$  = - 0.3x59,382 = -17,814 KN.m.

 $\cdot$  M<sub>1</sub> $\frac{a}{v}$ y = - 0.5x40,677 = -20,338 KN.m.

.  $M_2 \frac{a}{v}$ y = - 0.3x40,677 = -12,203 KN.m.

#### **Calcul des armatures**

Le calcul se fait en flexion simple pour une bonde de longueur unité (1m), les résultats sont résumés dans le tableau suivant:

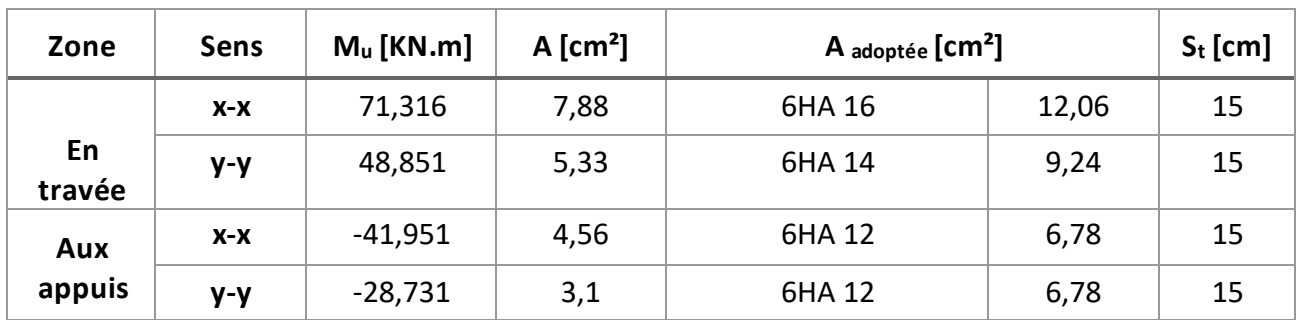

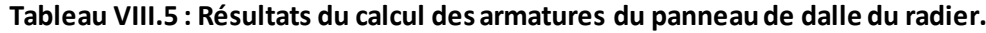

**VIII.3.2. Vérifications à l'ELU**

**a. Condition de non-fragilité (BAEL 99 / Art B.7.4)** 

$$
\rho_x = \frac{A_x}{b.h} \ge \rho_o \frac{3 - \frac{I_x}{I_y}}{2} \text{ et } \rho_y = \frac{A_y}{b.h} \ge \rho_o
$$

#### **Avec :**

. ρx et ρ<sup>y</sup> : Les taux minimaux d'acier en travée dans le sens « x » et dans le sens « y ».

.  $\rho_o$ : Rapport du volume des aciers à celui du béton.  $\rho_o$ = 0.0008 pour des barres à haute adhérence de classe FeE400 de diamètre supérieur à 6 mm.

**Sens x-x**

$$
\rho_x = \frac{A_x}{b \cdot h} \ge \rho_o \frac{3 - \frac{1_x}{l_y}}{2} \Rightarrow A_x \ge \rho_o \frac{3 - \frac{1_x}{l_y}}{2} \text{ (b.h)} = 0.0008x \frac{3 - 0.85}{2} x(100x30) \Rightarrow A_{x,min} = 3.06 \text{ cm}^2.
$$

 $A_x = 12,06$ cm<sup>2</sup> >  $A_{x,min} = 3.06$  cm<sup>2</sup>. La condition est vérifiée.

**Sens y-y**

$$
\rho_{\rm v} = \frac{A_{\rm y}}{b \cdot h} \ge \rho_{\rm o} \Rightarrow A_{\rm v} \ge \rho_{\rm o}(b \cdot h) = 0.0008 \times (100 \times 30) \Rightarrow A_{\rm y,min} = 2.40 \text{ cm}^2.
$$
  

$$
A_{\rm v} = 6.79 \text{ cm}^2 > A_{\rm y,min} = 2.40 \text{ cm}^2. \text{ La condition est vérifiée.1}
$$

#### **b. Diamètre maximal des barres (BAEL 99 / Art A.7.2,1)**

D'après l'article, le diamètre des barres employées comme armatures de dalles doit être au plus égale au dixième de l'épaisseur de l'élément, donc :

$$
\Phi_{\text{max}} \le \frac{h}{10} = \frac{300}{10} = 30 \text{ mm}.
$$

 $\phi_{\text{adopté}}$ = 16 mm < 30 mm. La condition est vérifiée.

#### **c. Espacements des barres (BAEL 99/ Art A.8.2, 42)**

Pour des charges réparties seulement:

- **. Direction**  $(x-x): S_t = 15$ **cm < min**  $(3h; 33$  **cm** $) = 33$  **cm. La condition est vérifiée.**
- **. Direction (y-y)**:  $S_t$ = 15 cm < min (4h ; 45 cm) = 45 cm. La condition est vérifiée.

#### **VIII.3.3. Vérification des contraintes à l'ELS**

La fissuration est considérée comme préjudiciable ou très préjudiciable. **Donc :**

#### **a. Contraintes dans les aciers**

$$
0. \ \overline{\sigma}_{st} \leq \text{min} \ \{ \frac{2}{3} f_{\text{e}} \ ; \ 110 \sqrt{\eta f_{tj}} \ \} \leq \text{min} \ \{ \frac{2}{3} \times 400 \ ; \ 110 \sqrt{1.6 \times 2.1} \ \} \leq \text{min} \ \{ 266.66 ; \ 201.63 \}
$$

**Chapitre VIII Etude de l'infrastructure** 

$$
\overline{\sigma}_{\text{st}} = 201.63 \text{ MPa} \ge \sigma_{\text{st}} = \frac{M_s}{\beta_1 d.A}
$$

#### **b. Contraintes dans le béton**

$$
\overline{\sigma}_{bc} = 0.6 f_{c28} = 0.6 \times 25 = 15 \text{ MPA } \ge \sigma_{bc} = \frac{\sigma_{st}}{K_1}
$$

**Où :** K<sub>1</sub> et β<sub>1</sub> sont déterminés à l'aide d'abaques en fonction de ρ =  $\frac{100}{b}$ .d  $\underbrace{100.A}$ .

Les résultats des vérifications sont résumés dans le tableau suivant:

#### **Tableau VIII.6 : Vérification des contraintes à l'ELS pour la dalle du radier.**

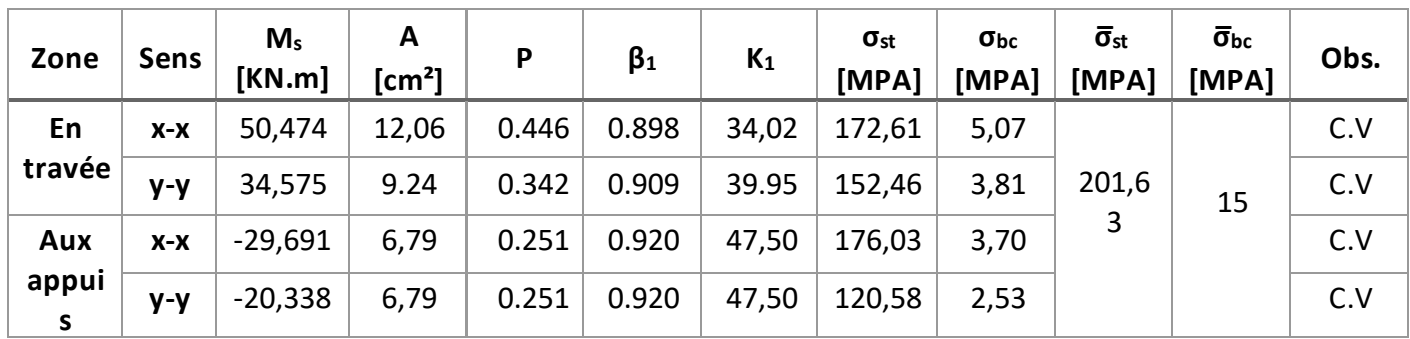

#### **VIII.3.4. Ferraillage du débord**

le calcul se fait a l'aide de l'ouvrage (aide-mémoire DUNOD) en considérant le débord comme un panneau de dalle encastré sur trois cotés et libre d'un seul coté

#### **Figure VIII.1 : Schéma statique de calcul du débord du radier.**

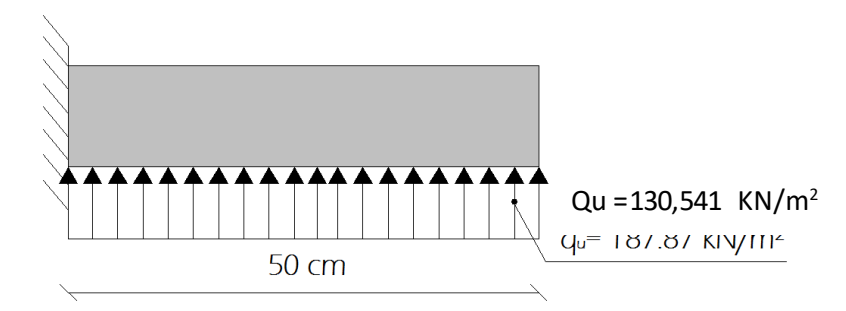

**Calcul du moment fléchissant (à l'encastrement)**

$$
M_{u} = -\frac{q_{u}l^{2}}{2} = -\frac{130,541x0.5^{2}}{2} = -16,317
$$
 KN.m.

**Calcul des armatures** 

y

l

$$
\mu = \frac{M}{b \cdot d^2 f_{bc}} = \frac{16,317.10^6}{1000x^270^2 x 14,2} = 0,015 < \mu_1 = 0.392.
$$

À partir des abaques, **μ** = 0.015 : **β**= 0.992.

$$
A_t = \frac{M_t}{\beta d \sigma s} = \frac{16,317.10^3}{0,992.27.348} = 1,75 \text{ cm}^2.
$$

#### **Remarque**

La section d'armature d'un panneau de dalle du radier est largement supérieure à celle du débord, alors, le ferraillage du débord est la continuité de celui du radier (Prolongement des barres).

#### **VIII.3.5. Ferraillage des nervures**

. Les nervures sont considérées comme étant des poutres continues sur plusieurs appuis.

.Tous les panneaux de dalle du radier travaillent dans les deux sens (0.4 ≤ x  $\frac{I_x}{I}$  = 0,85  $\leq$  1), donc, les

charges transmises par chaque panneau se subdivisent en deux charges trapézoïdales et deux charges triangulaires tel que :

. Les nervures suivant le sens de la petite portée sont soumises à des charges triangulaires.

 . Les nervures suivant le sens de la grande portée sont soumises à des charges trapé zoïdales. . Pour le calcul des efforts internes (Moments fléchissant et efforts tranchants), **M. BELAZOUGUI** propose dans son manuscrit « **CALCUL des OUVRAGES en BETON ARME** » **[**en **page 174** une méthode simple qui permet de ramener ce type de charges (Trapézoïdales et triangulaires) à des charges simplifiées (Uniformément réparties). Pour ce faire, il y a lieu de déterminer la largeur du panneau de dalle correspondant à un diagramme rectangulaire qui donne le même moment (Largeur  $I_m$ ) et le même effort tranchant (Largeur  $I_t$ ) que le diagramme trapézoïdal tel que :

$$
q_m = q.I_m
$$
  
 
$$
q_t = q.It
$$

#### **Avec :**

.  $q_m$ : Charges permettant le calcul des moments fléchissant.

.  $q_t$  : Charges permettant le calcul des efforts tranchants.

. q : Charges agissant sur les panneaux de dalle des radier.

Les largeurs  $I_m$  etl<sub>t</sub> sont déterminées comme suit :

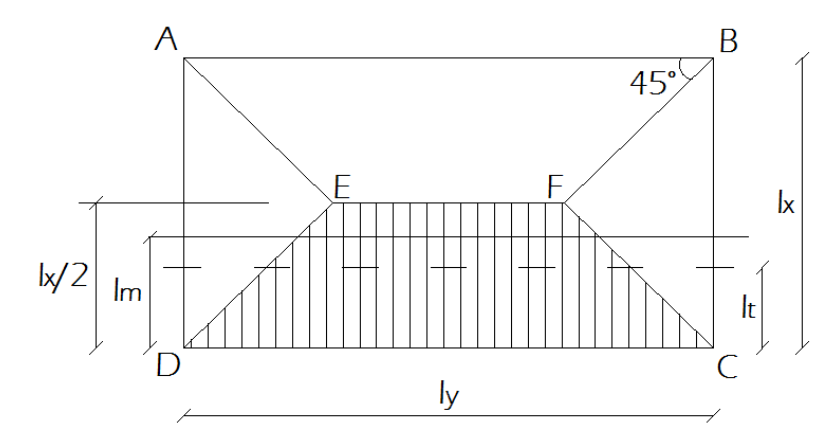

**Cas des charges trapézoïdales** 

- **. Moment fléchissant** :  $I_m = I_x$ . (0,5  $\rho_x^2$  /6). **. Effort tranchant** :  $I_t = I_x$ . (0,5 –  $\rho_x$  /4).
	- **Cas des charges triangulaires**
- **. Moment fléchissant** :  $I_m = 0.333.I_x$ .
- **. Effort tranchant** :  $I_t = 0.25.I_x$ .

Le calcul se fait pour les nervures les plus sollicitées suivant les deux sens.

#### **Détermination des sollicitations**

#### **a. Sens des petites portées (Charges triangulaires**

**Tableau VIII.7 : Détermination des charges uniformes (simplifiées) dans le sens des petites portées**.

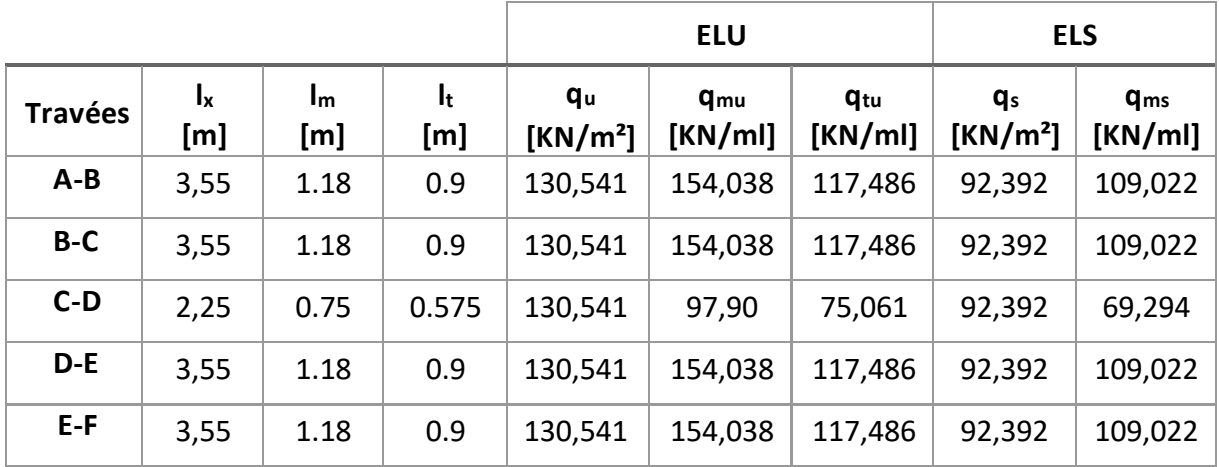

#### **b. Sens des grandes portées (Charges trapézoïdales)**

#### **Tableau VIII.8 : Détermination des charges uniformes (simplifiées) dans le sens des grandes portées.**

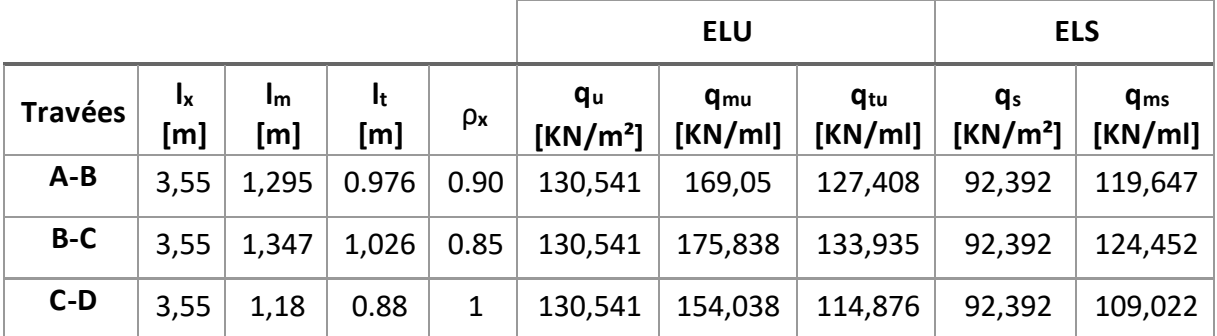

**Remarque**

Les charges q<sub>mu</sub>, q<sub>tu</sub> et q<sub>ms</sub> agissant sur les nervures trouvées dans les tableaux ci-dessus sont celles engendrées par un seul panneau. Étant donné que les nervures les plus sollicitées sont les nervures intermédiaires (Du milieu), il faut multiplier ces charges (q<sub>mu</sub>, q<sub>tu</sub> et q<sub>ms</sub>) par 2 (Car les panneaux ont les mêmes dimensions et le même chargement)

#### **Calcul des efforts internes**

Le calcul se fait à l'aide du logiciel ETABS. Les résultats sont illustrés dans les diagrammes suivants :

#### **Sens des petites portées**

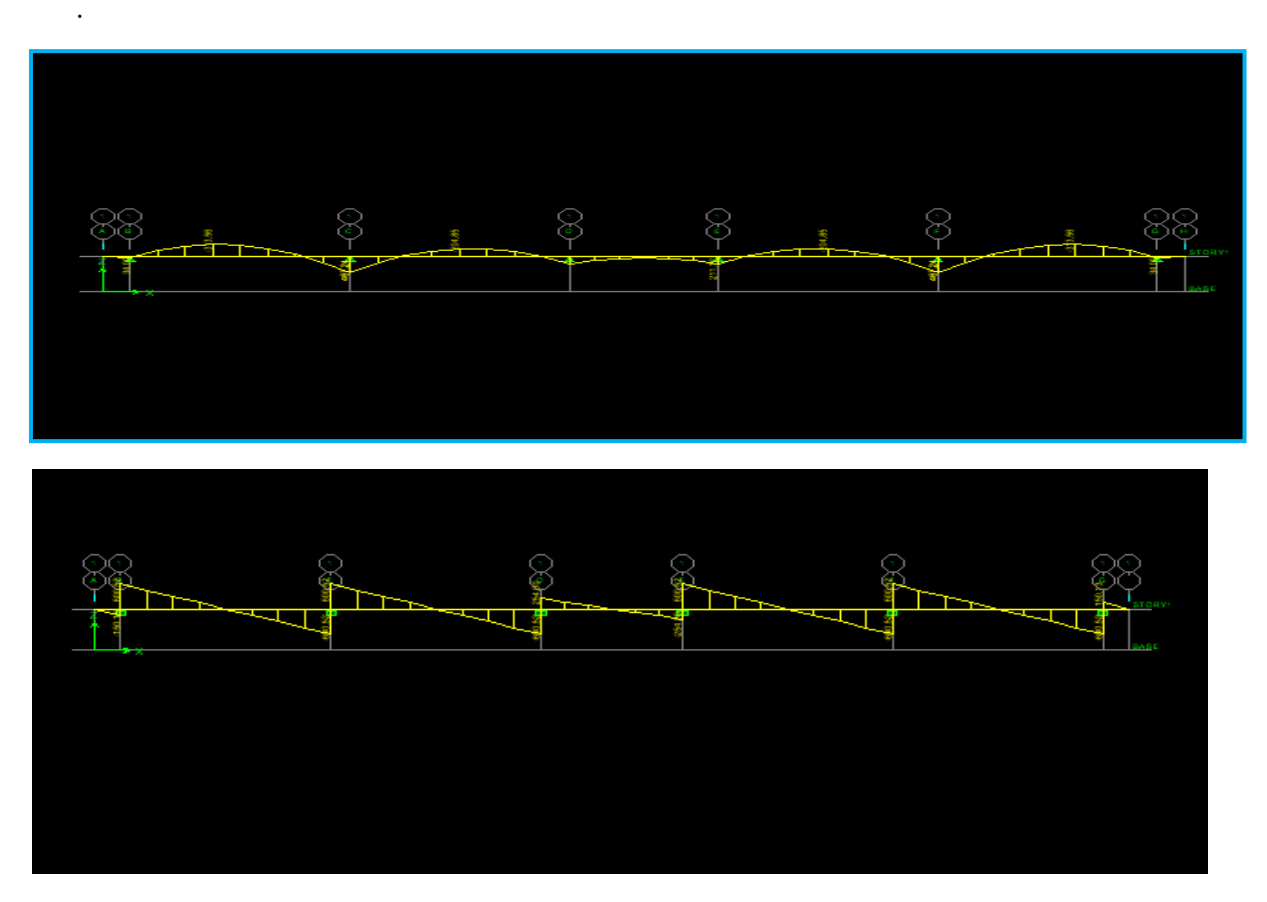

**Figure VIII.2 : Diagramme des efforts internes à l'ELU (Sens des petites portées).**

**Sens des grandes portées**

.

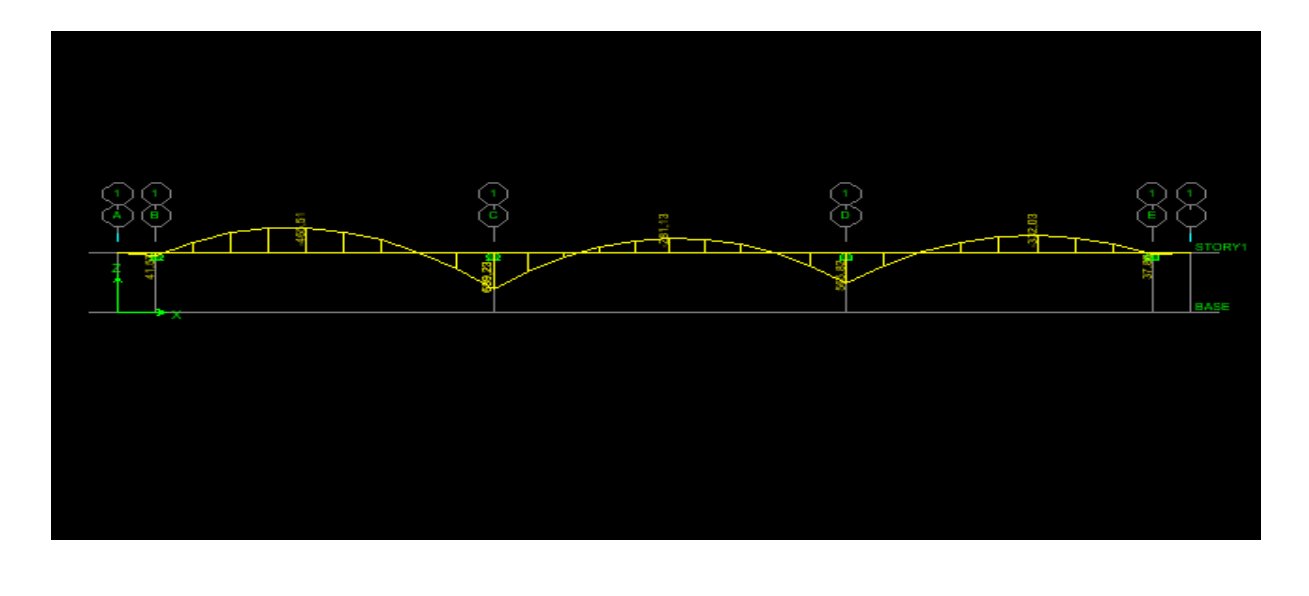

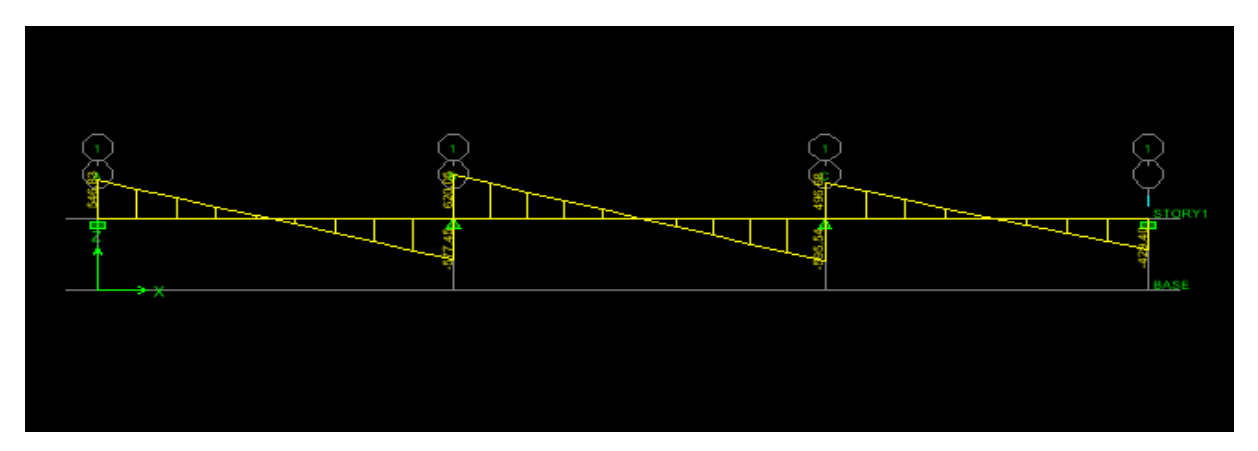

**Figure VIII.3 : Diagramme des efforts internes à l'ELU (Sens des grandes portées).**

#### **Calcul des armatures**

Le calcul se fait en flexion simple, les résultats sont résumés dans le tableau suivant :

**Tableau VIII.9** : Résultats du calcul des armatures des nervures.

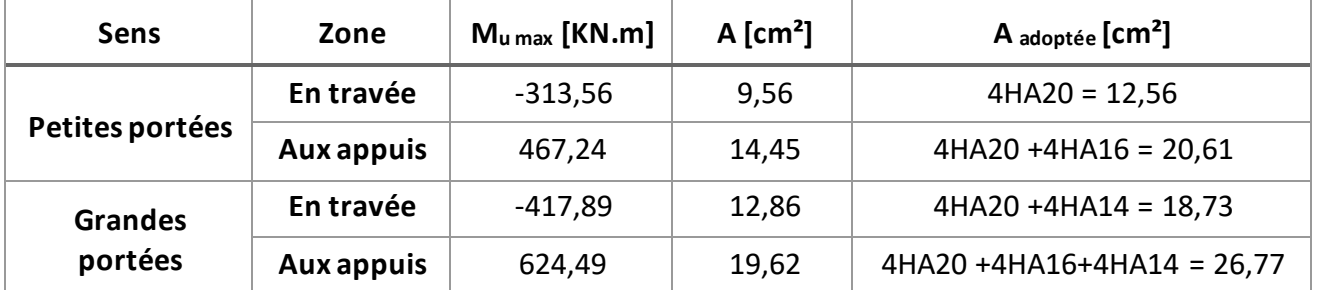

#### **VIII.3.6. Vérifications à l'ELU**

**a. Condition de non fragilité (BAEL 99 / Art A.4.2.1)** 

nA<sub>min</sub>≥ 0,23.b<sub>0</sub>.d. 
$$
\frac{fc_{28}}{f_e}
$$
 = 0,23(45)(97)  $\frac{2,1}{400}$  = 5,27 cm<sup>2</sup>.

Toutes les sections d'armatures adoptées sont supérieures à A<sub>min</sub>. La condition est donc vérifiée.

#### **b. Vérification au cisaillement (BAEL 99/ Art A.5.1 ,211)**

La fissuration est préjudiciable, d'où :

$$
\tau_{u} = \frac{V_{\text{max}}}{b.d} < \overline{\tau}_{u} = \min \{ \frac{0.15 \text{ f}c28}{\gamma b} \text{ ; } 4 \text{ MPA} \} = 2.5 \text{ MPA}
$$

#### **Sens des petites portées**

$$
\tau_{u} = \frac{499,31.10^{3}}{450x970} = 1,27 \text{ MPA} < \overline{\tau}_{u} = 2.5 \text{ MPA}.
$$

#### **Sens des grandes portées**

$$
\tau_{u} = \frac{610,62.10^{3}}{450x970} = 1,39 \text{ MPA} < \overline{\tau}_{u} = 2.5 \text{ MPA}
$$

La condition est vérifiée, il n'y a pas de risque de cisaillement.

#### **c. Vérification de l'adhérence des barres (BAEL 99 / Art A.6.1 ,3)**

$$
\overline{\tau}_{se} = \psi_s, f_{t28}
$$

**Où :** 

 . *Ѱ*<sup>s</sup> : Coefficient de scellement (En fonction de la nuance d'acier) . *Ѱ*<sup>s</sup> = 1.5 (Barres de haute adhérence).

**Donc :** 

$$
\overline{t}_{se} = 1.5 \times 2.1 = 3.15 \text{ MPA}
$$
\n
$$
\overline{t}_{se} = \frac{V_{max}}{0.9d \sum \mu}
$$

**Où :**

. ∑µ<sub>i</sub> : Somme des périmètres utiles des barres.

#### **Sens des petites portées**

.  $\Sigma \mu_i$  = n.π.φ = 4 X 3,14 X 20 = 251,2 mm.

$$
\tau_{se} = \frac{499,31.10^3}{0,9 \times 970 \times 251,2} = 2,27 MPA < \overline{\tau}_{se} = 3.15 MPA
$$

**Sens des grandes portées**

.  $\sum \mu_i = n \cdot \pi \cdot \phi = 4 \times 3,14 \times 20 = 251,2 \text{ mm}.$ 

$$
\tau_{se} = \frac{610,62.10^3}{0,9x970x251,2} = 2,78 \text{ MPA} < \overline{\tau}_{se} = 3.15 \text{ MPA}
$$

La condition est vérifiée, il n'y a pas de risque d'entraînement des barres.

#### **d. Calcul des armatures transversales (BAEL99/ Art A.7.2,2)**

 $\Phi_t \le \text{min}$  (h/35 ; b/10 ;  $\phi_t$ ) = min (2.86 ; 4,5 ; 2) = 2 cm.

En guise d'armatures transversales, le choix se porte sur un cadre et un étrier en φ10

 $(A_t = 4H A10 = 3.14 cm<sup>2</sup>)$ 

#### **e. Armatures transversales minimales(Art. 7.5.2.2 du RPA 2003)**

A<sub>t min</sub>= 0,003 x St x b= 0,003 x 15 x 45= 2,025 cm<sup>2</sup> < A<sub>t adoptée</sub>= 3.14 cm<sup>2</sup>. La condition est vérifiée.

- **f. Espacement des armatures transversales**
- **1. Article A.5.1,23 du BAEL 99**

Pour équilibrer l'effort tranchant au nu de l'appui la section des armatures transversales doit satisfaire la condition suivante :

$$
\frac{A_t}{b_0.S} \ge \frac{\gamma s.(\tau u - 0.3f_{tj})}{0.9f_e} \Rightarrow S_t = \frac{0.9.f_e.A_t}{\gamma s(\tau u - 0.3f_{tj})b_0} = \frac{0.9.3,14.400}{1.15.(1,55 - 0.3.2,1).45} = 19,33 \text{ cm}.
$$

- **2. Article 7.5.2.2 du RPA 2003**
- **Zone nodale**

$$
S_t \le \min(h/4; 12\varphi) = \min(25; 24) = 24 \text{ cm}.
$$

**Donc :**

$$
S_{t max}
$$
 = min (19,33 cm ; 24 cm) = 19,33 cm.

 $\Rightarrow$  S<sub>t</sub>= 15 cm.

**Zone courante**

$$
S_t \le h/2 = 100/2 = 50
$$
 cm.

 $\Rightarrow$  S<sub>t</sub>= 20 cm

**g. Espacement maximal des armatures transversales (BAEL 99 / Art A.5.1 ,22)** 

S<sub>t</sub><sup>max</sup> ≤ min (0,9d; 40 cm) = min (78,3 cm; 40 cm) = 40 cm.

 $\mathsf{S}_{\mathsf{t}^{\mathsf{max}}}$  adopté $\mathsf{=20}$  cm  $\mathsf{<} \mathsf{S}_{\mathsf{t}}^{\mathsf{max}}$   $\mathsf{=}\mathsf{40}$  cm. La condition  $\mathsf{est}$  vérifiée.

#### **h. Délimitation de la zone nodale**

La zone nodale pour le cas des poutres (nervures) est délimitée dans la figure **7.2 du RPA 2003** en **page 63** (Zone nodale) comme suit:

 $l' = 2.h$ 

**Avec :**

. l' : Longueur de la zone nodale.

. h : Hauteur de la poutre.

**D'où :**

 $I' = 2x100 = 200$  cm.

#### **i. Armatures de peau (BAEL 99 / Art A.8.3)**

« Des armatures dénommées ''armatures de peau'' sont réparties et disposées parallèlement à la fibre moyenne des poutres de grande hauteur ; leur section est d'au moins 3 cm² par mètre de longueur de paroi mesurée perpendiculairement à leur direction. ». **D'où** :

A peau= 2HA 14= 3.08 cm².

#### **VIII.3.7. Vérification des contraintes à l'ELS**

Le calcul des moments fléchissant à l'ELS se fait à l'aide du logiciel ETABS. Les résultats sont illustrés dans les diagrammes suivants:

.

#### **Sens des petites portées**

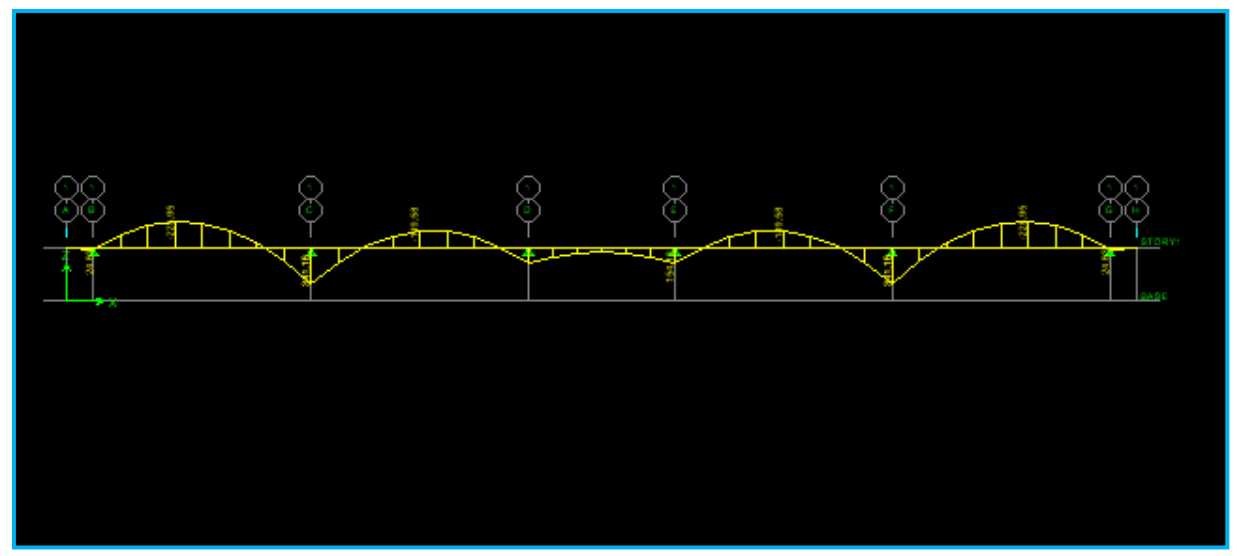

**Figure VIII.4 : Diagramme des moments fléchissant à l'ELS (Sens des petites portées).**

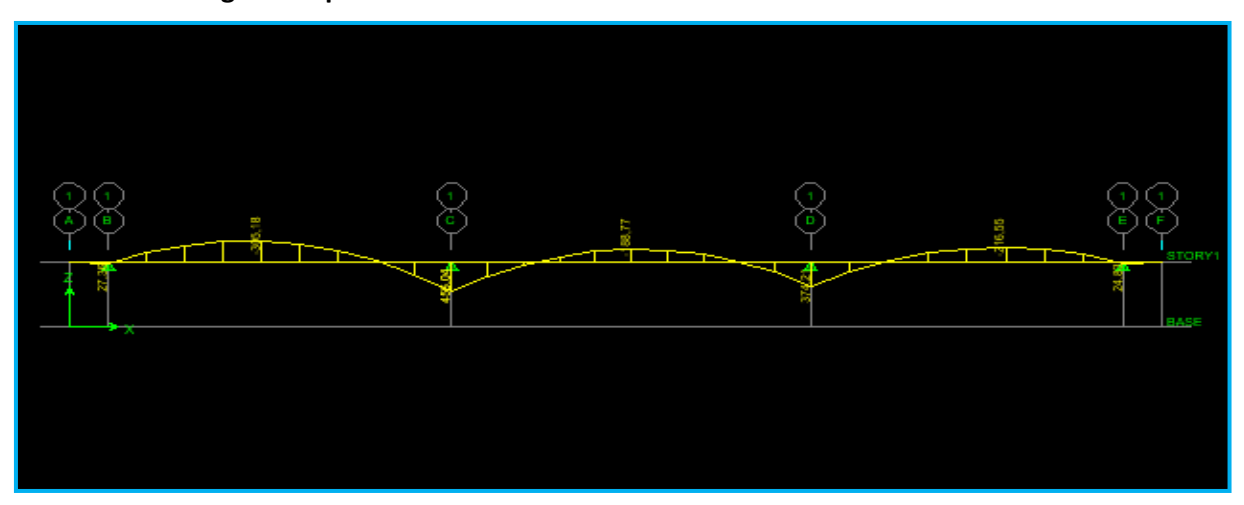

**Sens des grandes portées**

 **Figure VIII.5 : Diagramme des moments fléchissant à l'ELS (Sens des grandes portées).** La fissuration est considérée comme préjudiciable ou très préjudiciable. **Donc :**

**1. Contraintes dans les aciers**

$$
\overline{\sigma}_{st} \leq \text{min} \ \{ \frac{2}{3} f_{e} \ ; \ 110 \sqrt{\eta f_{tj}} \ \} \leq \ \text{min} \ \{ \frac{2}{3} x 400 \ ; \ 110 \sqrt{1.6 x 2.1} \ \} \leq \text{min} \ \{ 266.66 ; \ 201.63 \}
$$

$$
\overline{\sigma}_{st} = 201.63 \text{ MPA } \ge \sigma_{st} = \frac{M_s}{\beta_1 d.A}
$$

**2. Contraintes dans le béton**

$$
\overline{\sigma_{bc}} = 0.6 f_{c28} = 0.6 \text{ x } 25 = 15 \text{ MPA} \ge \sigma_{bc} = \frac{\sigma_{st}}{\text{K}_1}
$$

**Où :** K<sub>1</sub> et β<sub>1</sub> sont déterminés à l'aide d'abaques en fonction de ρ =  $\frac{100}{b}$ .d  $\underbrace{100.A}$ .

Les résultats des vérifications sont résumés dans le tableau suivant :

#### **Tableau VIII.10 : Vérification des contraintes à l'ELS pour les nervures.**

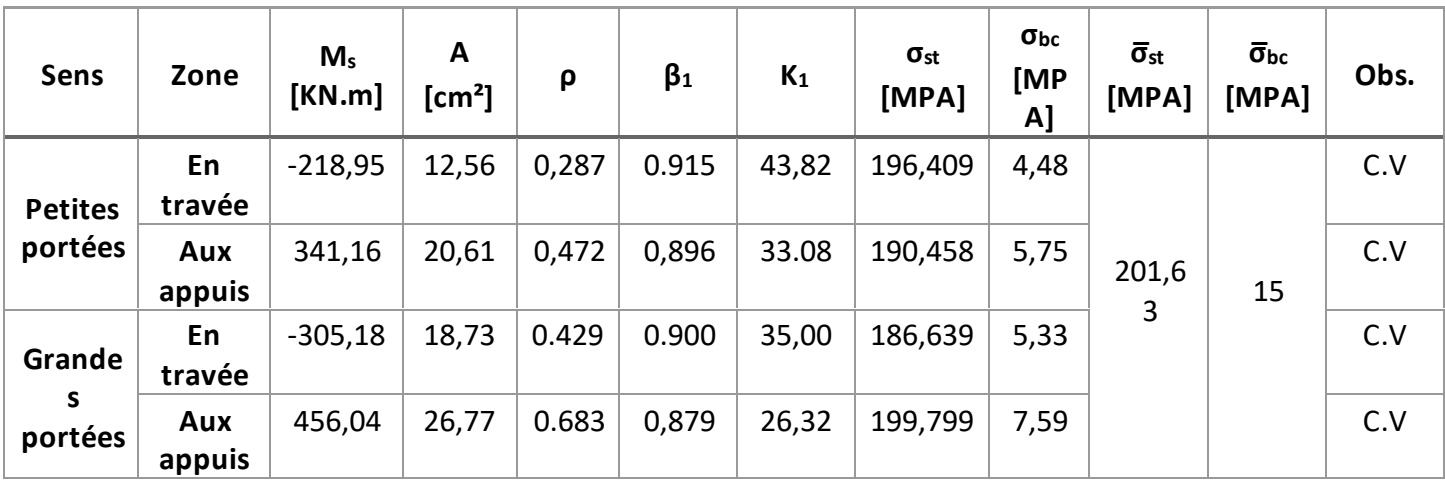

## **Conclusion**

Ce projet de fin d'étude est la première expérience qui nous a permis de mettre en application les connaissances acquises lors de notre formation.

Les difficultés rencontrées au cours de l'étude nous ont conduit à se documenter et à étudier des méthodes que nous n'avons pas eu la chance d'étudier durant notre cursus, cela nous a permis d'approfondir d'avantage nos connaissances en GENIE –CIVIL

On a constaté que pour l'élaboration d'un projet de bâtiment, L'ingénieur en Génie Civil ne doit pas se baser que sur le calcul théorique mais aussi à la concordance avec le coté pratique car cette dernière s'établit sur des critères à savoir :

- $\blacktriangleright$  La résistance
- $\blacktriangleright$  La durabilité
- ➢ L'économie

 En somme, nous espérons que ce modeste travail pourra offrir un plus aux promotions futures
# **BIBLIOGRAPHIE**

#### **Règlements :**

- ➢ Règles parasismiques Algériennes RPA 99/ version 2003.
- ➢ BAEL 91 révisé 99 règles techniques de conception et de calcul des ouvrages de construction en béton armé suivant la méthode des états limites.
- $\triangleright$  Document technique réglementaire (DTR B.C 2.2) : Charge permanentes et charges d'exploitation.
- ➢ Règles de conception et de calcul des structures en béton armé (C.B.A 93).

#### **Logiciels :**

- ➢ Logiciel ETABS 9.7.0.
- ➢ Logiciel de ferraillage SOCOTEC.
- ➢ EXCEL 2007.
- ➢ WORD 2007.
- $\triangleright$  AUTOCAD 2009.

#### **Ouvrages :**

- ➢ Mohamed, BELAZOUGUI. « CALCUL des OUVRAGES en BETON ARME ». Office des publications universitaires
- $\triangleright$  Hamza, OUERDANE. « Etude comparative entre le système de contreventement auto-stable et le système mixte et recherche de la disposition optimale des voiles

(Application à l'étude d'une structure en R+10 à forme angulaire) ». Mémoire de master en génie civil Université Mouloud MAMMERI de Tizi Ouzou 2017

- ➢ Karim, BENYAHI « étude d'une tour (R+12) avec recherche de la position optimale des voiles ». Mémoire d'ingénieur d'état en génie civil. Université Mouloud MAMMERI de Tizi Ouzou 2010.
- ➢ Karim, BENYAHI « présentation du logiciel ETABS » Tizi Ouzou, 2017
- ➢ Jean, GOULET ; Jean-Pierre BOUTIN. « Aide-mémoire Résistance des matériaux». de son édition DUNOD ➢ Abaques du Béton Armé.
- ➢ Cours et TD (MDS, RDM, Béton)
- ➢ Mémoires de fin d'étude des promotions précédentes.

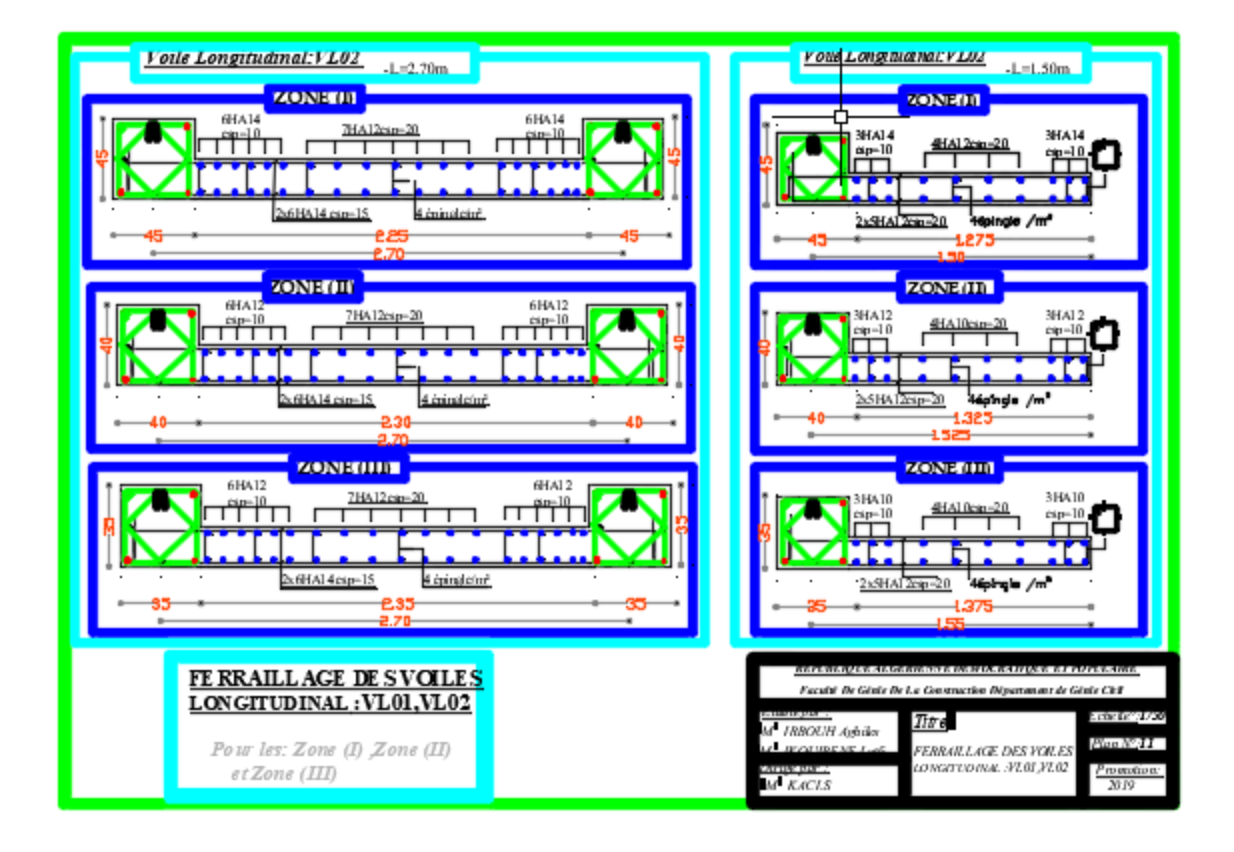

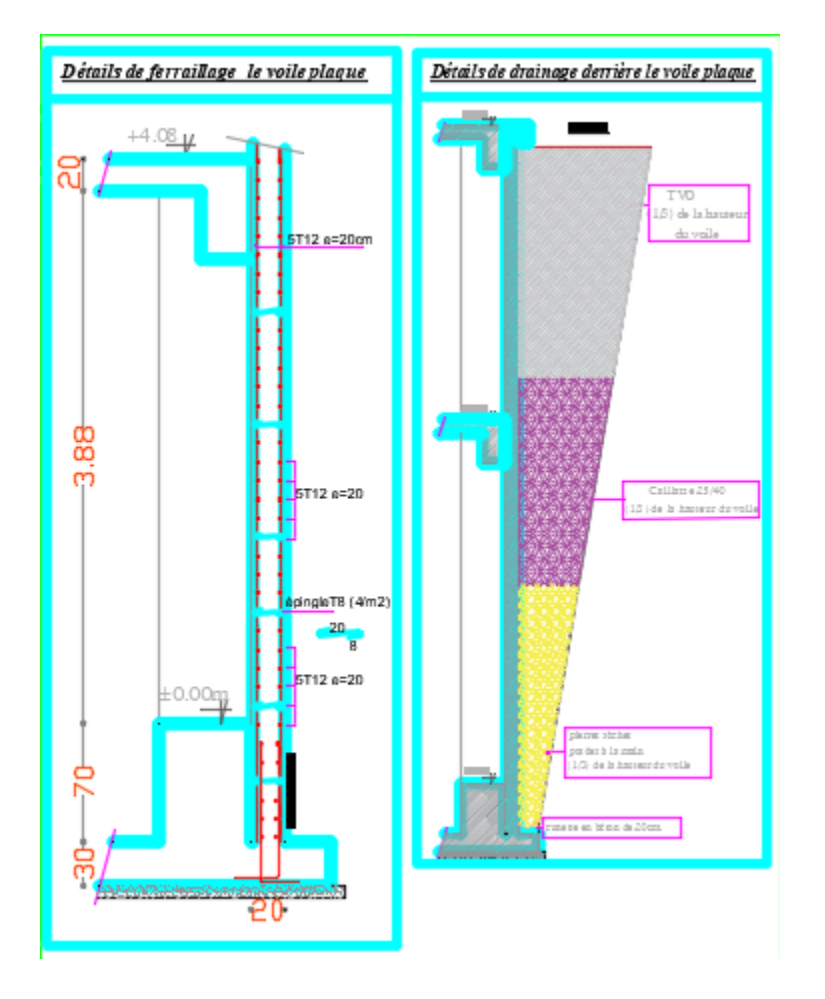

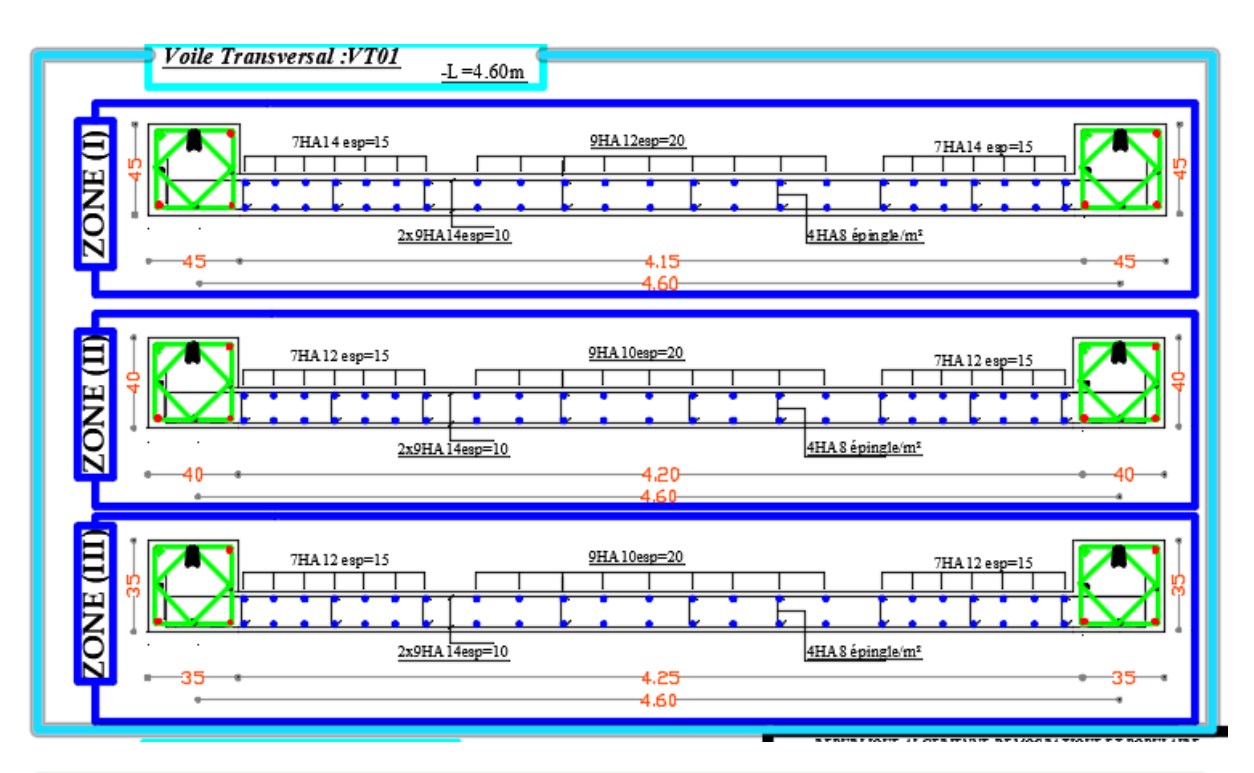

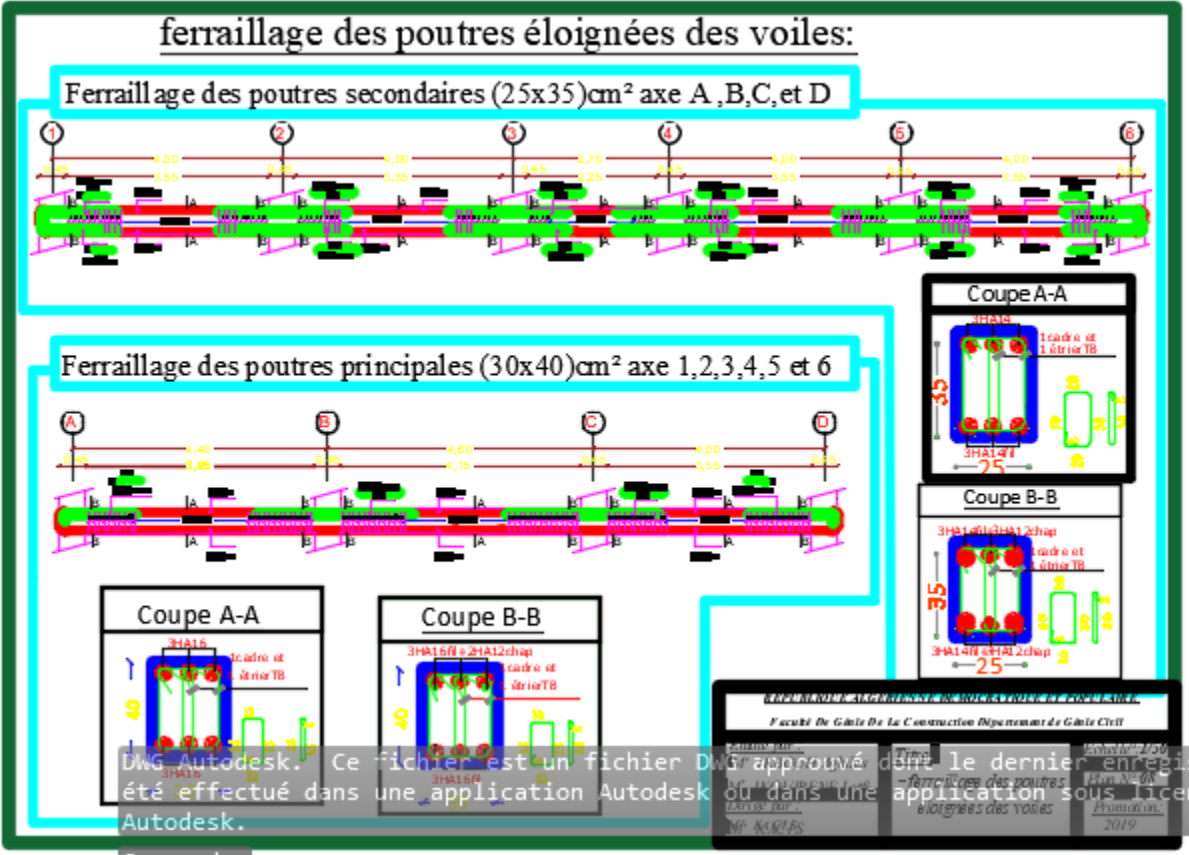

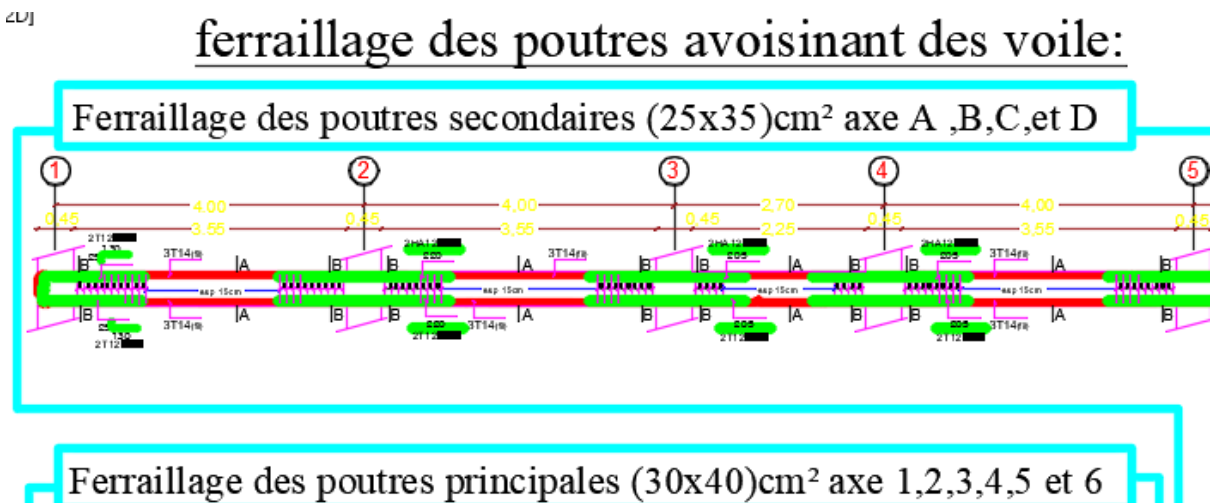

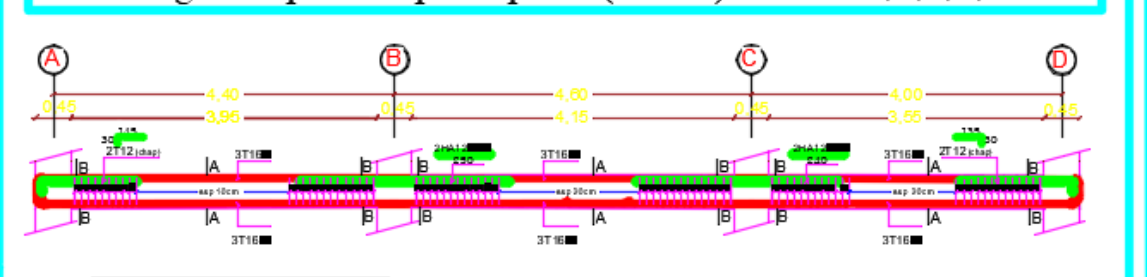

### "FERRAILLAGE DE LA NERVURE (45X100) :

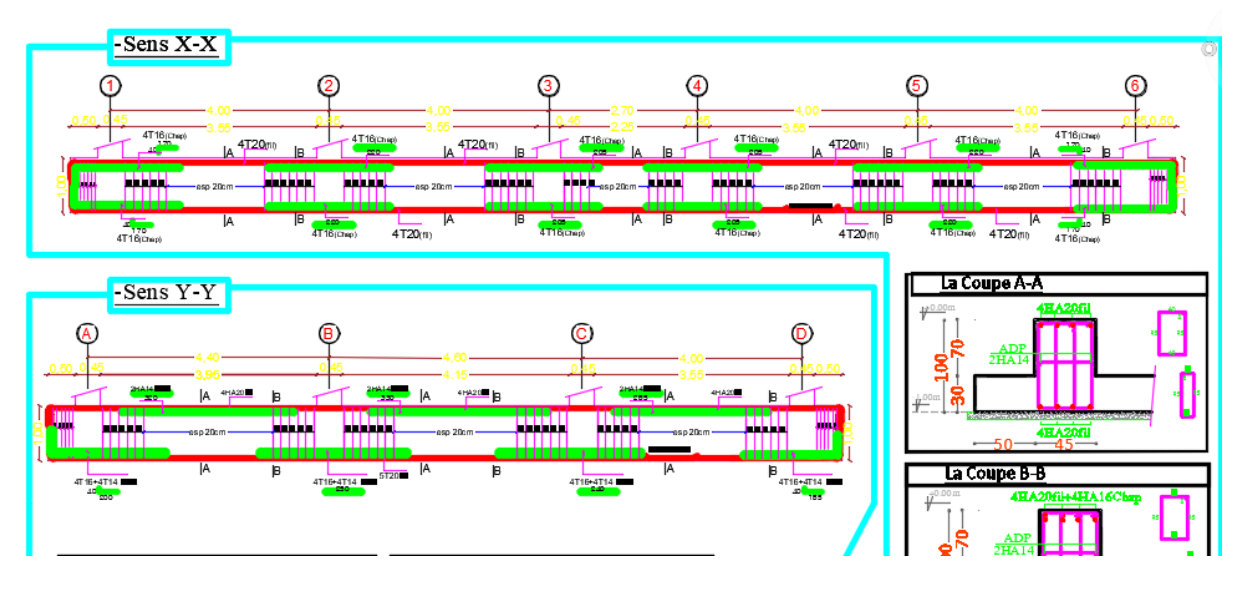

## FERRAILLAGE DE LA DALLE DU RADIER EP=30cm:

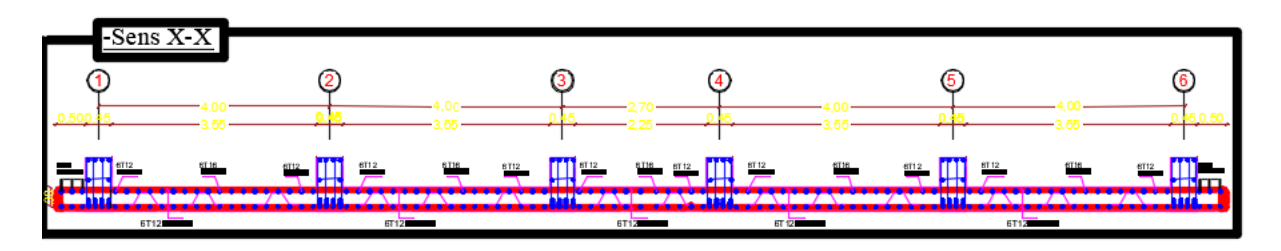

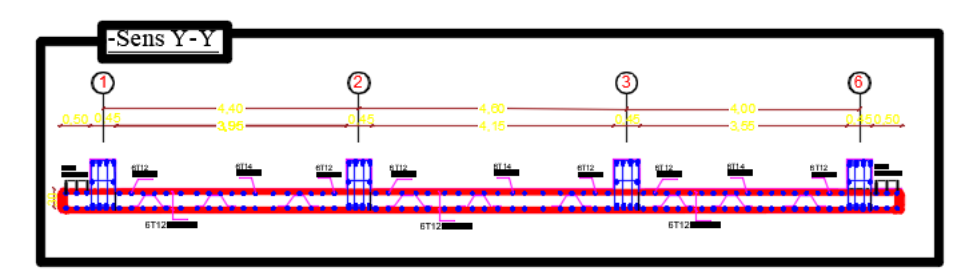

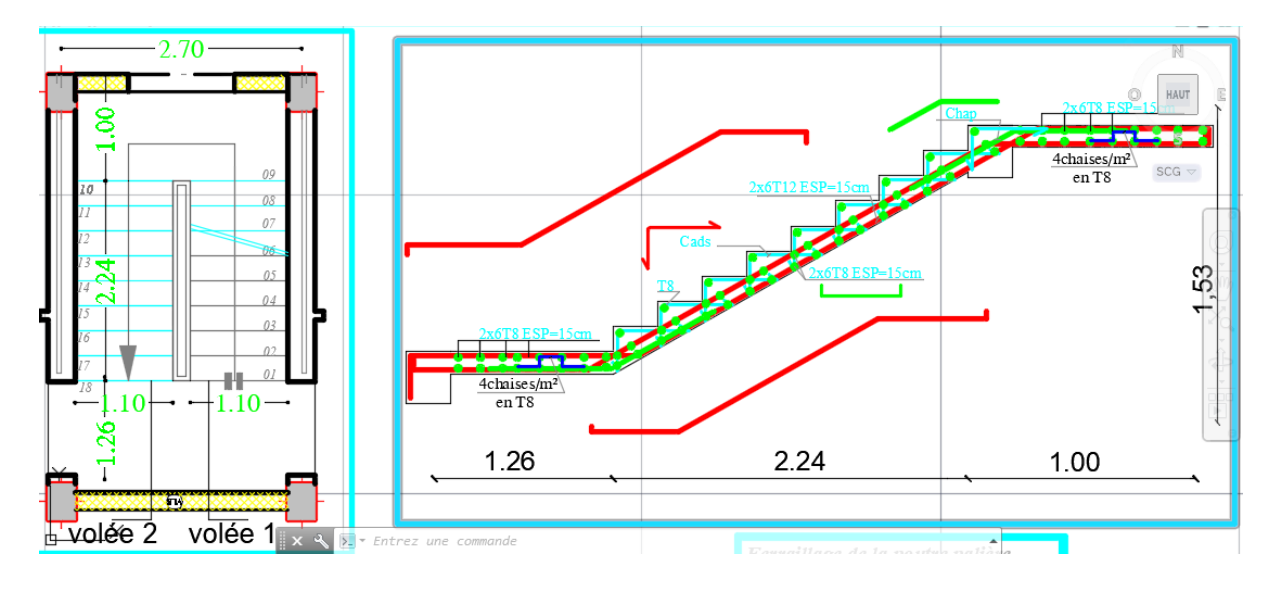

 $\eta$ 

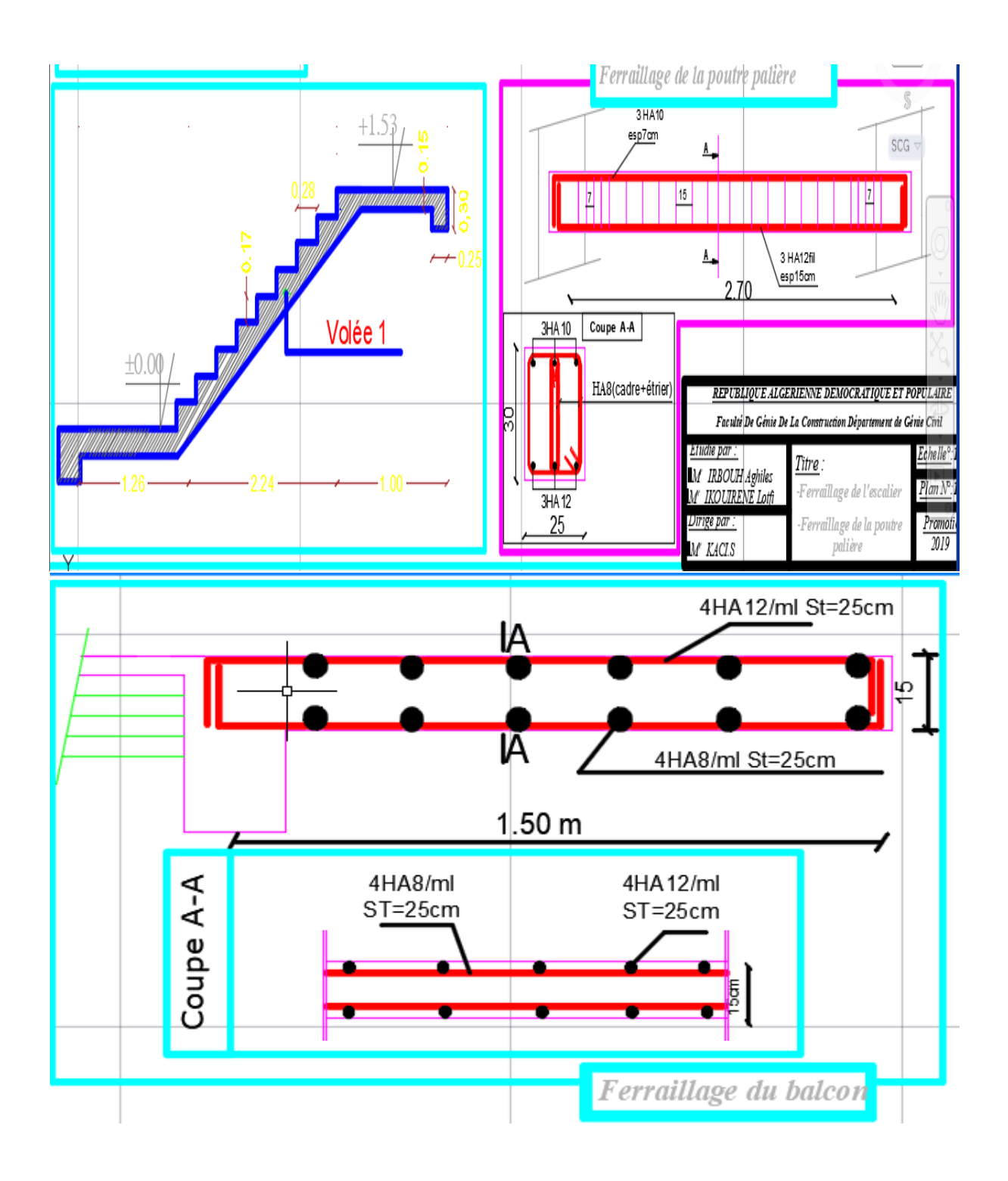

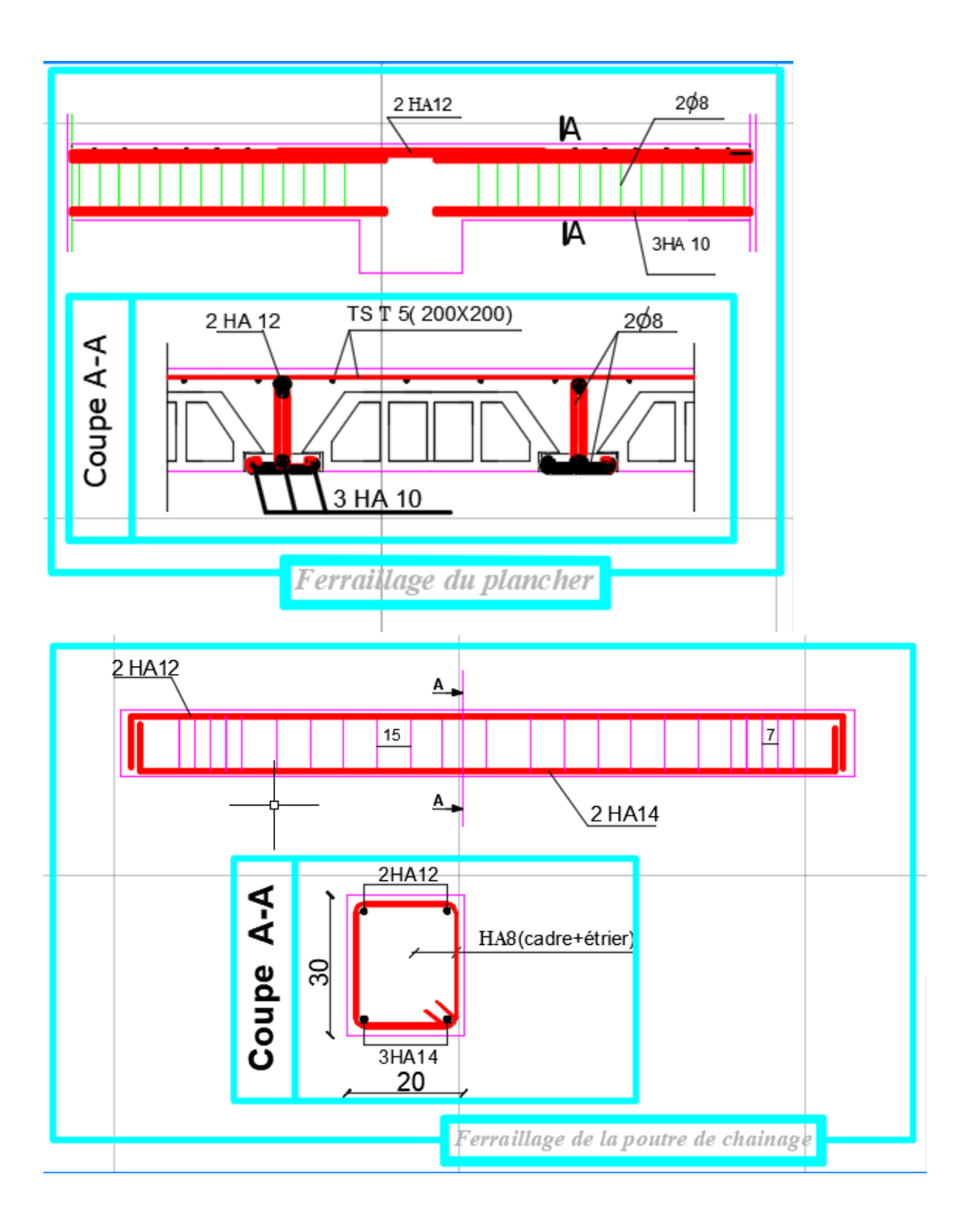